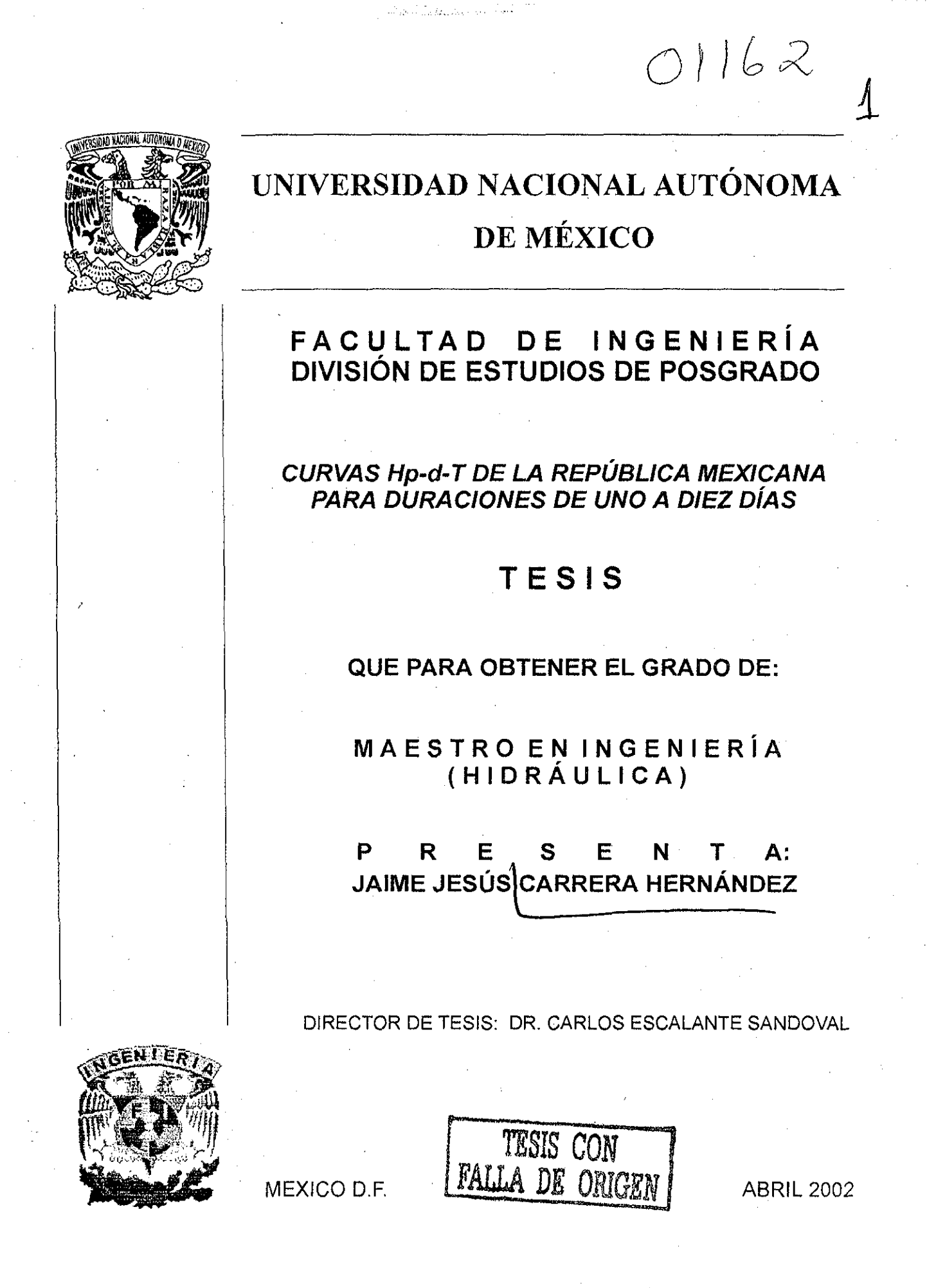

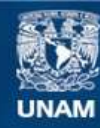

Universidad Nacional Autónoma de México

**UNAM – Dirección General de Bibliotecas Tesis Digitales Restricciones de uso**

#### **DERECHOS RESERVADOS © PROHIBIDA SU REPRODUCCIÓN TOTAL O PARCIAL**

Todo el material contenido en esta tesis esta protegido por la Ley Federal del Derecho de Autor (LFDA) de los Estados Unidos Mexicanos (México).

**Biblioteca Central** 

Dirección General de Bibliotecas de la UNAM

El uso de imágenes, fragmentos de videos, y demás material que sea objeto de protección de los derechos de autor, será exclusivamente para fines educativos e informativos y deberá citar la fuente donde la obtuvo mencionando el autor o autores. Cualquier uso distinto como el lucro, reproducción, edición o modificación, será perseguido y sancionado por el respectivo titular de los Derechos de Autor.

A mis padres, por su entrega y amor; por ser mi guía en la vida.

FALLA DE ORIGEN

### Agradecimientos

A mis padres, por todo lo que me han dado; porque este es un logro que ha sido posible gracias a ellos. No existen palabras para expresar mi agradecimiento y amor a ustedes.

A Bárbara, por tu sonrisa y alegría; por ser parte de mi vida.

AI Dr. Carlos Escalante por la dirección de! presente trabajo; por los conocimientos que me ha transmitido, por su apoyo y amistad.

Al Dr. Gabriel Echávez, por su amistad y por el apoyo que me ha brindado.

Al M. en I. Víctor Franco por haberme permitido ser parte del programa de becarios en ei Instituto de Ingeniería, así como por ei tiempo dedicado a la revisión dei presente trabajo y por las observaciones realizadas al mismo.

. Al ing. Gonzalo López de Haro, por haber cambiado mi percepción de la Hidrología.

Ai Dr. Rodolfo Suva, Dra. Lilia Reyes y Dr. Rafaei Carmona les agradezco los comentarios realizados al presente trabajo, así como el tiempo dedicado a la revisión del mismo.

A la Dirección General de Estudios de Posgrado, por el apoyo económico que me otorgó.

A la Facultad de Ingeniería, por la formación y los conocimientos que me ha dado.

A la UNAM, mi alma mafer.

TESIS CON

# **ÍNDIC E**

 $\overline{a}$ 

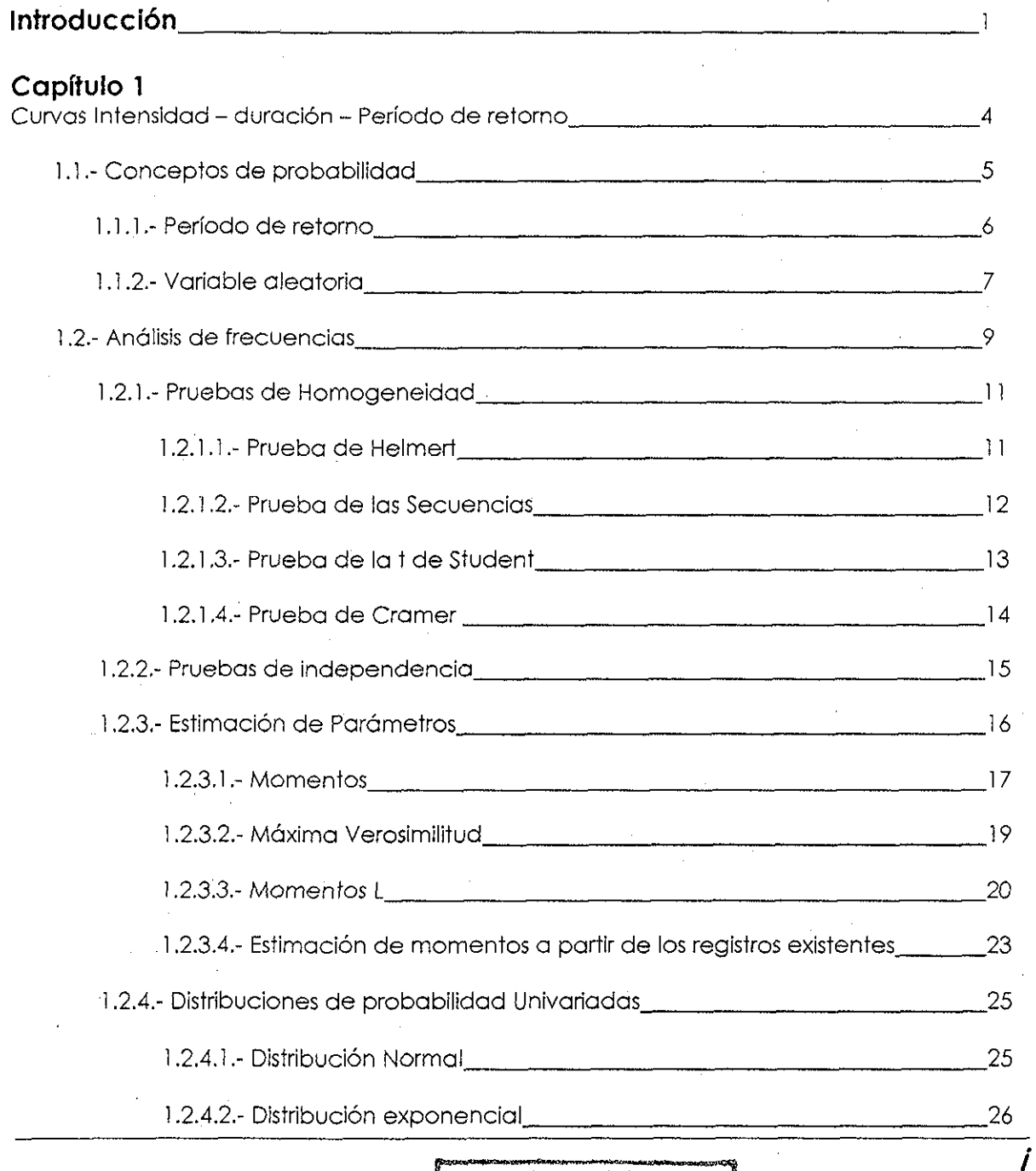

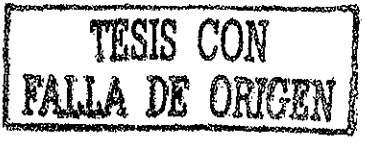

 $\overline{\ddot{\mathbf{i}}}$ 

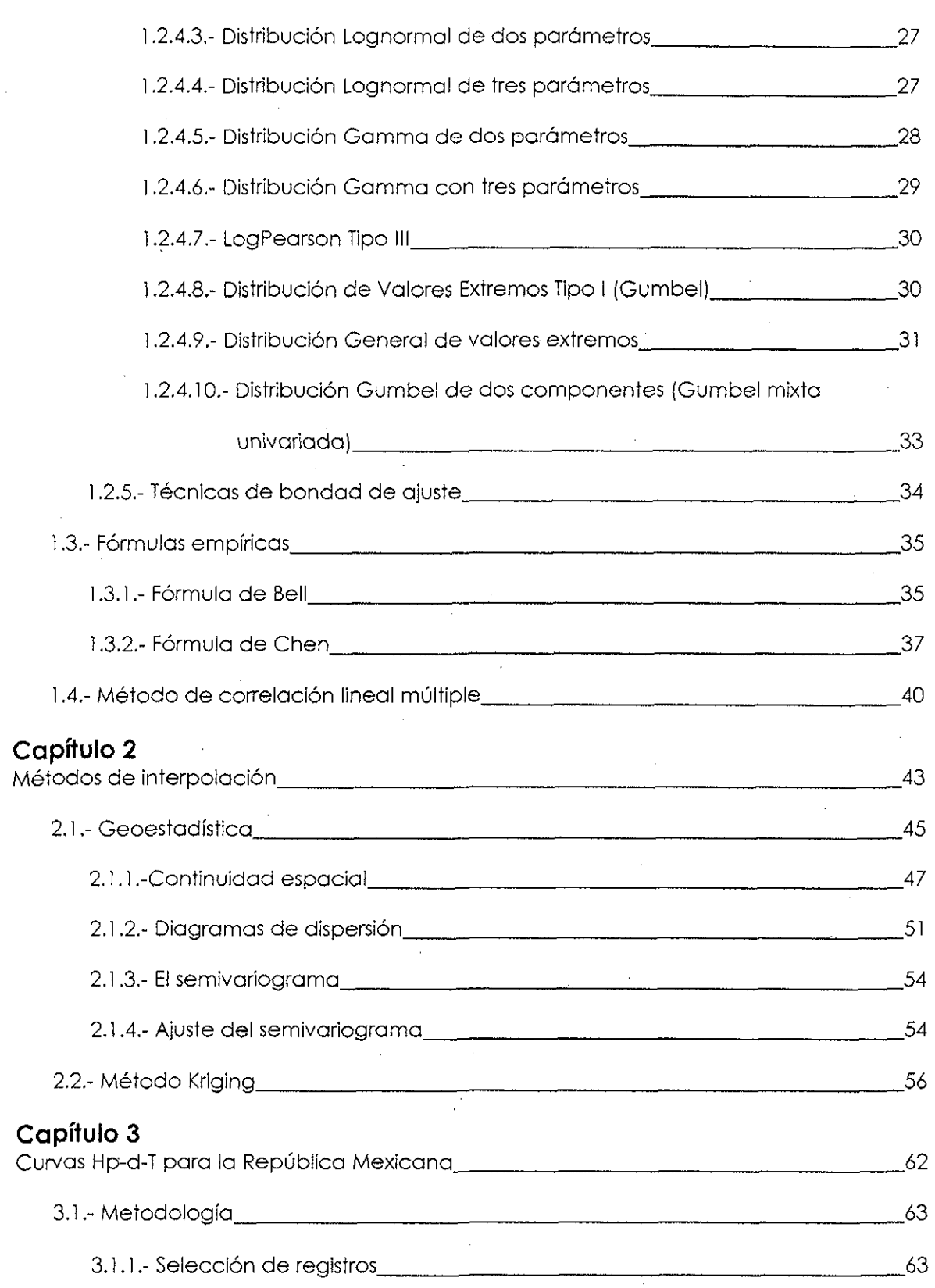

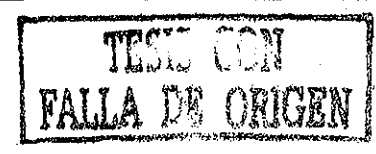

### índice

 $\overline{iii}$ 

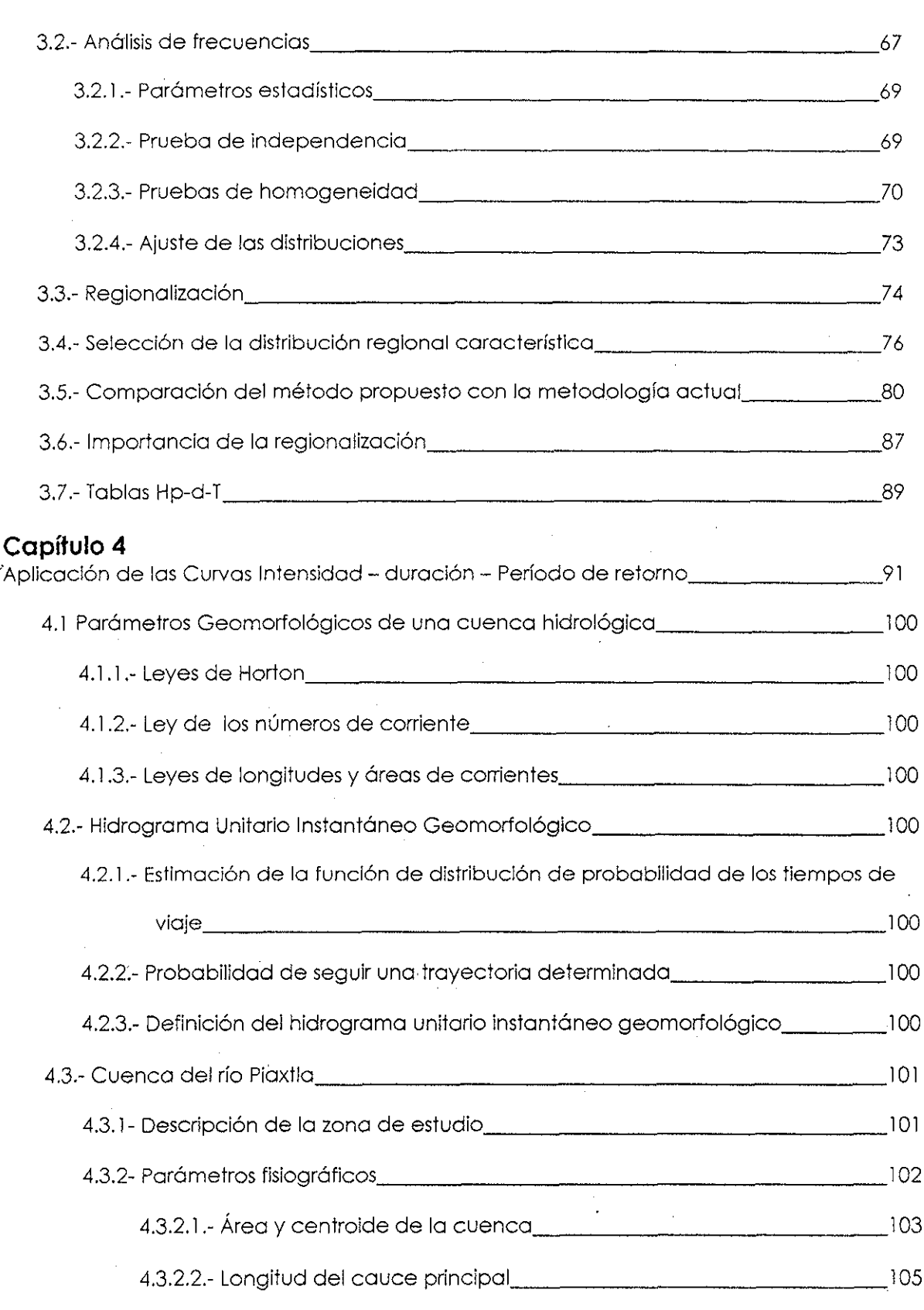

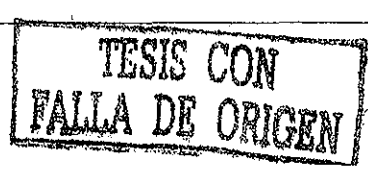

## índice

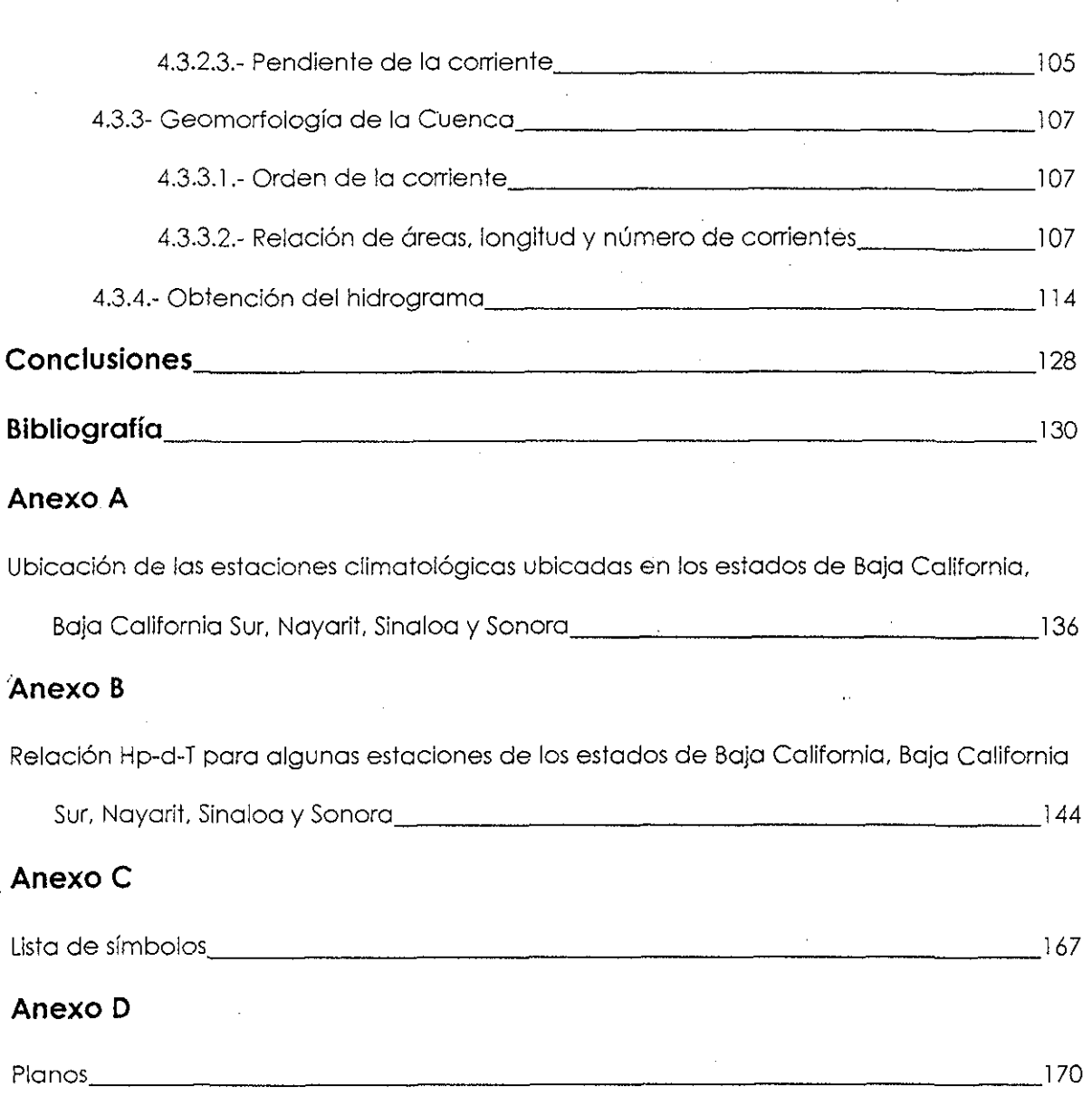

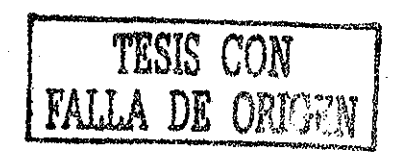

 $\ddot{\phantom{0}}$ 

 $\overline{\mathbf{i}\mathbf{v}}$ 

# **INTRODUCCIÓ N**

Para conocer las dimensiones de una estructura de almacenamiento o control, es necesario conocer ei gasto y/o el volumen máximo que se puede presentar en el sitio de interés. En muchas ocasiones, se carece de información hídrométrica, por lo que es necesario recurrir a modelos lluvia - escurrimíento.

Las tormentas de diseño, definidas como la intensidad de lluvia ( Hp/d ) para una duración de tormenta (d) y un período de retorno (T), son necesarias en la mayoría de los estudios hidrológicos y generalmente las duraciones pueden variar desde cinco minutos hasta diez días.

En nuestro país, se cuenta con mapas que muestran la relación Hp-d-T para algunos periodos de retorno y duraciones de hasta 120 minutos y 24 horas elaborados por la Secretaría de Comunicaciones y Transportes (1990). Lamentablemente, las duraciones mencionadas no son suficientes para aquellos casos en ios que se desea utilizar un modelo lluvia - escurrimíento en cuencas hidrológicas cuyo tiempo de concentración es mayor a 24 horas.

La construcción de las curvas altura de liuvia-duración-período de retorno se realiza de acuerdo con la fuente de información disponible, ya sea pluvíométrica o pluviográfica. El primer caso es el más común, ya que generalmente se cuenta con un

número mayor de pluviómetros en la red de monitoreo meteorológico y nuestro país no es la excepción, ya que únicamente el 13% de las estaciones climatológicas cuentan con pluviógrafo (Escalante y Domínguez, 2001). Por lo anterior, resulta atractivo el utilizar los registros de las estaciones pluviométricas, para así lograr una mayor cobertura del territorio nacionaf.

Debido a la necesidad y carencia de la relación Hp-d-T en nuestro país, el objetivo del presente trabajo es obtener estas relaciones para duraciones de 24 horas hasta 10 días. El análisis que se realizó en este trabajo, a diferencia de otros trabajos existentes, está sustentado en la regionalización de las estaciones climatológicas mediante el Coeficiente de Variación ( Cv ) de la lluvia máxima en 24 horas.

Para obtener estas relaciones, se utilizó la siguiente secuencia:

- 1.- Filtrado de los registros existentes, para seleccionar el número adecuado de estaciones.
- 2.~ Regionalización de las estaciones climatológicas.
- 3.- Obtención de ía distribución de probabilidad característica de cada una de las regiones homogéneas.
- 4.~ Obtención de los parámetros para las distribuciones correspondientes a las regiones homogéneas.
- 5.- Obtención de la relación Hp-d-T.

Este trabajo se encuentra dividido en cinco capítulos. El primer capitulo, **Curvas Hp-d-T,** trata la obtención de dichas curvas mediante dos técnicas: análisis de frecuencias y fórmulas empíricas. Para delimitar las regiones homogéneas, es necesario estudiar el comportamiento del Coeficiente de Variación en el espacio, por lo cual es necesario

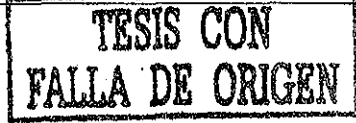

 $\overline{2}$ 

3

realizar interpolaciones con los valores conocidos; debido a esto, en el segundo capítulo, titulado **Métodos de Interpolación,** se abordan las técnicas de interpolación existentes enfocándose de forma particular en un método de interpolación. En e! tercer capítulo, **Curvas Hp-d-T para la República Mexicana,** se explica a detalle el procedimiento que se utilizó para obtener las relaciones Hp-d-T, expuesto anteriormente. Para ilustrar la utilidad y necesidad de las curvas obtenidas, en el capitulo cuatro, **Aplicación de las curvas Hp-d-T,** se obtiene el hidrograma del Río Piaxtla, cuya cuenca abarca una superficie de aproximadamente 5,414 km<sup>2</sup> mediante el modelo del Hidrograma Unitario Geomorfológico; por último, se presentan las conclusiones.

Finalmente, cabe hacer notar que actualmente se están desarrollando trabajos similares al presente en diversas partes del mundo. En Estados Unidos de Norteamérica, el Departamento de Transporte de Michigan (Michigan Department of Transportation, 2002) está elaborando las curvas  $Hp-d-T$  para lluvias con duraciones de hasta 10 días, así como su Servicio Meteorológico Nacional lo está haciendo parra la cuenca dei río Ohio (U.S. National Weather Service , 2002 ), Hawai (U.S. Nationa! Weather Service, 2001) y Alaska.

# **TESIS CON FALLA DE ORIGEN**

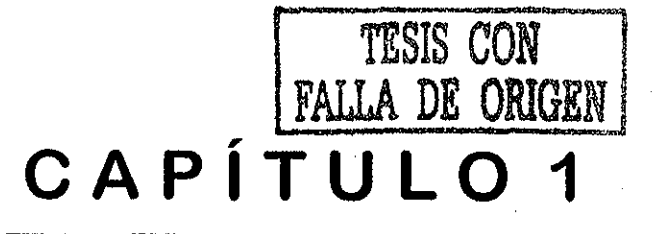

# Curvas altura de precipitación - duración período de retorno

Las curvas altura de precipitación - duración - período de retorno (Hp-d-T) son una de ias herramientas mas utilizadas en Hidrología para planear, diseñar y operar proyectos ••hidráulicos, así como para la protección de diversas obras de ingeniería, como carreteras, contra inundaciones y generalmente se presentan como se muestra a continuación, en la

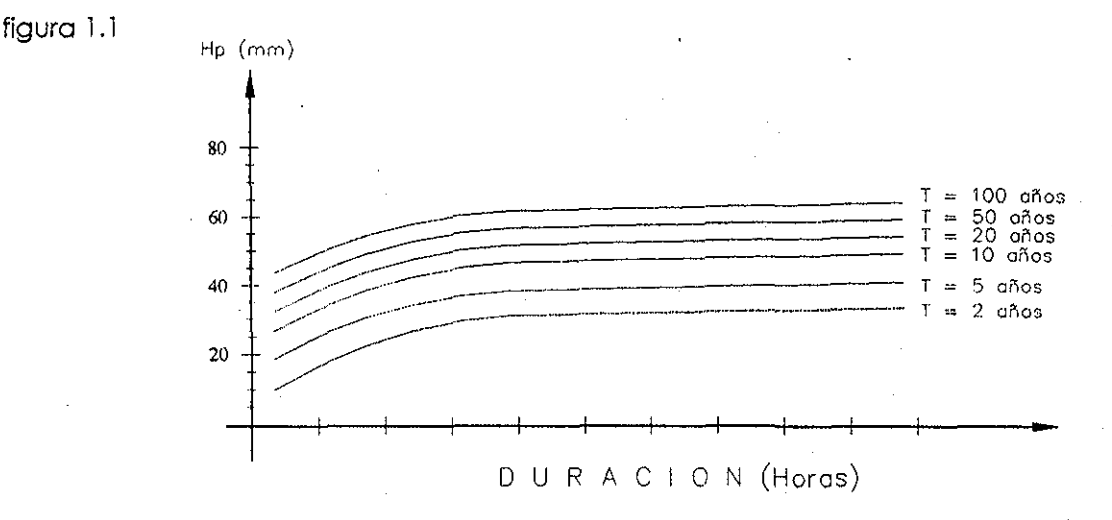

**Figura 1.1.-** Curvas Hp-d-T

Ei establecimiento de estas relaciones se remonta a 1932 (Koutsuyiannis, 1998) y desde entonces, se han desarrollado en diferentes países. Desde- los años 60's, la

distribución geográfica de las Hp-d-T se ha estudiado en los países desarrollados y se han construido mapas en los que se muestran las intensidades o alturas de precipitación para diferentes duraciones y periodos de retorno. Por ejemplo, en Estados Unidos estos mapas se han desarrollado desde 1961 por el US Weather Bureau (Hershfíeld, 1961; Miller, 1964) y por la NOAA para el oeste de dicho país (Miller, 1973), mismos que se han reproducido en libros como Chow (1964), ünsley et al (1975), Chowetal (1988) y Maidment eí al (1993). En el Reino Unido e Irlanda, estos mapas fueron hechos por el Institute of Hydrology (NERC, 1975) y a su vez se muestran, en libros de texto (Wilson, 1990), En nuestro país, se cuenta con mapas de este tipo desarrollados por la Secretaría de Comunicaciones y Transportes (1990), para duraciones pequeñas (hasta 120 minutos) y 24 horas con períodos de retorno de hasta 100 años.

Existen básicamente tres métodos para determinar ia relación entre las variables Hp-d-T para un sitio determinado. El primero, llamado de altura de precipitación - periodo de retorno, relaciona estas dos variables para cada duración por separado mediante alguna de las funciones de distribución de probabilidad usadas en Hidrología al realizar un análisis de frecuencias; el segundo método relaciona estas tres variables mediante formulas empíricas; finalmente, el tercer método consiste en relacionar estas tres variables mediante una correlación lineal múltiple (Aparicio, 1993).

#### **1.1.- Conceptos de probabilidad**

×.

Los problemas hidrológicos son visualizados y analizados a través de un modelo, el cual puede ser una conceptualización mental; una relación empírica; un implemento físico o una colección de declaraciones matemáticas, estadísticas o empíricas.

Un modelo hidrológico puede ser clasificado como determinístico, paramótrico, esíocástico o una combinación de algunos o iodos ellos (Haan, 1979). Un modelo completamente determinístico es aquei que se obtiene al considerar las relaciones físicas que lo gobiernan y para el cual no se utilizan datos experimentales; un modelo paramétrico puede ser visto como determinístico en el sentido que una vez que se han obtenido ios parámetros del modelo éste siempre produce los mismos resultados para ¡os mismos valores de entrada, pero por otro lado un modelo de este tipo es estocástico, debido a que la estimación de los parámetros depende de los valores observados y su valor cambiará conforme ios datos varíen. Un modelo estocástico es aquéi en e! cual los resultados se obtienen por medios estadísticos; los valores que se obtengan con este modelo serán diferentes, aún cuando se utiücen los mismos datos de entrada.

Sin importar el tipo de modelo estocástico que se use, es necesario estimar los parámetros del modelo a partir de registros hidrológicos. La validez y apllcabilidad de un modelo de este tipo depende directamente de las características de los datos utilizados para estimar los parámetros del modelo; un modelo estocástico no puede ser mejor que los datos disponibles para estimar ¡os parámetros (Haan, 1979). Los datos que se utiücen para estimar los parámetros del modelo deben ser representativos de la situación para la cual se va a utilizar el modelo; obviamente si se desea modelar el gasto en una zona urbana, los parámetros del modelo no pueden estimarse a partir de datos pertenecientes a una cuenca boscosa.

#### **1.1.1.- Período de retorno**

Un concepto básico en Hidrología es el período de retorno ( T ), el cual es el tiempo promedio que transcurre entre la ocurrencia o excedencia de un evento con cierta

#### Capítulo 1 Curvas. Hp-d-T

magnitud. Por ejemplo, la lámina de 25 años período de retorno es aquélla que es igualada o superada una vez cada 25 años en caso de que se utilicen series de máximos anuales. Lo anterior no implica que la excedencia de este evento ocurre exactamente cada 25 años, sino que el tiempo promedio de excedencia es de 25 años. Evidentemente, el concepto de período de retorno no se aplica únicamente a eventos máximos o extremos, sino que también se puede aplicar a gastos mínimos o sequías; en estos casos el período de retorno es el tiempo promedio que transcurre entre que se presente un evento con cierta magnitud o bien, menor a éste. Un evento de este tipo también puede ser denominado como excedente, ya que la severidad de una sequía puede exceder un valor determinado (Haan, 1979).

' Sin importar el hecho de que el período de retorno se refiera a un evento mayor o menor a un cierto valor, el período de retorno puede reiacionarse a una probabilidad de excedencia. Sí un excedente ocurre en un lapso promedio igual a 25 años, entonces la probabilidad de que dicho evento se presente en un año cualquiera es de 1/25 = 0.04 o 4%. De lo anterior, la probabilidad P y el período de retorno T están relacionados por:

$$
T = \frac{1}{P}
$$
 (1.2)

 $\overline{z}$ 

#### **1.1.2.- Variable aleatoria**

Otro concepto importante en Hidrología es el de muestra aleatoria. Una muestra es una colección de objetos seleccionada de una colección mayor de objetos del mismo tipo. La colección de objetos más grande, si incluye a todos ios objetos posibles, es llamada la población (Haan, 1979). Por ejemplo, 20 años de registros correspondientes a gastos máximos en un río es una muestra de todos los gastos máximos posibles en el mismo. Una muestra aleatoria es aquella que es seleccionada de tal manera que tenga !a misma probabilidad de ser seleccionada que cualquier otra. SI los 20 años de registro son considerados una muestra aleatoria, entonces se está asumiendo que esos 20 años tienen la misma probabilidad de ser elegidos que otros 20 años de registro.

En algunos tipos de análisis, ei orden de ocurrencia de ios datos no es importante; lo que importa son las magnitudes de los datos; un ejemplo de esto es el análisis de frecuencias. Si la muestra contiene elementos que son independientes entre sí, entonces el orden de ocurrencia no es Importante; lo anterior equivale a decir que la magnitud de un elemento en la muestra no se ve afectada por la magnitud de los eventos restantes en la muestra, por lo cual se considera que cada elemento en la muestra es una variable aleatoria. Por otro lado, existen situaciones donde el orden de los eventos es importante. ''Por ejemplo, a! diseñar una presa de almacenamiento para satisfacer ciertas demandas de agua, el hecho de que gastos pequeños sean precedidos por gastos pequeños hace necesario el diseñar un mayor almacenamiento que aquél necesario en caso de que los gastos pequeños se presentaran de forma aleatoria en el tiempo; a esta situación se íe denomina persistencia e indica que ios elementos de. una muestra no son independientes entre sí, por lo cual a toda la secuencia de datos se le considera como la variable aleatoria. Los eventos que componen a la muestra no son independientes (Haan, 1979).

El comportamiento de una variable aleatoria puede ser descrito por su distribución de probabilidad, es decir, que a cada evento posible de un experimento se le asigna un valor numérico de acuerdo con una función discreta de probabilidad de masa, o bien, de acuerdo con una función de probabilidad continua. En Hidrología, las variables aleatorias discretas son utilizadas para describir el número de ocurrencias que satisfacen un cierto criterio, como por ejemplo el número de gastos que exceden un cierto valor o el número

de tormentas que ocurren en un punto determinado. La función de distribución de probabilidad (FDP) se define como:

$$
P(a \le x \le b) = \sum_{a \le x_i \le b} P(x_i)
$$
 (1.3)

Por otro lado, para una variable aleatoria continua, e! área debajo de la función de densidad de probabilidad  $f(x)$  (fdp) representa la probabilidad, por lo cual:

$$
P(x_1 \le x \le x_2) = \int_{x}^{x_2} f(x) dx
$$
 (1.4)

Y el área total bajo la fdp es igual a 1.0:

$$
\int_{-\infty}^{\infty} f(x)dx = 1.0
$$
 (1.5)

? La función que se obtiene al efectuar la integración mencionada con anterioridad, es llamada función de distribución de probabilidad (FDP), la cual se define como:

$$
F(x_1) = P(-\infty \le x \le x_1) = \int_{-\infty}^{x_1} f(x) dx
$$
 (1.6)

#### **1.2.- Análisis de frecuencias**

El análisis de frecuencias es un problema de información: si se contara con un registro lo suficientemente largo de gastos o lluvias, entonces la distribución de frecuencias para un sitio estaría determinado de forma precisa, siempre y cuando los cambios como la urbanización no alteraran e! fenómeno en estudio. Lo anterior obliga a los hidrólogos a utilizar un conocimiento práctico de los procesos involucrados en el fenómeno de interés, así como el utilizar técnicas estadísticas robustas y eficientes con la finalidad de calcular el mejor vaíor estimado del evento futuro. Las técnicas mencionadas anteriormente se encuentran restringidas al uso de muestras cuya longitud varía de 10 a 100 años en el mejor de los casos y en ocasiones se utilizan para obtener la probabilidad de excedencia de 1 en 1,000 o inclusive de 1 en 10,000 para el diseño de obras de excedencia.

Cuando se cuenta con registros pluviométricos o pluviográficos, se pueden construir las curvas Hp-d-T utilizando el análisis de frecuencias, de acuerdo a los siguientes pasos:

- 1.- Seleccionar el tiempo de duración de fa lluvia.
- 2.- Para cada año del registro se escoge la máxima altura de precipitación para la duración obtenida en el paso anterior.
- 3.- Se debe probar la independencia y la homogeneidad de la muestra (Escalante, , inédito).
- 4.- Se ajusta una función de probabilidad. Para determinar cuál es la función que se debe utilizar, se escoge aquélla con el menor error estándar de ajuste (Escalante, inédito).
- 5.- Con la función de probabilidad seleccionada, se obtienen los eventos de diseño para los diferentes periodos de retorno.
- 6.- Se repiten los pasos dos a cinco en caso de que se requieran otras duraciones.

Para poder realizar un análisis de frecuencias, se requiere que los registros sean homogéneos e independientes (Escalante, inédito). La restricción de homogeneidad asegura que todas las observaciones pertenezcan a una misma población (por ejemplo que una estación hidrométrica no ha sido cambiada de lugar, que una cuenca no ha sido urbanizada o que en un cauce no han sido construidas estructuras de regulación y/o almacenamiento). Por otro lado, la prueba de independencia asegura^que un evento hidrológico no depende de otros eventos hidrológicos ocurridos con anterioridad.

#### **1.2.1.- Pruebas de homogeneidad**

Una serie de datos es homogénea si es una muestra de una sola población. La homogeneidad de una serie se puede perder por causas físicas, tales como cambios en la estación piuviométrica (o pluviográfica) así como por cambios en el medio ambiente. A continuación se muestran algunas de las causas que ocasionan la pérdida de homogeneidad en un registro de precipitación (Campos,! 988):

- Cambio en la localización del pluviómetro o pluviógrafo.
- Cambio en la forma de exposición o reposición del aparato.
- Cambio en el procedimiento de observación.
- Construcción de embalses en las cercanías.
- Deforestación o reforestacíón en la zona.
- Desecación de pantanos

/

• Industrialización o urbanización en áreas circundantes.

Las causas anteriores conducen a errores de tipo sistemático, los cuales son importantes, ya que su efecto es acumulativo. De forma adicional, existen los errores de tipo accidental o aleatorio y que se pueden deber al observador o bien, al transcribir o copiar ios registros. Para analizar la homogeneidad dé los registros, se utilizan cuatro pruebas, las cuales se exponen en los siguientes apartados.

#### **a) Prueba estadística de Helmert**

Consiste en analizar el signo de las desviaciones de cada evento de la serie con respecto a su valor medio. Si una desviación de un cierto signo es seguida por otra del mismo signo,

### TESIS CON **FALLA DE ORIGEN**

entonces se forma una secuencia (S), mientras que cuando cambia de signo se presenta un cambio (C). Para que la serie sea homogénea, la diferencia entre el número de secuencias y cambios se debe de encontrar por debajo de un cierto límite, el cual depende de ¡a longitud del registro y que está dado por

$$
S - C = \pm \sqrt{n-1} \tag{1.7}
$$

#### **b) Prueba estadística de las secuencias**

En esta prueba, se deben contar las secuencias que se encuentran por arriba o por abajo de la mediana de la serie. El valor de la mediana se obtiene al ordenar los datos con respecto a su magnitud y seleccionando el valor central en el caso de que  $n$  sea impar, o bien, la media aritmética de los dos valores centrales en caso de que **n** sea par. En caso de que un valor de la serie sea mayor que la mediana, se le asigna una A; en caso contrario la letra correspondiente es B; finalmente, se cuentan las sucesiones de A o B (cada sucesión representa una secuencia). La serie es homogénea si el número de secuencias se encuentra dentro del rango marcado en la siguiente tabla.

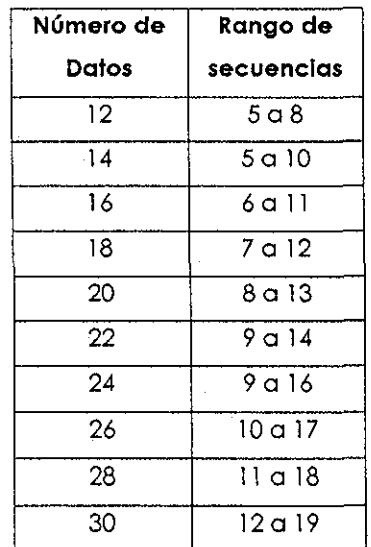

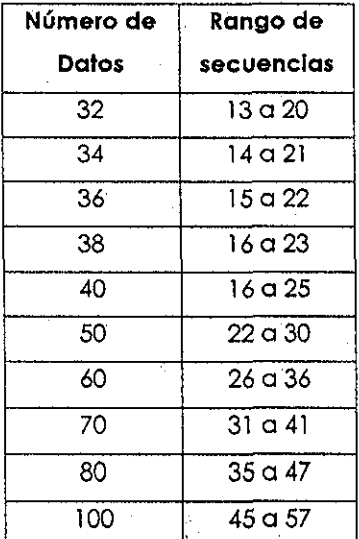

**Tabla 1.8.-** Prueba de las secuencias para verificar la homogeneidad de registros.

#### **c) Prueba de t de student**

Esta prueba es útil para detectar inconsistencias de la media. Para su uso se recomienda que el tamaño de los registros que se utilizan para comparar dos medias sean similares. A continuación se muestra la ecuación fundamental de esta prueba.

$$
t_d = \frac{x_1 - x_2}{\left[\frac{n_1 s_1^2 + n_2 s_2^2}{n_1 + n_2 - 2} \left(\frac{1}{n_1} + \frac{1}{n_2}\right)\right]^{\frac{1}{2}}}
$$
(1.9)

En esta ecuación,  ${s_I}^2$  y  ${s_2}^2$  son las varianzas de  $x_i$  en los correspondientes periodos de registro, por lo cual  $n_1s_1^2$  y  $n_2s_2^2$  se pueden calcular con la siguiente ecuación

$$
n_1 s_1^2 = \sum_{i=1}^{n} x_i^2 - \frac{1}{n_1} \left( \sum_{i=1}^{n_1} x_i \right)
$$
 (1.10)

El valor absoluto de  $t_d$  se compara generalmente con el valor de  $t$  de la distribución † de Student de dos colas y con  $v = n_1 + n_2 - 2$  grados de libertad y con un nivel de significancia del 5%. Los valores de  $t$  corresponden a los que se muestran en la tabla 1.11.

Se concluye que la diferencia entre las medias es muestra de no homogeneidad si y sólo si el valor absoluto de  $t_d$  es mayor que el de  $t$ .

#### Capítulo 1 Curvas Hp-d-T

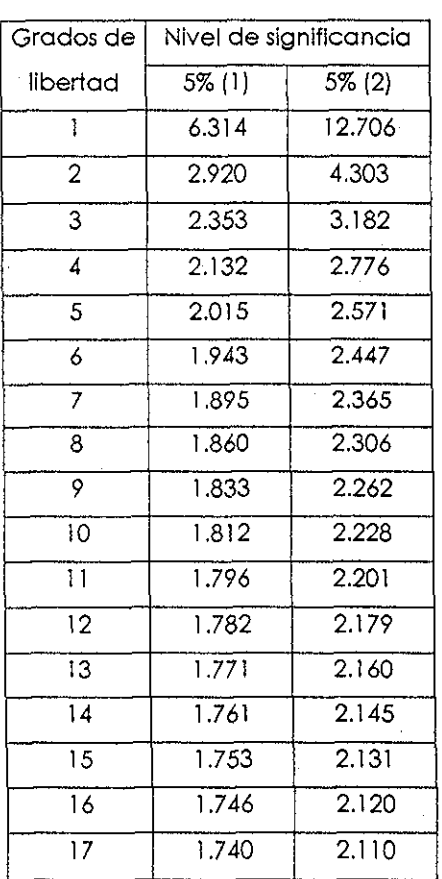

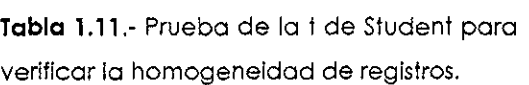

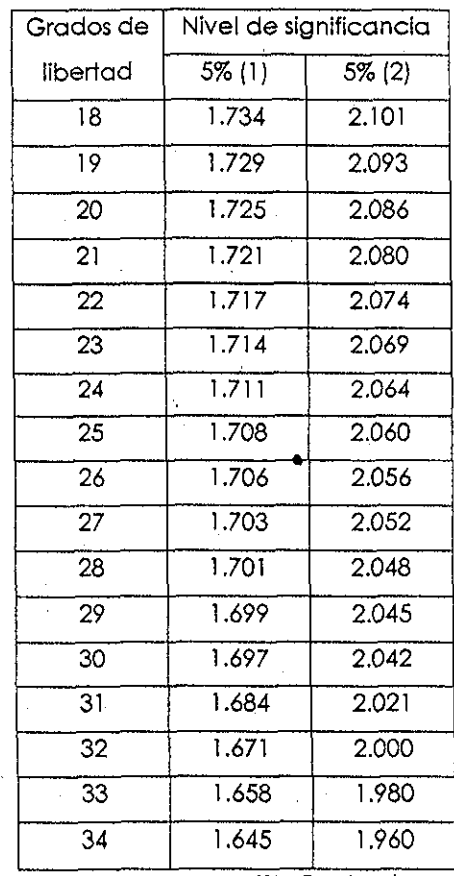

(1) Prueba de una cola

(2) Prueba de dos colas

# TESTS CON FALLA DE ORIGEN

**el) Prueba estadística de Cramer**

Esta prueba consiste en comparar la media de toda la serie con la media de una cierta parte del registro para comprobar la homogeneidad de la serie; asimismo, es complemento de la t de Student, ya que ésta no es recomendable cuando  $n<sub>I</sub>$  y  $n<sub>2</sub>$  no son parecidos. En las siguientes fórmulas, s y x corresponden a la desviación y a la media del registro total, mientras que  $x_k$  es la media del subperiodo con  $n'$  valores.

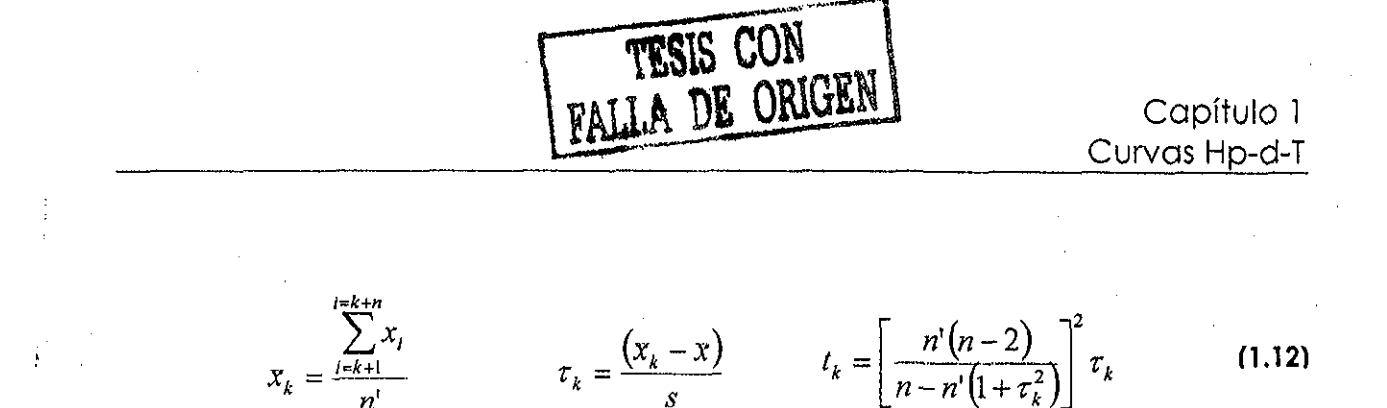

Ei valor  $t_k$  debe tener distribución  $t$  de Student de dos colas con  $v = n-2$  grados de libertad; en caso de que esto no suceda, la serle no es homogénea.

#### 1.2.2.-Prueba de independencia

E! análisis de la independencia de los registros es muy importante, ya que para poder aplicar funciones de probabilidad a dichos registros, éstos deben ser aleatorios, !o cual sucede cuando la muestra es independiente. Para analizar la independencia de una muestra es necesario realizar la prueba de Anderson o prueba del correlograma. Dependiendo del tamaño de la muestra, se deben obtener  $k$  coeficientes de autocorrelación con la siguiente expresión

$$
k = \frac{n}{3} \qquad \qquad r_k = \frac{\sum_{t=1}^{n-k} (x_t - \bar{x})(x_{t+k} - \bar{x})}{\sum_{t=1}^{n} (x_t - \bar{x})} \tag{1.13}
$$

Los límites del valor de cada coeficiente de correlación lineal está dado por la siguiente expresión:

$$
\gamma_{k(95\%)} = \frac{-1 \pm 1.645\sqrt{n-k-1}}{n-k}
$$
 (1.14)

Una vez que se obtienen los límites y los coeficientes de autocorrelación, se representan gráficamente y se observa qué porcentaje de los coeficientes exceden los límites; en caso que mas del 10% de estos puntos excedan dichos límites, entonces se concluye que la muestra no es independiente.

#### **1.2,3.- Estimación de parámetros**

Los parámetros de las distribuciones de probabilidad que se utilicen para obtener los eventos de diseño, deben tener las siguientes características (Haan, 1979):

- Sesgo Nulo: Un estimador  $\hat{\theta}$  de un parámetro  $\theta$  se dice que es no sesgado si el valor  $E(\theta)$ =0
- Consistencia Un estimador  $\hat{\theta}$  de un parámetro  $\theta$  se dice que es consistente si la probabilidad de que  $\hat{\theta}$  difiera de  $\theta$  por mas de una constante arbitraria  $\zeta$ se aproxima a cero conforme el tamaño de la muestra tienda a infinito.
- Eficiencia: Un estimador  $\theta$  se dice que es el mas eficiente estimador para  $\theta$  si tiene sesgo nulo y su varianza es al menos tan pequeña como la de cualquier otro estimador sin sesgo de  $\theta$
- Suficiencia: Un estimador  $\hat{\theta}$  se dice que es un estimador suficiente de  $\theta$  si  $\hat{\theta}$  utiliza toda la información relevante a  $\theta$  que se encuentra en la muestra.

#### **1.2.3.1.- Estimación de parámetros por el método de momentos**

Este es uno de los procedimientos mas comunes para estimar los parámetros de una distribución de probabilidad. Para una distribución de m parámetros, el procedimiento consiste en igualar los primeros m momentos de la distribución, con los primeros m momentos de la muestra, lo cual resulta en un sistema de m ecuaciones con m incógnitas (Haan, 1979}.

Para una función discreta de probabilidad el n-ésimo momento con respecto al origen se define como:

$$
\mu_n = \sum_{i=-\infty}^{\infty} x_i^n P(x_i)
$$
 (1.15)

Mientras que para una distribución continua es

$$
\mu_n = \int_{-\infty}^{\infty} x^n f(x) dx
$$
 (1.16)

El primer momento con respecto al origen es la media o valor esperado y se denota por  $E\int$  *l*, por lo cual:

$$
E[x] = \mu = \sum_{-\infty}^{\infty} x_i P(x_i)
$$
 Para una función discreta (1.17)

$$
E[x] = \int_{-\infty}^{\infty} xf(x)dx
$$
 Para una función continua (1.18)

La media es una medida de tendencia central y también se le llama parámetro de ubicación, ya que indica el iugar, - en el eje x - para el cual se encuentra acumulada la función,

Los momentos de mayor orden con respecto al origen generalmente no son necesarios. En su lugar, se utilizan los momentos centrales respecto a la media, los cuales, para una función discreta se definen por

$$
\mu_n = \sum_{i=1}^{\infty} (x_i - \mu)^n P(x_i)
$$
 (1.19)

Y para una función continua es

TESIS CON

FALLA DE ORIGEN

$$
\mu_n = \int_{-\infty}^{\infty} (x - \mu)^n f(x) dx
$$
 (1.20)

Estos momentos son simplemente el valor esperado de la diferencia entre  $x y$  la media, elevado a la n-ésima potencia. Evidentemente el primer momento central es igual a cero. E¡ segundo momento es conocido como varianza, la cual se define de la siguiente fórma para variables aleatorias discretas

$$
Var(x) = \sigma^2 = \mu_2 = E[(x - \mu)^2] = \sum_{i=1}^{\infty} (x_i - \mu)^2 P(x_i)
$$
 (1.21)

Mientras que para variables aleatorias continuas es

$$
Var(x) = \sigma^2 = \mu_2 = E[(x - \mu)^2] = \int_{-\infty}^{\infty} (x - \mu)^2 f(x) dx
$$
 (1.22)

La varianza es el cuadrado de! valor esperado de las desviaciones con respecto a la media y representa la escala o dispersión de la distribución. Una medida equivalente es la desviación estándar {a), que es simplemente la raíz cuadrada de la varianza.

Otro momento muy utilizado en Hidrología es la asimetría o sesgo  $(g)$ , que es igual al tercer momento central normalizado por el cubo de la desviación estándar.

$$
g \equiv \frac{\mu_3}{\sigma^3} \tag{1.23}
$$

La asimetría es un parámetro de forma; cuando la distribución es simétrica, el valor de la asimetría es igual a cero.

Adicionalmente, existe un parámetro estadístico'adicional ilamado coeficiente de variación  $(C_v)$ , el cual es un parámetro de escala normalizado. Este coeficiente se define como la relación existente entre la desviación estándar y la media, por ío cual

$$
C_{\nu} = \frac{\sigma}{\mu}
$$
 (1.24)

#### 1.2.3.2.- Estimación de parámetros por el método de máxima verosimilitud

Si se tienen n observaciones al azar  $x_1, x_2, ..., x_n$ , su distribución conjunta de probabilidad está dada por  $p_x(x_1, x_2, ..., x_n; \theta_1, \theta_2, ..., \theta_m)$ . Debido a que en una muestra al azar las  $x_i$ son independientes, su probabilidad conjunta puede escribirse como  $p_x(x_i; \theta_i, \theta_2, ...$  $\theta_m p_x(x_2; \theta_1, \theta_2, \dots, \theta_m) ... p_x(x_n; \theta_1, \theta_2, \dots, \theta_m)$ . Esta última expresión es proporcional a la probabilidad de que la muestra aleatoria sea obtenida a partir de. la población y se conoce como función de similitud (Haan, \ 979; Sing, 1990).

$$
L(\theta_1, \theta_2, ..., \theta_m) = \prod_{i=1}^n p_x(x_i, \theta_1, \theta_2, ..., \theta_m)
$$
 (1.25)

Los m parámetros son desconocidos. Los valores de estos **m** parámetros que maximizan la similitud de que la muestra que se tiene es aquella que se obtendría si **n** observaciones realizadas al azar fueran seleccionadas de  $p_x(x; \theta_1, \theta_2, ..., \theta_m)$  son conocidos como los estimadores de máxima verosimilitud. El procedimiento de estimación de parámetros consiste en encontrar los valores de  $\theta_l$ ,  $\theta_2$ , ...  $\theta_m$  que maximicen la función de similitud. Lo anterior se logra al tomar la derivada parcial de  $L(\theta_1, \theta_2, ..., \theta_m)$  con respecto a cada una de las  $\theta_i$  e igualar las expresiones resultantes a cero; este sistema de  $m$  ecuaciones para  $m$  incógnitas se resuelve para los  $m$  parámetros desconocidos.

$$
\frac{\partial}{\partial \theta_1} L(\theta_1, \theta_2, \cdots, \theta_m) = 0
$$
\n
$$
\frac{\partial}{\partial \theta_2} L(\theta_1, \theta_2, \cdots, \theta_m) = 0
$$
\n
$$
\vdots
$$
\n
$$
\frac{\partial}{\partial \theta_m} L(\theta_1, \theta_2, \cdots, \theta_m) = 0
$$
\n(1.26)

Debido a que algunas funciones de probabilidad involucran a la función exponencial, a veces es mas senciiio el maximizar el logaritmo natural de la función de similitud; ya que la función logarítmica es monótona, los valores de las  $\theta_i$  que maximizan al logaritmo de la función de similitud también maximizan a la función de similitud.

#### **1.2.3.3.- Estimación de parámetros por el método de momentos** -**<sup>L</sup>**

Los momentos L son otra alternativa para encontrar los parámetros de las distribuciones de probabilidad. El primer estimador por momentos L es la media, definida como (Stedinger etai, 1993)

$$
\lambda_1 = E[x] \tag{1.27}
$$

Sea X(¡\fí) la ¡-ésima observación en una muestra de tamaño **n** ordenada de mayor a menor (i=1 corresponde a la muestra mas grande). Entonces, para cualquier distribución de probabilidad el segundo momento L es una descripción de escala basada en !a diferencia esperada entre dos observaciones seleccionadas de forma aleatoria (Stedinger et al, 1993)

$$
\lambda_2 = \frac{1}{2} E \Big[ X_{(1|2)} - X_{(2|2)} \Big] \tag{1.28}
$$

De forma similar, la asimetría por momentos L es (Stedinger, 1993)

$$
\lambda_3 = \frac{1}{3} E \Big[ X_{(1|3)} - 2 X_{(2|3)} + X_{(3|3)} \Big]
$$
 (1.29)

Así como la varianza o el coeficiente de asimetría de una función aleatoria son funciones de los momentos  $E[X]$ ,  $E[X^2]$ ,  $E[X^3]$ , los momentos L pueden escribirse en función de los momentos de probabilidad pesada (MPP), que se pueden definir como (Stedinger et al, 1993; Sankarasubramanian, 1999):

$$
\beta_r = E\{X[F(X)]'\}
$$
 (1.30)

Donde  $F(X)$  es la función de distribución acumulada para  $X$ . Los momentos de probabilidad pesada son el valor esperado de  $X$ veces la potencia de  $F(X)$ . Para  $r=0$ ,  $\beta_0$ es la media poblacional  $\mu_{\mathsf{X}}$ .

Los estimadores de los momentos L son comúnmente escritos como funciones lineales de ios estimadores de los momentos de probabilidad pesada. E¡ primer estimador del momento de probabilidad pesada  $b_\theta$  de  $\beta_\theta$  es la media (Stedinger et al, 1993)

$$
b_0 = \beta_x = X = \sum_{i=1}^n \frac{X_i}{n}
$$
 (1.31)

Para estimar otros momentos de probabilidad pesada, se utilizan las observaciones ordenadas, o los estadísticos de orden, en los que la muestra se ordena en forma descendente:

TESIS CON

**FALLA DE ORIGEN** 

$$
X_{(n)} \leq X_{(n-1)} \leq \ldots \leq X_{(1)}
$$

Entonces, un estimador  $\beta$ , para r  $\geq$  1 es (Stedinger et al, 1993)

TESIS CON<br>FALLA DE ORIGEN

$$
b_r^* = \frac{1}{n} \sum_{j=1}^n X_{(j)} \left[ 1 - \frac{(j - 0.35)}{n} \right]^r
$$
 (1.32)

Donde  $I-(j-0.35)/n$  es un estimador de  $F(x(j))$ . El uso de  $b^*$ , se recomienda para ajustar una distribución de probabilidad a la muestra de un sitio determinado, debido a que es un estimador con sesgo. En caso de que se realicen estudios de regionalización, Stedinger et al (1993) recomiendan el uso de los siguientes estimadores para los momentos de probabilidad pesada

$$
b_0 = X \tag{1.33}
$$

$$
b_1 = \sum_{j=1}^{n-1} \frac{(n-j)X_{(j)}}{n(n-1)}
$$
 (1.34)

$$
b_2 = \sum_{j=1}^{n-2} \frac{(n-j)(n-j-1)X_{(j)}}{n(n-1)(n-2)}
$$
(1.35)

$$
b_3 = \sum_{j=1}^{n-3} \frac{(n-j)(n-j-1)(n-j-2)X_{(j)}}{n(n-1)(n-2)(n-3)}
$$
(1.36)

Los estimadores mostrados arriba, se obtienen a partir de la siguiente fórmula general (Stedinger, 1993; Sankarasubramanian, 1999}

$$
\hat{\beta}_r = b_r = \frac{1}{n} \sum_{j=1}^{n-r} \frac{{n-j \choose r} X_{(j)}}{{n-1 \choose r}}
$$
(1.37)

$$
P
$$
  $r=1, ..., n-1$ 

La fórmula anterior se obtiene al considerar que  $(r+1)\beta_r$  es el valor esperado de

aquella observación cuya magnitud sea la mayor en una muestra de tamaño  $(r+1)$ 

Para cualquier distribución, los momentos-L se pueden obtener en términos de los momentos de probabilidad pesada de la siguiente forma (Síedingeret a!, 1993)

**TESIS CON** 

FALLA DE ORIGEN

$$
\lambda_1 = \beta_0 \tag{1.38}
$$

$$
\lambda_2 = 2\beta_1 - \beta_0 \tag{1.39}
$$

$$
\lambda_3 = 6\beta_2 - 6\beta_1 + \beta_0 \tag{1.40}
$$

$$
\lambda_4 = 20\beta_3 - 30\beta_2 + 12\beta_1 - \beta_0 \tag{1.41}
$$

Los valores estimados de  $\lambda_i$  se obtienen al reemplazar la incógnita  $\beta_i$  por los estimadores muestrales  $b_r$ .

#### **1.2.3.4.- Estimación de momentos a partir de los registros existentes**

Si se tienen valores de ios parámetros de una distribución, entonces es posible generar varias series  $x_1$ ,  $x_2$ , ...,  $x_n$  de variables aleatorias que. pertenezcan a una FDP. Estas series de longitud infinita formarían la población de todas las variables aleatorias'pertenecientes a una distribución de probabilidad. De forma similar, los parámetros de la distribución definen los momentos de la misma ya que como se vio en la sección anterior, estos se encuentran relacionados. Los eventos hidrológicos son resultado de una combinación de procesos físicos (el escurrimiento medido en una estación hidrométrica es el resultado deí grado de saturación del suelo y de la cantidad de lluvia que se presente) y están sujetas al error humano, por !o cual no se ajustarán de. forma perfecta a una distribución; debido a lo anterior, los valores pobiacionaies de los momentos calculados a partir de los registros serán desconocidos. Sin embargo, se pueden obtener valores estimados de dichos momentos a partir de las muestras, como se muestra a continuación para los tres momentos mas utilizados en Hidrología (Bedienty Huber, 1988).

**TESIS CON** 

**FALLA DE ORIGEN** 

Si el número de eventos independientes de una variable aleatoria es  $n$ , un estimado de la media es:

$$
\hat{\mu} = x = \frac{1}{n} \sum_{i=1}^{n} x_i
$$
 (1.42)

Los momentos de mayor orden, son sujetos a presentar sesgo en sus valores estimados. Un estimador sin sesgo es aquel para el cual ei valor esperado del estimado es igual al valor poblacional. Para la varianza, un estimador sin sesgo es:

$$
\sigma^2 \equiv S^2 = \frac{1}{n-1} \sum_{i=1}^{n} (x_i - x)^2
$$
 (1.43)

Donde el denominador n-l (en lugar del valor lógico n) elimina el sesgo. Es evidente que para muestras con periodos de registro largos, el denominador  $n$  arrojaría casi el mismo resultado, e inclusive se puede observar en la práctica el uso de ambos valores, aunque es aconsejable utilizar el estimador sin sesgo.

El coeficiente de asimetría presenta mayores problemas, debido a que involucra la sumatoria de las desviaciones con respecto a la media elevadas al cubo, por lo cual presenta un mayor sesgo al momento de obtenerlo. Un estimador sin sesgo de la asimetría es:

$$
g = \frac{n}{(n-1)(n-2)} \sum_{i=1}^{n} \frac{(x_i - x)}{S_x^3}
$$
 (1.44)

Donde  ${\mathit S_{x}}^{2}$  está dado por la ecuación 1.43.

**1.2.4.- Distribuciones de probabilidad univariadas**

#### **1.2.4.1.- Distribución Normal**

TESIS CON

<del>A DE ORIGEN</del>

$$
F(x) = \int_{-\infty}^{x} \frac{1}{\sqrt{2\pi\sigma}} e^{-\frac{1}{2}\left(\frac{x-\mu}{\sigma}\right)} dx
$$
 (1.45)

Donde :

 $\mu$  = media (parámetro de ubicación)  $\sigma$  = desviación estándar (parámetro de escala)

**Obtención de los parámetros por momentos**

$$
\hat{u} = x \qquad \qquad \hat{\sigma}^2 = \sum_{i=1}^N \frac{(x_i - \bar{x})^2}{N - 1} \qquad \qquad \hat{\sigma} = \sqrt{\hat{\sigma}^2} \qquad (1.46)
$$

**Obtención de los parámetros por momentos L**

$$
\lambda_1 = \mu \qquad \qquad \lambda_2 = \frac{\sigma}{\sqrt{\pi}} \qquad (1.47)
$$

El evento de diseño deseado (para un periodo de retorno  $T$ ), se obtiene de la siguiente forma:

$$
X_T = \hat{\mu} + \hat{\sigma} U_T \tag{1.48}
$$

**donde**

$$
U_T \cong W - \frac{C_0 + C_1 W + C_2 W}{1 + d_1 W + d_2 W^2 + d_3 W^3}
$$
 (1.49)

$$
C_0 = 2.515517 \t d_1 = 1.432788
$$
  

$$
C_1 = 0.802853 \t d_2 = 0.189269
$$
  

$$
C_2 = 0.010328 \t d_3 = 0.001308
$$

$$
W = \sqrt{Ln\left\{\frac{1}{[P(t)]^2}\right\}} \qquad \mu_T = -\mu_T \qquad \qquad W = \sqrt{Ln\left\{\frac{1}{[1 - P(t)]^2}\right\}} \qquad (1.50)
$$

La distribución normal tiene un coeficiente de asimetría igual a cero ( $y=0$ ).

#### **1.2.4.2.- Distribución exponencial**

De un parámetro:

 $F(x) = 1 - \beta e^{-\beta x}$   $x > 0$  (1.51)

$$
Media = \frac{1}{\beta} \qquad Varianza = \frac{1}{\beta^2} \qquad (1.52)
$$

 $\beta$  = Parámetro de escala.

De dos parámetros:

$$
F(x) = 1 - e^{-\left(\frac{x - x_0}{\beta}\right)} \qquad f(x) = \frac{1}{\beta} e^{-\left(\frac{x - x_0}{\beta}\right)}
$$
(1.53)

$$
Media = X_0 + \hat{\beta} \qquad Varianza = \hat{\beta}^2 \qquad Sesgo = g = 2 \qquad (1.54)
$$

 $X_{0}$ =Parámetro de ubicación  $\beta$ =Parámetro de escala

Obtención de !os parámetros por momentos:

$$
\hat{\beta} = S \qquad \qquad \hat{X}_0 = \bar{x} - S \qquad (1.55)
$$

Obtención de los parámetros por máxima verosimilitud:

$$
\hat{\beta} = \frac{\sum_{i=1}^{N} (x_i - x_1)}{N - 1}
$$
\n
$$
\hat{x}_0 = x_1 - \frac{1}{N} \left| \frac{\sum_{i=1}^{N} (x_i - x_1)}{N - 1} \right|
$$
\n(1.56)

Donde  $X_i$  corresponde al primer valor de la muestra ordenada de menor a mayor

(Valor mas pequeño de la muestra)

#### **1.2.4.3.- Distribución Lognormal de dos parámetros**

$$
f(x) = \frac{1}{\sqrt{2\pi x \sigma_y}} e^{-\frac{1}{2} \left[ \frac{Ln(x) - \mu_y}{\sigma_y} \right]^2}
$$
 (1.57)

 $\mu_y$  = Parámetro de ubicación  $\sigma_y$ = Parámetro de escala y>0

Obtención de los parámetros por momentos:

$$
\rho_{y} = \frac{1}{N} \sum_{i=1}^{N} Ln(x_{i}) \qquad \sigma_{y} = \left[ \sum_{i=1}^{N} \frac{(Ln(x_{i}) - \mu_{y})^{2}}{N - 1} \right]^{1/2}
$$
(1.58)

Y ios eventos de diseño se calculan con;

$$
x_T = \exp[\mu_y + u_T \sigma_y]
$$
 (1.59)

#### **1.2.4.4.- Distribución Lognormal de tres parámetros**

$$
f(x) = \frac{1}{(x - x_0)\sigma_y \sqrt{2\pi}} e^{-\left(\frac{Ln(x - x_0) - \mu_y}{2\sigma_y^2}\right)^2}
$$
(1.60)

$$
\mu_y
$$
 = Parámetro de forma  $\sigma_y$  = Parámetro de escala

 $x_0$  = Parámetro de ubicación

Obtención de los parámetros:

Momentos:

$$
x_0 = \bar{x} - \frac{S}{\eta_z} \qquad \eta_z = \frac{1 - w^{2/3}}{w^{1/3}} \qquad w = \frac{(g^2 + 4)^{1/2} - g}{2} \qquad (1.61)
$$

$$
\beta_{y} = \frac{1}{N} \sum_{i=1}^{N} Ln(x_{i}) \qquad \sigma_{y} = \left[ \frac{\sum_{i=1}^{N} (Ln(x_{i}) - \mu_{y})^{2}}{N - 1} \right]^{1/2}
$$
(1.62)

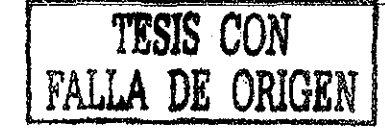

Finalmente, ios eventos de diseño se calculan mediante la siguiente fórmula;

$$
x_r = \hat{x}_0 + \exp[\hat{\mu}_y + u_r \hat{\sigma}_y]
$$
 (1.63)

Al utilizar la función Lognormal, se comienza con la Lognormal de tres parámetros; en caso de que el parámetro  $x_0$  sea casi igual a cero, entonces se debe utilizar la de dos parámetros.

#### **1.2.4.5.- Distribución Gamma de dos parámetros**

$$
f(x) = \frac{x^{\beta - 1} e^{-\frac{x}{\alpha}}}{\alpha^{\beta} \Gamma(\beta)}
$$
 (1.64)

 $\alpha$  > 0  $\alpha$  0< $\gamma$  < 2  $\beta$  < 10 no se recomienda su uso

$$
Media = \beta x \qquad Varianza = \alpha^2 \beta \qquad \qquad Sesgo = \frac{2}{\sqrt{\beta}} \qquad (1.65)
$$

Obtención de los parámetros:

Momentos:

$$
\hat{\alpha} = \frac{S^2}{x} \qquad \qquad \hat{\beta} = \left(\frac{x}{S}\right)^2 \qquad (1.66)
$$

Máxima verosimilitud:

$$
\hat{\alpha} = \frac{x}{\hat{\beta}} \qquad \qquad \hat{\beta} = \frac{1 + \sqrt{1 + \frac{4}{3}A}}{4A} \qquad \qquad A = Lnx - \frac{1}{N} \sum_{i=1}^{N} Ln(x_i)
$$
 (1.67)

El evento de diseño se calcula con la siguiente ecuación:

$$
x_T = \alpha \beta \left[ 1 - \frac{1}{9\beta} + u_T \sqrt{\frac{1}{9\beta}} \right]^3
$$
 (1.68)

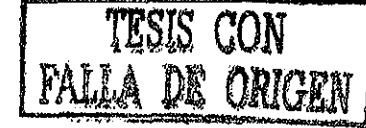
# **1.2.4.6.- Distribución Gamma con tres parámetros**

$$
f(x) = \frac{1}{\alpha \Gamma(\beta)} \left(\frac{x - x_0}{\alpha}\right)^{\beta - 1} e^{-\left(\frac{x - x_0}{\alpha}\right)}
$$
(1.69)

 $x_0$  = Parámetro de ubicación  $\alpha$  = Parámetro de escala  $\beta$  = Parámetro de forma

$$
Media = x_0 + \beta \alpha \qquad Varianza = \alpha^2 \beta \qquad \qquad Sesgo = \frac{2}{\sqrt{\beta}} \qquad (1.70)
$$

Obtención de los parámetros:

Por momentos:

$$
\hat{\beta} = \frac{4}{g^2} \qquad \hat{\alpha} = \frac{gS}{2} \qquad \hat{x}_0 = \hat{x} - \hat{\alpha}\hat{\beta} \qquad (1.71)
$$

Por máxima verosimilitud:

$$
\hat{\beta} = \frac{1}{1 - \frac{N^2}{\sum_{i=1}^{N} (x_i - \hat{x}_0) \sum_{i=1}^{N} \left[ \frac{1}{x_i - \hat{x}_0} \right]}} \qquad \hat{\alpha} = \frac{1}{N} \sum_{i=1}^{N} (x_i - \hat{x}_0) - \frac{N}{\sum_{i=1}^{N} \left[ \frac{1}{x_i - x_0} \right]}
$$
(1.72)

Donde  $x_0$  se obtiene al resolver:

$$
F(x_0) = \sum_{i=1}^{N} Ln(x_i - x_0) - NLn(\alpha) - N\Psi(\beta) = 0
$$
 (1.73)

A su vez,  $\psi(\beta)$  (función digamma de  $\beta$ ) está dada por:

$$
\Psi(\hat{\beta}) = Ln\hat{\beta} - \frac{1}{2\hat{\beta}} - \frac{1}{12\hat{\beta}^2}
$$
 (1.74)

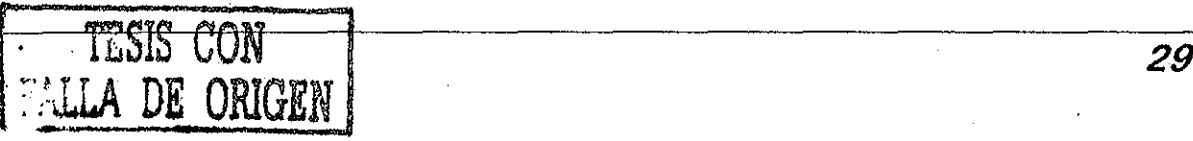

Si se va a utilizar la función Gamma, primero se debe utilizar la función Gamma de dos parámetros para obtener los parámetros de inicio para la función Gamma de tres parámetros.

#### **1.2.4.7.- LogPearson Tipo III**

Esta función es similar a la función Gamma de tres parámetros, con la diferencia de que se utilizan logaritmos.

Los eventos de diseño se calculan con

$$
x_T = \exp\left[\alpha\beta \left(1 - \frac{1}{9\beta} + u_T \sqrt{\frac{1}{9\beta}}\right)^3 + x_0\right]
$$
 (1.75)

**1.2.4.8.- Distribución de Valores Extremos Tipo I (Gumbel)**

$$
f(x) = -\frac{1}{\alpha} e^{-\left(\frac{x-u}{\alpha}\right)} e^{-e^{-\left(\frac{x-u}{\alpha}\right)}} \qquad F(x) = e^{-e^{-\left(\frac{x-u}{\alpha}\right)}} \tag{1.76}
$$

 $u =$  Parámetro de ubicación  $a =$  Parámetro de escala

Media = 
$$
a + 0.5772a
$$
 Varianza =  $\frac{\pi^2 a^2}{6}$  Sesso = 1.14 Curtosis = 5.4 (1.77)

Obtención de los parámetros:

Por momentos:

$$
\hat{u} = x - 0.45S \qquad \qquad \hat{\alpha} = 0.78S \qquad (1.78)
$$

Por máxima verosimilitud:

TESIS CON

PALLA DE ORIGEN

$$
P = N - \sum_{i=1}^{N} e^{-y_i} \qquad R = N + \sum_{i=1}^{N} y_i e^{-y_i} - \sum_{i=1}^{N} y_i \qquad y_i = \frac{x_i - \hat{u}}{\hat{\alpha}}
$$
(1.79)

$$
\hat{u}_{j+1} = u_j + \delta u_j \qquad \hat{a}_{j+1} = \hat{\alpha}_j + \delta \alpha_j \qquad (1.80)
$$

$$
\delta u_j = (1.11P_j - 0.26R_j)\frac{\alpha_j}{N} \qquad \delta \alpha_j = (0.26P_j - 0.61R_j)\frac{\alpha_j}{N} \qquad (1.81)
$$

La obtención de estos parámetros es un proceso iterativo que comienza con los parámetros obtenidos por momentos. Los incrementos se deben hacer hasta que:

$$
\left(\frac{\partial LL}{\partial u}\right)_j = \frac{P}{\alpha} \cong 0 \qquad \left(\frac{\partial LL}{\partial \alpha}\right)_j = -\frac{R}{\alpha} \cong 0 \qquad (1.82)
$$

Por momentos L:

$$
\lambda_1 = \mu + 0.5772\alpha \qquad \qquad \lambda_2 = \alpha \ln 2 \qquad (1.83)
$$

Finalmente, los eventos de diseño se calculan mediante:

$$
x_T = \hat{u} - \hat{\alpha} \big[ Ln[-Ln(F(x))]] \quad F(x) = P(t) \tag{1.84}
$$

# 1.2.4.9.- Distribución General de valores extremos

$$
f(x) = \frac{1}{\alpha} \left[ 1 - \left( \frac{x - \mu}{\alpha} \right) \beta \right]^{\beta - 1} e^{-\left[ 1 - \left( \frac{x - \mu}{\alpha} \right) \beta \right]^{1/\beta}}
$$
  

$$
F(x) = e^{-\left[ 1 - \left( \frac{x - \mu}{\alpha} \right) \beta \right]^{\frac{1}{\beta}}}
$$
(1.85)

Obtención de los parámetros:

Por momentos.

a)  $Si-11.35 < \gamma < 1.1396$ 

 $\hat{\beta} = 0.279434 - 0.333535g + 0.048306g^2 + 0.023314g^3 + 0.00376g^4 + 0.000263g^5$  (1.86)

$$
\overline{a} = \overline{a}
$$

$$
\fbox{TEST 2, CP 2}
$$

$$
\mu
$$
 = Ubicación  $\alpha$  = Parámetro de escala  $\beta$  = Parámetro de forma.

b) Si *}.\4<y<* 18.95

 $0.25031 - 0.29219g + 0.75357x10^{-1}g^2 - 0.010883g^3 + 0.000904g^4 - 0.000043g^5$  (1.87)

En caso de que  $\beta$  < 0, entonces la variable es de tipo II:

$$
A = \hat{u} + \frac{\hat{\alpha}}{\hat{\beta}}
$$
 (1.88)

THIS CON PALLA DE ORIGEN

$$
\hat{B} = \left[\frac{\text{var }x_2}{\text{var }y_2}\right]^2 \qquad \qquad \hat{A} = x - \hat{B}E(y_2) \qquad \qquad E(y_2) = \Gamma(1 + \hat{\beta}) \qquad (1.89)
$$

$$
\hat{\alpha} = -\hat{\beta}\hat{\beta} \qquad \hat{a} = \hat{A} + \hat{B} \qquad (1.90)
$$

Capítulo 1 Curvas Hp-d-T

Si  $\beta$  > 0, entonces es una variable de tipo III:

$$
x_3 = \hat{u} + \frac{\hat{\alpha}}{\hat{\beta}} + \frac{\hat{\alpha}}{\hat{\beta}} y_3 \qquad \hat{\alpha} = \hat{\beta}\hat{\beta} \qquad \hat{u} = \hat{A} - \hat{B} \qquad (1.91)
$$

$$
\hat{A} = x - \hat{B}E(y_3) \qquad \qquad \hat{B} = \left[\frac{\text{var}(x_3)}{\text{var}(y_3)}\right]^{\frac{1}{2}} \qquad (1.92)
$$

$$
E(y_3) = \Gamma(1+\beta) \qquad Var(y_3) = \Gamma(1+2\beta) - \Gamma^2(1+\beta) \qquad (1.93)
$$

Por máxima verosimilitud:

$$
P = N - \sum_{i=1}^{N} e^{-y_i}
$$
  $Q = \sum_{i=1}^{N} e^{-y_i + \beta y_i} - (1 - \beta) \sum_{i=1}^{N} e^{-\beta y_i}$  (1.94)

$$
R = N - \sum_{i=1}^{N} y_i + \sum_{i=1}^{N} y_i e^{-y_i}
$$
  $y_i = -Ln \left[ 1 - \left( \frac{x_i - u}{\alpha} \right) \beta \right]^{\overline{\beta}}$  (1.95)

**32**

Capítulo 1  

$$
u_{j+1} = u_j + \delta u_j
$$
  

$$
u_{j+1} = \alpha_j + \delta u_j
$$
  

$$
u_{j+1} = \alpha_j + \delta \alpha_j
$$
  

$$
u_{j+1} = \beta_j + \delta \beta_j
$$
 (1.96)

$$
\delta u_j = -\frac{\alpha_j}{N} \left\langle bQ_j + \frac{h(P_j + Q_j)}{\beta_j} + \frac{f}{\beta_j} \left[ R_j - \frac{P_j + Q_j}{\beta_j} \right] \right\rangle
$$
 (1.97)

$$
\delta \alpha_j = -\frac{\alpha_j}{N} \left\langle hQ_j + \frac{a(P_j + Q_j)}{\beta_j} + \frac{g}{\beta_j} \left[ R_j - \left( \frac{P_j + Q_j}{\beta_j} \right) \right] \right\rangle
$$
 (1.98)

$$
\delta \hat{\beta}_j = -\frac{1}{N} \left\langle fQ_j + g \frac{P_j + Q_j}{\hat{\beta}_j} + \frac{c}{\hat{\beta}_j} \left[ -R_j - \left( \frac{P_j + Q_j}{\hat{\beta}_j} \right) \right] \right\rangle
$$
 (1.99)

Donde:

 $\frac{1}{2}$ 

$$
a = 0.6528 - 0.5598\hat{\beta} + 1.087\hat{\beta}^2 - 0.054\hat{\beta}^3 - 0.127\hat{\beta}^4
$$
 (1.100)

$$
b = 1.2488 - 0.2052 \hat{\beta} - 0.2225 \hat{\beta}^2 + 0.096 \hat{\beta}^3 - 8.13x10^{-2} \hat{\beta}^4
$$
 (1.101)

$$
c = 0.4725 - 0.7603\hat{\beta} + 0.2836\hat{\beta}^2 - 0.1886\hat{\beta}^3 + 0.1931\hat{\beta}^4
$$
 (1.102)

$$
f = 0.2597 - 0.1727 \hat{\beta} - 0.137 \hat{\beta}^2 - 0.2437 \hat{\beta}^3 + 0.2937 \hat{\beta}^4
$$
 (1.103)

$$
g = 0.1432 + 0.4419\beta - 0.4261\hat{\beta}^2 - 0.1562\hat{\beta}^3
$$
 (1.104)

$$
h = 0.3386 - 1.204 \hat{\beta} - 0.1333 \hat{\beta}^2
$$
 (1.105)

# **1.2.4.10.- Distribución Gumbel de dos componentes (Gumbel mixta unívariada)**

$$
F(x) = p e^{-e^{-\left(\frac{x-\mu_{1}}{\alpha_{1}}\right)}} + (1-p)e^{-e^{-\left(\frac{x-\mu_{2}}{\alpha_{2}}\right)}} \qquad p = \frac{N_{1}}{N}
$$
 (1.106)

 $u_i$ = Parámetro de ubicación (la población)  $a_i$  = Parámetro de escala (la población)  $u_2$  = Parámetro de ubicación (2a población)  $\alpha_2$  = Parámetro de escala (2a población)

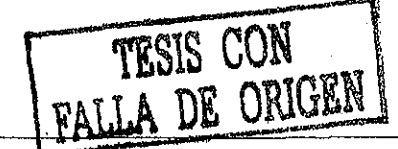

Capítulo 1 Curvas Hp-d-T

 $p = \hat{P}$ arámetro de asociación, el cual relaciona el tamaño de la primera población con el

total de la muestra.

La función de densidad de probabilidad está dada por

$$
f(x) = \frac{P}{\alpha_1} e^{-e^{-\left(\frac{x-u_1}{\alpha_1}\right)}} e^{-\left(\frac{x-u_1}{\alpha_1}\right)} + \left(\frac{1-p}{\alpha_2}\right) e^{-e^{-\left(\frac{x-u_2}{\alpha_2}\right)}} e^{-\left(\frac{x-u_2}{\alpha_2}\right)}
$$
(1.107)

Para *a¡ >* 0, *x >* 0, *0 < p < 1*

Obtención de parámetros.

Para obtener los parámetros de esta distribución, se puede utilizar un método de optimización con la finalidad de reducir la diferencia entre los valores estimados y los reaies, como el método de máximo ascenso (González, 1970) o el algoritmo de Rosenbrock (Kuester y Mize, 1973). Con el algoritmo de Rosenbruck, se busca optimizar la función de verosimilitud (Cfr. Ec. 1,25).

$$
LnL = Ln \prod_{i=1}^{n} f(x_i; u_1, \alpha_1, u_2, \alpha_2, p)
$$
 (1.108)

$$
LnL = Ln\prod_{i=1}^{n} \left\{ \frac{P}{\alpha_i} e^{-e^{\left(\frac{x_i - u_i}{\alpha_i}\right)}} e^{-\left(\frac{x_i - u_i}{\alpha_i}\right)} + \left(\frac{1 - p}{\alpha_2}\right) e^{-e^{\left(\frac{x_i - u_i}{\alpha_i}\right)}} e^{-\left(\frac{x_i - u_i}{\alpha_2}\right)} \right\}
$$
(1.109)

# **1.2.5.- Técnicas de bondad de ajuste**

Para verificar el ajuste de la función de probabilidad utilizada con la muestra poblacional, se utiliza el error estándar de ajusté (Escalante, inédito)

$$
EE = \sqrt{\frac{\sum_{i=1}^{N} (x_r - x_c)^2}{N - P}}
$$
 (1.110)

Donde

 $N =$  Tamaño de la muestra  $P = N$ úmero de parámetros en la distribución.

 $X<sub>r</sub>$ = Eventos registrados  $X<sub>c</sub>$  = Eventos calculados para una probabilidad igual a Xr

# **1.3.- Fórmulas empíricas**

# **TESIS CON 1.3.1.- Fórmula de Bell 'ALLÁ DE ONGKM**

Bell (1969) estudió los datos de lluvia de series de excedentes anuales de Estados Unidos, Hawai, Alaska y Puerto Rico y realizó comparaciones con datos de Australia, así como del sur y norte de África. Propuso una relación empírica basada en relaciones altura de lluvia - duración, en la que utilizó datos de 157 estaciones en Estados Unidos y siete en Australia, con lo que obtuvo una relación de la lámina asociada a una cierta lámina de precipitación para un cierto período de retorno con la lámina de una hora (60 minutos) para el mismo periodo de retorno (P<sup>r</sup>a/P<sup>r</sup>60) y que se muestran en la t<mark>abla 1.111:</mark>

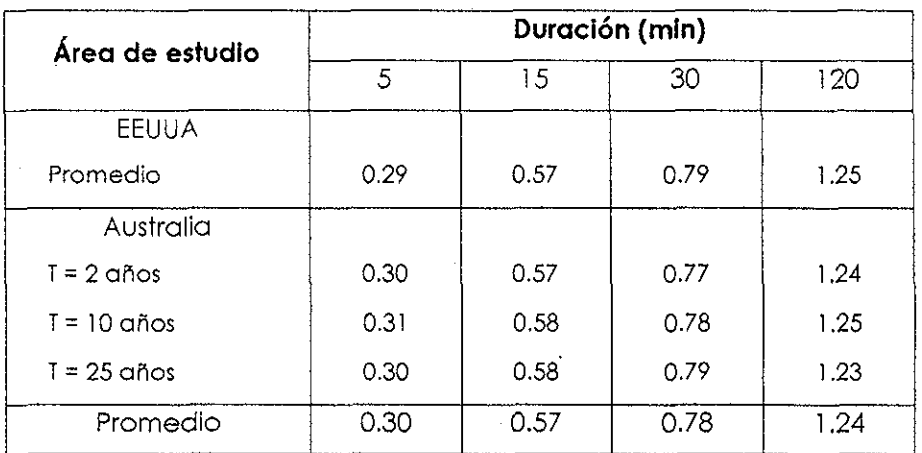

**Tabla 1.111.-** Relación altura de preclpüación-duración-período de retorno utilizadas por Bel!(l969)

Bell observó que estas relaciones tienden a ajustarse en una línea recta en papel de probabilidad Gumbel, cuya ecuación se muestra a continuación:

$$
\frac{P_d^T}{P_{60}^T} = 0.54d^{0.25} - 0.50\tag{1.112}
$$

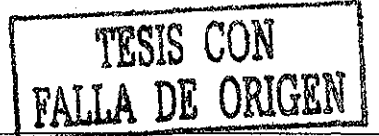

Que está restringida a una cierta duración:

# $5 \le d \le 120$  min

Asimismo, Bel! (1969) también obtuvo relaciones aitura de lluvia-período de retorno, para las cuales utilizó una duración de 60 minutos para diferentes períodos de retorno y una lámina de 60 minutos con períodos de retorno de dos y diez años; estas relaciones se muestran a continuación, en la tabla 1.113.

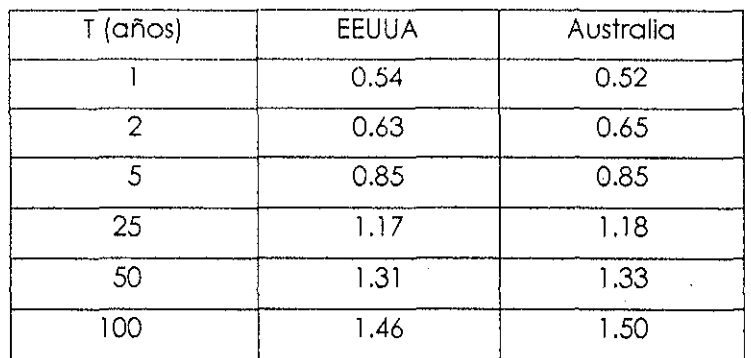

**Tabla 1.113.-** Prueba de las secuencias para verificar la homogeneidad de registros.

De igual forma que con las relaciones altura de lluvia - duración, Bell(1969) obtuvo las ecuaciones de ajuste para ésta corno

$$
\frac{P_d^T}{P_d^{10}} = 0.21 \ln T + 0.52
$$
 (1.114)

# $2 \leq T \leq 100$  *años*

Si se utilizan las ecuaciones para ambas relaciones, se llega **a** lo siguiente

$$
P_d^T = (0.21 \ln T + 0.52)(0.54d^{0.25} - 0.50)P_{60}^{10}
$$
 (1.115)

O bien

$$
P_d^T = (0.35 \ln T + 0.76)(0.54d^{0.25} - 0.50)P_{60}^2
$$
 (1.116)

**~36**

Cabe hacer la aclaración que estas fórmulas son válidas únicamente para duraciones de cinco a 120 minutos y períodos de retorno de dos a cien años, Asimismo, el único dato que se requiere para poder utilizar las ecuaciones propuestas por Bell, es necesaria únicamente la precipitación de una hora para un período de retorno de dos o diez años.

## **1.3.2.- Fórmula de Chen**

Chen (1983) desarrolló un método para obtener una fórmula generalizada de intensidad duración - período de retorno para cualquier sitio en los Estados Unidos de Norteamérica. Los datos necesarios para utilizarlo son las láminas de una y 24 horas para un período de retorno de diez años ( ${R_1}^{\prime\prime},\,{R_{24}}^{\prime\prime})$  y finalmente, la lluvia de una hora para un período de retorno de 100 años ( ${R_I}^{100}$ ).

Chen (1983) utiüza la fórmula propuesta por Sherman (1931) para relacionar la intensidad, duración y periodo de retorno, como se muestra a continuación

Ĭ

$$
\stackrel{\triangle}{=} \frac{a}{(d+b)^c} \tag{1.117}
$$

Donde:

 $I =$  intensidad media de lluvia en milímetros por hora.

 $d$  = tiempo de duración de la lluvia en minutos.

a,  $b$ ,  $c$  = Parámetros de la tormenta.

TESIS CON DE ORIGEN

La intensidad / puede expresarse en términos de la lámina de lluvia, al multiplicar el

lado derecho por d/60, por lo que la precipitación en términos de lámina está dada por

$$
P = \frac{at}{60(d+b)^c}
$$
 (1.118)

# Donde:

 $P =$  Lámina total de precipitación en milímetros.

Chen (1983) considera que la relación intensidad de lluvia - duración, se expresa como

$$
\frac{l_d^T}{l_{60}^T} = \frac{a_1}{(d+b_1)^{c_1}}
$$
 (1.119)

Donde:

 $I_d^T$  = Intensidad de lluvia (mm/hr) para un período de retorno de  $T$ años y una duración  $d$  (min)

 $I_{60}^T$ = Intensidad de lluvia (mm/hr) para  $T$  años y  $d$  = 60 minutos.

 $a<sub>l</sub>, b<sub>l</sub>, c<sub>l</sub> =$  Parámetros de la tormenta, que se obtienen de la figura 1.120

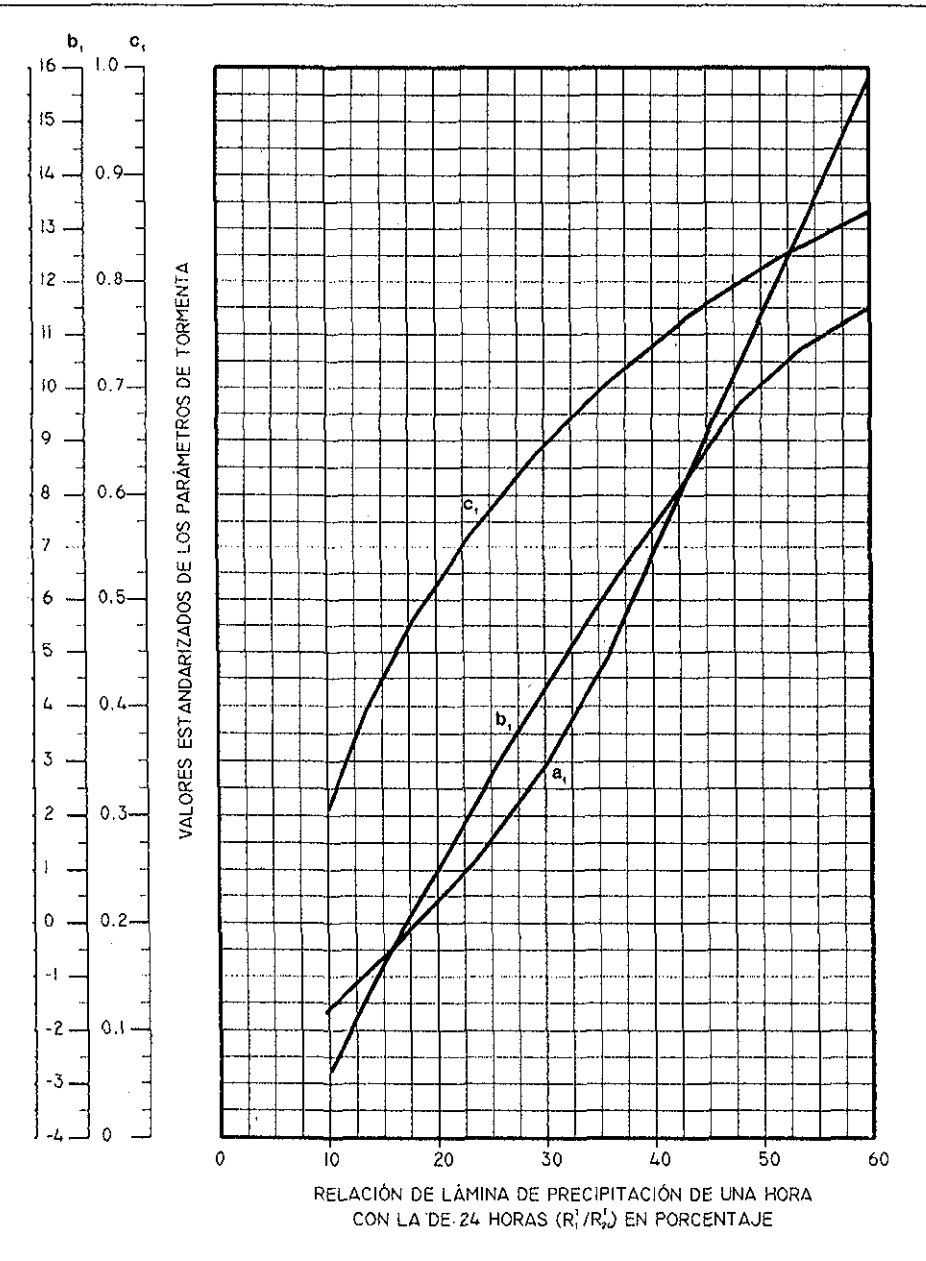

**Figura 1.120.-** Valores empíricos para la fórmula de Chen.

 $\hat{\mathcal{A}}$ 

De la ecuación 1.119, Chen(1983) obtuvo una expresión general de la relación intensidad-duración período de retorno:

**TSIS CON**  
 
$$
r_1^T = \frac{a_1 r_1^{10} \log(10^{2-x} T_p^{x-1})}{(t+b)^c}
$$
 (1.121)

Que expresada en términos de lámina de precipitación queda como:

$$
R_d^T = \frac{a_1 R_1^{10} \log(10^{2-x} T_p^{x-1})}{(d+b)^c} \left(\frac{d}{60}\right)
$$
 (1.122)

Para llegar a esta ecuación, Chen hizo las siguientes consideraciones:

1.- La relación R1 $^{\mathrm{I}}$ /R $_{\mathrm{24}^\mathrm{I}}$  que se utiliza en la obtención de  $a_I,\; b$  y  $c$  para un punto determinado no varían significativamente para  $T_p$ 

2.- La relación R $_{\rm d}$ 1 $^{\rm o}$ /R $_{\rm d}$ 10 para un mismo sitio no varía de forma significativa conforme  $d$ varía.

Las ecuaciones 1.121 y 1.122 son válidas para:

 $T_n \geq 1$  *año* 5 min  $\leq d \leq 24$  *horas* 

Se puede observar que la fórmula de Chen requiere de dos parámetros adicionales que la de Beli, pero de acuerdo a este último (1983) la fórmula de Chen es un caso particular de la ecuación 1.112, ya que no considera la variación geográfica de la lluvia medida por la relación altura de precipitación – duración  $(R_1^T/R_d^{10})$ , así como tampoco la medida por la relación lámina de precipitación - período de retorno  $({R_d}^{100}/{R_d}^{10})$ , por lo cual la ecuación 1.121 no es tan general como la ecuación 1.115.

## **1.4.- Método de correlación lineal múltiple.**

Este método es muy utilizado en nuestro país (Aparicio, 1993) para obtener la relación entre las variabies l,d,T y considera que las curvas l-d-T se pueden representar de acuerdo a la siguiente expresión

$$
I = \frac{kT'''}{(d+c)''}
$$
 (1.123)

Donde  $k$ ,  $m$ ,  $n \vee c$  son constantes que se calculan mediante un análisis de correlación lineal múltiple a! calcular los logaritmos de la ecuación anterior y despejar, como se muestra a continuación

$$
\log l = \log k + m \log T - n \log(d + c)
$$
 (1.124)

Que se puede expresar como

$$
y = a_0 + a_1 x_1 + a_2 x_2 \tag{1.125}
$$

donde:

FALLA DE ORIGEN

TESIS CON

$$
y = log(I)
$$
  $a_0 = log(k)$   $a_1 = m$   $xI = log(T)$   $a_2 = -n$   $x_2 = log$ 

La ecuación 1.125 es la de una familia de rectas de pendiente  $a_2$ , ordenada al : origen  $a_0$  y espaciamiento  $a_1$ .

Al realizar un ajuste de correlación lineal múltiple, se obtiene el siguiente sistema de ecuaciones:

$$
\sum y = a_0 N + a_1 \sum x_1 + a_2 \sum x_2
$$
 (1.126)

$$
\sum (x_1 y) = a_0 \sum x_1 + a_1 \sum (x_1^2) + a_2 \sum (x_1 x_2)
$$
 (1.127)

$$
\sum_{i} (x_2 y) = a_0 \sum_{i} x_2 + a_1 \sum_{i} (x_1 x_2) + a_2 \sum_{i} x_2^2
$$
 (1.128)

*42*

donde

 $N$ = número de datos  $a_0$ ,  $a_1 \vee a_2$  = incógnitas

 $x<sub>l</sub>$  = logaritmo del período de retorno  $x<sub>2</sub>$  = logaritmo de la duración

 $y =$  logaritmo de la intensidad

Una vez que se han calculado los coeficientes  $a_0$ ,  $a_1 \vee a_2$  es posible encontrar el valor de los parámetros  $k$ ,  $m \vee n$  de la ecuación 1.124.

Cabe hacer notar que el método de correlación lineal múltiple proporciona errores de hasta un 40% para periodos de retorno mayores a 10 años (Lafragua, 1996), por lo cual su uso no es muy recomendado.

# **CAPÍTUL O 2**

# Métodos de interpolación

Uno de los principales problemas en el diseño de obras hidráulicas es ia estimación de los eventos hidrológicos en un sitio específico, ya que en la mayoría de las ocasiones la información disponible es escasa o nula. En estos casos, el valor buscado se puede estimar mediante una interpolación espacial de los registros existentes en sitios cercanos al de interés.

El análisis de la variación espacial de diversos procesos hidrológicos en genera! y particularmente el de la precipitación, ha sido motivo de investigación durante un gran período de tiempo, ya que este tipo de análisis tienen aplicaciones en estudios hidroiógicos tales como transposición de registros, cálculos de balances hidrológicos, predicción de inundaciones mediante modelos iluvia-escurrimiento, así como para el diseño de redes de monitoreo hidrometeorológicas (Tabios y Salas, 1985),

A lo largo del tiempo, se han desarrollado diferentes técnicas para lograr una adecuada interpolación de eventos hidrológicos, como por ejemplo el modelo propuesto por Thiessen (1911) para estimar la precipitación media en un área determinada y que se ha empleado ampliamente en estudios hidrológicos; sin embargo, este modelo de

**'** *"•* **:** *43*

interpolación no proporciona una representación continua del proceso hidrológico en estudio. El primer intento para analizar la variación espacial de un evento sobre un área determinada fue hecho por Drozdov y Sphelevskü (1946) en un estudio para establecer un criterio de error en una interpolación espacial y para establecer la densidad de una red de monitoreo; debido a problemas de traducción, este trabajo no se conoció hasta mediados de los años sesenta con los trabajos de Gandin (1965) y Belousov (1971), quienes formalizaron la técnica denominada como interpolación óptima para describir la variación espacial de un proceso determinado. Matheron (1971) desarrolló la teoría de variables regionalizadas para estimar promedios en áreas considerados como ia realización de un proceso estocástico. Esta teoría fue la base para el desarrollo de !a técnica de interpolación Krigíng, la cual es una modificación. de la técnica de interpolación óptima: la diferencia estribà en que para la última se utiliza una función de correlación espacial, mientras que en la primera se utiliza el semivariograma.

A la fecha, se han publicado varios trabajos en ios cuales se comparan las diferentes técnicas de interpolación existentes: Tabios y Salas (1985) realizan una comparación entre siete diferentes métodos (Thíessen, interpolación polinomial por mínimos cuadrados y por Lagrange, distancia inversg, interpolación multícuadrática, interpoiación óptima y Kriging), así como Goovaerts (2000), quien realiza una comparación similar, incluyendo una variante del Kriging conocida como Cokriging. En estos dos trabajos, se muestra la eficiencia del método Kriging sobre las técnicas de interpolación consideradas debido a que este método' considera la variación espacial que presentan eventos como la precipitación; en México, trabajos similares han sido publicados por Collado (1988), así como por Cisneros y Oomínguez (2001), Este método de interpolación pertenece a un área de estudio relativamente nueva, la Geoestadística, ¡a cual está basada en la teoría de variables regionalizadas (Goovaerts, 1997) y por ia

cual se ha mostrado preferencia en su uso, debido a que se puede verificar la correlación espacial existente entre dos puntos aledaños con observaciones, para estimar los valores en los puntos intermedios y para los cuales no se tienen datos. Debido a lo anterior, en eí presente trabajo se utilizarán métodos geoestadísticos.

# **2.1.- Geoestadística**

La geoestadística es un conjunto de técnicas estadísticas de estimación que Involucran cantidades que varían en el espacio. Estas técnicas tienen aplicación en una gran cantidad de casos, como en Hidrología y Geofísica, ya que son útiles cuando se desea realizar un análisis con las siguientes características (Kitanidis, 1993):

- 1.- Se trabaja con variables espaciales, como pueden ser la precipitación, el contenido de humedad en una región-determinada o la ubicación del nivel freático.
- 2.- Las variables se derivan de observaciones realizadas en el sitio en estudio.
- 3.- La variabilidad espacial y el tipo de mediciones son tales que una estimación determinfstica (libre de errores) no es posible. Por ejemplo, si se sabe la carga presente en dos pozos que se encuentran ubicados en un mismo acuífero, para un punto ubicado a la mitad de la distancia entre los pozos mencionados no se sabe con certeza.

Tradicionalmente, en Hidrología se utilizan técnicas manuales o relativamente empíricas para la solución de problemas en los que se necesita interpolar o calcular valores medios. Por ejemplo, las isoyetas se reaiizan generalmente a mano o el método de distancia inversa es utilizado en casos de interpolación, mientras que el método de los polígonos de Thiessen es utilizado para determinar la precipitación media en un área determinada. Las ventajas que los métodos geoestadísticos presentan sobre los métodos tradicionales se pueden resumir en los siguientes cuatro puntos siguientes:

- a) Son sujetos a automatización y ios resultados que arrojan se pueden repetir de forma idéntica.
- b) Se basan en un modelo explícito de variabilidad espacial, ei cual se ajusta con datos del sitio en estudio, así como de información adicional que influya en el fenómeno en estudio. Por ejemplo, al calcular !a precipitación media para un área determinada, el área de influencia de cadd estación pluviométríca (o pluviográfica} se determina a partir de un análisis de la estructura que presenta la precipitación sobre e! área en estudio, en contraste con el método de los polígonos de Thiessen.
- c) Proveen mejores valores estimados y medidas para verificar la confiabilidad de dichos valores, lo cuai implica que la geoestadística es particularmente útil para evaluar la necesidad de aumentar los lugares de registro o para diseñar redes de monitoreo.
- d) Son métodos mas objetivos y potencialmente mas precisos que las técnicas de calibración manual.

Un análisis geoesfadístico de variables espaciales se puede dividir en dos fases (Kitanidis 1993)

- 1.- Análisis estructura!: Consiste en la selección'de un modelo de variación espacial, y se resume en la estimación del semivariograma, por lo cual en ocasiones es ilamado variografía.
- 2.- Estimación óptima iineal sin sesgo (BLUE por sus siglas en inglés). Esta fase consiste en encontrar, como funciones lineales de ¡os datos, los valores estimados para los sitios sin registro, de tal forma que presenten sesgo nulo y que tengan una varianza mínima, utilizando el modelo seleccionado en la fase anterior.

#### **2.1.1.-Continuidad espacial**

La continuidad espacial existe en casi todos los eventos geográficos. En un evento de este tipo, es casi seguro que los valores registrados en dos puntos cercanos van a ser mas parecidos que aquellos registros de dos puntos alejados. Cuando uno observa, por ejemplo, un plano topográfico, se aprecia que los valores no se ubican de forma aleatoria, sino que los puntos mas altos tienden a estar cerca de ios puntos elevados, mientras que los puntos con menor elevación, se encuentran también en zonas bajas. Para analizar la continuidad espacial, es necesario relacionar un punto con los que lo rodean, para io cual se recurre a una distancia entre los puntos que se quiere relacionar, así como de otras características, como se describe a continuación.

La separación entre dos puntos, está definida por un vector h, como se muestra en la figura 2.1 el cual tiene un ángulo con respecto a ia vertical, en sentido horario (en ei caso de la figura el ángulo sería negativo).

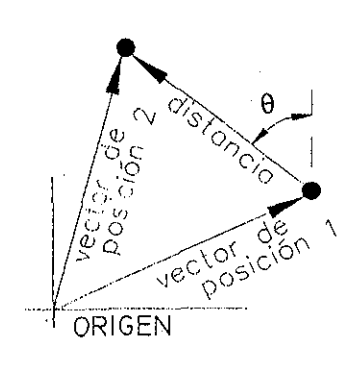

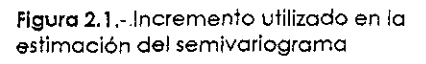

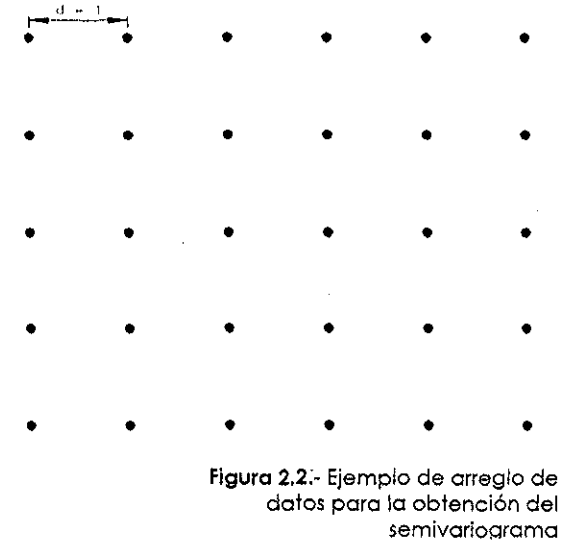

En caso de que se tengan varios puntos, como el arreglo mostrado en la figura 2.2, se pueden tener varias condiciones:

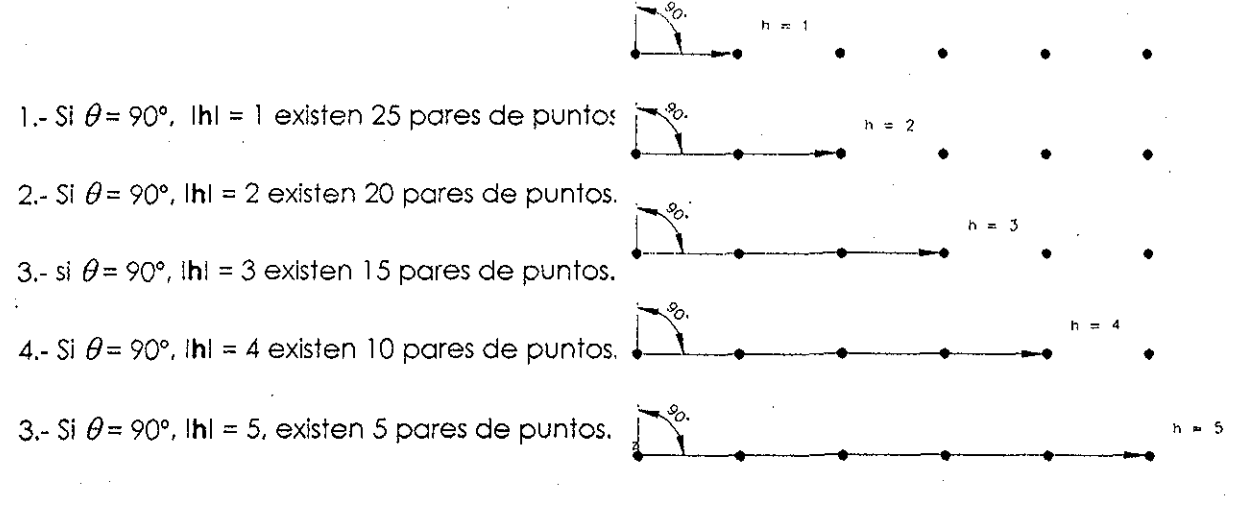

**Figura 2.3.-** Relación entre pares de puntos para 8 = 90°, y diferentes distancias

Se observa que conforme aumenta la distancia, la cantidad de pares de puntos disminuye, por lo cual e! semivariograma se deteriora; también se aprecia que la relación entre los puntos está dada por el ángulo o azimut que se elija. Por ejemplo:

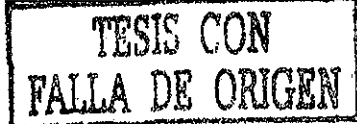

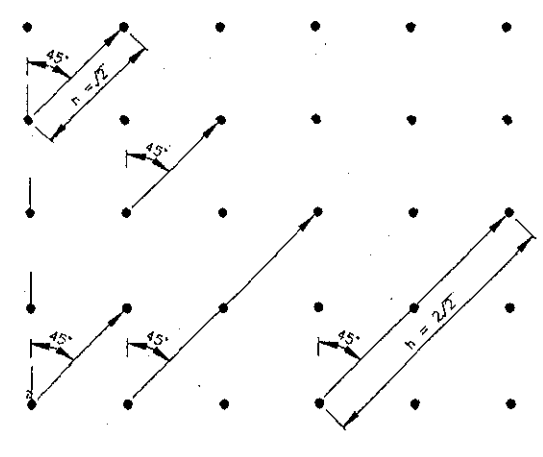

1.- si  $\theta$  = 45°, Ihl = 2<sup>1</sup>/2, existen 20 pares. 2.- SI  $\theta$  = 45°, IhI =2(2)<sup>1/2</sup>, existen 12 pares.

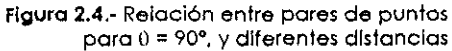

Si en el ejemplo anterior la distancia fuera igual a dos unidades, se observa que no habría puntos que estuvieran relacionados, ya que no existen puntos que se encuentren .exactamente a esa distancia. Debido a lo anterior, se relacionan puntos que se encuentran dentro de un cierto rango para la distancia deseada, por lo cual se necesita una tolerancia en la distancia, la cual es usualmente la mitad de la menor distancia considerada.

Si se continúa con el ejemplo anterior ( $\theta$  = 45°, lhl = 2) y se considera una tolerancia de 1 unidad, entonces se relacionarán ios puntos que estén separados por una distancia ubicada dentro del intervalo 1 < Ihl < 3, como se muestra en la figura 2.5.

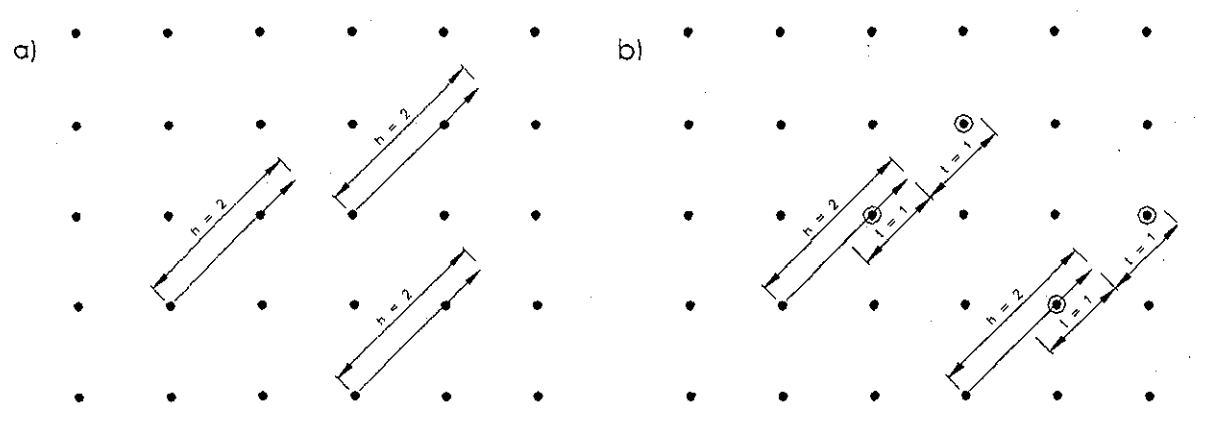

**Figura 2.5.-** Relación entre pares de puntos para  $\theta = 45^\circ$ , Ihi = 2.

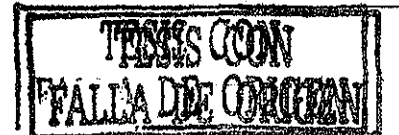

Así como es necesaria una tolerancia en la distancia, también es necesaria una tolerancia angular, para de esta forma incluir un número suficiente de punios. Volviendo una vez mas a la figura 2.2, supóngase que se desea conocer la correlación existente

entre los puntos en un ángulo de 75° a una distancia de dos unidades, con una

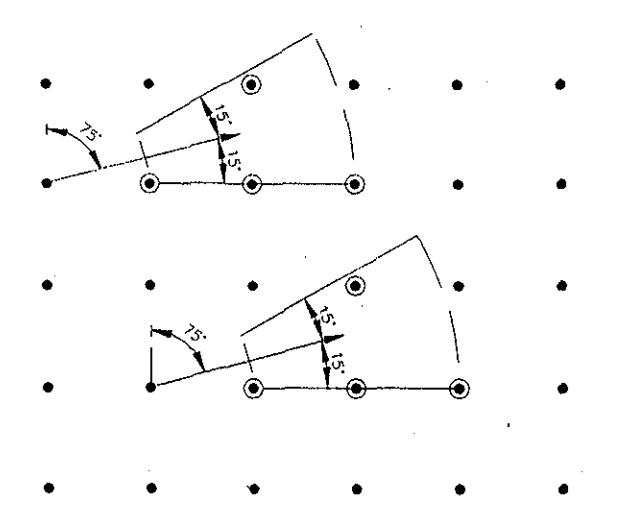

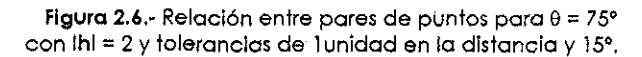

tolerancia de una unidad en fa distancia; debido a que no existen puntos en esa 'dirección, se recurre también a una tolerancia angular, por lo cual se puede utilizar una tolerancia angular de 15º; en consecuencia, todos los puntos que se encuentren entre 60º y 90° serán utilizados, como se puede apreciar en la figura 2.6.

Como se observa en la figura 2.6, al utilizar una tolerancia angular, el' ancho de la superficie se incrementa conforme aumenta la distancia respecto al punto de interés, por lo cual se especifica un "ancho de banda" (AB), para limitar los puntos que se incluyen. Al realizar lo anterior, se obtienen superficies en forma de lápiz, como se muestra en la figura 27.

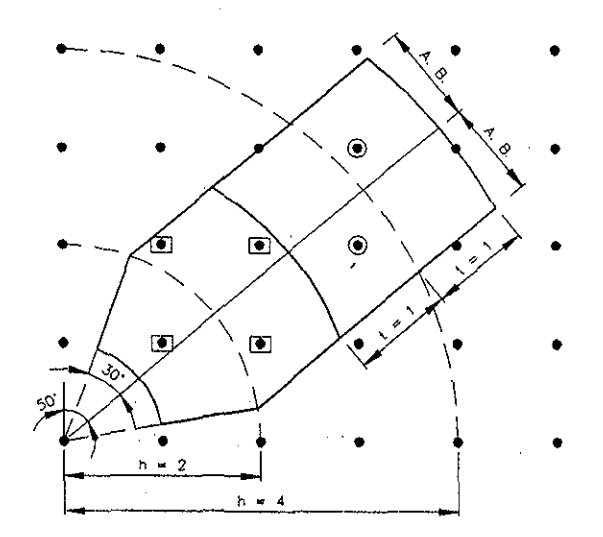

**Figura 2.7.-** Relación entre pares de puntos para 9 = 75° con Ihl = 2,4; tolerancias de 1 unidad en la distancia y )5° en e! ángulo. Ancho de banda ~ 1 unidad.

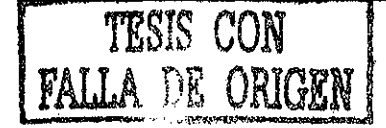

Como se puede observar en la figura 2.7, para el primer intervalo de distancia considerado se encuentran cuatro pares de puntos (puntos encerrados por rectángulos), mientras que para el segundo intervalo, se encuentran únicamente dos pares. Evidentemente, esta relación se obtuvo al considerar únicamente un punto y se deberealizar para todos los puntos que se van a tomar en cuenta. Para visualizar la relación espacia! dé la variable a estudiar, se recurre a los diagramas de dispersión h, como se explica en la siguiente sección.

#### **2.1.2.- Diagramas de dispersión**

Como se mencionó en la sección anterior, una forma de visualizar la relación espacial es por medio de diagramas de dispersión, los cuales se realizan para cada valor h, por lo cual se denominan diagramas de dispersión h. En estos diagramas, el eje de las abscisas corresponde a los valores  $Z(u)$ , mientras que en las ordenadas se encuentran los valores de  $Z(u+h)$ .

La forma de ia nube de puntos en una gráfica de díspersión-h, indica qué tan continuos son los vaiores para una cierta distancia y una cierta dirección. Si ios datos que se tienen en los puntos separados por h son muy similares, entonces ios puntos se encontrarán cerca de la recta  $x = y$ , (línea discontinua en la figura 2.8). Conforme la similitud dei valor de ios datos que se utilicen sea menor, entonces la nube de puntos se hace mas ancha y difusa.

En la figura 2.8 (Isaaks y Srivastava, 1989) se observan cuatro gráficas diferentes, para valores ubicados a una distancia de uno a cuatro metros. En ella se puede observar

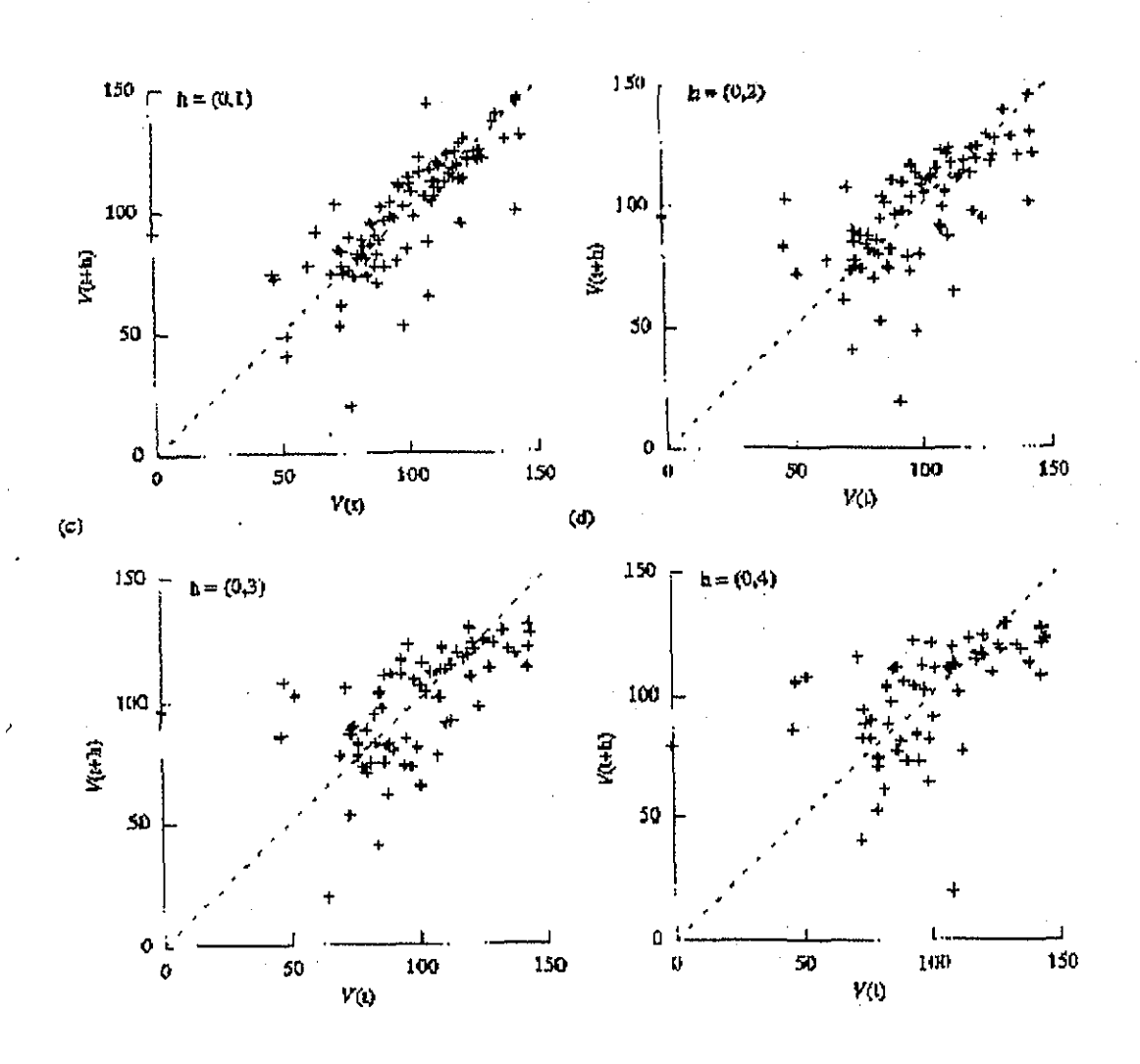

Figura 2.8.- Diagramas de dispersión h para cuatro valores de h. {Tomado de Isaaks y Srivastava, 1989)

que para la distancia de un metro (figura superior derecha), los puntos se ubican cerca de la recta a 45°, mientras que para la mayor distancia los puntos muestran una mayor dispersión. Cabe hacer notar que para construir el diagrama se debe considerar la dirección de h, ya que no es simétrico respecto a la recta mencionada con anterioridad. Un par de valores  $Z_i \vee Z_j$  aparece en dicho diagrama solo una vez como  $(Z_i, Z_j)$  y no como  $(Z_j, Z_i)$ .

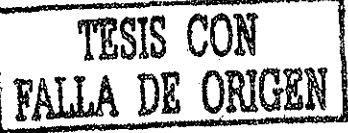

Para analizar de forma cuantitativa la relación espacia! mostrada en los diagramas de dispersión h, se recurre al momento de inercia de la nube de puntos respecto a la recta  $x = y$ , que se calcula como:

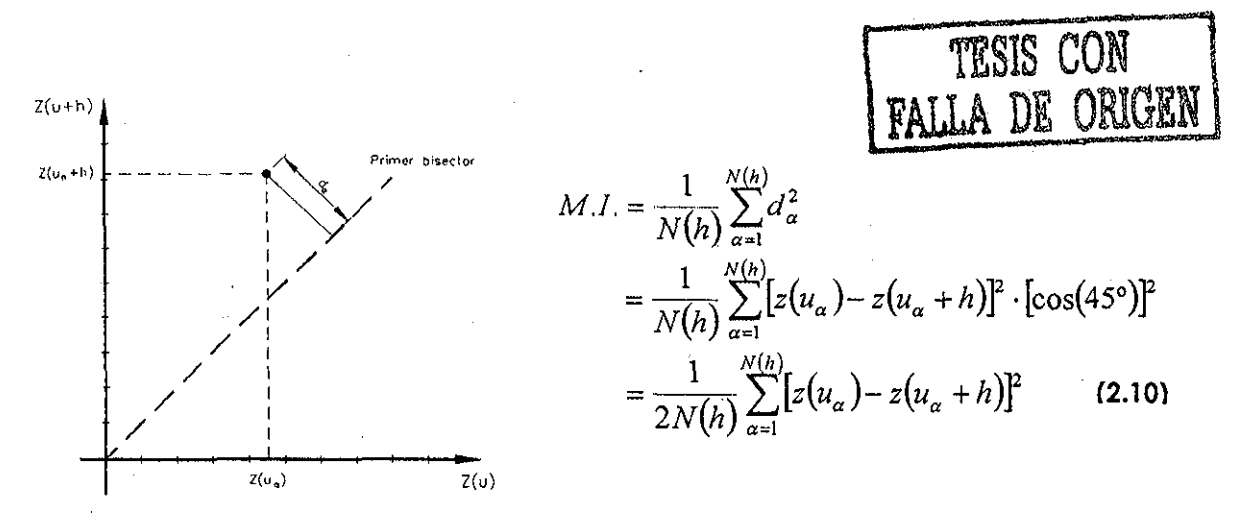

**Figura 2,?.-** Momento de inercia de un punto con respecto al primer bisector

Donde N(h) es el número de pares de puntos separados por h.

Se puede observar que, para cada valor de h, se obtiene un valor determinado, por lo cual, a! utilizar la figura 2.8 se obtienen cuatro valores con la ecuación 2.10. Los valores obtenidos, se representan en un gráfico de dispersión conocido como semivariograma experimental, como se muestra en la figura 2.11

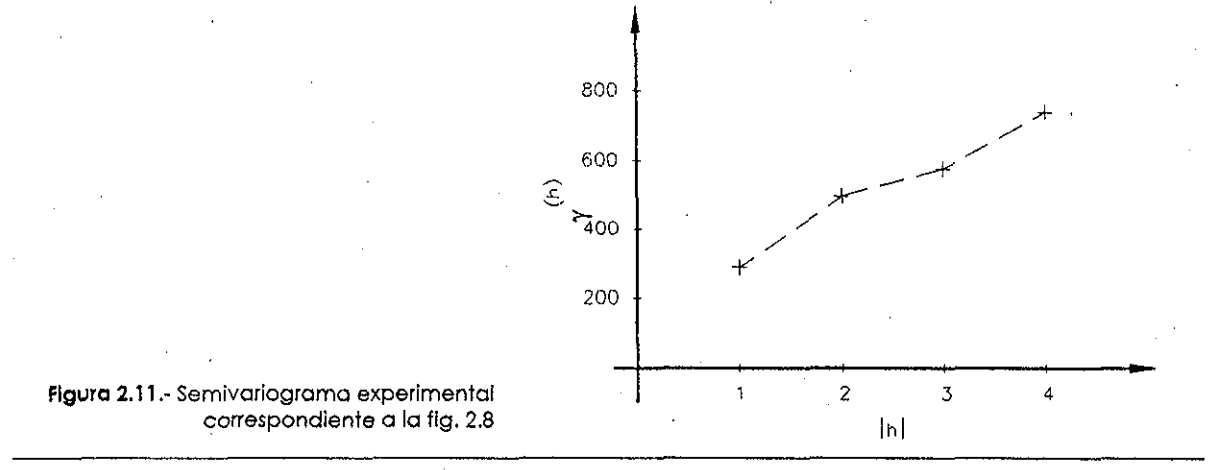

## 2.1.3.- El **semivarlograma**

El semivariograma es una herramienta que cuantifica la correlación espacial entre puntos y se define como el promedio de la diferencia elevada al cuadrado de los valores separados por una distancia determinada, o bien, un medio de la varlanza de la diferencia de los valores para dos puntos determinados:

$$
\gamma(h) = \frac{1}{2N(h)} \sum [z(u) - z(u+h)]^2
$$
 (2.12)

Donde N(h) es el número de pares de puntos separados por h.

De acuerdo a lo expuesto con anterioridad, el semivariograma para el caso de la figura 2.3, se obtiene de la siguiente forma:

$$
\gamma(h) = \frac{1}{2(25)} \sum_{i=1}^{25} [z(u_i) - z(u_i + h)]^2
$$
 Para h = 1  

$$
\gamma(h) = \frac{1}{2(15)} \sum_{i=1}^{15} [z(u_i) - z(u_i + h)]^2
$$
 Para h = 2

Estos valores, corresponden al semlvariograma experimental, por lo cual eí siguiente paso consiste en ajusfar un modelo a estos puntos para poder conocer el valor del semivariograma para cualquier distancia.

## **2.1.4.- Ajuste del semivariograma**

Una vez que se ha obtenido el semivariograma experimental, es necesario ajustar a los puntos obtenidos un modelo de semivariograma, como se muestra en la figura 2.13. De forma adicional, en esta figura se muestran los componentes del semivariograma.

# Capítulo 2 Métodos de interpolación

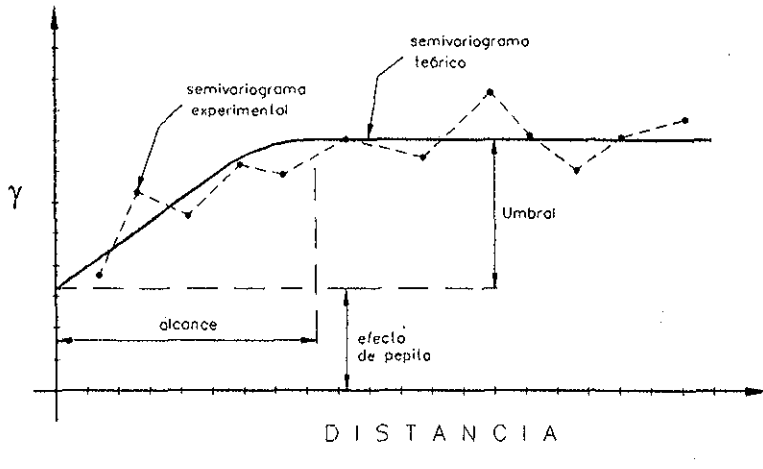

Figura 2.13.- Componentes del semivariograma.

*(2.U)*

Existen diferentes modelos de variograma, siendo los principaíes (Tabios y Salas, 985; Goovaerts, 1997; Isaaks y Srivastava, 1989):

.- Modelo lineal

 $\lambda$ 

$$
\gamma(h) = a|h|
$$

2,- Modelo potencia!

$$
\gamma(h) = a|h|^{w}
$$
 (2.15)

3.- Modelo exponencial

$$
\gamma(\mathbf{h}) = a \Big[ 1 - e^{-c|\mathbf{h}|} \Big] \ c > 0 \tag{2.16}
$$

.- Modeio gaussiano

$$
\gamma(h) = a \left[ 1 - e^{-c |h|^2} \right] c > 0 \tag{2.17}
$$

5.- Modelo esférico

$$
\gamma(\mathbf{h}) = \frac{1}{2} a \left[ 3 \frac{|\mathbf{h}|}{c} - \left( \frac{|\mathbf{h}|}{c} \right)^3 \right] | \mathbf{h} | \leq c
$$

 $\gamma(h) = a$  |**h**|> *c* **(2.18)** CON

 $\ddot{\phantom{a}}$ 

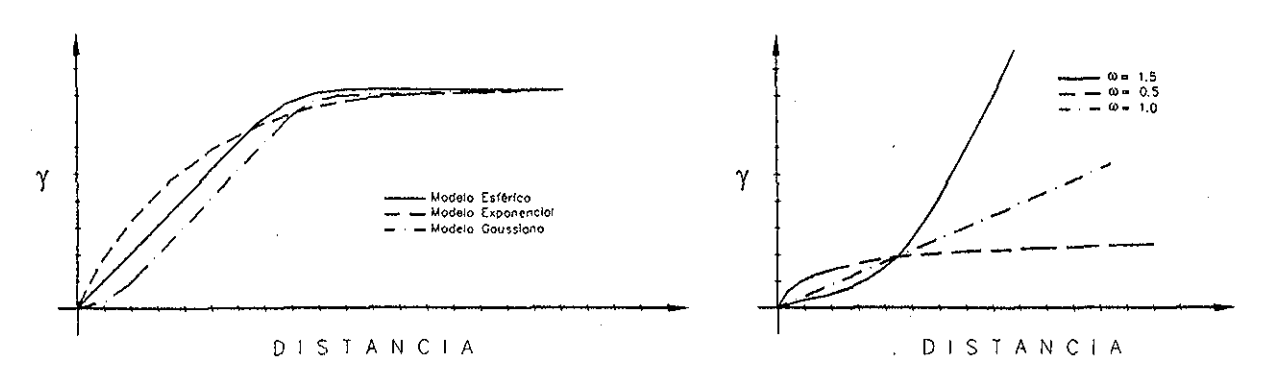

Figura 2.19 a¡ Modelos de semlvariograma usuales, b) Comportamiento del modelo polinomial para tres diferentes valores de m.

Para seleccionar el método adecuado, se puede utilizar e! método de los mínimos cuadrados pesados (Pebezma, 2001), para de esta forma obtener la función del variograma que mejor se ajusta al semivariograma experimental.

Por otro lado, Goovaerts (1997), así como Deutsch y Journel (1998), no recomiendan el uso del modelo con el que se obtenga el menor error de ajuste, sino aquel que mejor refleje e! comportamiento de los datos, lo cual hace necesario obtener el semivariograma experimental y compararlo con el modelo seleccionado, como se muestra en la figura 2.13.

# **2.2.- Método Kriging**

Como se mencionó anteriormente, existen diferentes técnicas de interpolación, las cuales utilizan promedios pesados para encontrar el valor del fenómeno en estudio en un punto dado; en esos métodos, los pesos que se asignan a los valores conocidos dependen únicamente de la ubicación de dichos valores con respecto aí punto en estudio y no consideran ninguna información respecto a qué tan similares pueden ser los valores obtenidos en el sitio de interés, comparados con los valores existentes. El método Kriging incorpora correlaciones entre los valores existentes para asignar ios pesos a cada uno de eüos y así obtener el valor en el punto deseado; este método debe su nombre a Danie Krige.

Considérese el problema de estimar el valor de un atributo constante z en un punto u sin registros de! mismo, usando los registros existentes en un área determinada y sea  $\{z(u_\alpha), \alpha=1,...,n\}$  el conjunto de registros medidos en  $u_\alpha$ . Los valores estimados por el método Krigíng son variantes del valor obtenido por la regresión lineal  $\operatorname{\mathbb{Z}}^* (u)$ , que se define como (Goovaerts, 1997)

$$
Z^{*}(u) - m(u) = \sum_{\alpha=1}^{n(u)} \lambda_{\alpha}(u) [Z(u_{\alpha}) - m(u_{\alpha})]
$$
 (2.20)

Donde  $\lambda_{\alpha}(v)$  es el peso asignado al dato  $Z(u)$  interpretado como una realización de la variable aleatoria (VA)  $Z(u_{\alpha})$ . Las variables  $m(u)$  y  $m(u_{\alpha})$  son los valores esperados de las VA's  $Z(u)$  y  $Z(u_{\alpha})$ . El número de datos involucrados en la estimación, así como sus correspondientes pesos cambia de una locación a otra. En la práctica, solo el dato  $n(u)$ mas cercano al punto u que está siendo estimado se utiliza.

La interpretación de la variable desconocida  $z(u)$  y los valores de los datos  $z(u_{\alpha})$ como realizaciones de las VA's  $Z(u)$  y  $Z(u_{\alpha})$  permite definir el error de estimación como una VA  $Z^*(u) - Z(u)$ . El objetivo de la interpolación es el minimizar la estimación o varianza de! error  $\sigma_E^2(u)$ , bajo la restricción de sesgo nulo del valor estimado, es decir{Goovaerts, 1997):

$$
\sigma_E^2(u) = Var\{Z^*(u) - Z(u)\}
$$
 (2.21)

Que se minimiza bajo la siguiente restricción {Goovaerts, 1997)

$$
E\{Z^*(u) - Z(u)\} = 0 \tag{2.22}
$$

Eí valor estimado por ei Kriging varía dependiendo de! modelo adoptado para la función aleatoria  $Z(u)$ , Usualmente, la FA  $Z(u)$  se descompone en una componente residual  $R(u)$  y una componente de tendencia  $m(u)$  (Goovaerts, 1997)

$$
Z(u) = R(u) + m(u)
$$
 (2.23)

La componente residual se modela como una FA con media cero y con la siguiente covarianza (Goovaerts, 1997):

$$
E\{R(u)\}=0
$$
\n
$$
Cov\{R(u), R(u+h)\}=E\{R(u)\cdot R(u+h)\}=C_R(h)
$$
\n(2.24)

El valor esperado de la VA  $Z$  en el punto  $u$  es, por lo tanto, el valor de la componente de tendencia en ese punto:

$$
E\{Z(u)\} = m(u) \tag{2.25}
$$

El método Kriging Ordinario (KO) considera fluctuaciones locales de la media al limitar el dominio sobre el cual la media es estacionaria a una región local  $W(u)$ , cuyo centro se ubica en el punto  $u$ , que está siendo estimado:

 $m(u')$  = constante, pero desconocida  $\forall u' \in W(u)$ 

El estimador linea! (2.20), es entonces una combinación lineal de las  $n(u)$  variables aleatorias  $Z(u_{\alpha})$ , más la media constante local  $m(u)$  (Goovaerts, 1997)

$$
Z^{\star}(u) = \sum_{\alpha=1}^{n(u)} \lambda_{\alpha}(u) Z(u_{\alpha}) + \left[1 - \sum_{\alpha=1}^{n(u)} \lambda_{\alpha}(u)\right] m(u)
$$
 (2.26)

**58**

La media local desconocida  $m(u)$  es filtrada del estimador lineal al forzar que la suma de los pesos obtenidos sea igual a uno. El estimador Kriging ordinario  $Z^*_{KO}(u)$ , se escribe entonces como una combinación lineal únicamente de las  $n(u)$  variables aleatorias  $Z(u_{\alpha})$  (Goovaerts, 1997)

$$
Z_{KO}^{\bullet}(u) = \sum_{\alpha=1}^{n(u)} \lambda_{\alpha}^{KO}(u) Z(u_{\alpha})
$$
 Donde 
$$
\sum_{\alpha=1}^{n(u)} \lambda_{\alpha}^{KO}(u) = 1
$$
 (2.27)

Los  $n(u)$  pesos  $\lambda_{\alpha}^{KQ}(u)$  se determinan de tal forma que se minimice la varianza del error, con !a restricción de la ecuación 2.22. Como se observa a continuación, el estimador KO tiene sesgo nulo, ya que la media del error es igual a cero (Goovaerts, 1997)

$$
E\{Z_{KO}^*(u) - Z(u)\} = \sum_{\alpha=1}^{n(u)} \lambda_{\alpha}^{KO}(u)m(u) - m(u)
$$
  
=  $m(u) - m(u) = 0$  (2.28)

La minimización de la varianza del error bajo la restricción de sesgo nulo, hace necesario el utilizar el Lagrangiano  $L(u)$ , el cual es una función de los pesos correspondientes a los datos  $\lambda_{\alpha}^{KO}(u)$ , y de un parámetro de Lagrange igual a  $2\mu_{KO}(u)$ (Goovaerts, 1997).

$$
L(\lambda_{\alpha}^{KO}(u), \alpha = 1, ..., n(u), 2 \mu_{KO}(u)) = \sigma_E^2(u) + 2 \mu_{KO}(u) \left[ \sum_{\alpha=1}^{n(u)} \lambda_{\alpha}^{KO}(u) - 1 \right]
$$
 (2.29)

El valor óptimo de los pesos  $\lambda_\alpha^{~KO} \! (\overline{u})$  se obtienen al igualar a cero cada una de las  $(n(u)+1)$  primeras derivadas parciales (Goovaerts, 1997)

$$
\frac{1}{2} \frac{\partial L(u)}{\partial \lambda_{\alpha}^{KO}(u)} = \sum_{\beta=1}^{n(u)} \lambda_{\beta}^{KO}(u) C_{R}(u_{\alpha} - u_{\beta}) - C_{R}(u_{\alpha} - u) + \mu_{KO}(u) = 0 \quad \alpha = 1,...,n(u)
$$
\n
$$
\frac{1}{2} \frac{\partial L(u)}{\partial \mu_{KO}(u)} = \sum_{\alpha=1}^{n(u)} \lambda_{\beta}^{KO}(u) - 1 = 0
$$
\n(2.30)

Al derivar parcialmente e igualar a cero, se forma un sistema lineal de  $(n(u)+1)$ ecuaciones con  $(n(u)+1)$  incógnitas: los  $n(u)$  pesos  $\lambda_{\alpha}^{KO}(u)$  y el parámetro de Lagrange, que sirve como restricción para los pesos, por lo que (2.30) puede escribirse como (Goovaerts, 1997)

$$
\sum_{\beta=1}^{n(u)} \lambda_{\alpha}^{KO}(u) C_R(u_{\alpha} - u_{\beta}) + \mu_{KO}(u) = C_R(u_{\alpha} - u) \qquad \alpha = 1,...,n(u)
$$
\n
$$
\sum_{\beta=1}^{n(u)} \lambda_{\beta}^{KO}(u) = 1
$$
\n(2.31)

Aun cuando se asume que la media  $m(u)$  es estacionaria únicamente en la región  $\log d$   $W(u)$ , en la práctica, la covarianza residual se considera como la covarianza global de ia variable que está siendo modelada y que es inferida de todos los datos existentes, por lo cual se forma e! siguiente sistema de ecuaciones (Goovaerts, 1997)

$$
\sum_{\beta=1}^{n(u)} \lambda_{\beta}^{KO}(u) C(u_{\alpha} - u_{\beta}) + \mu_{KO}(u) = C(u_{\alpha} - u) \qquad \alpha = 1,...,n(u)
$$
\n
$$
\sum_{\beta=1}^{n(u)} \lambda_{\beta}^{KO}(u) = 1
$$
\n(2.32)

La mínima varianza del error resultante, se obtiene al sustituir las primeras  $n(u)$ ecuaciones del sistema Kriging ordinario (2.32) en la varianza del error (2.21), por lo cual (Goovaerts, 1997)

$$
\sigma_{KO}^2(u) = C(0) - \sum_{\alpha=1}^{n(u)} \lambda_{\alpha}^{KO}(u) C(u_{\alpha} - u) - \mu_{KO}(u)
$$
 (2.33)

En la ecuación 2.33, se utiliza la covarianza, pero no a! variograma, los cuales están relacionados como se muestra en la figura 2.34 (Deutsch y Journel, 1998; Isaaks'y Srivastava, 1989).

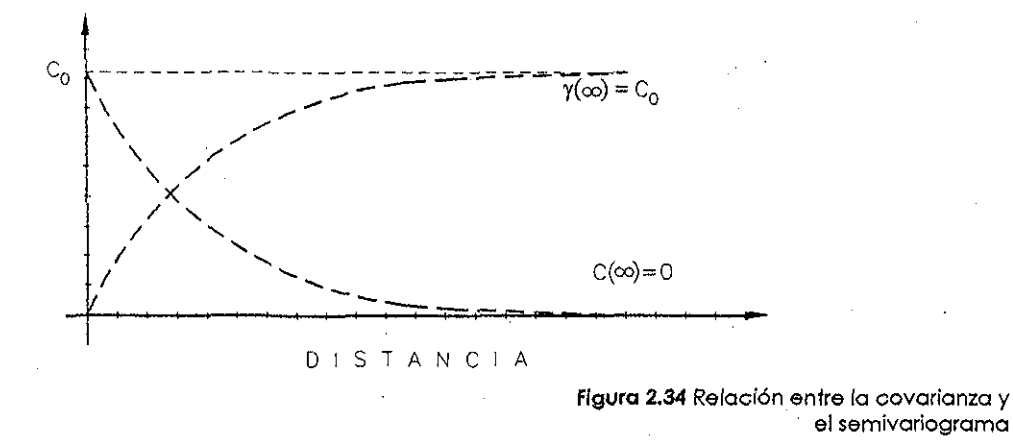

De la figura arriba mostrada, se puede observar que la covarianza y el semivariograma están relacionados de la siguiente forma:  $C(h) = C(0) \cdot \gamma(h)$ , por lo cual, la ecuación 2.33 se puede escribir como (Goovaerts, 1997)

$$
\begin{cases}\n\sum_{\beta=1}^{n(u)} \lambda_{\beta}^{KO}(u)[C(0) - \gamma(u_{\alpha} - u_{\beta})] + \mu_{KO}(u) = C(0) - \gamma(u_{\alpha} - u) & \alpha = 1, ..., n(u) \\
\sum_{\beta=1}^{n(u)} \lambda_{\beta}^{KO}(u) = 1 & (2.35)\n\end{cases}
$$

Debido a la condición de sesgo nuio (la suma de los pesos es igual a uno}, el término de covarianza  $C(0)$  se cancela de las primeras  $n(u)$  ecuaciones, por lo cual:

$$
\begin{cases}\n\sum_{\beta=1}^{n(u)} \lambda_{\beta}^{KO}(u) \gamma(u_{\alpha} - u_{\beta}) - \mu_{KO}(u) = \gamma(u_{\alpha} - u) & \alpha = 1, ..., n(u) \\
\sum_{\beta=1}^{n(u)} \lambda_{\beta}^{KO}(u) = 1 & (2.36)\n\end{cases}
$$

Al resolver el sistema de ecuaciones dado por 2.36, se obtiene ei valor del evento en estudio para el punto deseado.

# **CAPÍTUL O 3**

# Curvas Hp-d-T para la República Mexicana

Como se mencionó en el capítulo anterior, actualmente se cuenta con un estudio realizado por la SCT (1990) en el cual se muestran mapas de precipitación para una duración y un período de retorno determinados, pero las duraciones que se utilizan en dicho estudio son, como máximo, de 24 horas. El obtener la relación Hp-d-T para duraciones mayores a la mencionada anteriormente es necesaria cuando se realizan estudios hidrológicos en cuencas cuyo tiempo de concentración es mayor a un día.

En contraste con el análisis estadístico tradicional "en sitio", en el cual se utiliza como criterio de selección ei menor error estándar de ajuste, en el presente trabajo se hizo un análisis regional. La finalidad del análisis regional es el de formar grupos de estaciones que satisfagan una condición de homogeneidad, independientemente de los factores de escala propios de cada estación. Las estaciones pueden ser agrupadas de forma subjetiva por las características de cada una de elias (como pueden ser latitud, longitud, elevación y precipitación media anual). Por ejemplo, Schaefer (1990) definió regiones homogéneas basándose en la precipitación media anual para un estudio regional de lluvias máximas en el estado de Washington.

La regionalización del presente trabajo está basada en el coeficiente de variación y la ubicación geográfica de las estaciones. Se optó por útilizar el  $Cv$  debido a que el valor de éste en una región homogénea debe ser constante (Naghavi, 1995). Asimismo, Hershfield (1981) sugirió que el uso del estadístico Cv es útil al analizar lluvias extremas para una duración en particular, ya que exhibe un patrón geográfico que trasciende las variaciones en la precipitación asociadas a una clasificación climatológica.

En los estudios regionales, se puede decir que existen tres tareas básicas (Naghavi, 1995).

- 1.- Identificación de las regiones homogéneas.
- 2.- Identificación de la distribución regional,
- 3.- Selección de un método adecuado para la obtención de los parámetros de la distribución regional.

# **3.1.- Metodología**

## **3.1.1.- Selección de registros**

Los registros de lluvia que fueron analizados, se obtuvieron de! Extractor Rápido de Información Climatológica (ER1C). En, esta base de datos, se muestran los registros correspondientes a lluvias de 24 horas (registros pluviométricos), como se muestra en la tabla 3.1

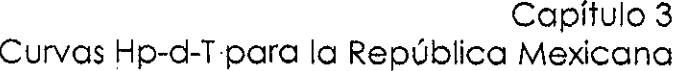

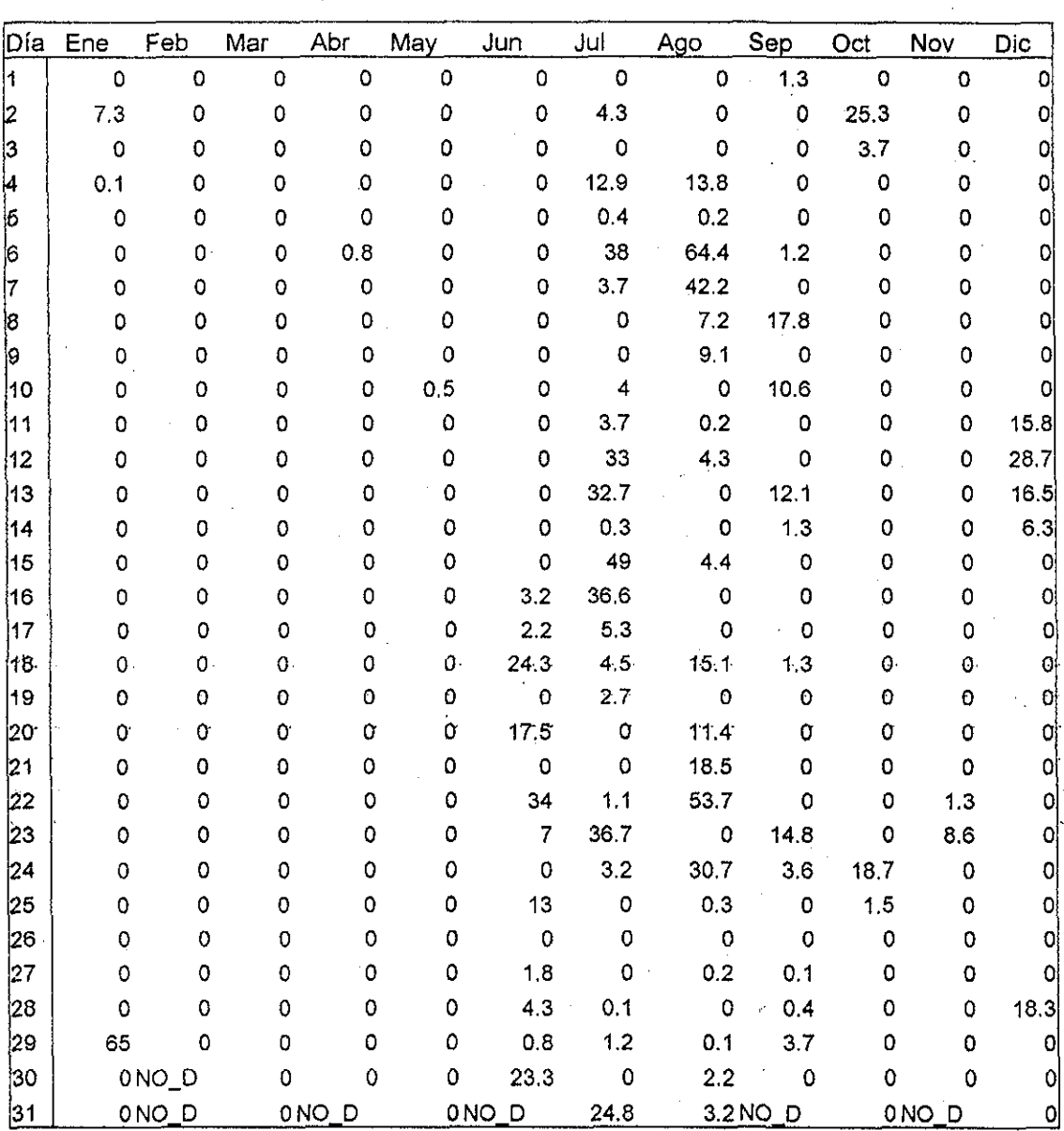

**Tabla 3.1.-** Registros diarios de la estación 25115, año de 1984

El primer paso consistió en determinar el número de estaciones a utilizar en el estudio. E! criterio que se utilizó fue el de longitud efectiva de registro, ya que aquellas estaciones con un registro efectivo menor a diez años no fueron utilizadas. Primero se verificó para cada estación la fecha de inicio y fin de registros para finalmente verificar que no existieran años intermedios sin datos. Al realizar lo anterior, se obtuvo ia tabla 3.2,

TESIS CON PALLA DE ORIGEN
Capítulo 3 Curvas Hp-d-T para la República Mexicana

en la que se muestra el número de estaciones por estado que cumplen con el criterio de selección:

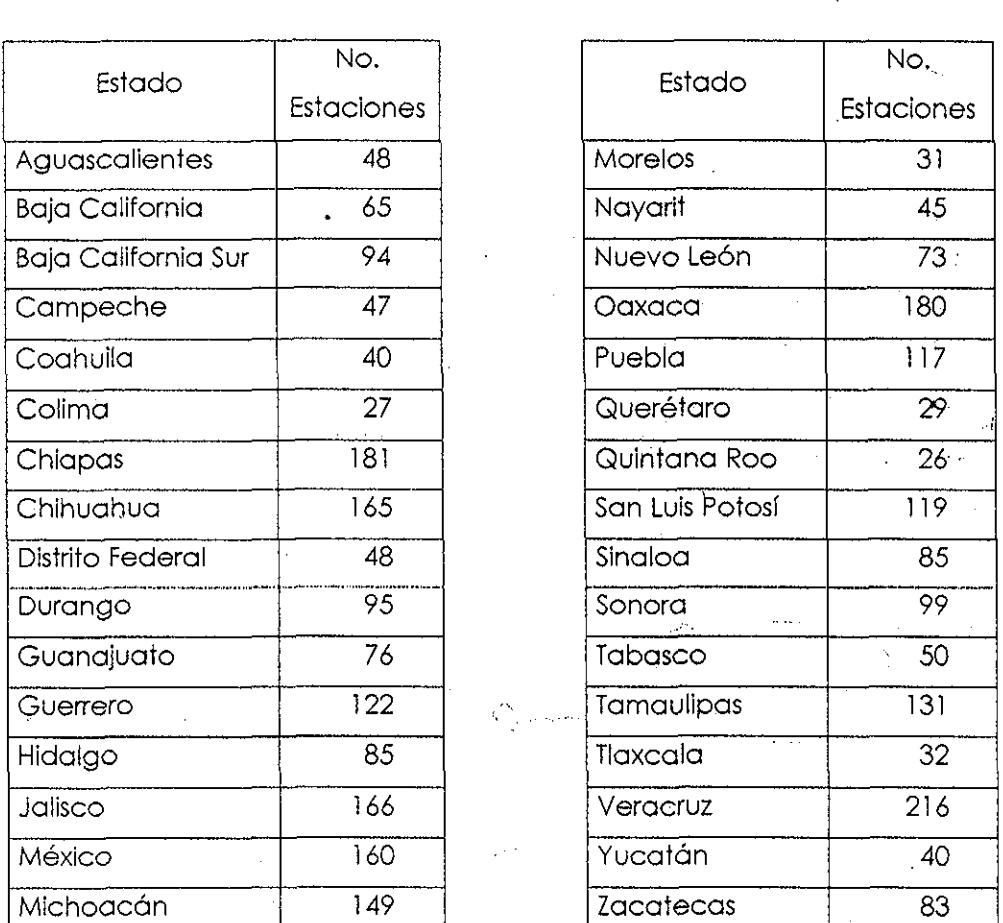

**TOTAL: 2924**

**Tabla 3.2.-** Número de estaciones en la República Mexicana con una longitud mínima de registro igual a diez años.

Una vez que Fueron seleccionadas las estaciones a utilizar en el análisis, posteriormente se obtuvieron las láminas de precipitación máximas para las diez diferentes duraciones. Para obtener la lámina de 24 horas, simplemente se vio cuái fue-la máxima lámina anual; para la duración de dos días, se analizaron todas las posibles

combinaciones y se compararon entre sí para obtener la máxima precipitación. Evidentemente, el procedimiento para las duraciones de tres a diez días fue similar.

Al realizar el análisis indicado anteriormente a los registros de la estación 25115, se obtuvo la tabla 3.3.

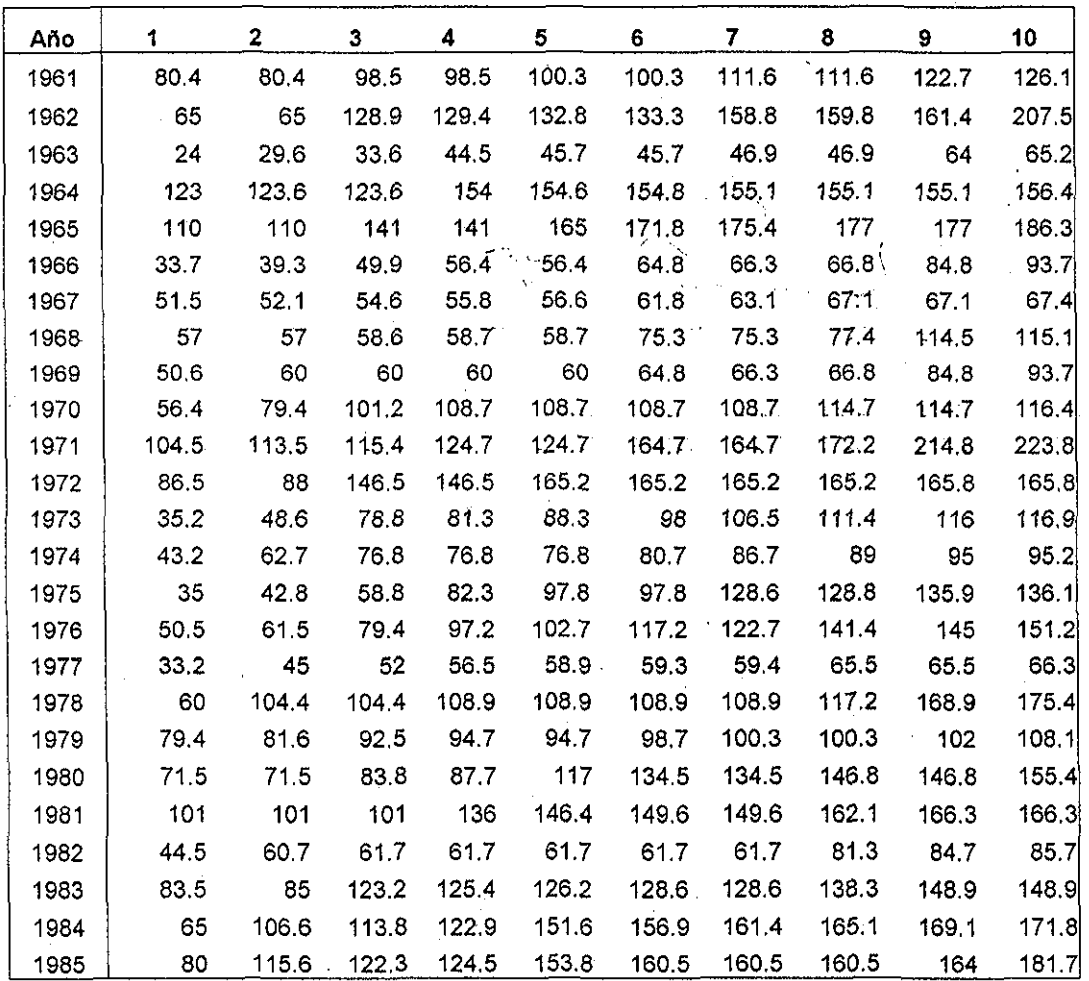

Tabla 3.3.- Serie de máximos anuales para

1≤d ≤10 días. Estación 25115

66

La tabla 3.3 es la base tanto del análisis regional como del análisis de frecuencias realizado en el presente trabajo. Una vez que se obtuvieron tablas similares a la 3.3 para las estaciones de la República, e! siguiente paso consistió en realizar el análisis de

TESIS CON FALLA DE ORIGEN

frecuencias correspondiente a las duraciones de Interés para posteriormente obtener las regiones homogéneas.

Es importante hacer notar que los registros de pluviómetro deben ser multiplicados por 1.13 para que representen la lluvia máxima diaria (Welss, 1964). En la tabla 3.4 se muestra el factor por el cual deben ser multiplicados los registros de lluvia dependiendo del número de lecturas que se realicen durante un día.

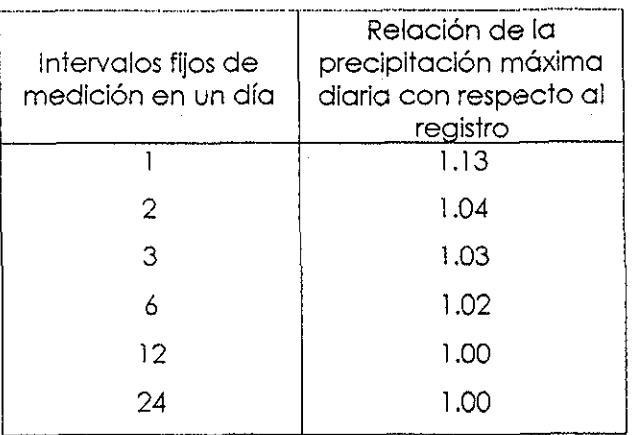

**Tabla 3.4.-** Corrección de registros dependiendo de la frecuencia de lecturas.

# **3.2.- Análisis de frecuencias**

A! realizar el análisis de frecuencias, primero se analizó la independencia y homogeneidad de las series, para posteriormente obtener e! ajuste con diferentes funciones de probabilidad. Las funciones de probabilidad utilizadas, con la combinación resultante de íos diferentes métodos de obtención de parámetros suman un total de 19 opciones, como se muestra a continuación:

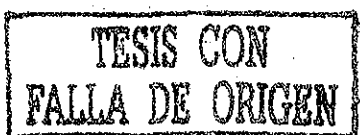

1,- Normal por momentos.

2.- Normal por momentos L.

3.- Lognormal de dos parámetros por momentos.

4.- Lognormal de tres parámetros por momentos.

5.- Lognormal de tres parámetros por máxima verosimilitud.

6.- Gamma de dos parámetros por momentos.

7.- Gamma de dos parámetros por máxima verosimilitud,

8,- Gamma de dos parámetros por momentos L.

9.- Gamma de tres parámetros por momentos.

10.- Gamma de tres parámetros por máxima verosimilitud.

11.- LogPearson tipo tres por momentos.

12.- Exponencial por momentos.

13.- Gumbel por momentos.

14.- Gumbel por máxima verosimilitud.

15.- Gumbel por momentos L.

16.- General de valores extremos por momentos.

17.- Genera! de valores extremos por máxima verosimilitud.

18.- General de valores extremos por momentos L.

19.- Gumbe! mixta por máxima verosimilitud.

Para ejemplificar el análisis de frecuencia realizado, se utilizarán los registros de la estación climatológica 25115, mostrados en la tabla 3.3.

TESIS CON DE ORIGEN

#### **3.2.1.- Parámetros estadísticos**

Los parámetros estadísticos correspondientes a las diez diferentes duraciones de series

anuales, se muestran en la tabla 3.4

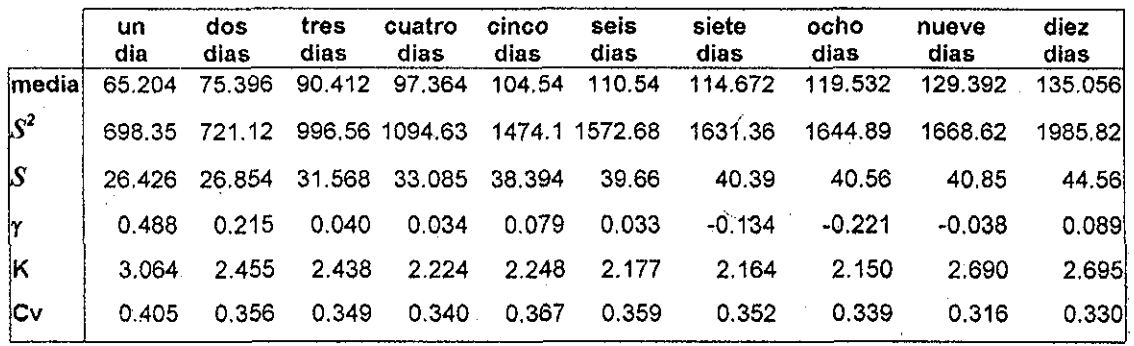

**Tabla 3.4.-** Parámetros estadísticos.

Estación 25115

# TESIS CON FALLA DE ORIGEN

**3.2.2.- Prueba de Independencia**

Como se vio anteriormente, la prueba de independencia se realiza mediante la prueba del correlograma o de Anderson (ec. 1.13). Al realizar dicha prueba a los registros de la estación 25115, se puede observar en la tabla 3.5 y en la figura 3.6 que la serie es Independiente, debido a que todos los puntos del correíograma:se encuentran dentro de los límites.

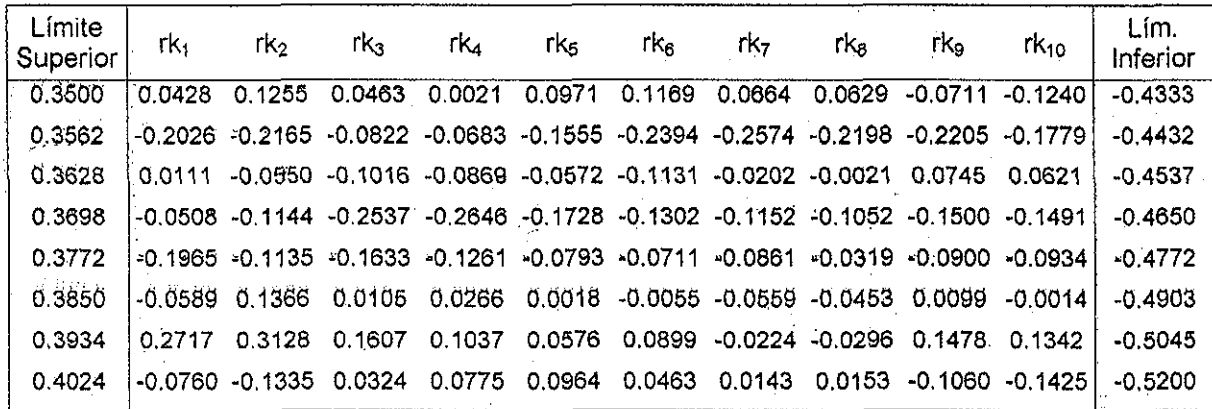

**Tabla** 3.5.- Prueba dé independencia de los

registros de la estación 25115.

69

Capítulo 3 Curvas Hp-d-T para la República Mexicana

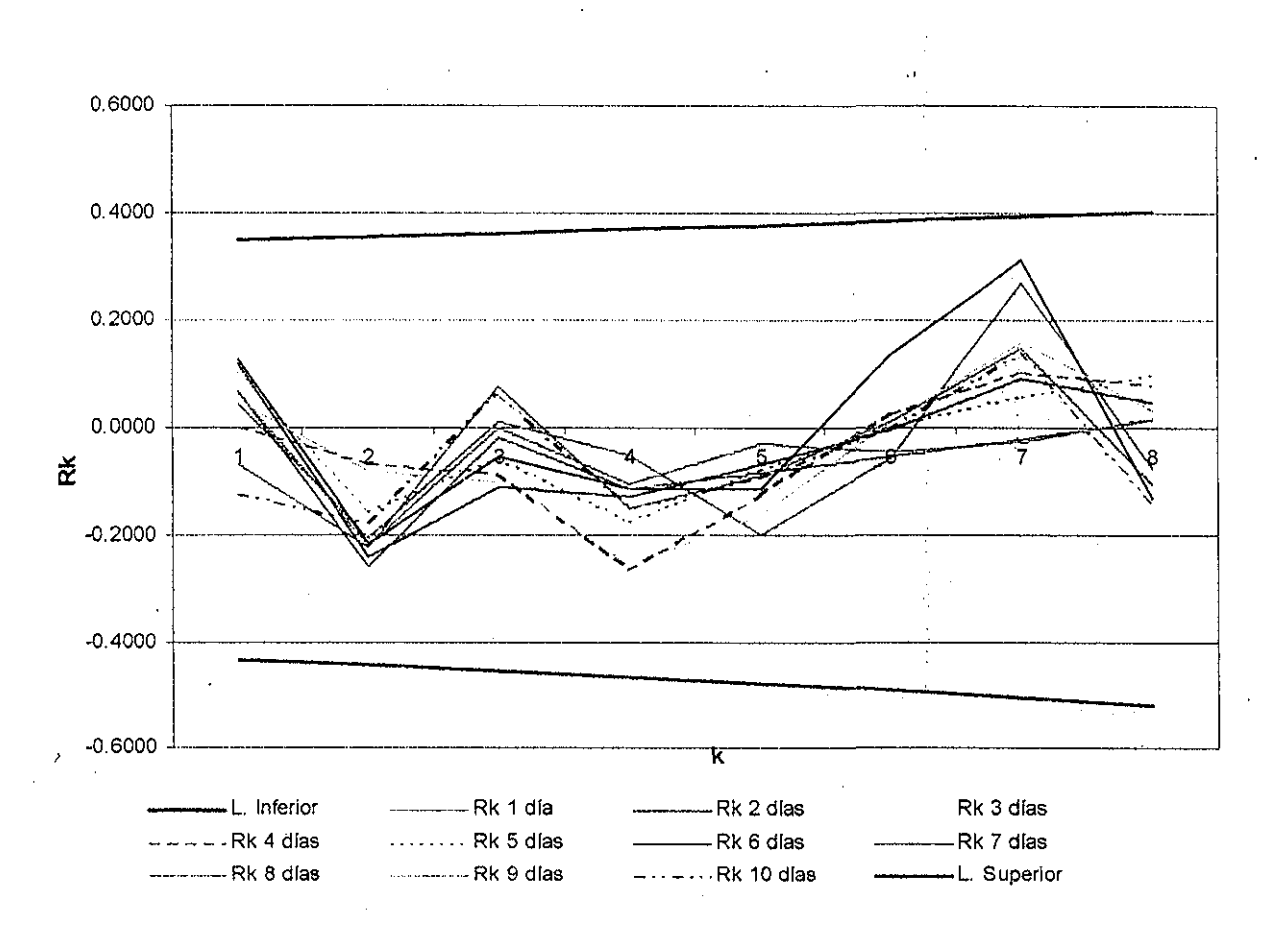

**Figura 3.6.-** Correlograma correspondiente a los

registros de la estación 25115.

# MOG SI237 **FALLA DE ORIGEN**

**3.2.3.- Pruebas de homogeneidad**

Como se mencionó en el capítulo I, se debe verificar la homogeneidad de los registros que se analizan, para comprobar que la serie de registros pertenece a una sola población. Las pruebas de homogeneidad que se realizaron a los registros de todas las estaciones fueron tres:'

1.- Prueba de Helmerf o de las secuencias.

2.- Prueba de t de student.

3.- Prueba de Cramer,

Los análisis correspondientes se muestran en las tablas 3.7 a 3.9. Cabe hacer notar que se deben realizar las tres pruebas, y con base en ios resultados de cada una de ellas, concluir si la serie es o no homogénea.

#### **Test de Helmert**

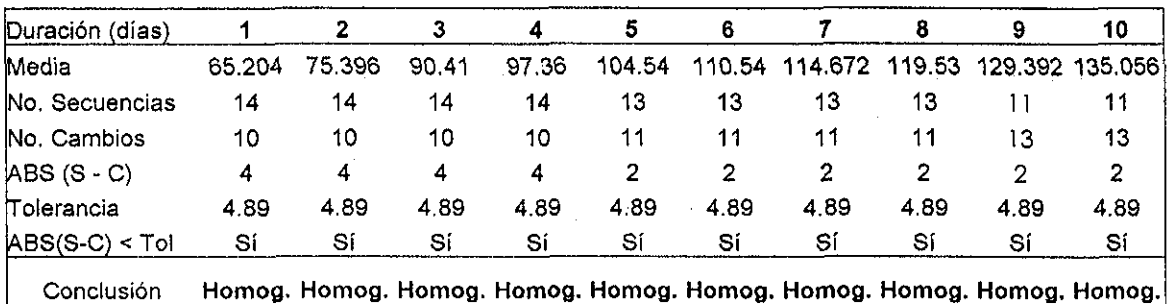

**Tabla 3.7** Test de Helmert para verificar la homogeneidad

de los registros de la esiación 25115.

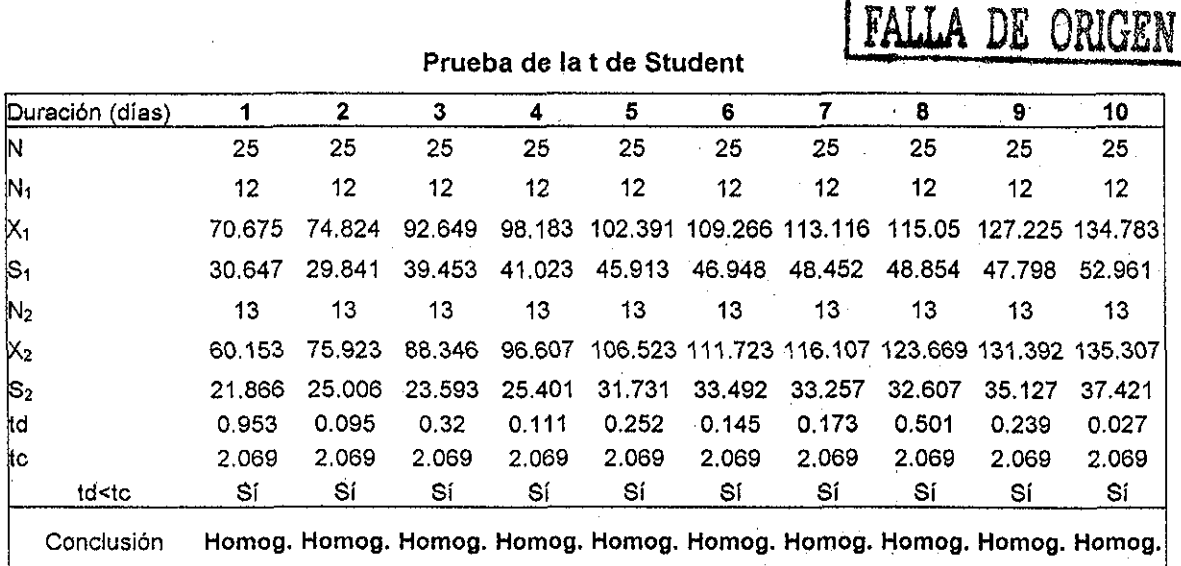

**Tabla 3.8** Prueba de la t de student para verificar Id homo-

geneidad de los registros de la estación 25115.

 $\ddot{\phantom{0}}$ 

#### Test de Cramér

#### **Análisis por bloques**

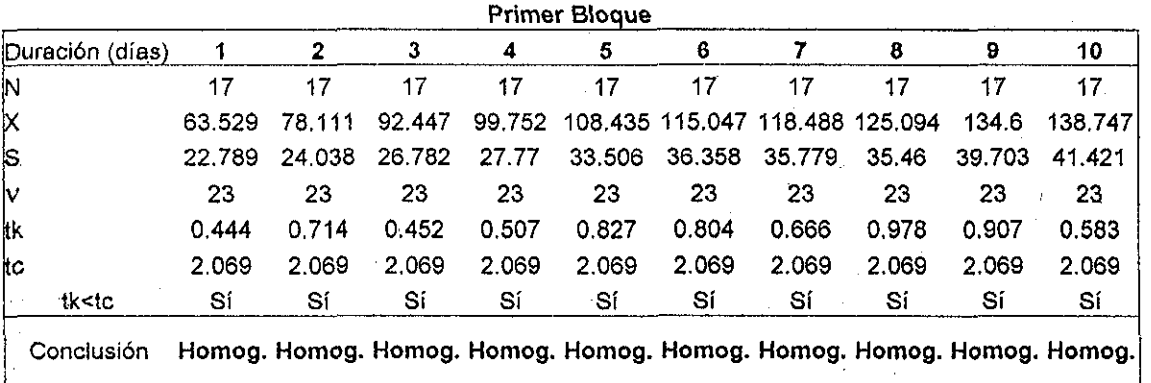

**b)**

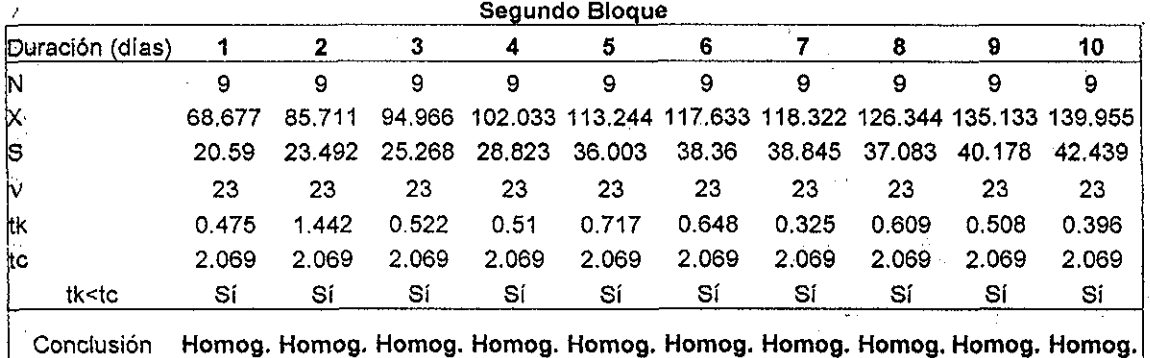

**Tabla 3.9** Prueba de Cramer para verificar la homogeneidad de los registros de la estación 25115.

Como se puede observar de las tablas anteriores, las series de la estación 25115 son homogéneas por los tres métodos utilizados para la verificación de la homogeneidad; por lo anterior, se concluye que las series de la estación 25115 son homogéneas.

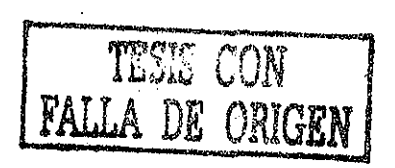

a)

#### **3.2.4.- Ajuste de las distribuciones**

Una vez que se realizaron las pruebas de independencia y homogeneidad, se puede realizar el análisis de frecuencias. Al realizar dicho análisis a los registros de la estación 25115, se obtuvieron las tablas 3.6, en fá cual se muestran los parámetros y el error estándar de ajuste correspondientes a las diferentes funciones de probabilidad.

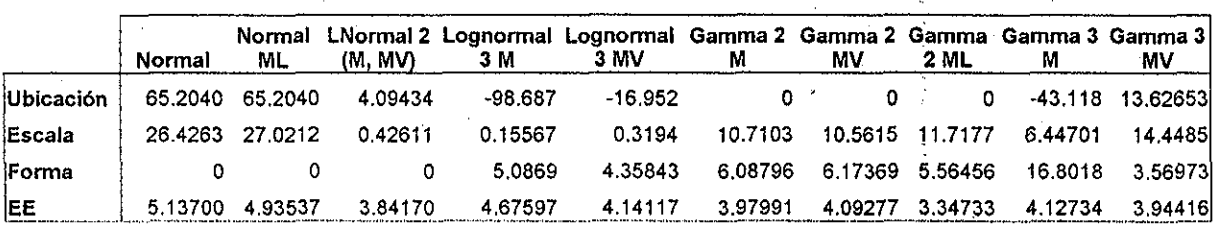

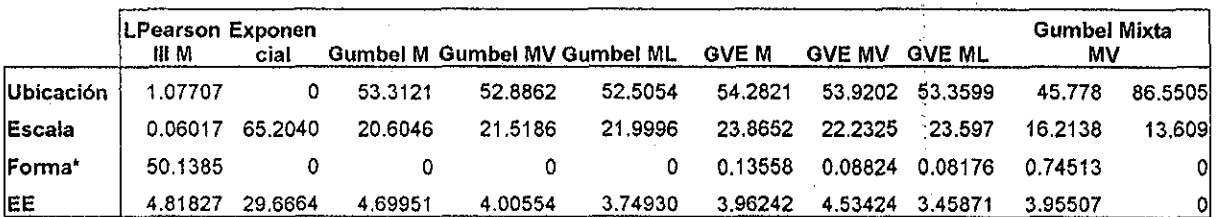

\*Para la Gumbel Mixta, el valor corresponde al parámetro de asociación p

**Tabla 3.10** Error estándar y parámetros de ajuste correspondientes a la estación 25115.

Como se puede observar en la tabla 3.6, la distribución con e! menor error estándar de ajuste es la Gamma de dos parámetros por ML También se puede observar que la diferencia existente entre los errores de ajuste es muy pequeña, lo cual hace necesario un análisis regional para determinar cuál es la función de probabilidad que debe usarse.

FALLA DE ORIGEN

# **3.3.- Regionalización**

Para obtener ias regiones homogéneas, se analizó la distribución geográfica del coeficiente de variación correspondiente a los registros de 24 horas. Lo anterior se debe a que dicho coeficiente tiende a estabilizarse conforme la duración de la lluvia aumenta, como puede observarse en la figura 3.11. La distribución geográfica del Cv se obtuvo mediante el método de interpolación Kriging, ya que es un método adecuado para interpolar fenómenos que varían geográficamente (cfr. Cap II) . La variación geográfica del Cv para la República se muestra en el Anexo A, el cual es la base para la determinación de las reglones homogéneas a utilizar. Para realizar el mapa que se muestra en el Anexo A fue necesario calcular el Cv para todas las estaciones ubicadas en la República Mexicana (Cfr. Tabla 3.2) y ubicarlas geográficamente, para lo cual se utilizaron las coordenadas del ERIC.

En las figuras  $3.11$  y  $3.12$  se muestra la nube de semivariograma y el . semlvariograma omnldlreccional, para la península de Baja California. En la figura 3.11 se puede observar cómo a medida que la distancia se hace mayor, la nube de puntos se dispersa, lo cual se observa también en el semivariograma de la figura 3.12. Del semivariograma experimental se puede observar que el modelo lineal es e! que muestra un comportamiento similar a los puntos grafícados. Para obtener el variograma omnidireccional, el ángulo con respecto al norte es nulo y la tolerancia angular tiene un valor de 90°. Estos variogramas se construyeron al utilizar un incremento en la distancia igual a tres kilómetros.

Capítulo 3 Curvas Hp-d-T para la República Mexicana.

#### TESIS CON  $\gamma(|h|)$ FALLA DE ORIGEN **21000 18000**  $\ddot{\circ}$ Ċ  $\circ$ 15000 **12000**  $\circ$  $\circ$ m **9000** 6000  $\circ$  $\sim$ 3000 Ō 0 o 1 13 17 21 25 29 33 37

**Figura 3.11** Ubicación de estaciones climatológicas en tres regiones homogéneas.

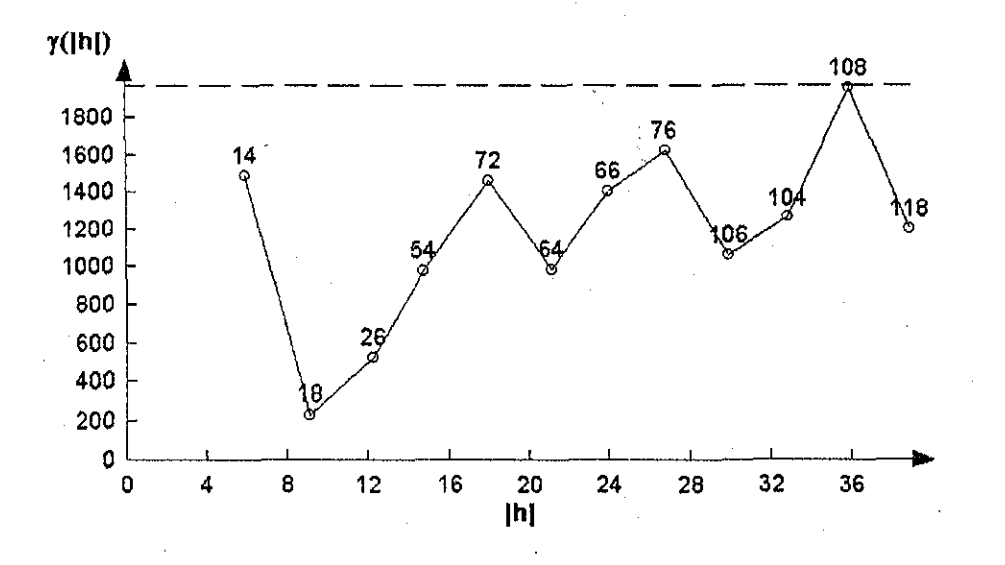

**Figura 3.12** Semivariograma experimental para la península de Baja California.

Para obtener ios semivariogramas mostrados se utilizó el programa de cómputo Variowin (Pannatier,199ó), el cual se puede obtener de forma gratuita (www.sst.uhil.ch/geostatistics.html). Una vez que se ha obtenido el modelo adecuado para el semivariograma se obtiene' la variación geográfica de. los coeficientes de

# Capítulo 3

#### Curvas Hp-d-T para la República Mexicana

variación medíante el método de Interpolación Krlglng. Actualmente existen varios programas de cómputo para`realizar este lipo de interpolac<mark>ión, c</mark>omo son el GSLIB (Deutsch y Journel, 1997), o el GSTAT (Pebezma, 2001 ).

#### **3.4.- Selección de la distribución regional característica**

Con el mapa de regionaüzación (variación geográfica del Cv) y eí análisis de frecuencias de cada estación, el siguiente paso a realizar es el obtener la distribución regional. En la figura 3.11 se pueden observar las estaciones climatológicas ubicadas cerca de la estación 25115. Asimismo, en la figura mencionada se muestran, las distribuciones con las que se obtuvo el menor error estándar de ajuste para cada una de las estaciones.

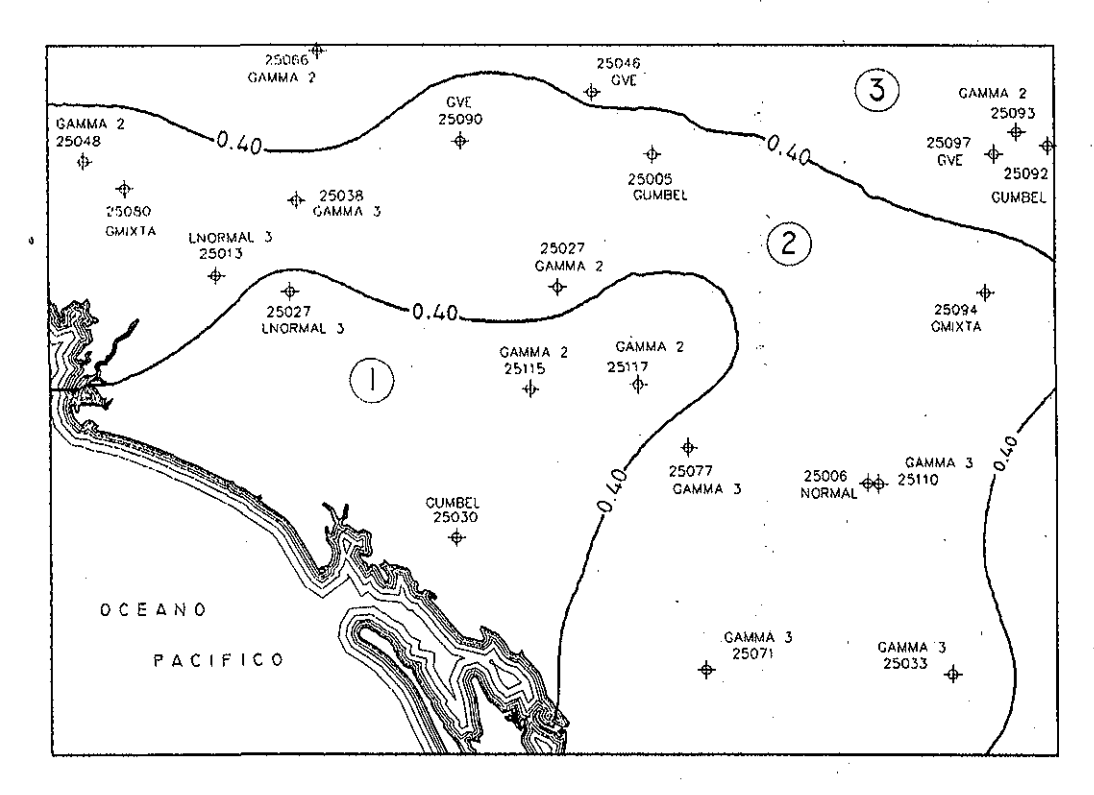

**Figura 3.13** Ubicación de estaciones climatológicas en

tres regiones homogéneas.

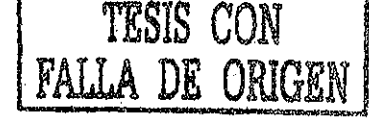

TESIS CON

Para las 19 estaciones que se muestran en la figura 3.11, las distribuciones con las

que se obtuvieron los cinco.menores errores estándar de ajuste para la lluvia de 24 horas

se muestran a continuación, en la tabla 3.14.

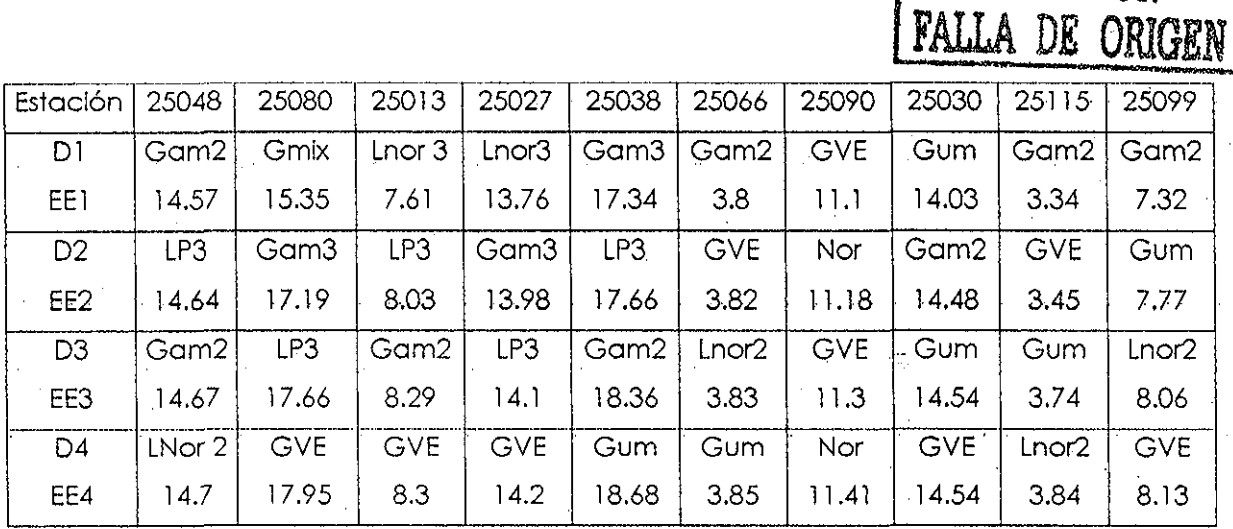

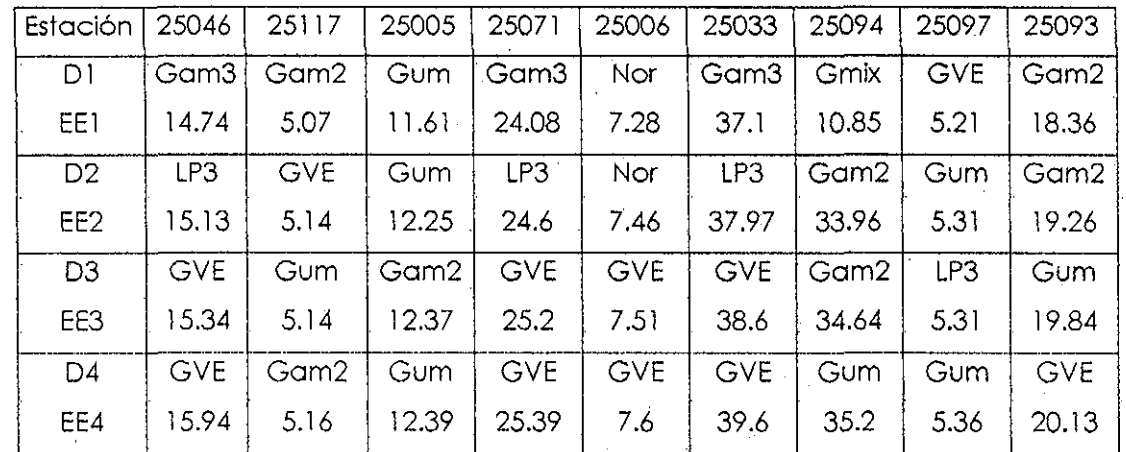

**Tabla 3.14** Distribuciones de probabilidad con el menor error estándar de ajuste para la estación 25115.

Como se puede observar en la figura 3.13, ia zona en estudio se dividió en tres regiones homogéneas de acuerdo al coeficiente de variación. En ia zona 1 se ubican las estaciones 25115, 25117 y 25030. Cabe hacer notar que la estación 25030 no forma una región independiente, ya que una sola estación no puede formar una región.

## Capítulo 3 Curvas Hp-d-T para la República Mexicana

En las estaciones 25115 y 25117 se observa que la distribución con el menor EE es la -Gamma de dos parámetros; por otro lado, en la estación-'25030 la distribución con el mejor ajuste es ia Gumbel, pero debido.a que se encuentra'en la región 1, se verifica que la distribución que dio un mejor ajuste en ¡as estaciones restantes. (25115y 25117) se pueda aplicar en sustitución de la distribución Gumbel. Como Se'observa en la tabla 3.12, el EE de !a distribución Gamma de dos parámetros es casi igual al EE de Id distribución Gumbel para la estación 25030, por lo cual se opta por la primera distribución como distribución regional E¡ método de estimación de parámetros será aquél con é! cual se tenga el menor EE en el sitio de interés para la distribución regional. En la región dos, se ubican 14 estaciones; la distribución Gamma de tres parámetros es !a mejor opción en seis de ellas, por otro lado, las distribuciones que mejor se ajustan a las estaciones restantes no forman fbarte de las mejores distribuciones de ajuste, por lo cual se opta por utilizar la función Gamma de tres parámetros en la zona dos, de tal forma que la regionalización correspondiente se muestra en la figura 3.15.

Al .continuar con la metodología expuesta, se logra obtener la distribución que corresponde a cada una de las regiones homogéneas para zonas mas grandes. Para ejemplificar, esta regionalización se muestra en los mapas 3.16 a 3.20 ubicados en el anexo C, en los cuales se muestran las distribuciones regionalizadas para los estados de Baja California, Saja California Sur, Nayarit, Sinaloa y Sonora.

Una vez que se ha hecho la regionalización de las distribuciones, se utilizan los eventos de diseño obtenidos al realizar e¡ análisis de frecuencias en cada una.de las estaciones, con lo cual se obtienen las tablas  $Hp-d-1'$ , como se muestra en la tabla 3.21 y que se pueden representar de forma gráfica, como se muestra en la figura 3.22.

# Capítulo 3 Curvas Hp-d-T para la República Mexicana

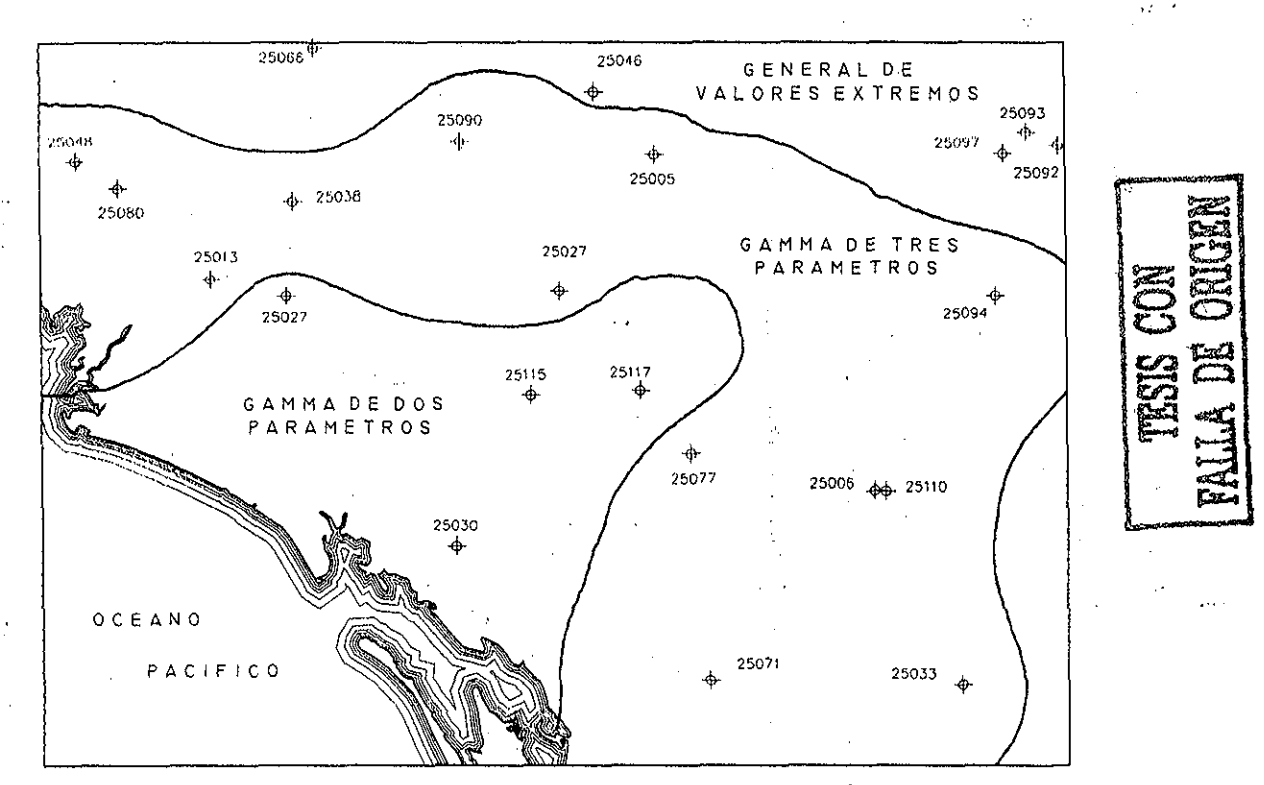

**Figura** 3.15 Distribuciones regionales para una zona del Estado de Sinaloa

#### **ESTACIÓN 25115**

Gamma de dos parámetros

| Escala |  |  |  | 11.7177 10.5957 12.2421 12.4747 15.6901 15.8421 15.7539 15.1533 13.9421 16.1963 |  |  |
|--------|--|--|--|---------------------------------------------------------------------------------|--|--|
| Forma  |  |  |  | 5.56456 7.11573 7.38532 7.80494 6.66282 6.97788 7.27895 7.8882 9.28068 8.33869  |  |  |

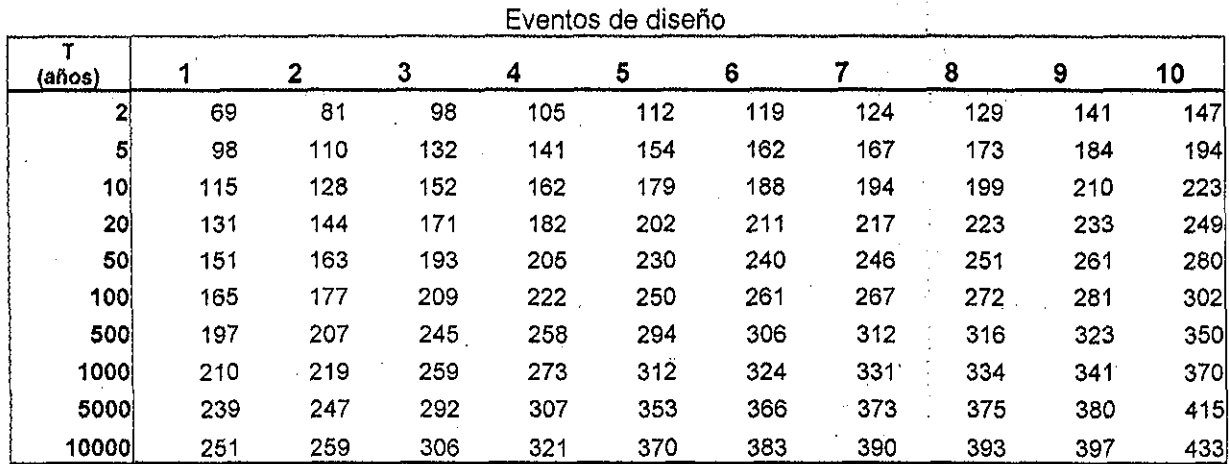

**Tabla 3.21** Relación Hp-d-T en forma tabular.

Estación 25115

ESTA TESIS NO SAL**E 79** 

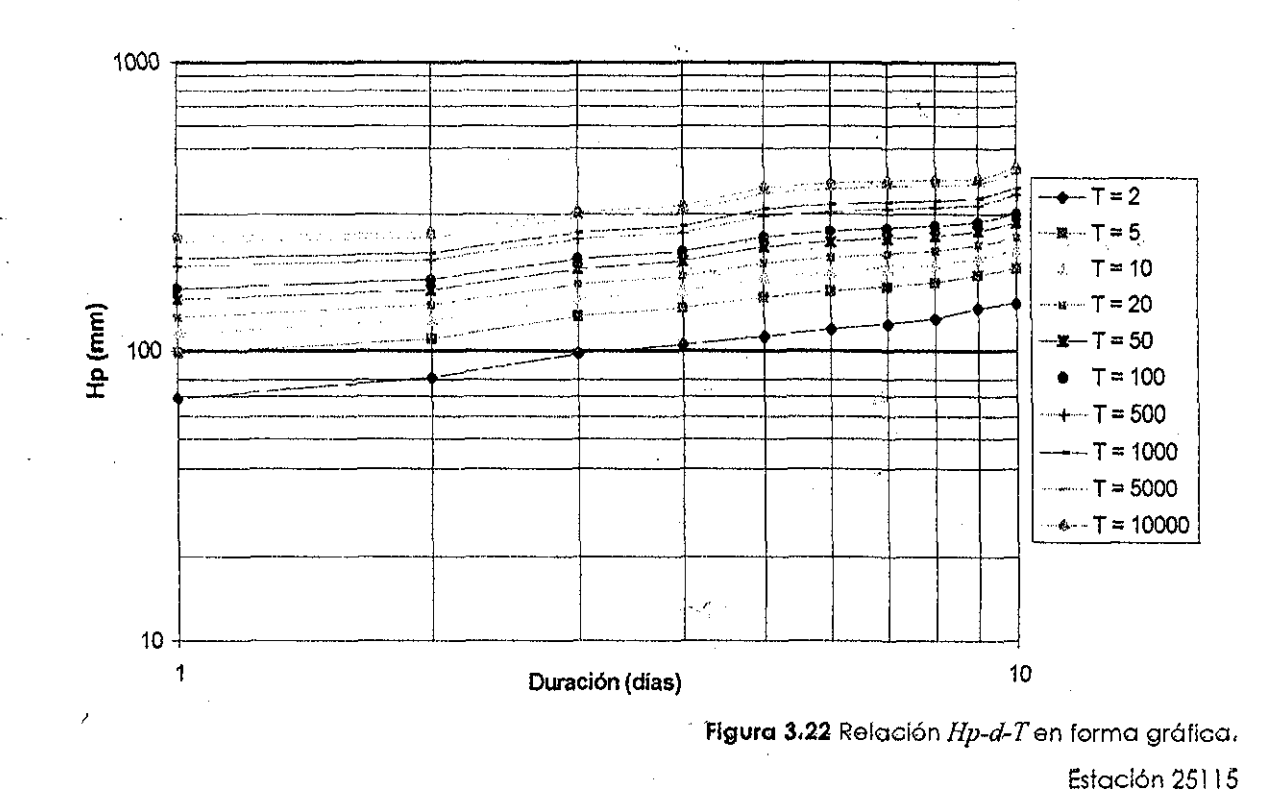

# **3.5.- Comparación de! método propuesto con la metodología actual**

Para estimar ía lámina de precipitación correspondiente a duraciones mayores a 24 horas, actualmente sé utiliza él métódó del U.S. Solí Cónsérvation Sérvice (USSCS, Campós, 1983), el cual consiste en dibujar en un papel logarítmico las cantidades de lluvia estimadas para duraciones de una y veinticuatro horas, uniendo ambos puntos con una línea recta. En caso de que se necesiten láminas para duraciones mayores a un día, simplemente se continúa la línea hasta la duración deseada, con io cual se obtiene el valor buscado. Cuando no se tienen registros pluvíográfícos, se utiliza la figura 3.18.

El método se puede resumir en los siguientes pasos (Campos, 1983).

1.- Seleccionar los períodos de retorno que tendrán las curvas.

**80**

TESIS CON

FALLA DE ORIGEN

2.- Calcular los valores de la lluvia máxima en 24 horas para los periodos de retorno de las curvas y para el de dos años.

3.- Calcular la lluvia de una hora y período de retorno de dos años, o bien seleccionar el coeficiente entre la lluvia y la de 24 horas, también para dos años período de retorno. En caso de que no se cuente con registros pluviográficos, se utiliza ía. figura 3.23.

A.- Se ubican los valores obtenidos en el inciso anterior en papel logarítmico y se unen mediante una recta, la cuai se continúa hasta la duración deseada. Estas rectas son las relaciones Hp-d-T.

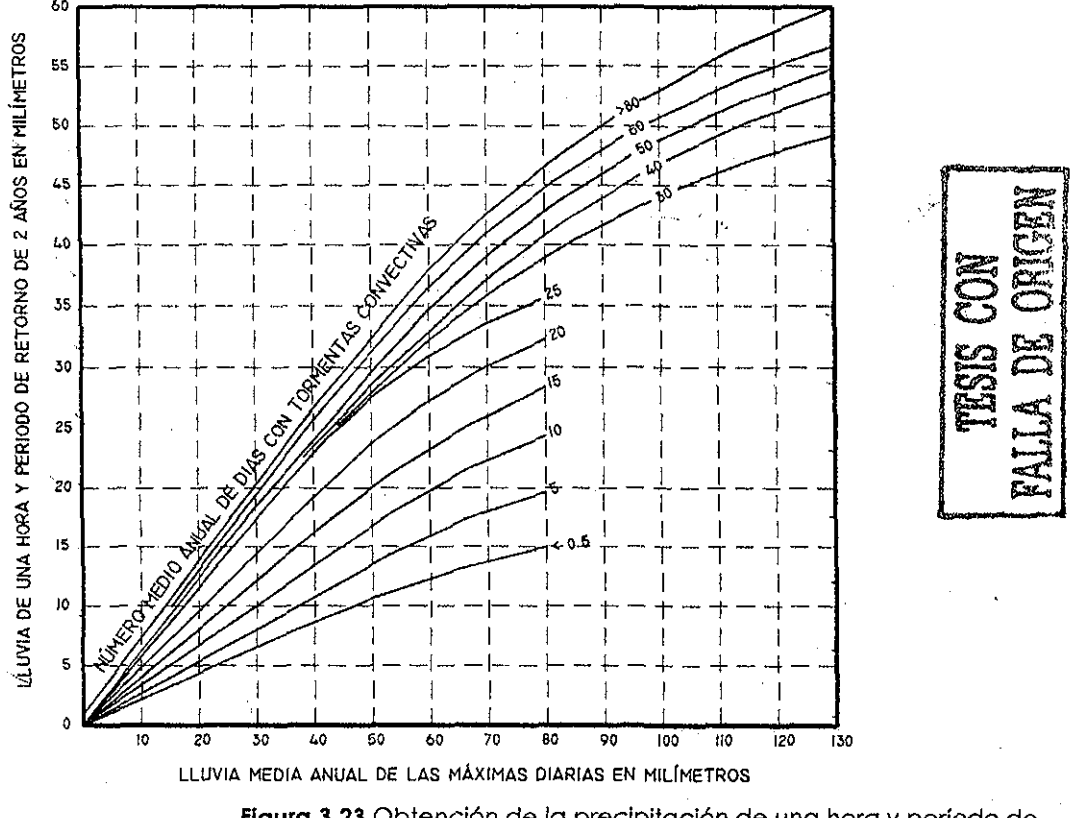

**Figura 3.23** Obtención de la precipitación de una hora y período de retorno igual a dos años a partir de registros pluviométricos

Para e! caso de la estación 25115, no se cuenta con registros de pluviógrafo, por lo cual es necesario utilizar !a figura 3.23. Para poder utilizar dicha figura, se necesita saber eí número promedio anua! de días con lluvia, así como la lluvia media anua! de las precipitaciones máximas diarias. Para obtener ios datos necesarios, se recurre a los registros diarios de la estación de interés, los cuales se muestran en el anexo B. A partir de los registros antes mencionados, se construye la tabla 3.24, en donde se ejemplifica la obtención de los valores necesarios para utilizar la gráfica 3.23.

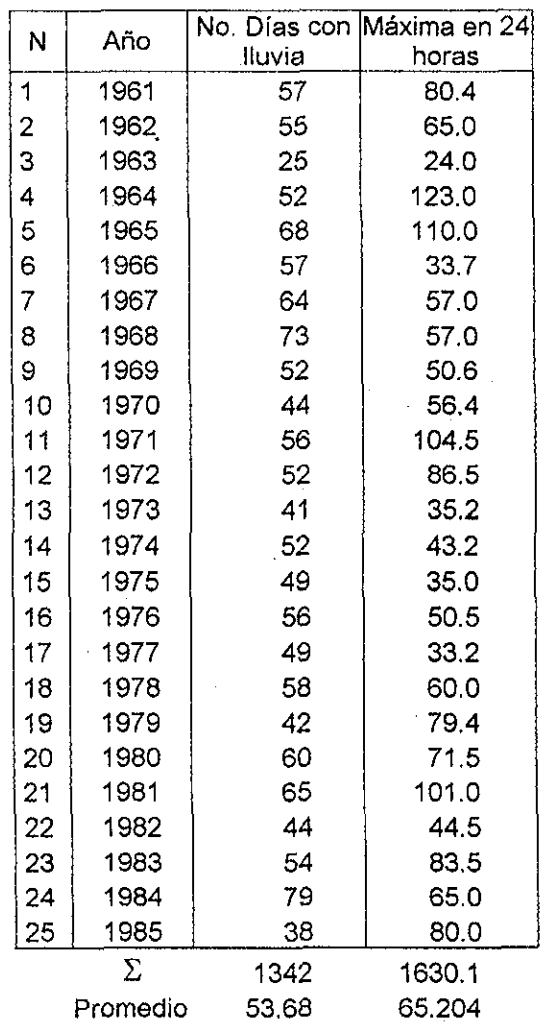

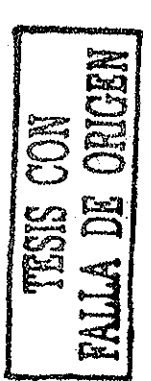

**Tabla 3.24** Obtención de la precipitación media anual en 24 horas y

días promedio de lluvia anual. Estación 25115

## Capítulo 3 Curvas Hp-d-T para la República Mexicana

En la tabla 3.24 se puede observar que, en promedio, llueve 54 días al año en la estación 25115, y que la precipitación medía diaria anual es de 65 mm. Para obtener la máxima diaria, es necesario multiplicar la lluvia media diaria por 1.13, como se muestra en la tabla 3.4, por lo cual la lámina mencionada es igual a 73.68. Como se explico en el párrafo precedente, con estos valores se puede obtener la precipitación de una hora para un período de retorno igual a dos años. En la figura 3.25 se muestra cómo se obtiene dicha lámina para la estación 25115 con este procedimiento, la cual es igual a 41 milímetros.

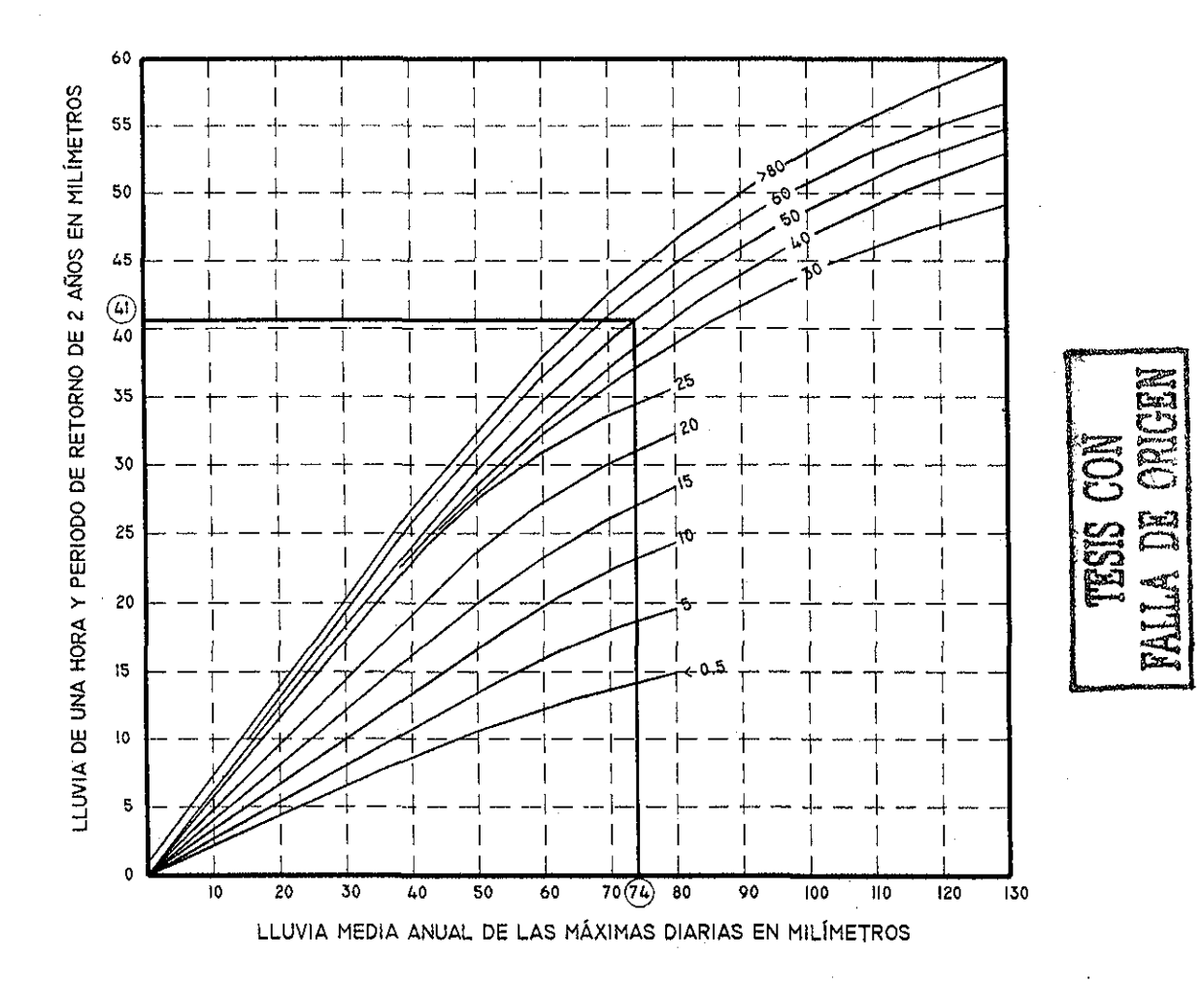

**Figura 3.25** Obtención de la precipitación de una hora y período de retorno igual a dos años. Estación 25115

Para obtener las curvas  $Hp-d-T$  para diferentes períodos de retorno y duraciones, es necesario realizar un análisis de frecuencias a los registros de 24 horas y obtener los eventos de diseño correspondientes. Para este caso, se utilizarán los valores de la iabla 3.21 debido a que para esta estación la distribución regional es igual a la distribución "en sitio". Como se explicó anteriormente, para obtener las curvas  $Hp-d-T$  se debe ubicar en papel logarítmico la precipitación de una hora y dos años período de retorno y la precipitación de 24 horas para el mismo período de retorno; una vez ubicados estos dos puntos, se unen con una recta. La recta trazada de esta forma corresponde a la relación  $Hp-d-T$  para  $T = 2$  años; para obtener las curvas correspondientes a los períodos de retorno restantes, es necesario ubicar los eventos de diseño para una duración de 24 horas en la gráfica y a partir de dichos puntos dibujar rectas con la pendiente de la recta ya trazada (T=2 años). Para obtener la lámina correspondiente a duraciones mayores a 24 horas, simplemente se prolonga la recta hasta la duración deseada. Al realizar el procedimiento descrito para la estación 25115, se obtuvo la gráfica mostrada en la figura 3.26.

A partir de la figura 3.26, se obtuvo la tabla 3.27, en la cual se muestra la relación Hp-d-T de forma similar a la tabla 3.21.

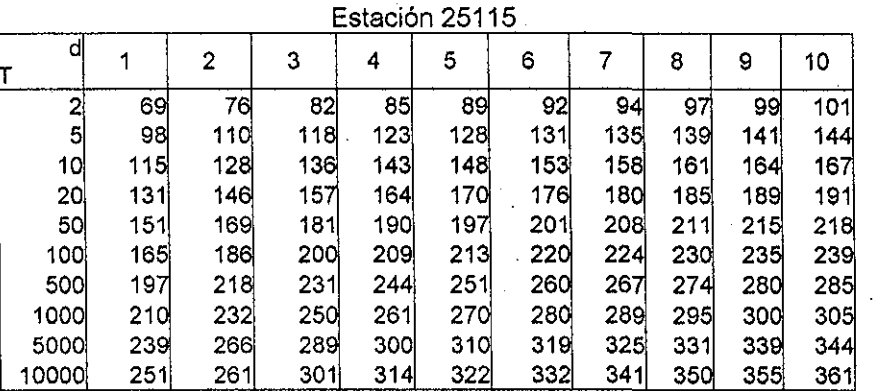

**Figura 3.27** Forma tabular de la relación Hp-d-J

obtenida con.el método del USSCS.

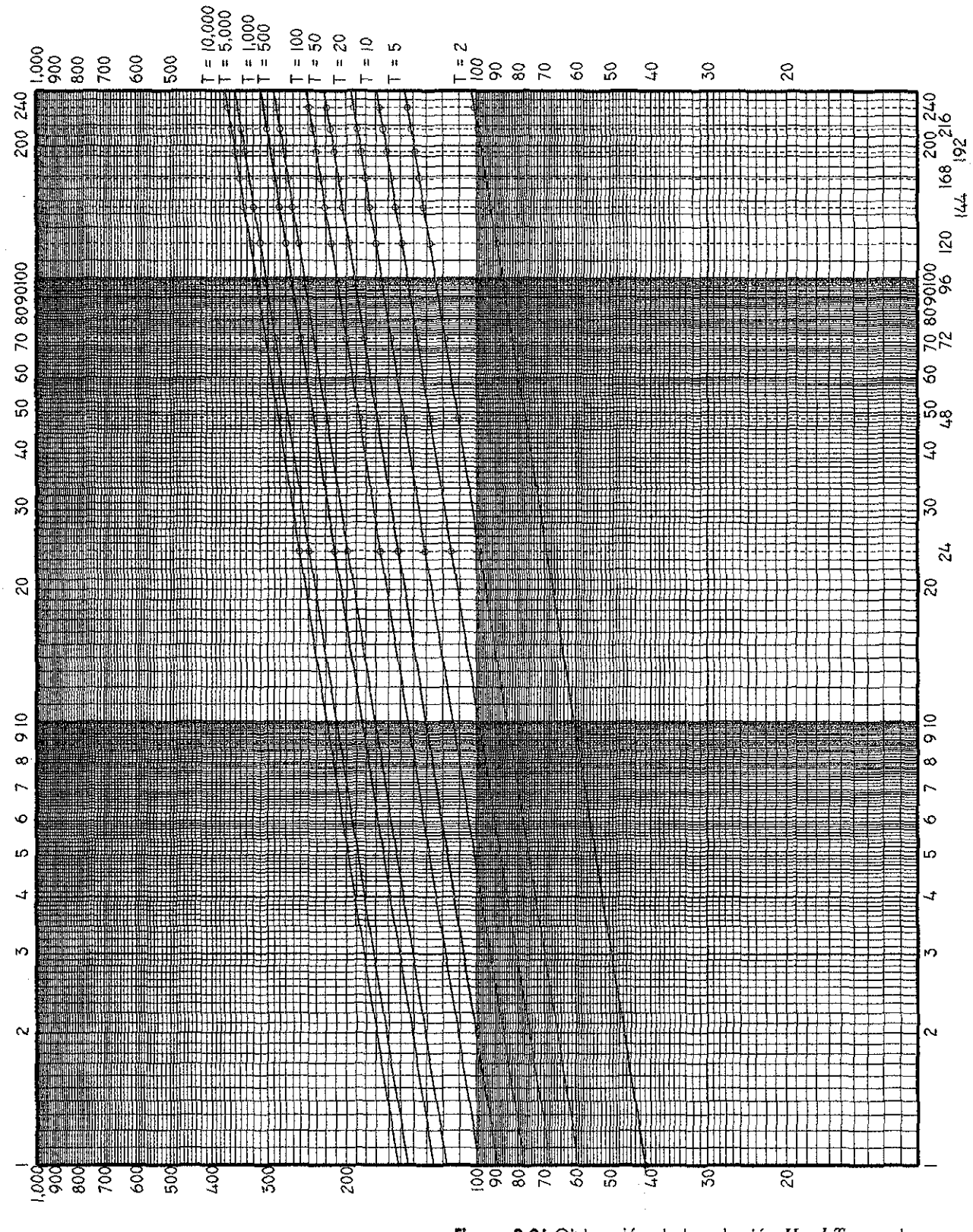

أفلادي

**Figura 3.26** Obtención de la relación Hp-d-T con el

método del USSCS.

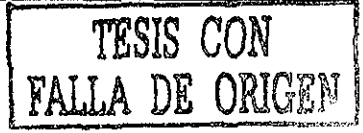

85

#### Capítulo 3 Curvas Hp-d-T para la República Mexicana

Para comparar los resultados que se obtuvieron con el método del USSCS y el método propuesto, en la figura 3.28 se muestran las curvas para cuatro diferentes períodos de retorno. En esta figura, se puede observar que los eventos de diseño obtenidos con el método del USSCS son menores a los obtenidos a! realizar un análisis de frecuencias para cada duración de forma separada. El método del USSCS no considera los eventos que se presentan para duraciones mayores a 24 horas y se puede observar que cuando la duración es de 24 o 48 horas, los eventos de diseño obtenidos con ambos métodos son muy similares. Cuando la duración de la lluvia es mayor a 43 horas, el valor de los eventos de diseño difiere considerablemente; por ejemplo el evento para T = 5 y d = .10 días obtenido con e! método del USSCS es casi igual al obtenido con el método utilizado en e! presente trabajo pero para T = 2 años.

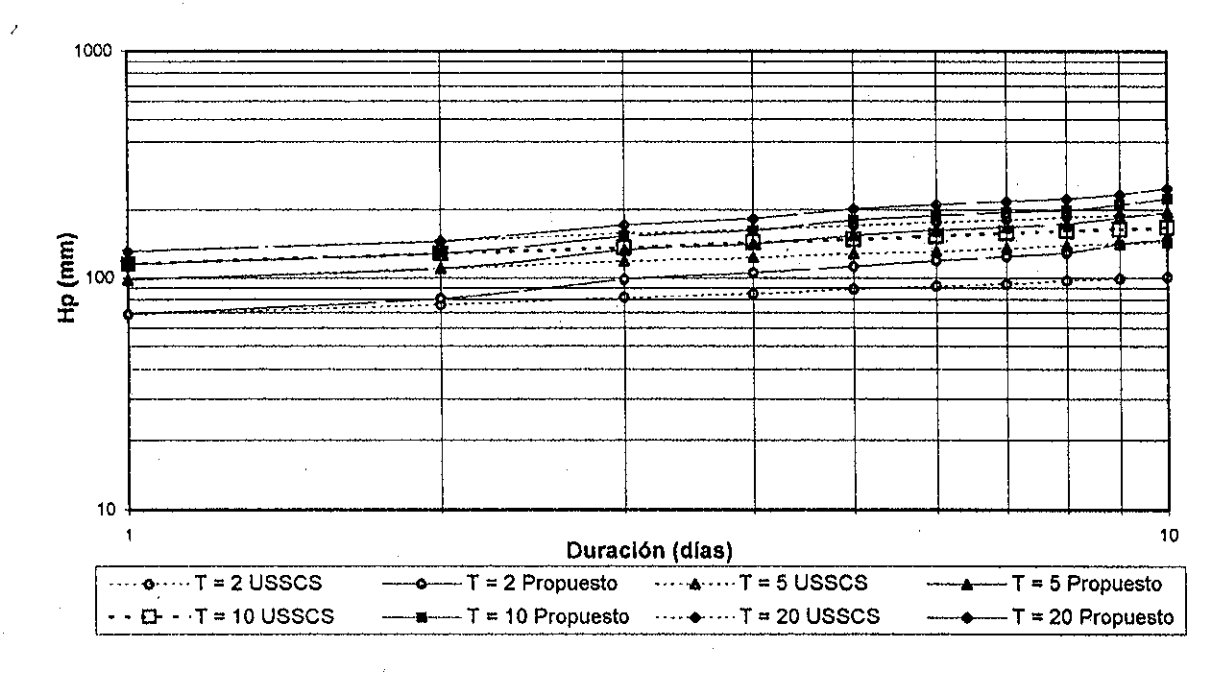

**Figura 3.28** Comparación de ia relación Hp-d-T con el método propuesto y el método del USSCS

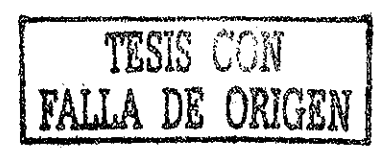

# **3.6.- Importancia de la regionaiización**

Como se ha mencionado a lo largo del presente trabajo, una parte fundamental del análisis consiste en considerar regiones homogéneas con base en el coeficiente de variación, tomando en cuenta el "comportamiento" de las estaciones aledañas. Para mostrar la importancia de la regionaiización, se utilizará ahora una región del estado de Baja California Sur, como se muestra en la figura 3.29, en la cual se puede apreciar que en la mayoría de las estaciones la distribución con el menor EEA es la Gumbel Mixta, ya que únicamente en cuatro de las 16 estaciones mostradas dicha distribución no presentó el mejor ajuste. En las estaciones 3074, 3023, 3077 y 3104 la distribución con el menor EEA corresponde a la GVE, mientras que en la estación 3049 la mejor distribución corresponde a la lognorma! de tres parámetros.

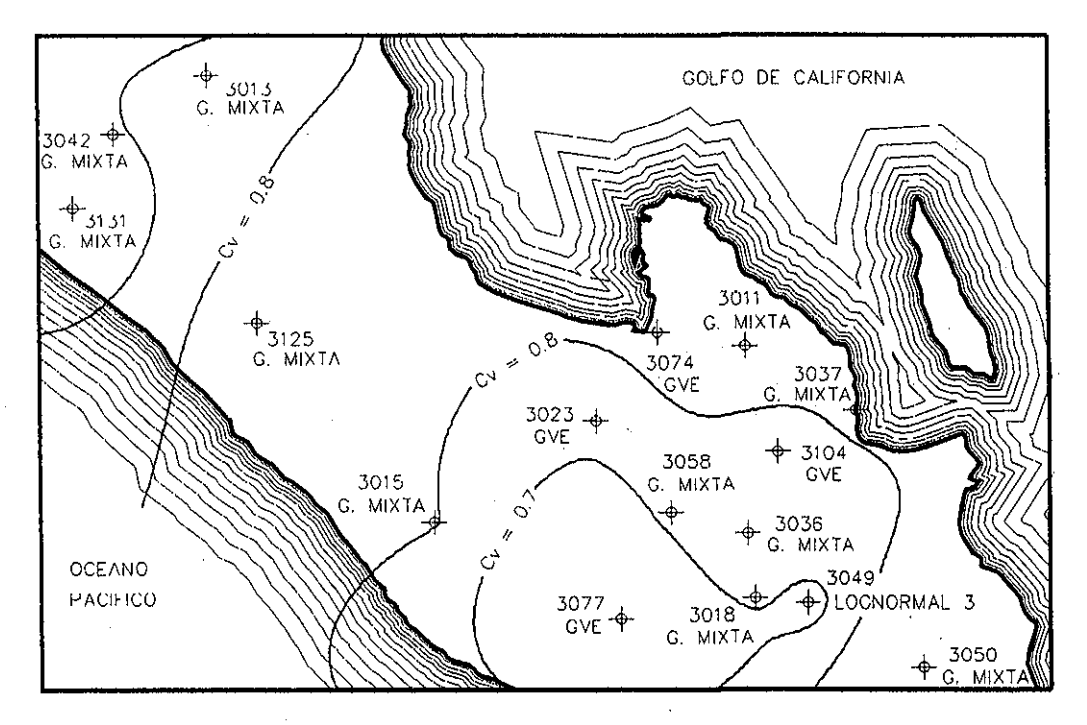

Figura 3.29 Regionalización en una zona del estado de

Baja California Sur

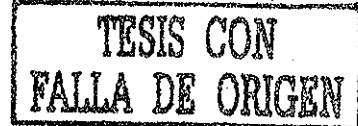

Si ei análisis de frecuencias se realizara en la forma tradicional, los eventos de diseño correspondientes a la precipitación de 24 horas para las estaciones indicadas en e! párrafo precedente, serían los que se muestran a continuación, en la tabla 3.30.

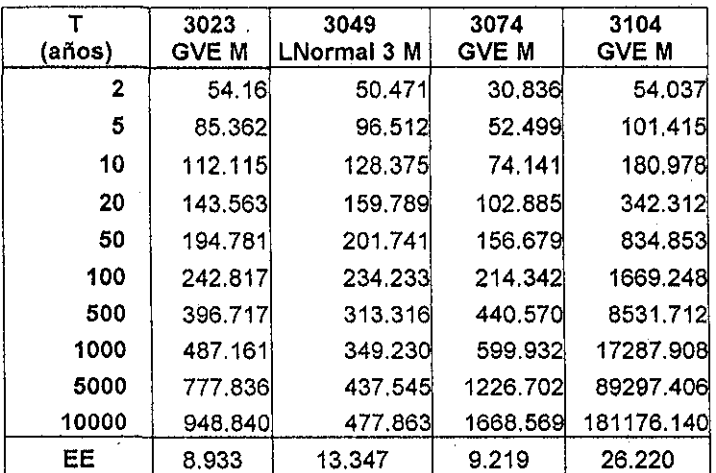

Tabla 3.30 Eventos de diseño para d = 24 horas sin considerar la regionalización en una región de Baja California Sur

Una vez que se realiza la regionaíización, se observa que la distribución que se debe utilizar en estas cuatro estaciones es la Gumbel Mixta, por lo cual los eventos de diseño para una duración de 24 horas corresponden a los valores mostrados en la tabla 3.31.

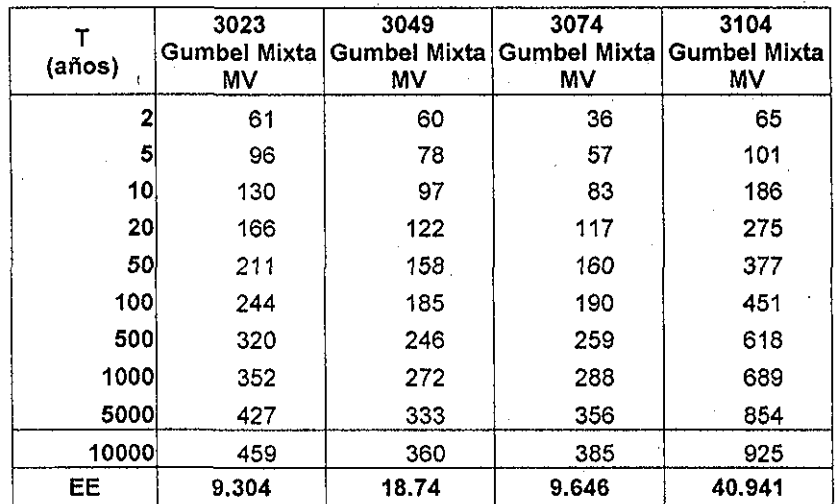

**Tabla 3.31** Eventos de diseño para d = 24 horas al considerar

Iq regionglización en una región de Baja California Sur

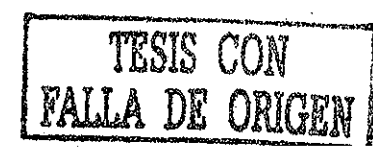

Al comparar las tablas 3.30 y 3.31 se puede observar que los eventos de diseño obtenidos al considerar la regionalizaclón son congruentes, a diferencia de aigunos eventos que se muestran en la tabla 3.30, por lo cual la regionalización es una parte clave para la correcta obtención de tos eventos de diseño.

# 3.7.- Tablas Hp-d-T para algunas estaciones del noroeste de la República

Con la metodología expuesta a lo largo del presente capítulo, se obtuvo la relación Hp-d- $T<sub>0</sub>$  para las estaciones de la República. Con fines ilustrativos se muestran las tablas para algunas de las estaciones climatológicas ubicadas en los estados de Baja California, Baja California Sur, Sonora, Sinaloa y Nayarit, como complemento de los mapas 3.1ó a 3.20, que se muestran en e! anexo B. Con estas tablas se pueden elaborar mapas que muestren las curvas Hp-d-T para una duración y período de retorno determinados. A manera de ejemplo, en los mapas 3.32 a 3.36, ubicados en el anexo D, se muestran las curvas  $Hp-d-T$ para una duración de 24 horas y un período de retorno igual a diez años para los estados de Baja California, Baja California Sur, Sonora, Sinaloa y Nayarit. Para mostrar el uso que se puede dar a las tablas de! anexo B, en el siguiente capítulo se obtiene el hidrograma desalida para una Cuenca mediante un modelo lluvia escurrimiento.

# **CAPÍTUL O 4**

# Aplicación de las curvas Hp-d-T

Como se mencionó en la introducción y en el capítulo 1, las curvas  $Hp-d-T$  se pueden utilizar para determinar el hidrograma de una corriente cuando ésta no está aforada o cuando la longitud de registros de la estación hldrométrica no tiene la longitud suficiente. Para ejemplificar el uso de las tablas  $Hp-d-T$ , en el presente capítulo se obtiene el hidrograma de diseño para el río Piaxtla, ubicado en el estado de Sinaloa. Debido a que ia superficie de esta cuenca es considerable, el uso de la fórmula racional no es adecuado para obtener el hidrograma de diseño, por lo cual se utilizará el modelo Geomorfológico.

# 4.1 Parámetros Geomorfológicos de una cuenca hidrológica

#### 4.1.1.- Leyes de Horton

El análisis cuantitativo de una red de ríos comenzó en 1945 con la clasificación propuesta por Horton (1945) para determinar el orden de una corriente, la cual se establece de acuerdo con los siguientes criterios:

- 1) Los canales que se originan en una fuente son definidas como comentes de primer orden.
- 2) Cuando dos corrientes de orden  $\omega$  se unen, se crea una corriente de orden  $\omega+1$ .
- 3) Cuando dos corrientes de diferente orden confluyen, el segmento de canal inmediatamente aguas abajo se considera como la continuación de la corriente de orden mas grande.
- 4) El orden de una cuenca es el valor mas alto de la corriente  $\Omega$ .

#### **4.1.2.-Ley de los números de corriente**

**j**

Esta ley establece que e! número de comentes de un orden dado sigue una relación inversa con el orden de la corriente:

$$
N_{\omega} = R_{\omega}^{\Omega - \omega} \tag{4.1}
$$

 $\varOmega$  Orden mas alto de la cuenca.

 $\omega$  Orden de interés.

 $R_B$  Relación de bifurcación

La gráfica de  $N_{\omega}$  -  $\omega$  sigue una línea recta con pendiente negativa y el número total de corrientes en una red es:

$$
\sum_{\omega=1}^{\Omega} N_{\omega} = 1 + R_B + R_B^2 + \dots + R_B^{\Omega-1} = \sum_{\omega=1}^{\Omega} R_B^{\Omega-1}
$$
 (4.2)

$$
R_B = \frac{N_{\omega - 1}}{N_{\omega}}
$$
 (4.3)

Lo que implica que en promedio existen  $R_B$  corrientes de orden  $\Omega$ -l.

**4.1.3.- Leyes de longitudes y áreas de corrientes**

 $L_{\omega}$  = Longitud de las corrientes de orden  $\omega$  $L_{\pmb{\omega}}$  = Promedio de la longitud de las corrientes

de orden  $\omega$ 

 $A_{\alpha i}$  = Área que contribuye a la descarga de la

corriente de orden  $\omega$  y sus tributarios.

$$
A_{\omega}
$$
 = Promedio de las áreas de las cuencas de  
\norden $\omega$ 

# 4.2.- Hidrograma Unitario Instantáneo Geomorfológicp

Rodríguez Iturbe y Valdés (1979) fueron los primeros en introducir el concepto de! Hidrograma Unitario Instantáneo Geomorfológico (HUIG), y posteriormente distintos investigadores han profundizado en este modelo, como Gupta (1980) y Sivapalan (1994), y como su nombre lo indica, este modelo se basa en la geomorfología de la cuenca.

El modelo del HUIG de una cuenca es igual a la función de densidad de probabilidad del tiempo de viaje  $T_B$  hasta la salida de la cuènca de una gota que cae en ia superficie de la misma de forma aleatoria con distribución espacialmente uniforme. El viaje de una gota a través de una cuenca va teniendo transiciones, es decir, viaja por

$$
L_{\omega} = \frac{1}{N_{\omega}} \sum_{i=1}^{N_{\omega}} L_{\omega_i}
$$
 (4.4)

 $\overline{A}_{\omega} = \frac{1}{N_{\omega}} \sum_{i=1}^{N_{\omega}} A_{\omega_i}$  $(4.5)$ 

corrientes de distinto orden, Una transición se define como un cambio de estado, donde el estado  $\omega$  es el orden de la corriente donde la gota está viajando. El viaje de una gota está gobernado por las siguientes reglas:

1.- Para una gota que cae en una ladera, su estado correspondiente es  $a_{\omega}$ donde  $\omega$  es el orden de la corriente asociada a la ladera.

2.- Del estado  $a_{av}$  la gota pasa al estado  $r_{av}$  correspondiente.

3.- De un estado  $r_{\omega}$ , se puede pasar a cualquier estado  $r_i$ , si $j \geq i$ .

4.- Del estado  $a_{\Omega}$ , se pasa a la salida.

El conjunto de reglas anterior define un conjunto finito de trayectorias que puede seguir una gota hasta alcanzar la salida de la cuenca. Así, por ejemplo, para una cuenca de orden tres, las trayectorias posibles son:

> $S_1: a_1 \rightarrow r_1 \rightarrow r_2 \rightarrow r_3 \rightarrow$  salida  $S_2$ :  $a_1 \rightarrow r_1 \rightarrow r_3 \rightarrow$  salida  $S_3$ :  $a_2 \rightarrow r_3 \rightarrow$  salida  $S_4$ :  $a_3 \rightarrow r_3 \rightarrow$  salida

Con estas condiciones la función de probabilidades del tiempo de escurrimienío de una gota hasta la salida de la cuenca está dada por:

$$
P(T_B \le t) = \sum_{s_i \in S} P(T_{S_i} \le t) P(s_i)
$$
\n(4.6)

Donde  $T_B$  es el tiempo de viaje a la salida de la cuenca;  $T_{SI}$  es el tiempo de viaje en una trayectoria particular  $S_i$ ,  $P(S_i)$  es la probabilidad de que una gota tome una trayectoria  $S_i$  $y S$  es el conjunto de todas las trayectorias posibles que una gota puede tomar después de caer en la cuenca.

**4.2.1.- Estimación de la función de distribución de probabilidad de los tiempos de viaje**

El tiempo de viaje  $T_{SI}$  para una trayectoria en particular, es igual a la suma de los tiempos de viaje en los elementos de esa trayectoria. Así, para las trayectorias de una cuenca de orden dos, se presentan dos posibles trayectorias:

> $S_i: a_i \rightarrow r_i \rightarrow r_2 \rightarrow$  salida •  $S_2$ :  $a_2 \rightarrow r_2 \rightarrow$  salida

Y los tiempos de viaje correspondientes son:

 $T_{SI} = T_{aI} + T_{rI} + T_{r2}$  $T_{S2} = T_{a2} + T_{r2}$ 

Debido a la gran cantidad de laderas y corrientes para un orden determinado, los tiempos de viaje son tomados como variables aleatorias con funciones de densidad de probabilidad  $f_{Tall}(t) \circ f_{Tril}(t)$  respectivamente. La función densidad de probabilidad del tiempo de viaje total en una trayectoria  $T_S$  se obtiene por la convolución de las funciones

de densidad de cada tramo de la trayectoria, como se muestra en la ecuación 4.7 y en la cual (\*) corresponde a la convolución.

$$
f_{T_n}(t) = f_{T_{n_1}}(t)^* f_{T_{n_1}}(t)^* \dots * f_{T_{n_n}}(t)
$$
\n(4.7)

Por ejemplo, para las trayectorias  $S_I \vee S_2$  mostradas con anterioridad, las funciones de densidad de probabilidad correspondiente a cada una de.ellas corresponden a las que se muestran en las ecuaciones 4.8 y 4.9:

$$
f_{T_{x_1}}(t) = f_{T_{u_1}}(t) * f_{T_{u_1}}(t) * f_{T_{u_2}}(t)
$$
\n(4.8)

$$
f_{T_{r_2}}(t) = f_{T_{r_2}}(t) * f_{T_{r_2}}(t)
$$
\n(4.9)

Y a! desarrollar las convoluciones, se tiene que:

$$
f_{T_{s_1}}(t) = \int_0^t \int_{0}^t f_{T_{s_1}}(t') \cdot f_{T_{s_1}}(t''-t')dt' \cdot f_{T_{s_2}}(t-t'')dt''
$$
 (4.10)

$$
f_{T_{r_2}}(t) = \int_0^t f_{T_{r_2}}(t) \cdot f_{T_{r_2}}(t - t') dt'
$$
 (4.11)

• Ya que la función de distribución de probabilidad del tiempo de escurrimiento de una gota para cualquier trayectoria  $S$  está dada por:

$$
P[T_{s_1} \le t] = \int_0^1 f_{T_{s_1}}(t) dt
$$
 (4.12)

Para una cuenca de segundo orden, la función de distribución de probabilidad de los tiempos de viaje son:

$$
P(T_B \le t) = P(T_{S_1} \le t) \cdot P(S_1) + P(T_{S_2} \le t) \cdot P(S_2)
$$
\n(4.13)

Donde ias probabilidades de los tiempos están dadas por las ecuaciones 4.10, 4.11 y 4.12.

#### **4.2.2.- Probabilidad de seguir una trayectoria determinada**

La probabilidad P(s) de que una gota de agua siga una trayectoria determinada, está dada por:

$$
P(s) = \theta_{i} P_{j} P_{jk} ... P_{r\Omega} \tag{4.14}
$$

Donde  $\theta_i$  es la probabilidad de que la gota caiga en una ladera adyacente a una corriente de orden  $i \vee P_{ij}$  es la probabilidad de transición de una corriente de orden  $i$  a una de orden j: estas probabilidades están en función de la geomorfología y de la geometría de la cuenca en estudio. La interpretación física de estas probabilidades son:

> *' Ú - ^rea íoía^ %ue drena directamente a las corrientes de orden i área total de la cuenca*

> > *No. de r<sup>t</sup> que drenan a las rj p No. total de r{*

Si se hace uso de los órdenes de Strahler y de las leyes de Horton,  $\theta_i$  y  $P_{ij}$  se pueden calcular mediante !as siguientes expresiones:

$$
P_{ij} = \frac{(N_i - 2N_{i-1})E(j,\Omega)}{\sum_{k=i+1}^{\Omega} E(k,\Omega)N_i} + \frac{2N_{i+1}}{N_i} \delta_{i-1,j}
$$
(4.15)

Donde  $\delta_{i-l,j} = 1$  si $j = i+1 \vee \delta_{i-l,j} = 0$  en caso contrario.  $E(i, \theta)$  señala el número promedio de enlaces interiores de orden i en una red finita de orden  $\theta$  y se obtiene como se muestra en la ecuación 4.16; un enlace interior es un segmento de la red de corrientes, entre dos uniones sucesivas o entre la salida y la primer unión aguas arriba.

$$
E(i,\Omega) = N_i \prod_{j=2}^{i} \frac{(N_{j-1}-1)}{2N_j-1}, \quad i = 2,...,\Omega
$$
 (4.16)

La probabilidad de que una gota caiga en una superficie de orden  $\omega$ , puede ser aproximada mediante la ecuación 4.17:

$$
\theta_{\rm I} = \frac{N_{\rm I} \overline{A}_{\rm I}}{A_{\Omega}} \qquad \theta_{\omega} = \frac{N_{\omega}}{A_{\Omega}} \left[ \overline{A}_{\omega} - \sum_{j=1}^{\omega - 1} \overline{A}_{j} \left( \frac{N_{j} P_{j\omega}}{N_{\omega}} \right) \right] \quad \omega = 2,..., \Omega \tag{4.17}
$$

Así como la expresión 4.15 se expresa en función de los parámetros geomorfológicos de la cuenca en estudio, ia ecuación 4.17 puede ser expresada en función de  $R_A \vee R_B$ .

# **4.2.3.- Definición del hidrograma unitario instantáneo geomorfológico**

El Hidrograma Unitario Instantáneo Geomorfológico se define como la función de densidad de las probabilidades de  $T_B$  y por lo tanto:

$$
h_B(t) = \frac{d}{dt} [P(T_B \le t)] = \sum_{s \in S} f_{T_n}(t)^* \dots * f_{T_m}(t) P(s)
$$
(4.18)

Donde  $f_{Tri}(t)$  es la función de densidad de probabilidad de  $T_{ri}$ .

Rodríguez Iturbe y Valdés (1979) supusieron que se puede despreciar el tiempo de viaje en la ladera en comparación con el tiempo total de viaje de una gota de agua dentro de ia cuenca; asimismo, consideraron que el tiempo de viaje en una corriente de orden  $\omega$ , tiene una función de densidad de probabilidad exponencial dada por:

$$
f_{T_{r_{\omega}}}(t) = K_{\omega} e^{-K_{\omega}t}
$$
 (4.19)

Donde  $I/K_{\omega}$ es el tiempo promedio de viaje y que puede estimarse como:

$$
K_{\omega} = \frac{V}{L_{\omega}}
$$
 (4.20)

Donde  $V$  es una velocidad característica que se supone igual en cualquier parte de la cuenca para cualquier tiempo dado.

La ecuación 4.13 describe de forma completa el hidrograma unitario instantáneo geomorfológico; sin embargo, su complejidad ha llevado a algunas simplificaciones, de tal forma que Rodríguez Iturbe y Valdés (1979} sugirieron el uso de un hidrograma unitario instantáneo triangular cuyo gasto de pico  $q_p$  y tiempo pico  $t_p$  fueron obtenidos con regresiones ajustadas a la solución analítica de la ecuación 4.13 y están dados por

$$
q_p = \frac{1.31}{L_{\Omega}} R_L^{0.43} V \qquad t_p = \frac{0.44 L_{\Omega}}{V} \left(\frac{R_B}{R_A}\right)^{0.55} R_L^{-0.38}
$$
 (4.21)

Donde  $L_{\Omega}$  es la longitud en kilómetros de la corriente de mayor orden y  $V$  es ia velocidad de pico esperada en metros por segundos. La velocidad de pico' puede ser calculada en función de la intensidad de la precipitación efectiva (i) y su duración, de tal forma que  $q_p$  y  $t_p$  se pueden expresar de la siguiente forma.

$$
q_p = \frac{0.871}{\Pi_r^{0.4}}
$$
 (4.22)

$$
t_p = 0.585 \Pi_t^{0.4}
$$
 (4.23)

Donde:

$$
\Pi_{i} = \frac{L_{\Omega}^{2.5}}{i_{r} A_{\Omega} R_{L} \alpha_{n}^{1.5}}
$$
 (4.24)

$$
\alpha_n = \frac{1}{n b_{\Omega}^{2/3}} s_{\Omega}^{1/2}
$$
 (4.25)

La ecuación 4.25 corresponde a la ecuación de Manning para un canal rectangular muy ancho. En esta ecuación,  $b_{\Omega} \gamma S_{\Omega}$  son la anchura media y la pendiente de la corriente de mayor orden en la cuenca y  $n$  es el coeficiente de rugosidad de Manning.

Si se supone un hidrograma unitario instantáneo triangular con  $q_p$  y  $t_p$ , al convolucionar estas variables con una tormenta uniforme rectangular de intensidad efectiva  $i_r$  y duración  $t_r$ , se obtienen las siguientes expresiones para el gasto de pico:

$$
\frac{Q_p}{Q_c} = t_r q_p \left( 1 - \frac{t_r q_p}{4} \right) \quad t_r \le t_c = t_B \tag{4.26}
$$

$$
Q_p = Q_c = i_r A \qquad \qquad t_r = t_c \tag{4.27}
$$

Donde  $t_B$  es el tiempo base del hidrograma unitario instantáneo, que es igual al tiempo de concentración de la cuenca.

Si se sustituyen las ecuaciones 4.17 y 4.18 en las ecuaciones 4.17 y 4.18, se obtiene entonces:

$$
Q_{p} = 2.42 \frac{i_{r} A_{\Omega} t_{r}}{\Pi_{i}^{0.4}} \left( 1 - \frac{0.218 t_{r}}{\Pi_{i}^{0.4}} \right)
$$
 (4.28)

$$
t_{n} = 0.585\Pi_{t}^{0.4} + 0.75t_{r}
$$
\n(4.29)

Ecuaciones que corresponden al gasto de pico y ai tiempo pico en función de la intensidad y ia duración de la lluvia en exceso.

#### **4.3.- Cuenca del río Píaxtla**

#### **4.3.1 - Descripción de la zona de estudio**

Este río ocupa el 5º lugar dentro del grupo de los grandes ríos sinaloenses, con un cauce principal de 220 km de longitud. Su nacimiento ocurre en la Sierra Madre Occidental, a mas de 2,800 msnm. Las fuentes originales del río se unen rápidamente y dan lugar a una corriente llamada río Miravalle, que fluye de norte a sur en la ladera este del cerro Colorado, cambiando después al nombre de Piaxtla, así como de dirección para seguir un rumbo de S60°W. La cuenca se encuentra limitada por los paralelos 23°40' y 24°30' de latitud Norte y los meridianos 105°20' y 10ó°50' de longitud oeste, abarcando parte de los estados de Durango y Sinaloa.

Dentro del estado de Durango, el río Piaxtla tiene un afluente derecho importante llamado Quebrada del Pilar, con una cuenca de 503 km<sup>2</sup> . A continuación tiene otro afluente por ia margen izquierda llamado arroyo Los Aposentos y cuya dirección general es de este a oeste; antes de entrar al estado de Sinaloa, el Piaxtla tiene otros tres afluentes hacia aguas abajo, el arroyo de La Alameda, la Quebrada de la Vinata y el arroyo de la Quebrada. Trece kilómetros aguas abajo del último afluente mencionado, el río pasa por Tayoitita y tres kilómetros adelante cruza el límite entre los estados de Durango y Sinaloa. Una vez dentro de este último estado, el Ptaxtia recorre 50 km antes de tener una nueva confluencia importante por su margen derecha y que corresponde al río Verde, el cual fluye de norte a sur, con una cuenca de 1,505 km<sup>2</sup> . Después, 10 km aguas abajo pasa por San Ignacio y mas adelante por Ixpalino y por Piaxíia, cerca del cruce con la carretera Federal No 15- Finalmente, después de 30 km de recorrido a partir del cruce mencionado,
desemboca en el Océano Pacífico a la altura del poblado de Dlmas, frente a Punta Piaxíla.

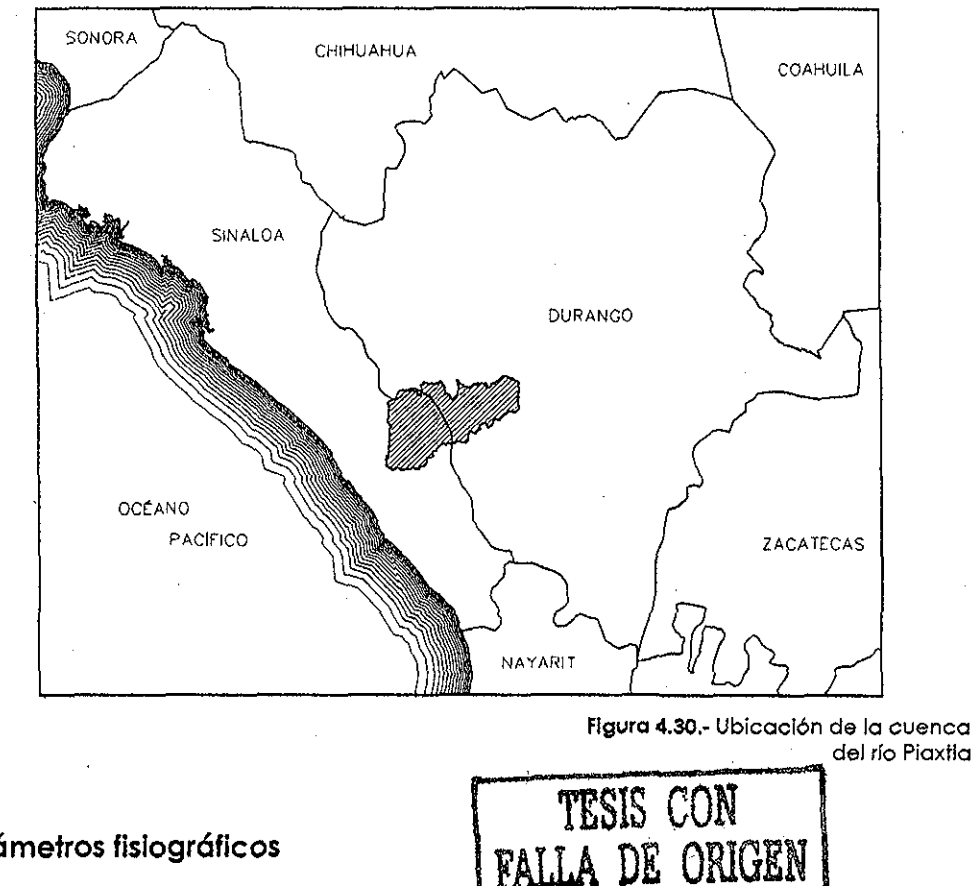

## 4.3.2- Parámetros fislográficos

Para la obtención de los parámetros fisiográficos se utilizaron los Geomodelos de Altimetría de! Territorio Nacional (GEMA) desarrollados por el Instituto Nacional de Estadística, Geografía e Informática (INEGI). El GEMA consiste en una base de Imágenes tipo raster, en las cuales se muestran en arreglos matrlciales la ubicación de puntos a cada 3" (aproximadamente 29 metros) con sus correspondientes elevaciones, mismos que se conocen como modelos de elevación digital (o DEM por sus siglas en inglés). Para procesar dichas imágenes, se utilizó un Sistema de Información Geográfica (GIS por sus siglas en inglés) llamado GRASS, el cual funciona bajo el sistema operativo LINUX y que puede ser adquirido de forma gratuita (GRASS Deveiopment Team, 2001a). Con este

## Capítulo 4 Aplicación de las curvas Hp-d-T

programa se delimitó el parteaguas de la Cuenca del Río Piaxtla, así como sus correspondientes subcuencas (GRASS Development Team, 2001b); también se utilizaron las cartas topográficas editadas por el INEGI a escala 1:50,000 correspondientes a la zona en estudio.

En la figura 4.31 se puede observar e! DEM de la Cuenca en estudio; en esta figura se pueden apreciar, en color blanco, el parteaguas de la Cuenca y las corrientes que la drenan, mientras que en el plano del anexo C se muestra la topografía de la Cuenca y las subcuencas que la conforman.

#### **4.3.2.1.- Área y centroide de la cuenca (A)**

Para el presente estudio se consideró el área de la Cuenca que drena hasta !a estación hidrométrica Piaxtla, ubicada cerca de! poblado de San Ignacio. El área de la Cuenca hasta dicho punto es:

#### $A$ Plaxila = 5414.206 km<sup>2</sup>.

Las coordenadas mostradas en la figura 4.31 corresponden a la proyección UTM zona 13, NAD 27, la cual es igual a la utilizada en las cartas editadas por el INEGI. De acuerdo a la proyección indicada, el centroide de la cuenca del Río Piaxtla se ubica en las siguientes coordenadas:

 $X_c = 401,651.3987$   $Y_c = 2,672,989.7616$ 

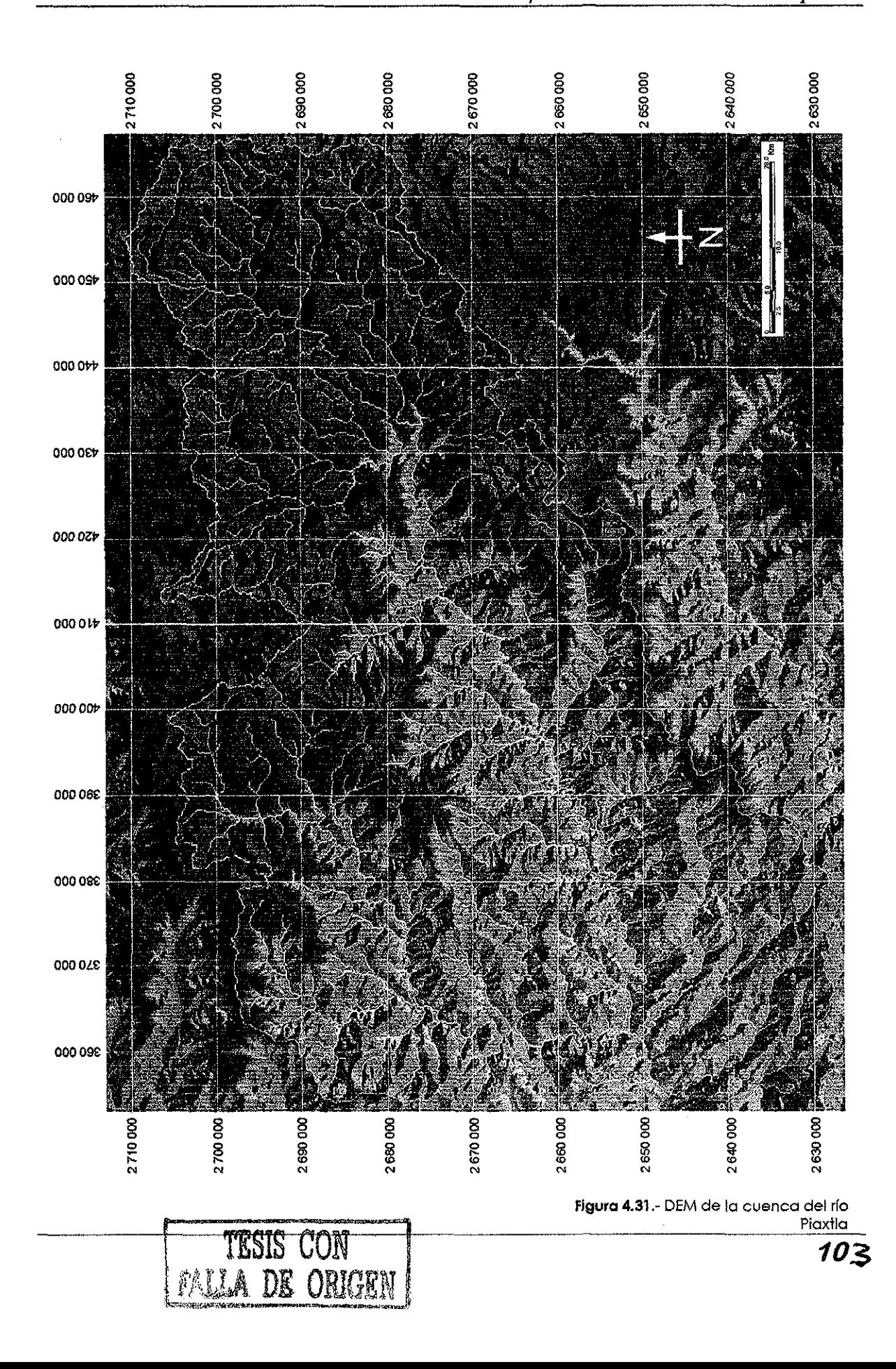

### **4.3.2.2.- Longitud del cauce principal (L)**

La longitud de! cauce principal es

$$
L_{\text{Plaxilla}} = 180.311 \text{ km}
$$

#### **4.3.2.3.- Pendiente de la corriente (S)**

Las elevaciones y longitudes entre cada uno de ios puntos tomados para obtener la pendiente de la corriente, se pueden observar en la tabla 4.32

La pendiente media del cauce se obtuvo con el criterio de Taylor - Schwarz (Aparicio, 1993), ya que para obtener la pendiente se utiliza la velocidad media, misma que se utiliza en e! HUG. La pendiente por este criterio se obtiene de la siguiente forma:

> *L*  $l_1$   $l_2$   $l_3$ *s* **(4.33)**

Donde  $l_i$  y  $S_i$  corresponden a cada uno de los tramos en los que se haya dividido a la corriente, mientras que  $L$  representa la longitud total de la misma. Al aplicar este método, se obtiene la pendiente media de lo corriente, la cual se muestra a continuación.

$$
S_{\text{Plaxlla}} = 0.005851
$$

Capítulo 4

 $\bar{z}$ 

Aplicación de las curvas *Hp-d-T* 

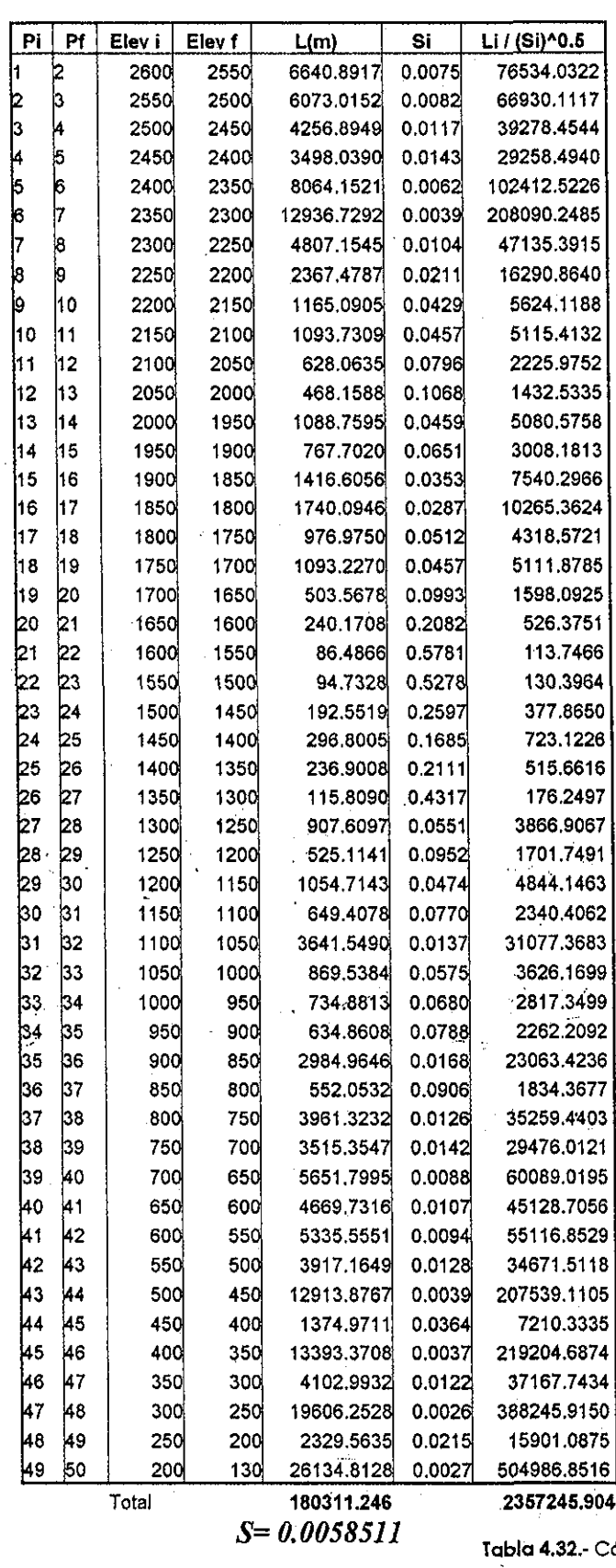

TESIS CON FALLA DE ORIGEN

**Tabla 4.32.-** Cálculo de la pendiente del

 $\ddot{\phantom{0}}$ 

 $\tilde{\mathbb{C}}$ 

#### **4.3.2.4.- Tiempo de concentración** (/c)

Para obtener el tiempo de concentración de la corriente en estudio, se utilizó la fórmula de Kirpich (Aparicio,1993}:

$$
t_c = 0.000325 \frac{L^{0.77}}{S^{0.385}}
$$
 (4.34)

Por lo cua! el tiempo de concentración de! río Piaxtla hasta la estación hidrométrica es:

$$
T_c = 26.22 \text{ horas}
$$

### 4.3.3- Geomorfología de ía Cuenca

**4.3.3.1.- Orden de la corriente** (O)

Como se puede apreciar en la figura 4.33, el orden del Río Píaxtla hasta ia estación hidrométrica con el mismo nombre, es de 5º orden.

 $\Omega$ Plaxtia = 5

#### **4.3.3.2.- Relación de áreas, longitud y número de corrientes**

Para encontrar el radio de bifurcación, así como la relación de corrientes y de áreas para la cuenca del río Plaxtla, primero se ubicaron (as subcuencas de dicha Cuenca, mismas que se muestran en el plano Anexo. En las tablas 4.35 a 4.38 se muestra e! área media y la longitud de corriente para las cuencas de diferente orden.

Capítulo 4 Aplicación de las curvas *Hp-d-T* 

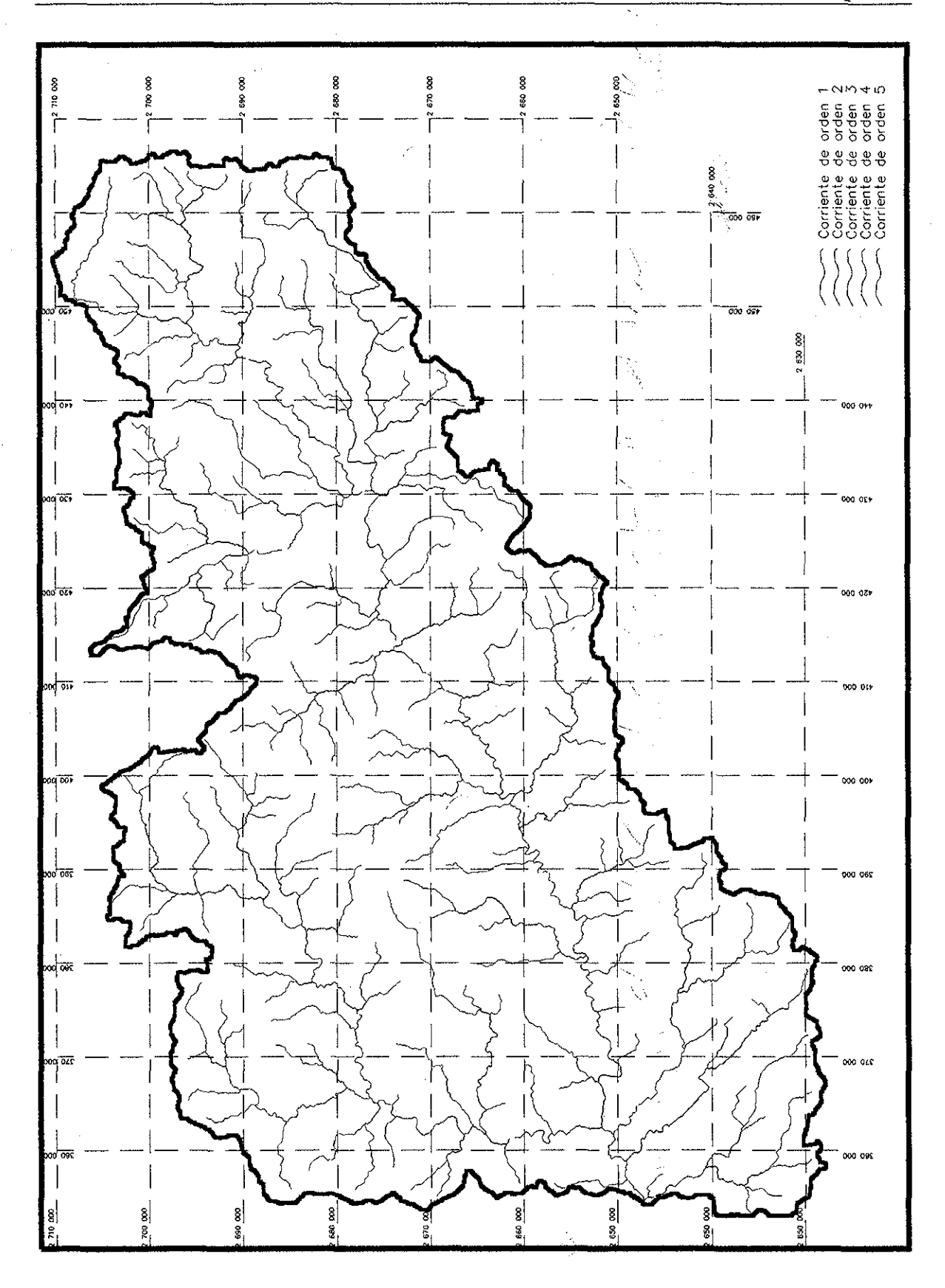

**TESIS CON FALLA DE ORIGEN** 

 $\overline{107}$ 

Capítulo 4 Aplicación de las curvas  $H\!p$ - $d$ - $T$ 

| No | A(km <sup>2</sup> ) | L(m)            | No | $A(km^2)$ | L(m)     | No  | $A$ (km <sup>2</sup> ) | L(m)      |
|----|---------------------|-----------------|----|-----------|----------|-----|------------------------|-----------|
| 1  | 0.658               | 383.73          | 46 | 7 080     | 2603.11  | 91  | 22.963                 | 8137.738  |
| 2  | 0.512               | 382.30          | 47 | 15 7 5 2  | 5722.95  | 92  | 19.016                 | 4865.848  |
| 3  | 8.258               | 3592.51         | 48 | 8.786     | 3098.61  | 93  | 5.797                  | 3524.214  |
| 4  | 21.160              | 8140.60         | 49 | 8.704     | 4282.57  | 94  | 40.948                 | 10808.987 |
| 5  | 19.617              | 7156.70         | 50 | 21.785    | 6521.12  | 95  | 26.210                 | 9300.264  |
| 6  | 0.706               | 652.47          | 51 | 9.175     | 3300.27  | 96  | 8.688                  | 1507.133  |
| 7  | 18.992              | 6668.31         | 52 | 33.811    | 10561.90 | 97  | 65.380                 | 15677.697 |
| 8  |                     | 44.074 13974.20 | 53 | 34.614    | 11898.56 | 98  | 6.009                  | 3225.087  |
| ô  | 8.363               | 3068.00         | 54 | 11.473    | 2895.89  | 99  | 8,891                  | 2371.910  |
| 10 | 12.634              | 5777.96         | 55 | 15,070    | 7927.98  | 100 | 42.929                 | 13982.192 |
| 11 | 11.392              | 3675.48         | 56 | 3.881     | 2101.32  | 101 | 1.291                  | 1268.308  |
| 12 | 0.252               | 254.87          | 57 | 11.278    | 4711.84  | 102 | 78.266                 | 20630.219 |
| 13 | 12.033              | 4473.33         | 58 | 38,414    | 8103.86  | 103 | 10.393                 | 4350.872  |
| 14 | 13.381              | 3841.67         | 59 | 21.322    | 7823.95  | 104 | 12.171                 | 3352.733  |
| 15 | 21.095              | 5290.72         | 60 | 1.421     | 1072.26  | 107 | 17.287                 | 5535.847  |
| 16 |                     | 34.103_11543.68 | 61 | 24.936    | 6271.76  | 108 | 1.226                  | 1268.096  |
| 17 | 3.995               | 2999.07         | 62 | 34,899    | 8501.36  | 109 | 10.093                 | 3969.524  |
| 18 | 20.795              | 9291,48         | 63 | 12,366    | 4358.34  | 110 | 46,079                 | 11768,900 |
| 19 | 9.581               | 1267,57         | 64 | 1.884     | 562.52   | 111 | 13.065                 | 4848.224  |
| 20 | 14.234              | 5146.29         | 65 | 3.792     | 2477.69  | 112 | 31.066                 | 7463.720  |
| 21 | 0.999               | 1560.45         | 66 | 22.354    | 6330.58  | 113 | 17.474                 | 6202.929  |
| 22 | 26.316              | 6549.55         | 67 | 1,656     | 1215.42  | 114 | 17.124                 | 3135.879  |
| 23 | 25.894              | 8598.96         | 68 | 17,206    | 7376.31  | 115 | 4.109                  | 3338.492  |
| 24 | 6,877               | 2881.43         | 69 | 51.406    | 13245.70 | 116 | 41.565                 | 10538.140 |
| 25 | 6.382               | 1432.70         | 70 | 8,729     | 2902.56  | 117 | 22.873                 | 9025.440  |
| 26 | 2.736               | 1432.70         | 71 | 25,082    | 7794.93  | 118 | 10.531                 | 4463.429  |
| 27 | 12.033              | 4546,18         | 72 | 46,161    | 13740.03 | 119 | 29,345                 | 8124.875  |
| 28 | 9.078               | 5398,98         | 73 | 25,975    | 9653.82  | 120 | 8.501                  | 3114.863  |
| 29 | 14.672              | 4791.57         | 74 | 21,363    | 6584.81  | 121 | 22.386                 | 7248.456  |
| 30 | 31.740              | 11567.98        | 75 | 3.711     | 2414.68  | 122 | 14.307                 | 6255.502  |
| 31 | 16.337              | 6518.15         | 76 | 1,502     | 1087.45  | 123 | 3.556                  | 3060.912  |
| 32 | 1.413               | 1612.60         | 77 | 1.518     | 1379.70  | 124 | 34.135                 | 10075.515 |
| 33 | 3,215               | 1973.78         | 78 | 21.623    | 8061.13  | 125 | 37.537                 | 10973.333 |
| 34 | 1.153               | 1140.66         | 79 | 13,495    | 3308.79  | 126 | 7.543                  | 3810.427  |
| 35 | 6.065               | 3061.76         | 80 | 11.652    | 4892.69  | 127 | 8.745                  | 4473.333  |
| 36 | 32.617              | 9393.08         | 81 | 8.550     | 3183.37  | 128 | 6.829                  | 2774.699  |
| 37 | 41.532              | 9000,82         | 82 | 10,645    | 3360,94  | 129 | 13,771                 | 3660,598  |
| 38 | 11.181              | 4718,19         | 83 | 5,765     | 3789,35  | 130 | 44.277                 | 15352.102 |
| 39 | 17.181              | 6341.33         | 84 | 25.829    | 12136.17 | 131 | 2.915                  | 1214.887  |
| 40 | 14.754              | 3692.05         | 85 | 22.719    | 7323.211 | 132 | 1.835                  | 2228.645  |
| 41 | 21.615              | 6934.88         | 86 | 11.230    | 2977.418 | 133 | 8.729                  | 5072.808  |
| 42 | 7.511               | 3442.79         | 87 | 6.163     | 3512.784 | 134 | 23.953                 | 7263.863[ |
| 43 | 6,585               | 2971.39         | 88 | 9.533     | 2971.597 | 135 | 1.778                  | 1342.745  |
| 44 | 8.428               | 2191.59         | 89 | 31.472    | 8640.699 | 136 | 14.031                 | 4261.663  |
| 45 | 30.709              | 9156.79         | 90 | 1.754     | 1522.858 | 137 | 10.815                 | 2242.886  |

r<br>Vi

IU—-—\*\*""\*

(\$£,- Ár©(? y longitud ele corrientes para las subcuencas de ler orden.

## Capítulo 4 Aplicación de las curvas Hp-d-T

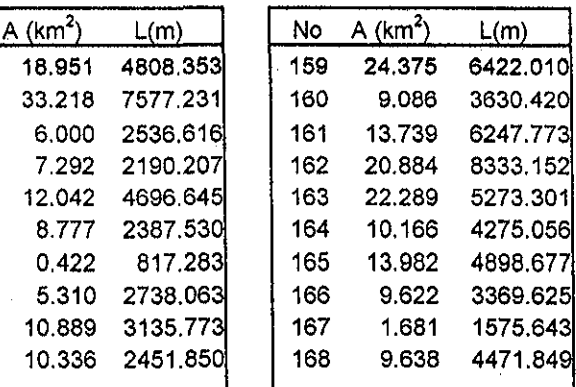

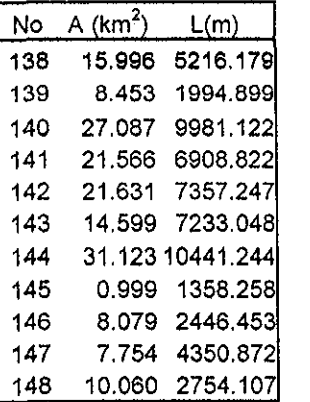

 $A$  (km<sup>2</sup>) 35.783 159.950 72,955 39.664 45.722 31.618 53.573 43.733 47.168 76.188 109.389 225.535 139.310 102.113 57.796 185.211 103.347 106.539 57.082 129.738 35.654 54.613

 $L(m)$ 4546.18 18475.59 3524.21 4282.57 2971.39 2603.11 2101.32 1522.86 3512.78 7149.29 14535.66 26002.68 20488.81 12868.27 6908.82 18502.12 15440.67 4494.35 5284.16 19349.79 8498.28 4839.27

٦

 $\overline{\phantom{a}}$ 

**Tabla 4.35 (continuación).-** Área y longitud de corrientes para las subcuencas de 2º orden.

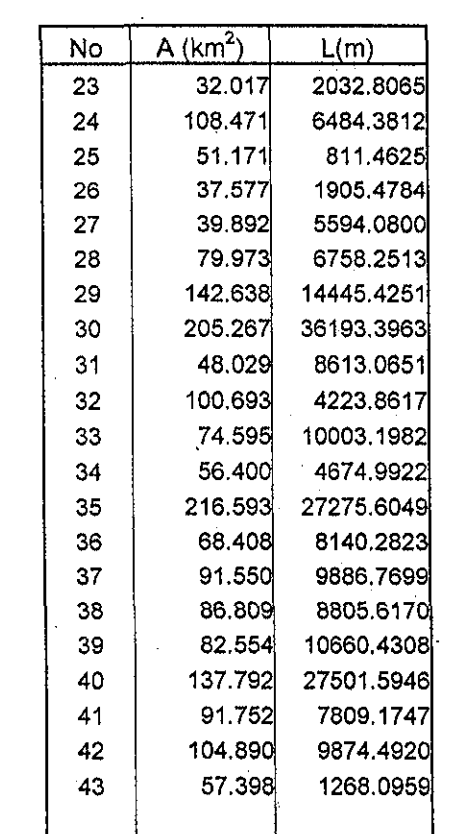

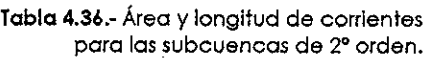

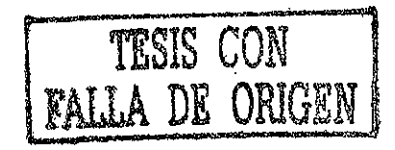

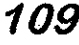

## Capítulo 4 Aplicación de las curvas Hp-d-T

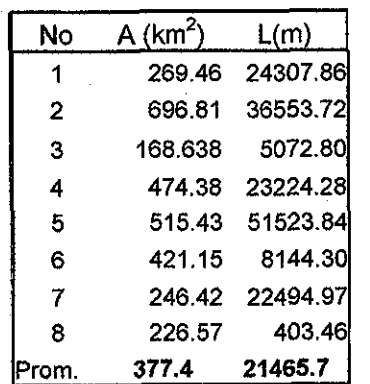

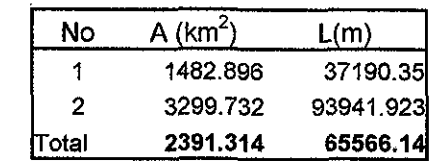

**Tabfa 4.37.-** Área y longitud de corrientes para las cuencas de 3er orden. **Tabla 4.38.-** Área y longitud de corrientes para las cuencas de 4º orden

Cabe hacer notar que para el área de las cuencas, se considera toda el área que drena a cada una de ellas, por lo cual (Gupta et al, 1980):

 $A_{\omega+1} > A_{\omega}$  (4.39)

Para mostrar lo anterior, en las figuras 4.40 a 4.42 se muestran las cuencas de orden dos a cuatro. En la tabla 4.43 se muestran las áreas, íongitudes y números de corriente para las subcuencas de diferente orden que conforman la cuenca del Piaxtla:

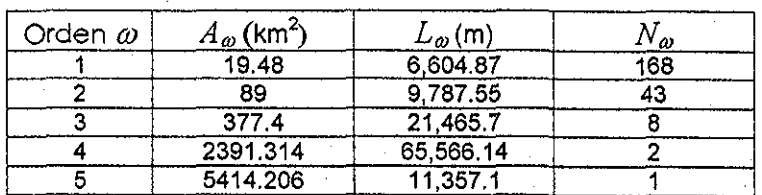

Tabfa **4.43.-** Área, longitudes y número de corrientes para los diferentes órdenes de cuenca.

En la figura 4.44 se muestra la gráfica de  $A_{\omega}$ - $\omega$ , mientras que en la 4.45 se muestra

la gráfica de  $L_{\omega} - \omega$ ; la gráfica de  $N_{\omega} - \omega$  se muestra en la figura 4.46.

DE ORIGEI

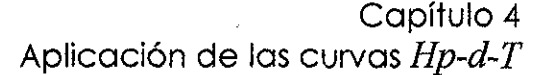

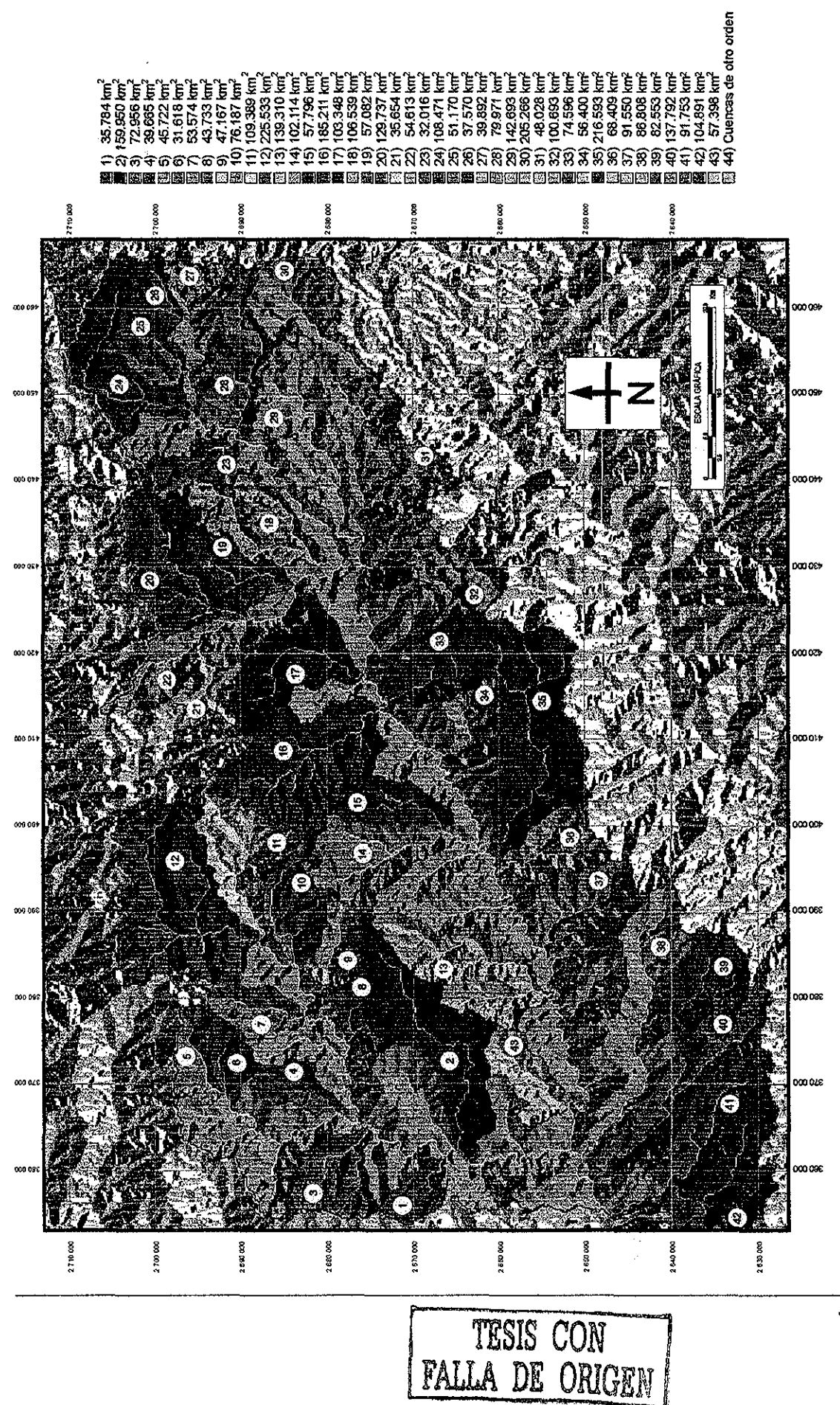

 $\overline{111}$ 

Capítulo 4 Aplicación de ias curvas Hp-d-T

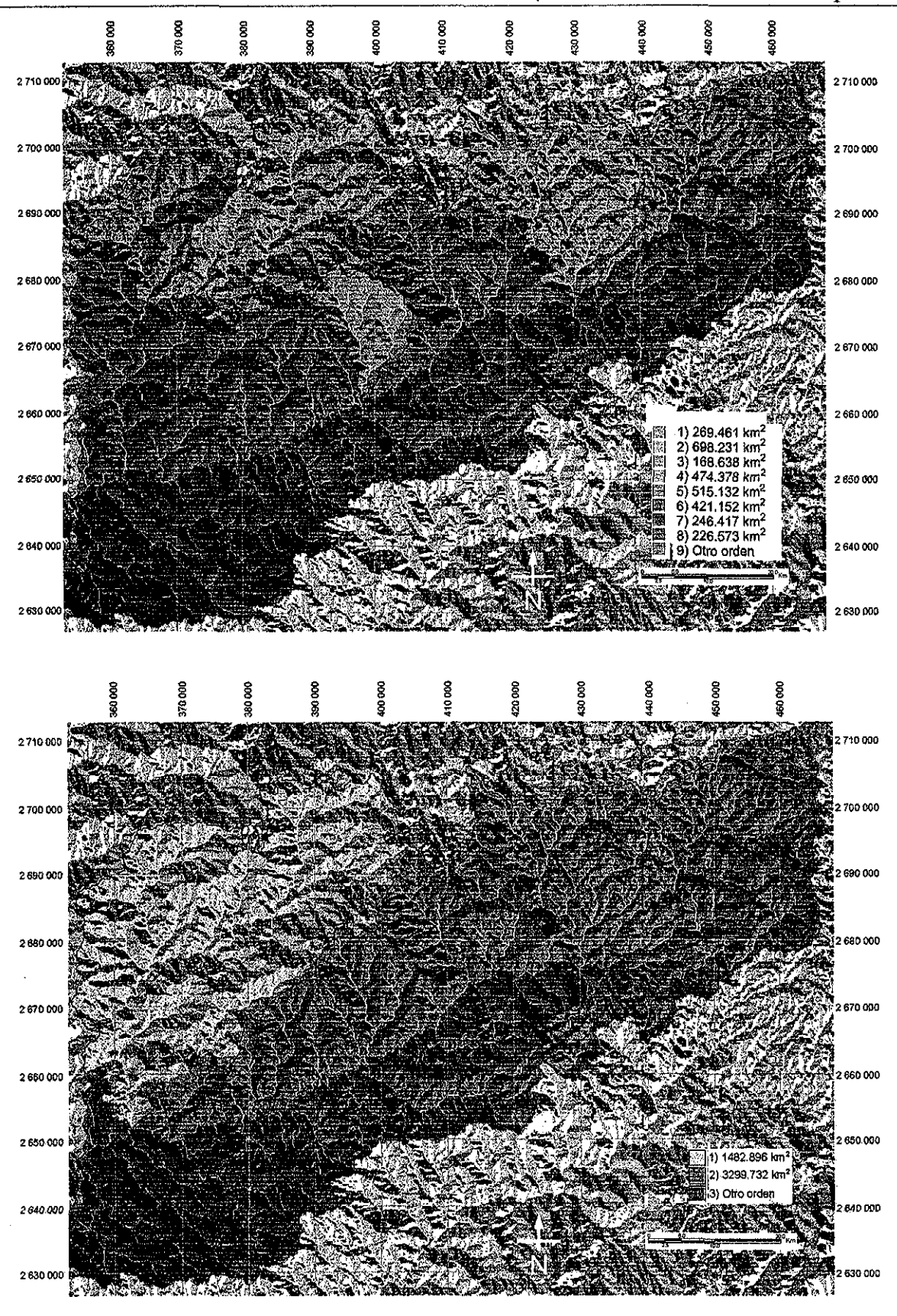

TESIS CON<br>FALLA DE ORIGEN

 $\overline{112}$ 

Para obtener  $R_B$ ,  $R_A \vee R_L$  se realiza un ajuste logarítmico a los puntos mostrados (Chow el al, 1988); debido a que se obllene una recta, la relación para cada parámetro permanece constante. A continuación se muestran las relaciones para la cuenca en estudio.

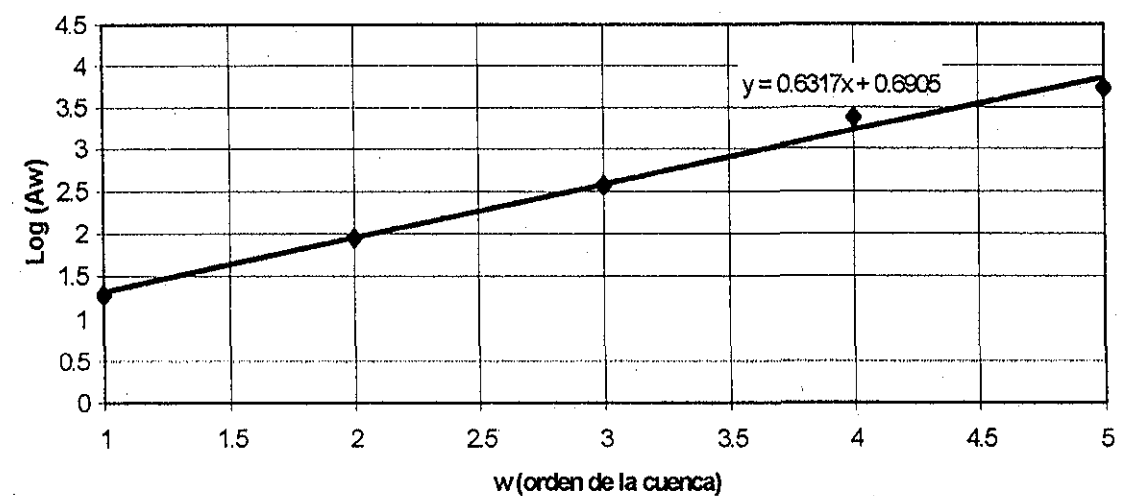

Figura 4.46,- Relación entre $A_{\omega}$  y  $\omega$ para la cuenca del río Piaxtla

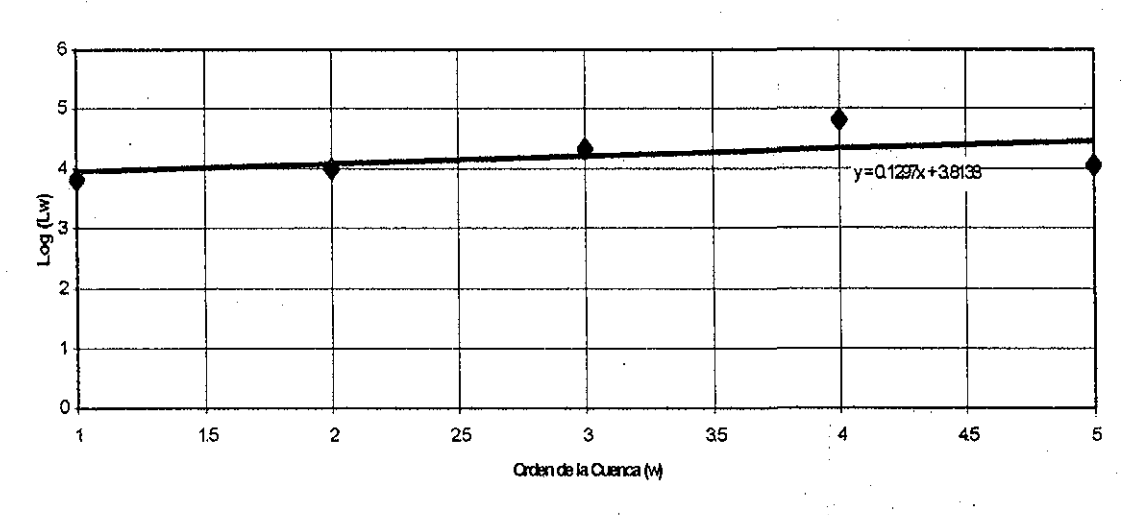

Figura 4.47,- Relación entre  $L$   $_{\omega}$  y  $\omega$ para la cuenca de! río Piaxtla

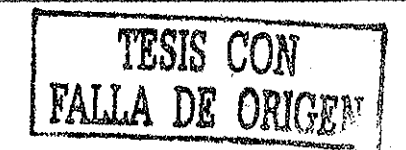

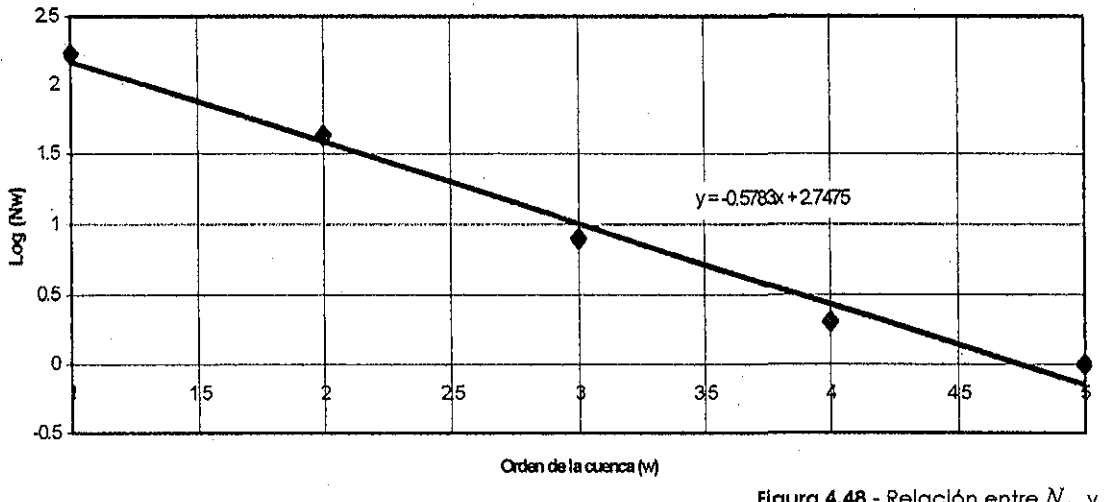

**Figura 4.48.-** Relación entre  $N_{\omega} \vee \omega$ para la cuenca del río Piaxtla

Las ecuaciones que se muestran en las figuras anteriores dan como resultado el logaritmo del orden de corrientes. Para obtener las relaciones correspondientes se calculan los antilogaritmos de  $N_{\omega}$  y posteriormente se calculan las relaciones  $R_A$ ,  $R_L$  y  $R_B$ . Los ajustes logarítmicos dan como resultado las siguientes ecuaciones:

> $L_{\varpi} = 10^{0.1297\varpi + 3.8138}$  $A^{}_{\omega} = 10^{0.6317 \omega + 0.6905}$  $N_e = 10^{-0.5783\omega + 2.7475}$

De donde:

 $R_A = 4.28$   $R_B = 3.79$   $R_L = 1.35$ 

### **4.3.4.- Obtención del hidrograma.**

Para poder obtener el hidrograma del río Piaxtia en la ubicación hidrométrica del mismo nombre, se presenta el problema de la selección adecuada de la duración de la tormenta de diseño. Para ello, es necesario relacionar los registros de las estaciones climatológicas ubicadas cerca de la cuenca del río Piaxtía y que se muestran en la figura

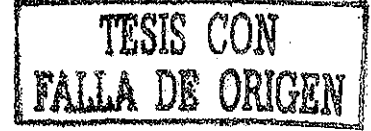

4A9 con los registros de la estación hidrométrica Piaxtla. Los gastos máximos anuales registrados en dicha estación hldrométrica se muestran en la tabla 4.50.

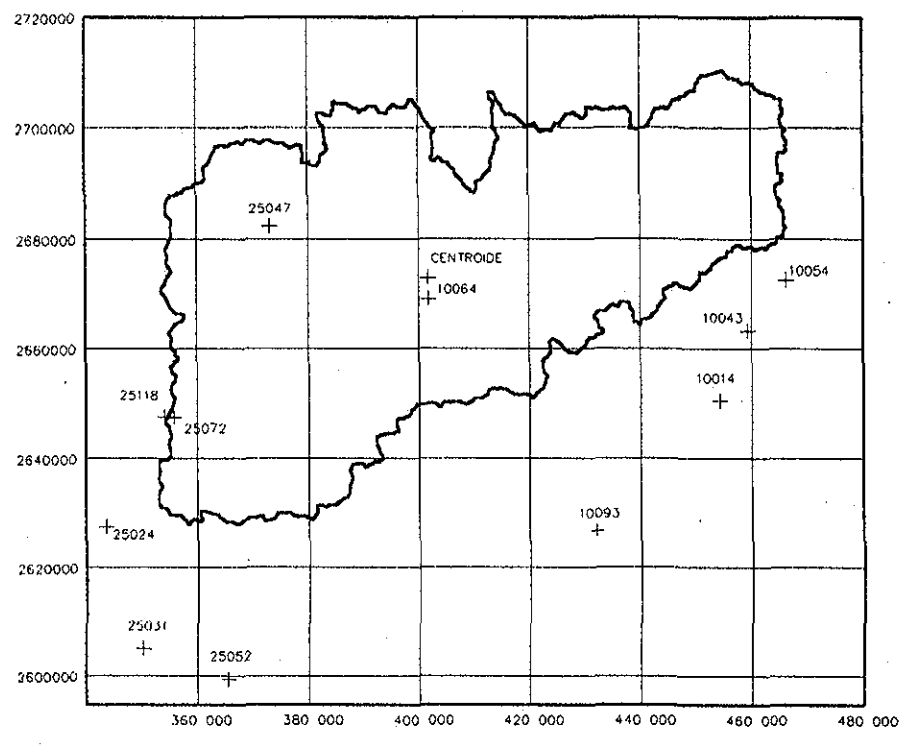

**Figura 4.49.-** Estaciones climatológicas cercanas a la cuenca del río Piaxtla.

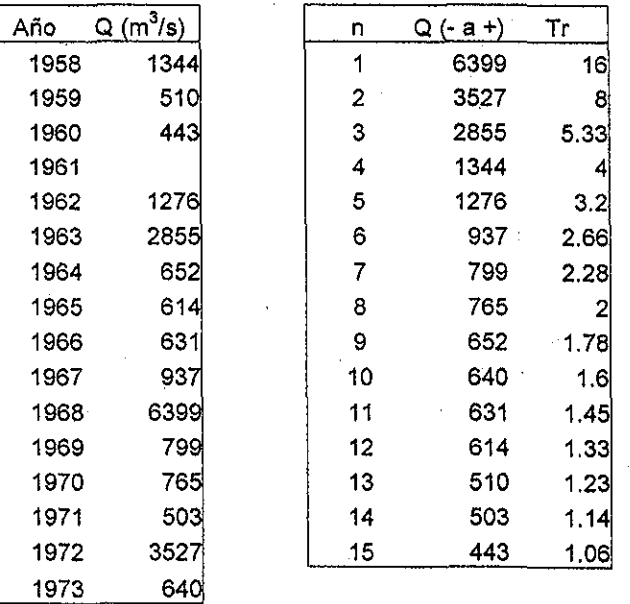

**Tabla 4.50.-** Registros hldrométricos de la estación Piaxtla.

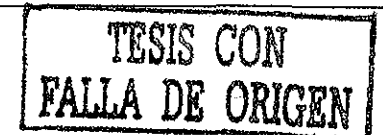

## Capítulo 4 Aplicación de las curvas Hp~d-T

Ahora se desea encontrar la relación de los registros de las estaciones cümaíológicas con las avenidas del registradas en la estación hidrométrica, para lo cual se relacionarán los registros de los años 1963, 1968, 1969 y 1972, como se muestra en las tablas 4.51 a 4.54.

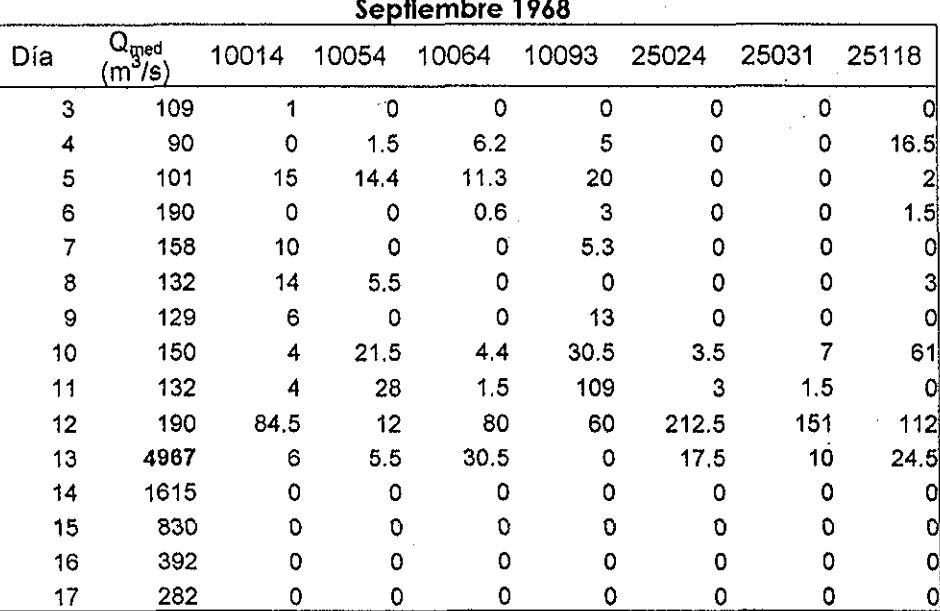

Tabla 4.51.- Registros hidromótricos y pluvíomótricos para el año de 1968 en la cuenca del río Piaxtla

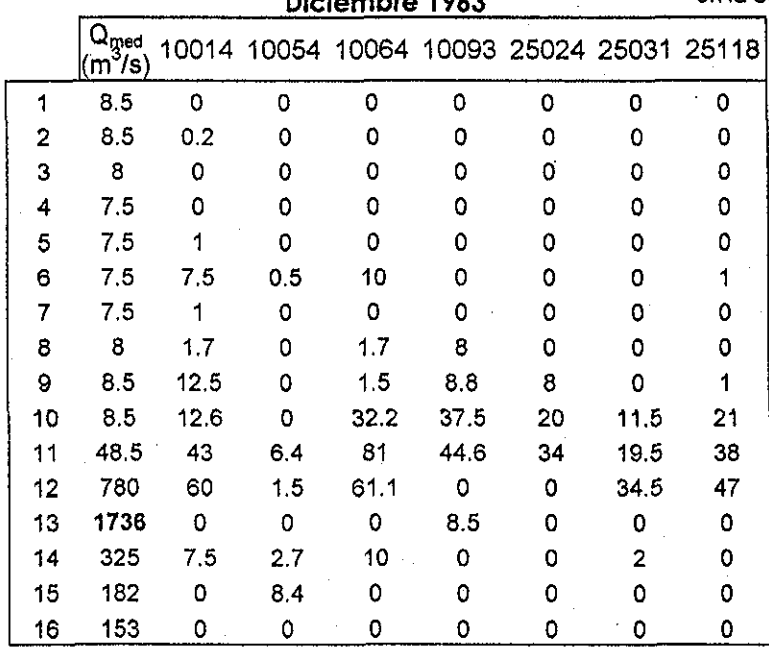

**Diciembre 1963**

Tabla 4.52,- Registros hidrométricos y pluviométricos para el año de 1963<br>en la cuenca del río Plaxtla

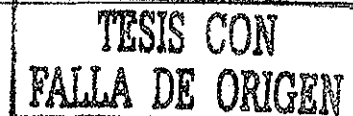

| Noviembre 1972 |                        |      |                                                       |      |    |    |     |    |     |       |  |  |
|----------------|------------------------|------|-------------------------------------------------------|------|----|----|-----|----|-----|-------|--|--|
| Día            | $\rm Q_{med}$<br>(m"/s |      | 10014 10043 10054 10064 10093 25024 25031 25047 25072 |      |    |    |     |    |     |       |  |  |
| 18             | 13.6                   | 0    | 0                                                     | 0    | 0  | Ω  | 0   | 0  | Ω   |       |  |  |
| 19             | 14.4                   | 0    | 0                                                     | 0    | 0  | 0  | 0   | 0  |     |       |  |  |
| 20             | 13.3                   |      | ٥                                                     | 0    | 0  | 5  | 0   | 0  | 0   |       |  |  |
| 21             | 12.9                   | 0    | 5.4                                                   | 0    | 0  | 30 | 0.1 | 0  |     | 0.4   |  |  |
| 22             | 12.9                   | 13.5 | 34.2                                                  | 0    | 78 | 66 | 27  | 25 | 90  | 74    |  |  |
| 23             | 467                    | 50.5 | 71.5                                                  | 21.2 | 97 | 10 | 28  | 45 | 160 | 112.3 |  |  |
| 24             | 1392                   | 0    | 0                                                     | Ω    | 0  | Ω  | ٥   | 0  | O   |       |  |  |
| 25             | 331                    | 0    | 0                                                     |      | 0  | Ω  | ο   | 0  | o   |       |  |  |
| 26             | 245                    | 0    | Ω                                                     | Ω    | Ω  | Ω  | 0   | ٥  |     |       |  |  |
| 27             | 207                    | 0    | Ω                                                     | Ω    | 0  | Ω  | 0   | ٥  | ο   |       |  |  |
| 28             | 172                    | 0    | 0                                                     | 0    | 0  |    | 0   | 0  |     |       |  |  |

Tabla 4.53.- Registros hídromótrlcos y pluviomótricos para el año de 1972 en la cuenca del rfo Piaxtla

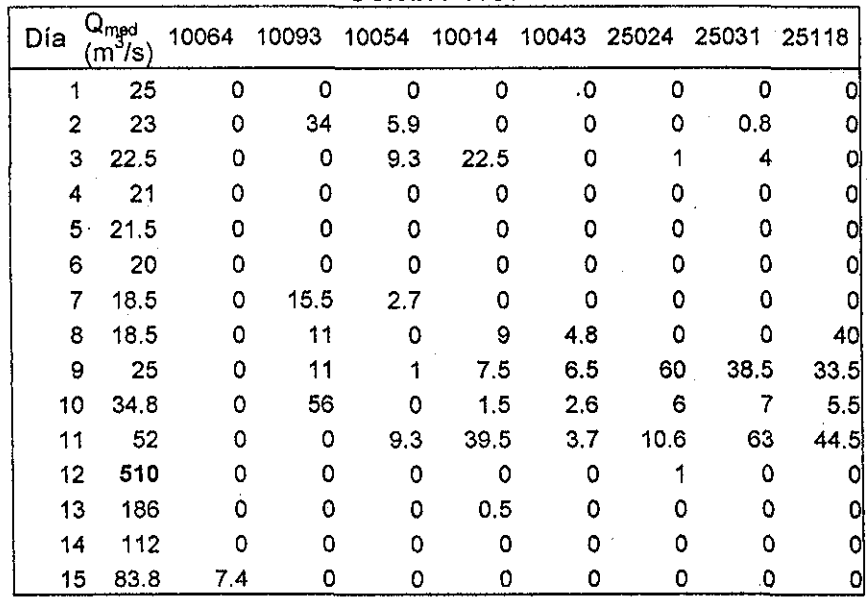

Octubre **1969**

Tabla 4.54.- Registros hidromótricos y pluviométricos para el año de 1969 en !a cuenca del río Piaxtla

De ias tablas 4.51 a 4.54 se puede establecer la relación existente entre los días continuos de iiuvia y las avenidas máximas como se muestra en la tabla 4.55, en la cual se puede observar que generalmente la lluvia de cuatro días está, asociada con las avenidas máximas registradas en la estación hidrométrica.

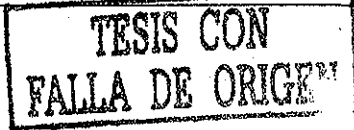

Capítulo 4 Aplicación de las curvas Hp-d-T

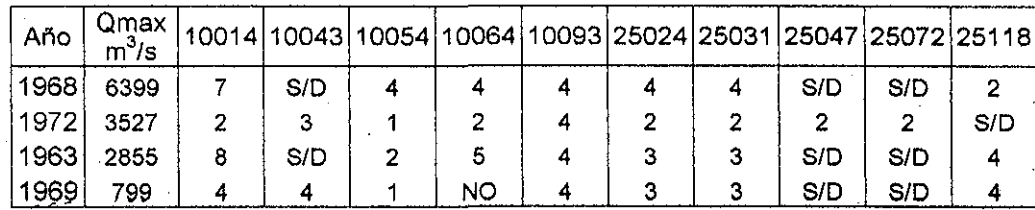

Tabla 4.55.- Días con lluvia asociados a las avenidas registradas en la estación hidrométrica Piaxtla

Las relaciones Hp-d-T que se utilizarán para obtener el hidrograma del río Piaxtla,

se muestran en las tablas 4.56 a 4.64, y corresponden a las estaciones mostradas en Ja

figura 4.49.

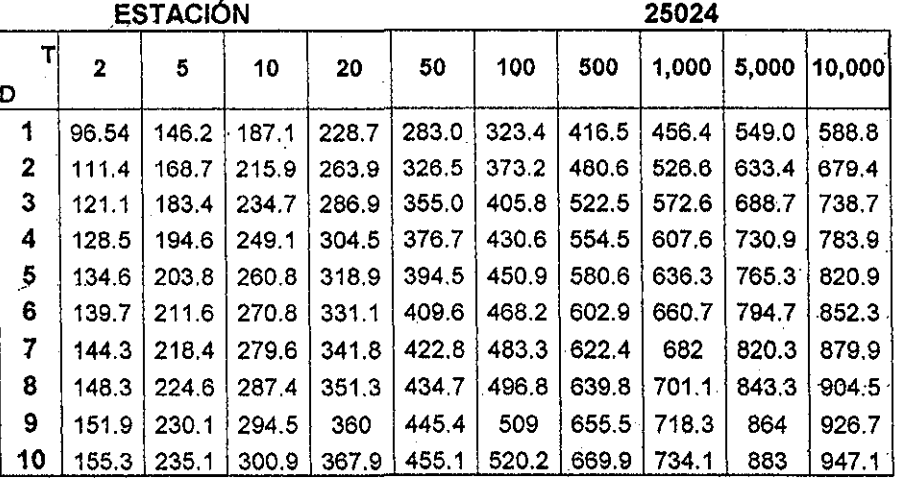

Tabla 4.54.- Relación Hp-d-T. Estación 25024

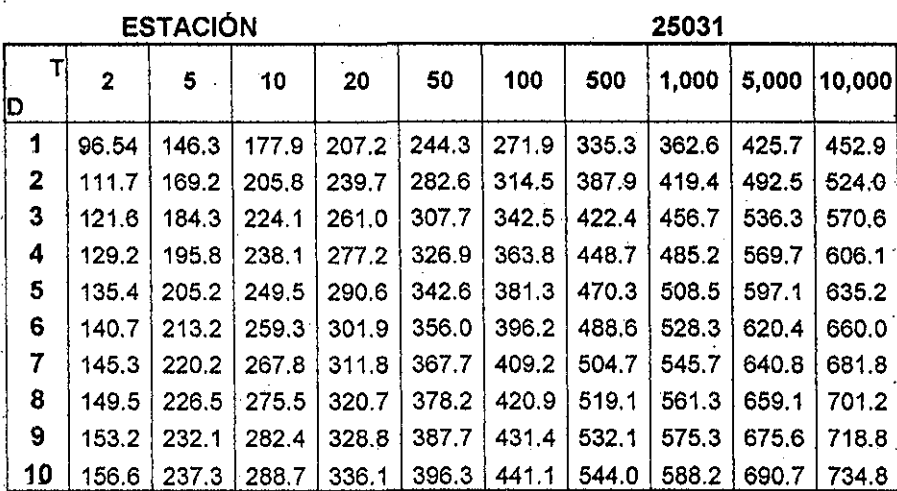

Tabla 4.57.. Relación Hp-d-T. Estación 25031

TESIS CON FALLA DE O

## Capítulo 4 Aplicación de las curvas Hp-d-T

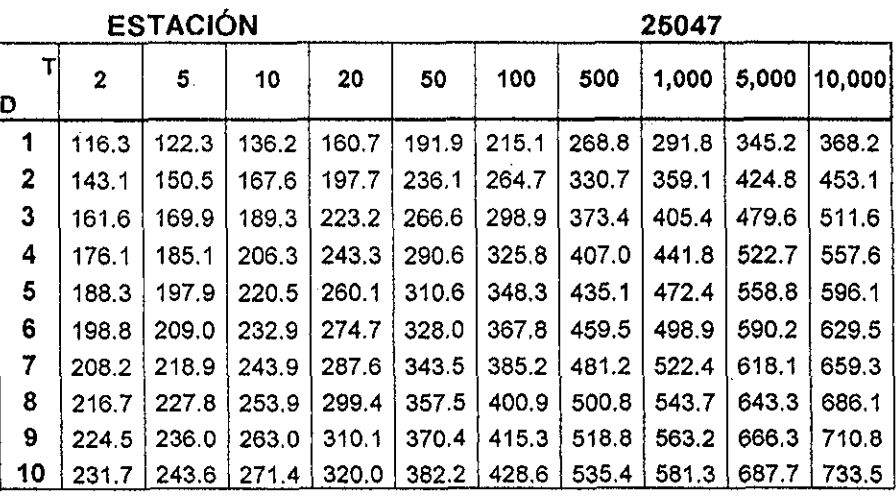

Tabla 4.58.- Relación Hp-d-T. Estación 25047

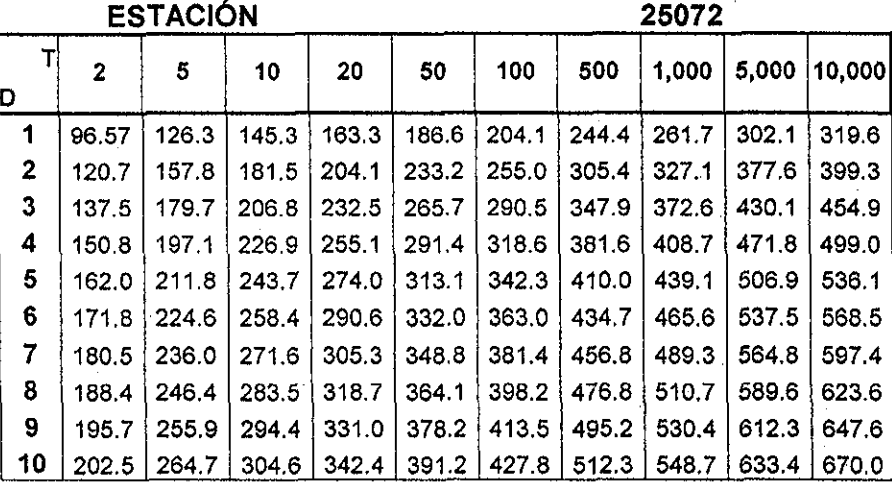

Tabla 4.59.- Relación Hp-d-T. Estación 25072

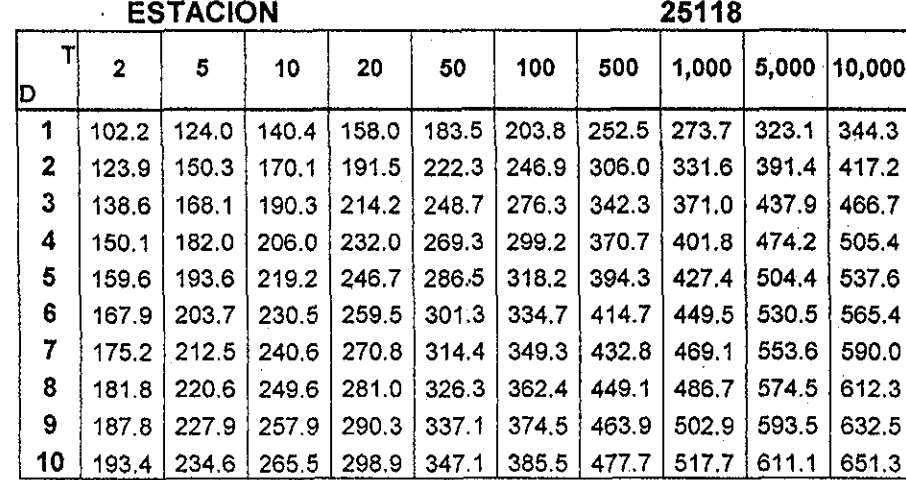

Tabla 4.60.- Relación Hp-d-T. Estación 25118

TESIS CON<br>FALLA DE ORIGEN

## Capítulo 4 Aplicación de las curvas  $H\!p\hbox{-} d\hbox{-} T$

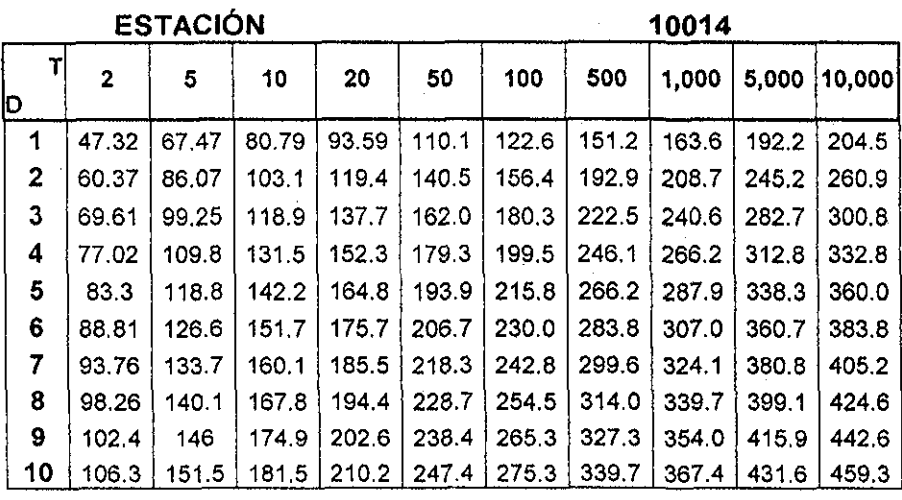

Tabla 4.61.- Relación Hp-d-T. Estación 10014

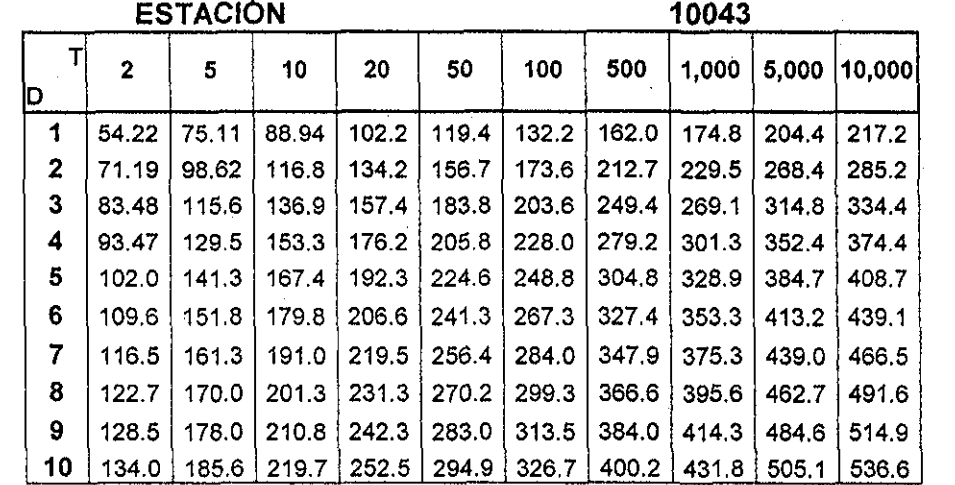

Tabla 4.62.- Relación Hp-d-T. Estación 10043

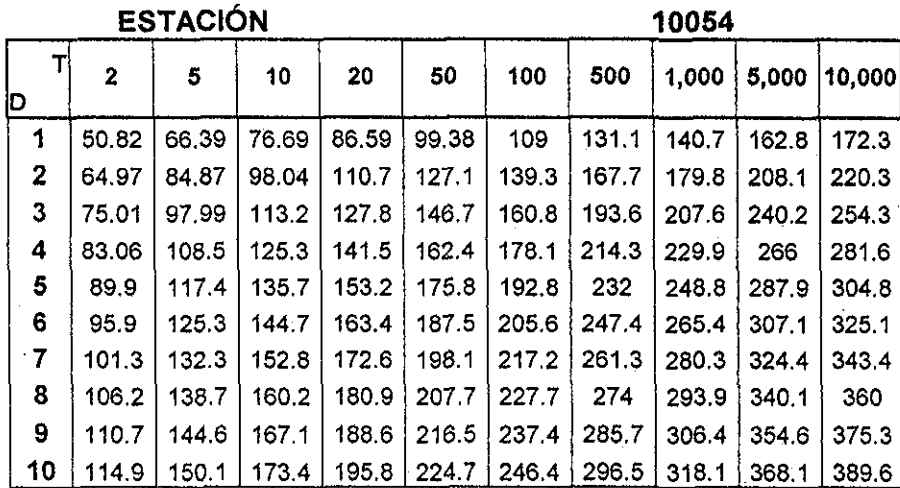

Tabla 4.63.- Relación Hp-d-T. Estación 10054

TESIS CON FALLA DE ORIGEN

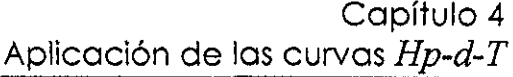

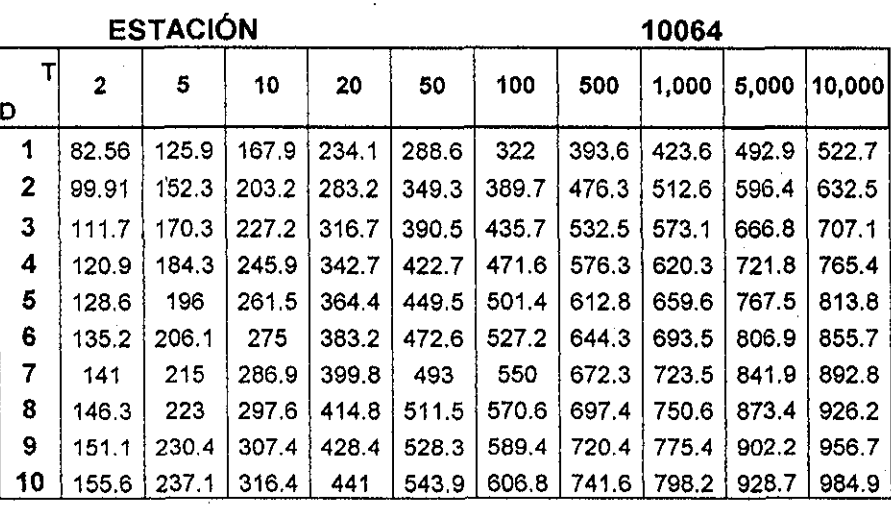

Tabla 4.64.- Relación Hp-d-T. Estación 10064

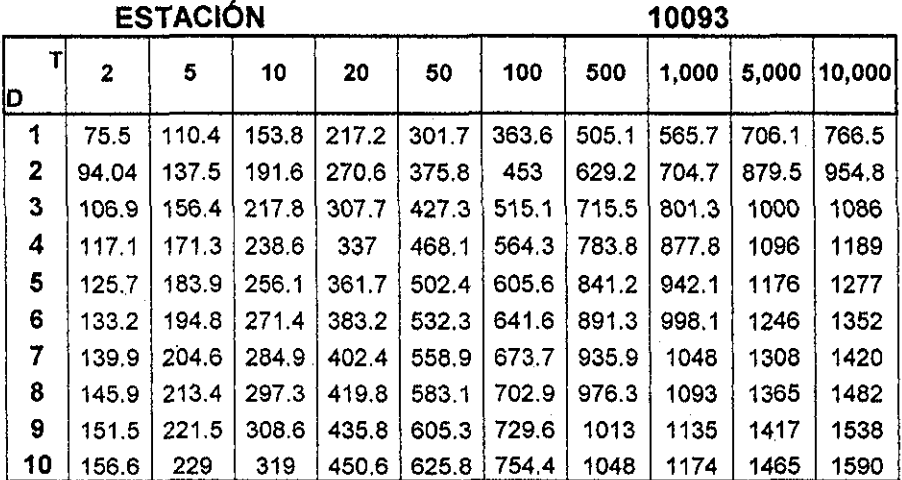

Tabla 4.65.- Relación Hp-d-T. Estación 10093

Ya que se cuenta con las relaciones  $Hp-d-T$  para la zona de interés, se obtiene ahora la lluvia media para una duración de cuatro días y diferentes períodos de retorno por medio de los polígonos de Thiessen, los cuajes se muestran en la figura 4.66. En esta misma figura se muestra el porcentaje de superficie correspondiente a las cada una de las estaciones climatológicas.

TESIS CON **FALLA DE ORIGEN** 

Capítulo 4 Aplicación de las curvas Hp-d-T

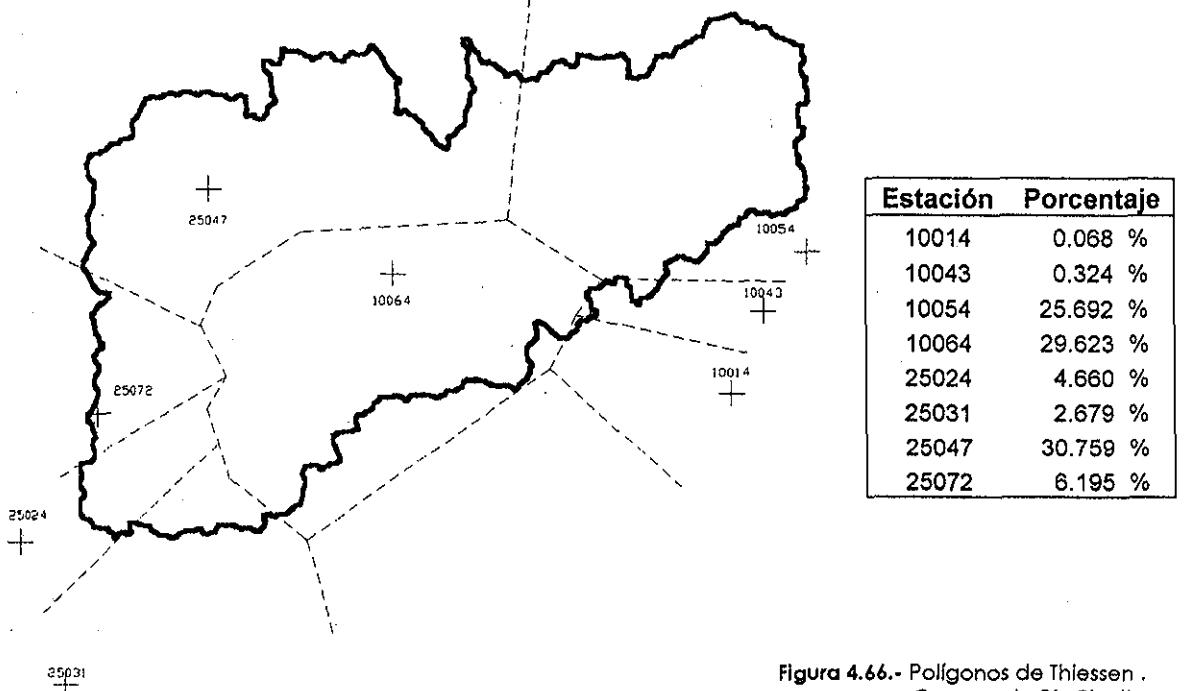

Figura 4.46.- Polígonos de Thiessen . Cuenca de Río Piaxtla

Los eventos de lluvia que se utilizarán serán los de cinco y diez años período de retorno, con los cuales se obtendrá el hidrograma de salida de la cuenca mediante el modelo gebmorfológico. Lo anterior se debe a que se quiere comparar el hidrograma obtenido mediante un modelo lluvia escurrimiento con el hidrograma registrado en la estación hidrométrica, y como se muestra en la tabla 4.50, !a estación hidrométrica Piaxtla tiene únicamente 15 años de registro, por lo cual resulta conveniente comparar los eventos registrados para los períodos de retorno antes mencionados.

Para utilizar el modelo geomorfoiógico es necesario conocer la velocidad media del cauce, la cual se considera cercana a 1.9 m/s, obtenida ai dividir la longitud del cauce principal entre el tiempo de concentración de la cuenca.

Para utilizar el modelo del HU1G es también necesario conocer el hietograma en exceso del evento de diseño, por lo cual se calculará la lluvia media de 24, 48, 74 y 96

CON DE ORIGEN

I22

horas para cada período de retorno a utilizar; para calcular la precipitación en exceso, se recurre al coeficiente de escurrimienío para la cuenca en estudio, el cual es igual a 0.208 (Reyes, 1997). Al multiplicar la iámina total por el coeficiente de escurrimiento se obtiene la precipitación en exceso, la cual se muestra a continuación en la tabla 4.67.

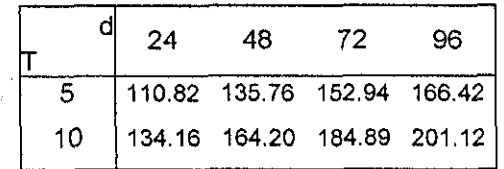

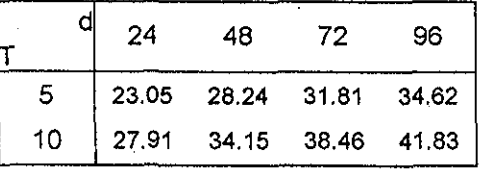

Tabla 4.¿7.- Precipitación media en la cuenca del río Piaxtla; método tradicional

**Tabla 4.48.-** Lluvia en exceso en la cuenca del río Píaxtla; método tradicional

Con los eventos mostrados en la tabla 4.67 se construyen ahora los hietogramas de diseño para incrementos de 12 horas de acuerdo con lá técnica de los bloques (Chow,1988). En las figuras 4.68 y 4.69 se muestran dichos hietogramas para la precipitación correspondiente a los períodos de retorno de 5 y 10 años; cabe hacer notar que para utilizar el modelo geomorfológico se obtuvo el hietograma para intervalos a cada hora, pero con fines ilustrativos únicamente se muestran los hietogramas con intervalos de doce horas, ya que los incrementos de la lámina precipitada para el primer caso son muy pequeños.

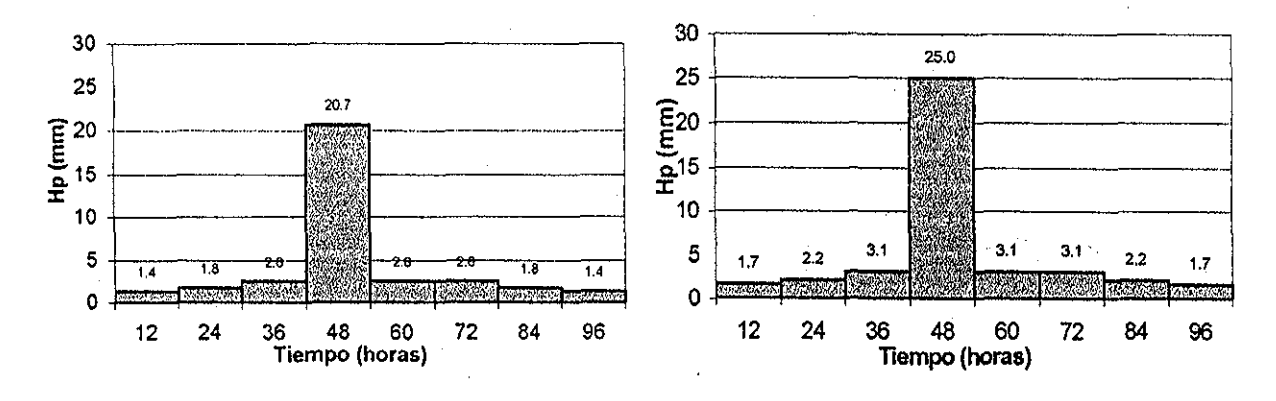

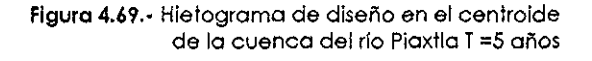

Figura 4.70.- Hietograma de diseño en el centroide de !a cuenca del río Piaxtla 7=10 años

TRSIS -' l \* • 5

## Capítulo 4 Aplicación de ias curvas Hp-d-T

Por otro lado, con el método que generalmente se utiliza es necesario calcular ia lámina correspondiente al tiempo de concentración de la cuenca en estudio; como no se cuenta con registros pluviográficos, primero se utiliza la la figura 3.23 y posteriormente la 3.26. En la tabla 4.71 se muestran los valores necesarios para utilizar ia primera de las figuras mencionadas, mientras que en la tabla 472 se muestra el análisis de frecuencias "en sitio" realizado en las estaciones correspondientes. Con los valores que se obtengan al Utilizar la tabla 4.71 y la 4.72 se grafícan los resultados en la figura 3.26 y se obtiene ia lámina deseada, como se muestra en la tabla 4.73, la cual debe ser multiplicada por el coeficiente de escurrimlento, para obtener la precipitación en exceso, como se muestra en la tabla 4.74

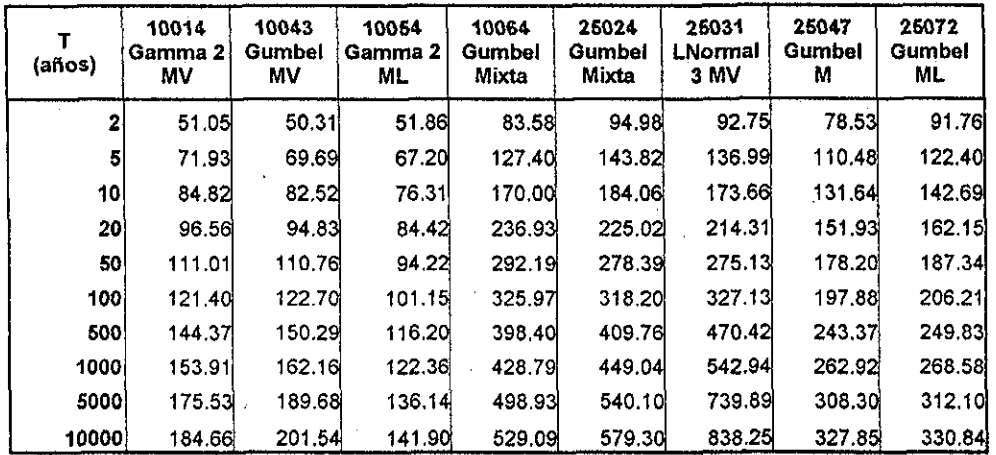

**Tabla 4.72.-** Eventos de diseño "en sitio" para las estaciones pluvlométricas ubicadas cerca de lacuenca def río Piaxtla

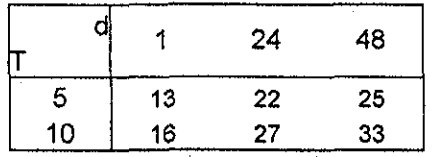

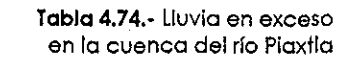

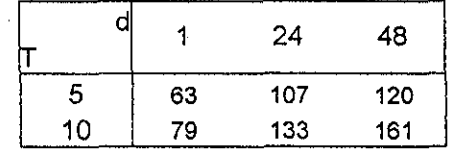

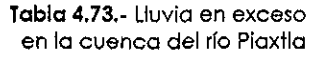

Capítulo 4 Aplicación de las curvas  $H\!p\hbox{-} d\hbox{-} T$ 

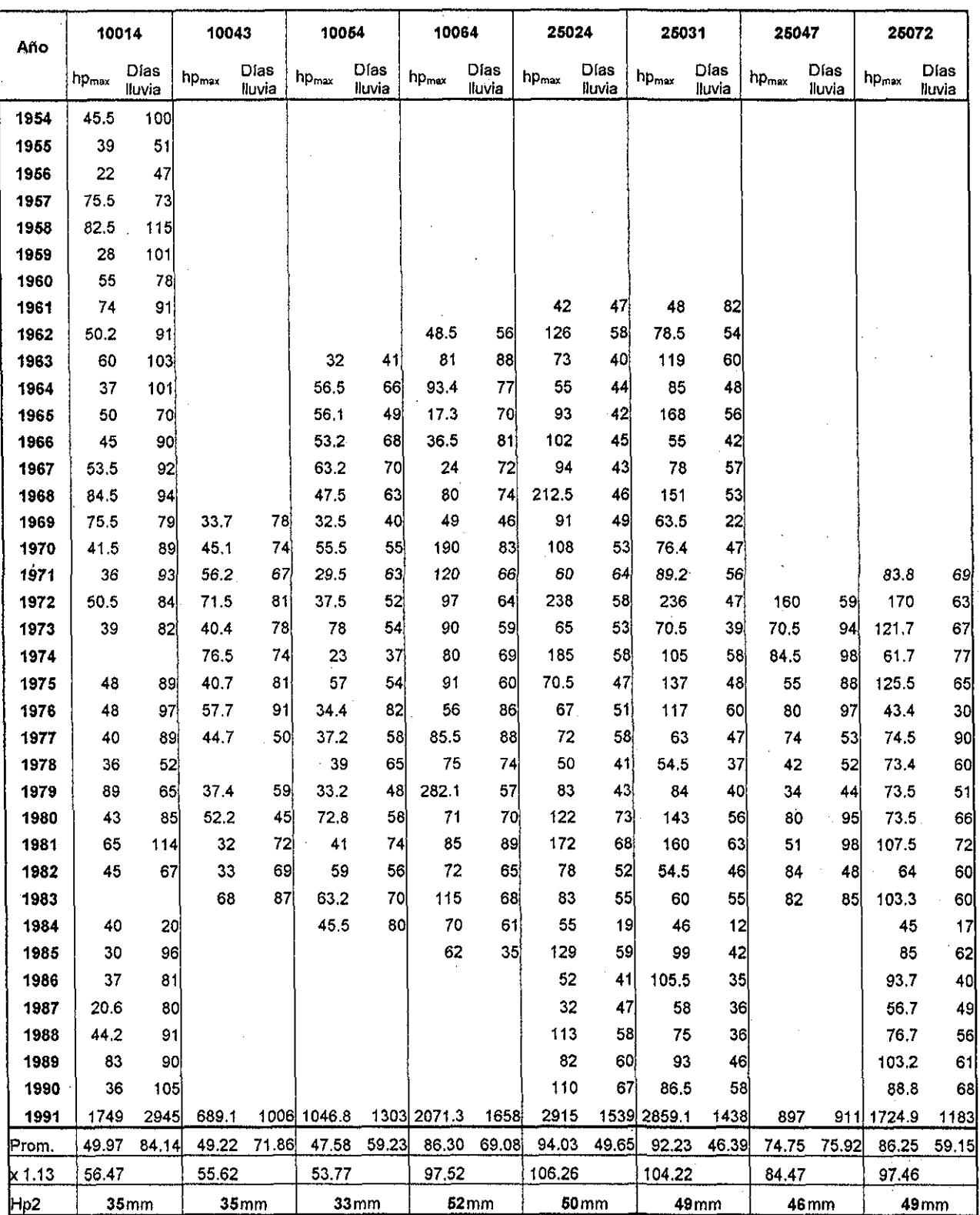

Tabla 4.71.- Valores para utilizar !a figura 3.23

TESIS CON

Los hietogramas correspondientes a las tablas 4.73 y 4.74 se muestran a continuación, en

### las figuras A.75 y 4.76

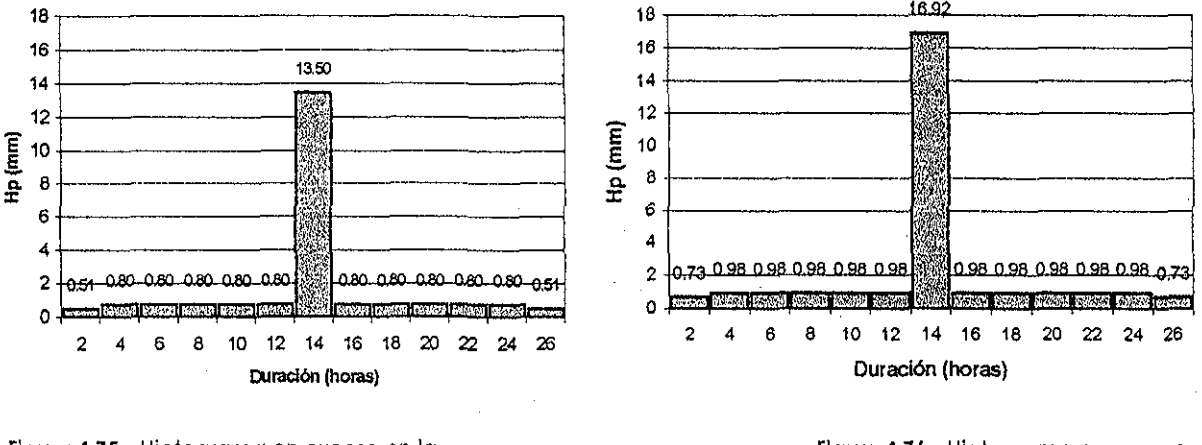

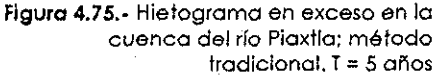

**Figura 4.7¿.-** Hietograma en exceso en la cuenca del río Piaxtla; método tradicional. T = 10 años

Para obtener el hidrograma mediante el modelo del HUIG se utilizó el programa desarrollado por Eslava (1997), con el cual se obtiene el hidrograma de escurrimiento directo por medio del modelo geomorfológico. Los hidrogramas obtenidos con este programa se compararon con los hidrogramas mayorados de la estación hidrométríca Piaxtla, como se muestra en las figuras 4.70 y 4.71, para los eventos calculados mediante el método propuesto y medíante el método tradicional.

Como se observa en las figuras mencionadas, e! gasto máximo que se obtiene con este modeio es muy similar al máximo registrado en la estación hidrométrica, mientras, que, por otro lado, el voiumen de los hidrogramas difiere considerablemente. Los hidrogramas obtenidos con la lámina calculada mediante el método tradicional difieren bastante tanto en el tiempo de respuesta de la cuenca como en el gasto máximo y el volumen, observándose mayor similitud entre los hidrogramas obtenidos con la lámina calculada

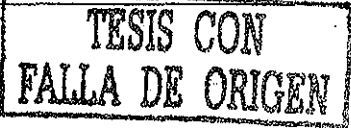

mediante el método propuesto, tanto en el tiempo de respuesta como en el gasto máximo y el volumen.

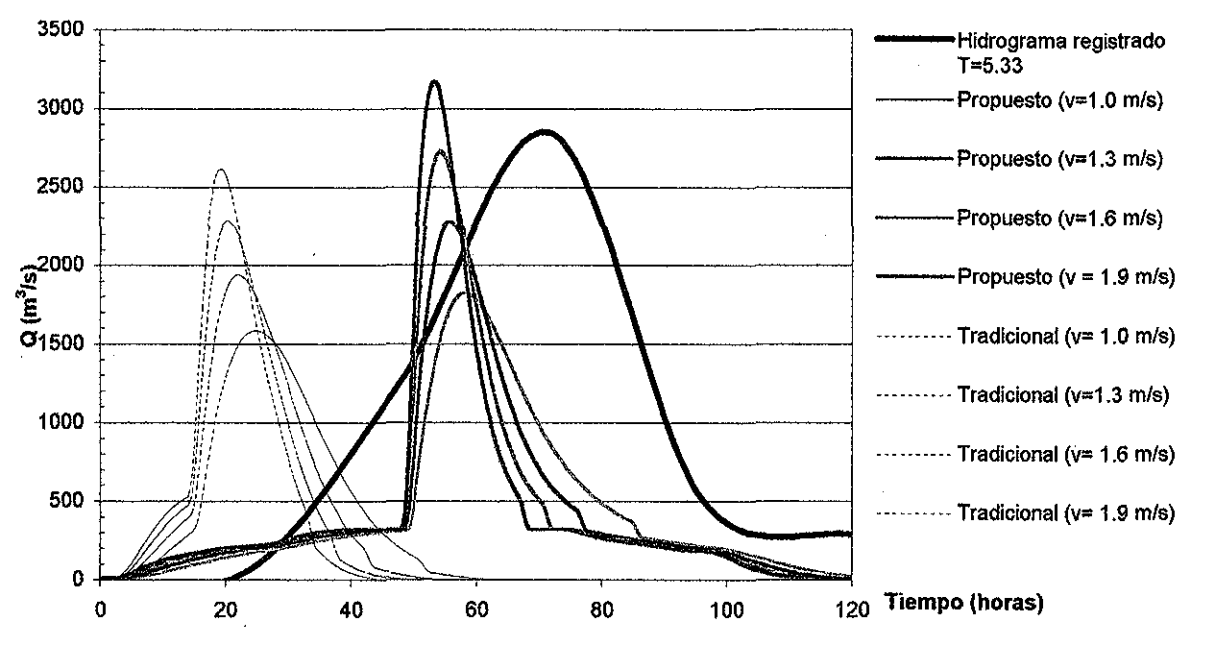

Figura 4.77.- Comparación del Hidrograma obtenido con la lluvia correspondiente a T = 5 con respecto al hidrograma registrado y T = 5.33 .

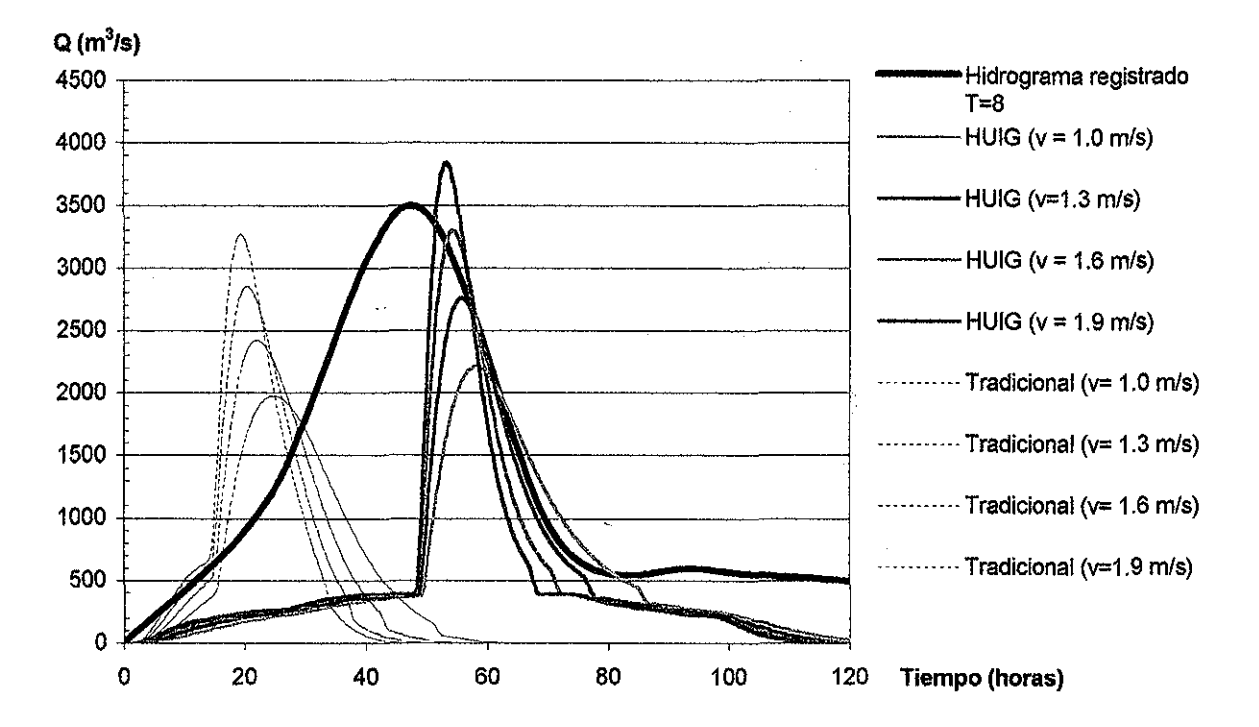

**Figura 4.70.-** Comparación del hidrograma obtenido con la lluvia correspondiente a T = 10 con

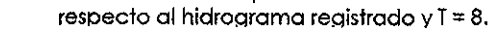

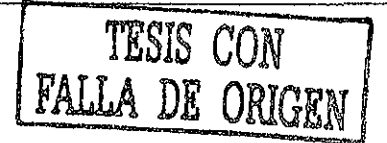

# **CONCLUSIONE S**

En este trabajo se obtuvieron las curvas intensídad-duracióri-perfodo de retorno para duraciones de 24 a 240 horas. Algo muy importante en este trabajo, fue el regionalizar las estaciones climatológicas con el coeficiente de variación, con lo cual se consideran los eventos de las estaciones ubicadas dentro de una zona homogénea para obtener la distribución de probabilidad perteneciente a cada una de estas zonas.

En los capítulos precedentes se ejemplificó la metodología utilizada para obtener las curvas Hp-d-T en la República Mexicana para duraciones de uno a 10 días, mostrando los resultados obtenidos para los estados del Noroeste de! país (Baja California, Baja California Sur, Nayarit, Sinaloa y Sonora).

Es importante hacer notar que la utilización de estas duraciones (de uno a diez días) no implica que llueva durante mas de 24 horas de forma continua, ya que como se ejemplificó en el capítulo cuatro, los gastos máximos se presentan cuando ha llovido por cuatro días sucesivos, lo cual no sucede de forma continua (no llueve por 96 horas, sino que puede liover durante siete horas el primer día, nueve el segundo y de forma simüar para los otros días restantes). Asimismo, en el mismo capítulo se mostró la necesidad de caracterizar a las avenidas, es decir, establecer los días de lluvia asociados a las avenidas, por lo cual de esta forma no se utiliza el tiempo de concentración de la cuenca en estudio, como fue el caso de la cuenca del Río Piaxtla utilizada en e! presente trabajo.

Para poder utilizar las tablas obtenidas en este trabajo, se recomienda realizar un análisis regional para caracterizar las avenidas alrededor de la cuenca en estudio y realizar un análisis similar ai método de la avenida índice para relacionar las avenidas con el área de la cuenca y los días de lluvia asociados a las avenidas. En caso de utilizar el modelo geomorfoíógico se debe poner especial atención al cálculo de la velocidad media de! cauce, por lo cual sería recomendable realizar una visita de campo para conocer las condiciones en la última sección de la comente en estudio, ya que como se puede apreciar en los hidrogramas dei capítulo cuatro, la velocidad juega un papel muy importante en el comportamiento del hidrograma.

El uso de las tablas obtenidas simplificará en gran medida la realización de estudios hidrológicos, ya que no será necesario realizar un análisis de frecuencias, sino únicamente leer de las tablas el valor de la lámina que se necesite, de acuerdo a su duración y período de retorno y utilizar dichos eventos en un modeio lluvia escurrimiento para obtener los hidrogramas de diseño.

# **BIBLIOGRAFÍ A**

- Aparicio Mijares, Francisco, **Fundamentos de Hidrología de superficie**, 2ª reimpresión, Limusa Noriega editores, México, 1993.
- Bedíent, Philip; Huber, Wayne; **Hydrology and floodplain analysls;** Addison -Wesley publishing Co; 1988.
- Belousov, S. L, Gandin, L, S., Mashkovich. S. A., **Computing processíng oí mefeorological data.** Israel program for scientific translation, Jerusaiem, 1971.
- Bell, F. C, **Generalized raínfaü-duratíon-frequency relathnships,** Journal of Hydraulic Div. ASCE, 95(1), 311-327, 1969.
- Campos Aranda, Daniel; **Procesos del ciclo hidrológico;** Universidad Autónoma de San Luis Potosí, Facultad de Ingeniería, 3ª reimpresión, México, 1988.
- Collado, Jaime; **Estimación óptima de la precipitación media con ei método Kriging;** Ingeniería Hidráulica en México, septiembre-diciembre, 1988.
- Chen, C. L, **Rainfail íntensity-durafion-frequency formólas,** Journal of Hydraulic Engineering., 109(12), 1603-1621, 1983.

Chow, V.T. Handbook of applied hydrology, McGraw Hill, Nueva York, 1964.

Chow, Maidment, Mays; **Applied Hydrology;** McGraw Hill, 1988.

Cisneros, Héctor; Domínguez, Ramón; **Aplicación del método Kriging en la construcción de campos de tormenta en la ciudad de México.** Ingeniería Hidráulica en México, Vol XVI No. 3, pp. 5-14, julio-septiembre 2001.

> <u>\_</u> 130

- Deutsch, Clayton; Journel, Anclré; **GSLIB: Geostatlsfical software library and user's gutde;** Oxford University Press, New York, 1998.
- Drozdov, D.A., Sephelevskii, A. A., The theory of interpolation in a stochastic field of **meteorológica! elements and its applícation fo meteorológica! maps and network** regionalization problems. Trudy NIU GUGMS, 1946.
- Escalante, Carlos; **Apuntes de técnicas estadísticas en hidrología, curso de posgrado.** Inédito. •
- Escalante, Carlos; Domínguez, José; **Análisis regional de precipitación con base en una distribución bivariada ajustada por máxima entropía.** Ingeniería Hidráulica en México, Vol. XVI No. 3, pp. 91-101, julio - septiembre 2001.
- Eslava Morales, Héctor; **Programación y aplicación del hldrograma unitario geomorfológico;** Tesis de maestría. División de estudios de Posgrado de la Facultad de Ingeniería, UNAM, 1997.
- Gandin, L. S., Objective analysis of meteorological fields. Israel program for scientific transiation, Jerusalem, 1965.
- González, V., **Contribución al análisis de frecuencias de valores extremos de los gastos máximos en un río,** Instituto de Ingeniería, UNAM, núm. 277, México D.F., 1970.
- Goovaerís, Pierre; **Geostatlstlcs for Natural Resources Evaluatlon;** Oxford University Press, New York, 1997.
- Goovaerts, Pierre; **Geostatisticaí approaches for incorporating elevatíon into the spatial** interpolation of rainfall; Journal of Hydrology, 228, pp 113-129, 2000.
- Grass Development Team; **Source code for GRASS 5.0.0;** http://www3.bavlor.edu/arass /download.html; 2001a.

Grass Development Team; **Raster commands** ftp://grass.bayior.edu/pub/grass/grass5

/manuals, 2001b.

- Grass Development Team; Vector commands ftp://grass.baylor.edu/pub/grass/grass5 /manuals, 2001c.
- Gupta, V. K; Waymire Ed; Wang, C. T.; A representation of an Instantaneous Unit **Hydrograph from Geomorphotogy.** Water Resources Research, Vol 16(5), pp 855 - 862, Octubre 1980.
- Haan, Charles T.; **Statlstícal Mefhods In Hydrology;** The lowa State University Press; First edition, 1977.
- Hershfield, D. M., **Rainfail Frequency Atlas of the United States for duratlons from 30 minutes to 24 hours and return perlods from 1 to 100 years.** US Weather Bureau Technical paper No. 40, Washington D.C., 1961,
- Hershfield, D. M., The magnitude of the hydrological frequency factor in maximum rainfall estimation, Journal of Hydrological Science, 26(2), pp. 171-177, 1981.
- Horton, R. E., **Brosional deveiopment of streams and their draínage basins: Hydrophysical approach to quantltative morphoiogy,** Bull. Geol. Soc. Am, 38(40), 275-370,1945.
- Instituto Mexicano de Tecnología del Agua (1MTA). **Extractor rápido de Información climatológica (ERIC),** México, 1990.
- Instituto Nacionai de Estadística, Geografía e Informática [INEGIJ, **Geomodelos de Altimetría del Territorio Nacional (GEMA),** México,
- Isaaks, Edwards; Srivastava, Mohan; An introduction to applied geostatistics, Oxford University Press, New York, 1989
- Kltanidis, Peter; **Geostatisflcs, Cap. 20;** en Handbook of appüed hydrology, Maidment et al, McGraw Hill, Nueva York, 1993.
- Koutsoyiannis, Demetris eí al; **A mathematícal framework for stuáyíng raínfati intensity**duration-frequency relationships; Journal of Hydrology, 206; 118-135, 1998.
- Kuester, J.L., Mize, J. H., **Optimization techniques with Fortran**, Multivariable unconstrained methods (Rosenbrück algorlíhm), pp 320-330, McGraw HIII, Nueva York, 1973.
- Lafragua Contreras Jacqueline; **Curvas intensidad-duración-período de retorno para la vertiente del golfo de México;** Tesis de maestría; División de estudios de Posgrado de la Facultad de Ingeniería, UNAM, 1996.

Linsley, R. K., Kohler, M.A., Pauus, J. L., **Hydrology for engineers**, 2ª edición, McGraw Hill, Tokio, 1975.

Maidment, **Handbook of applled hydrology,** McGraw Hill, Nueva York, 199.3.

- ¿Aatheron, G., **The theory of regionatized variables and its appllcatíons.** Cahiers du centre de morphoiogie mathematique, Ecole des Mines, Fountainebleau, Francia, 1971.
- Michigan Department of Transportation; **Ralnfall Frequency study for Michigan,** Final Report draft, 2002.
- Miller, J.F. Two to ten day precipitation for return periods of 2 to 10 days, U.S. Weather Bureau, Technical paper No. 49, Washington D.C. 1964.
- Müler, J.F., Fredcerick R.H., Tracey, R. J., **Preclpltatlon frequency anaiysls of the western United States, NOAA Atlas2. National Weather Service, NOAA, US Department of** Commerce, Silver Spring, 1973.
- Naghavi, B., Xin Yu, F., **Regional frequency anaiysls of extreme precipltatlon In Loulsíana,** Journal of Hydraulic Engineering, 121(11), 819-826, 1995.
- NERC (National Environmental Research Council); **Flood Studles Report,** Insiituíe of Hydrology, Wallingford, 1975.

Pannaíier, Y,, **VARIOWIN: Software for Spatial Data Analysis In 2D.** Springer Verlag, Nueva York, 1996.

Pebezma, Edzer; **GSTÁT user's manual,** http://www.geog.uu.nl/gstat, mayo 2001.

- Reyes Chávez, Lilia; **Identificación y análisis de sequías,;** Tesis de maestría, División de estudios de Posgrado de la Facultad de Ingeniería; UNAM, pp.159, 1997.
- Rodrígez-lturbe, L, Valdez, J.B.; **The geomorphlc structure of hydrologlc response.** Water Resour. Res., 15(6), 1409-1420, 1979.
- Sankarasubramanian, A., Srinivasan, K., **tnvestlgation ad comparison ofsamplíng properties of l-moments and conventhnai moments,** Journal of Hydrology, 218, pp. 13-34, 1999.
- Schaefer, M; Regional analyses of precipitation annual maxima in Washington state; Water ' Resources Research; Vol. 26 (1), 119-131; enero 1990.
- Secretaría de Comunicaciones y Transportes (SCT), **Isoyetas de Intensldad-duraclónfrecuencla de la República Mexicana,** México, 1990
- Sherman, C.V., **Frequency and intensity of excesslve ralnfalls at Boston, Massachusets,** Transactions ASCE, Vol 95, pp, 951-960, 1931.

Sing, Vijay; **Hydrologic Systems, Volume 1, Ralnfaü-Runoff modellng.** Prentice Hall, 1990.

- Sivapalan, M., Snell, J.; **On geomorphoiogicai dispersión in natural catchments and the geomorphoiogícal unit hydrograph:** Water Resources Research; Vol. 30, No. 7, pp 2311- 2323, Julio 1994.
- Síedinger, J.R., Vogel, R.M., Foufoula-Georglou, E,; **Frequency analysis of extreme events. Cap. 18;** en Handbook of applied hydrology, Maidment et al, McGraw Hill, Nueva York, 1993.
- Tablos, G., Salas, J. **A comparative anatysís of techniques for spatial interpoiation of precipltatlon.** Water Resources Bulietin, Vol 21 (3), junio 1985.

. \_

135

- Thlessen, A.H., Precipitation averages for large areas. Monthly weather review 39(7), pp 1082-1084., 1911.
- U.S. National Weather Service; Hawail precipitation frequency study, First Progress Report, Agosto 2001.
- U.S. National Weather Service; Ohio river basin precipitation frequency study, Ninth **Progress Report,** Enero 2002.
- Weiss, L.L., Ratio of true fixed interval to maximum rainfall, Journal of the Hydraulics Division, 90(HYl},pp 77-82, 1964.

Wilson, E..M., **Engineerlng Hydrology,** 4a edición, Macmiüan, Londres, 1990.

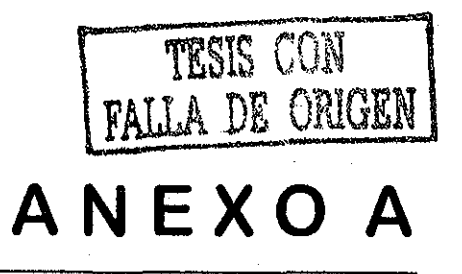

## A.I.- Estaciones del estado de Baja California.

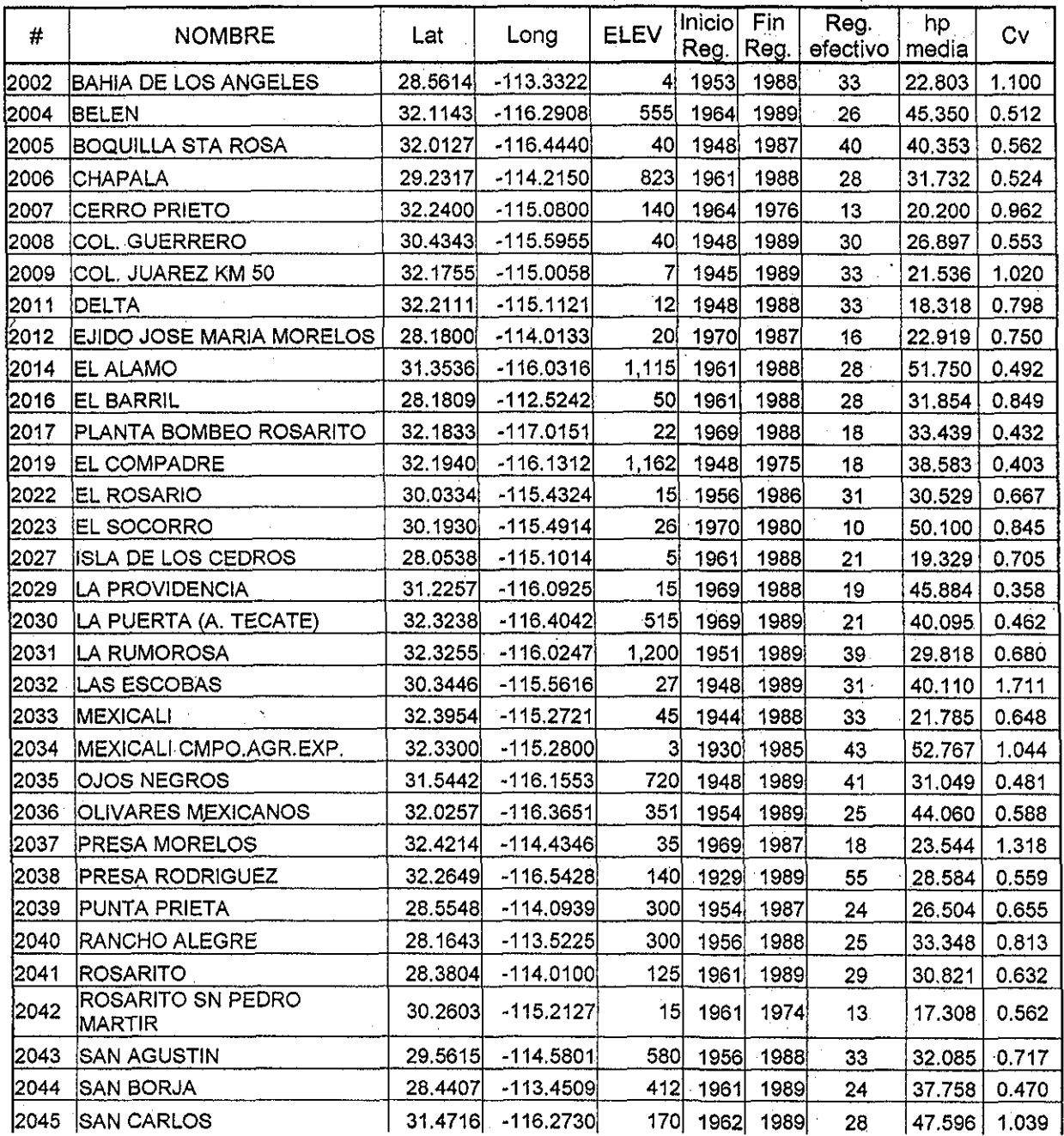
### A.I.- Estaciones de Baja California, continuación.

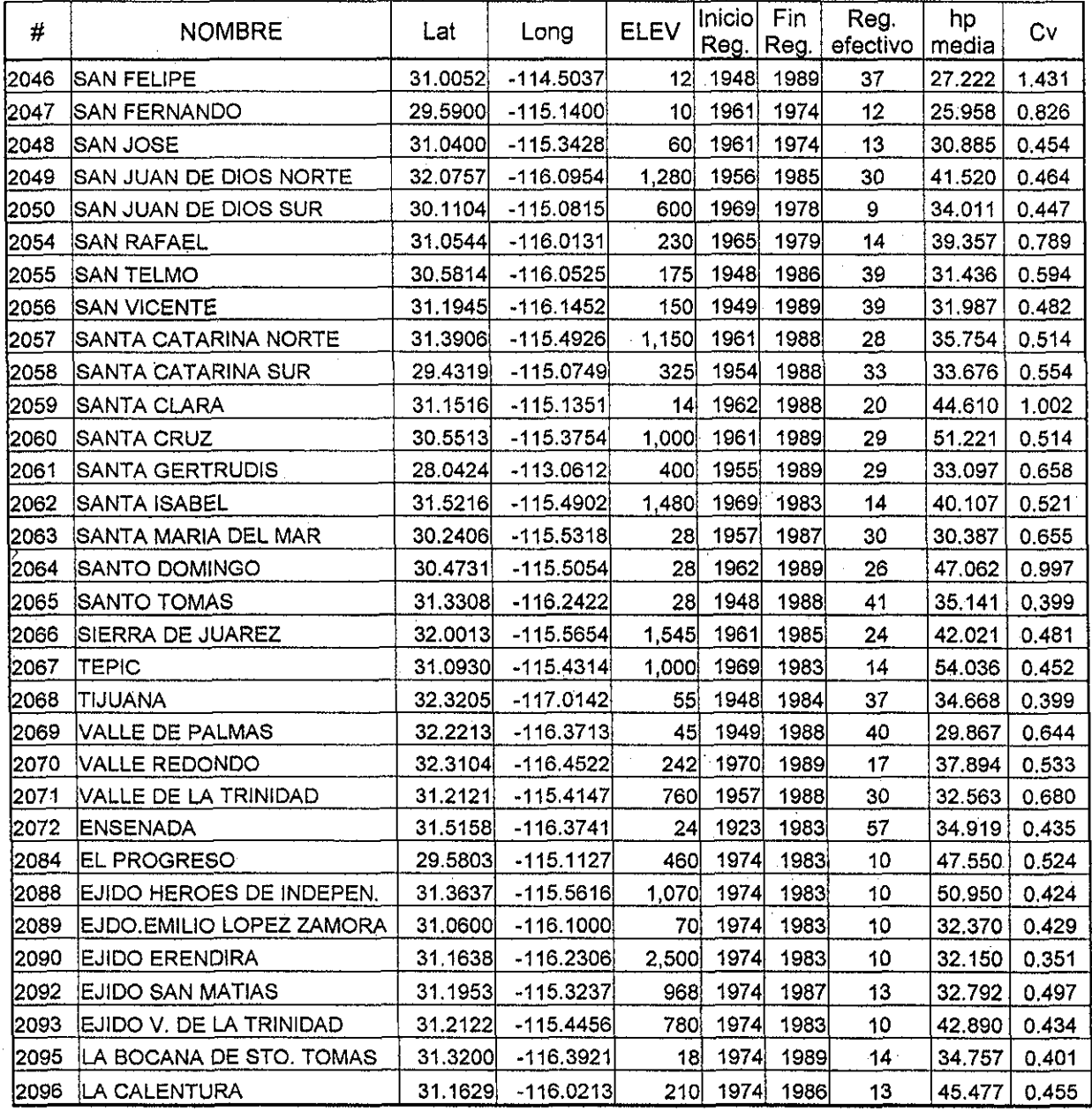

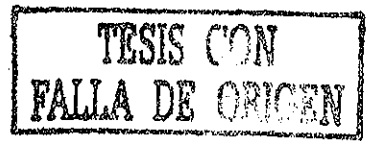

 $\ddot{\phantom{0}}$ 

### A.2.- Estaciones del estado de Baja California Sur

**TESIS CON FALLA DE ORIGEN** 

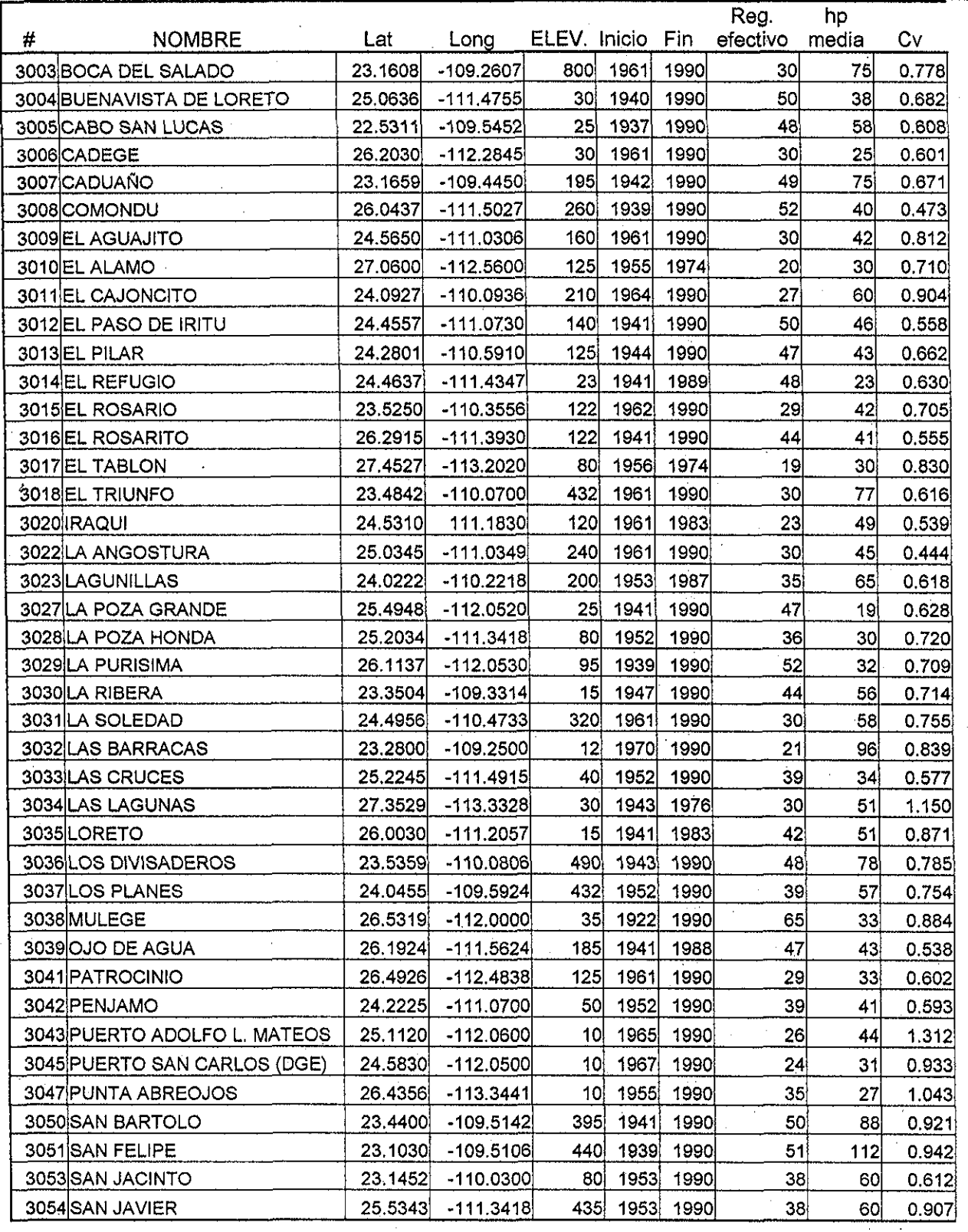

*138*

 $\bar{\mathbf{r}}$ 

TESIS CON<br>FALLA DE ORIGEN

#### A.2.- Estaciones del estado de Baja California Sur, (continuación).

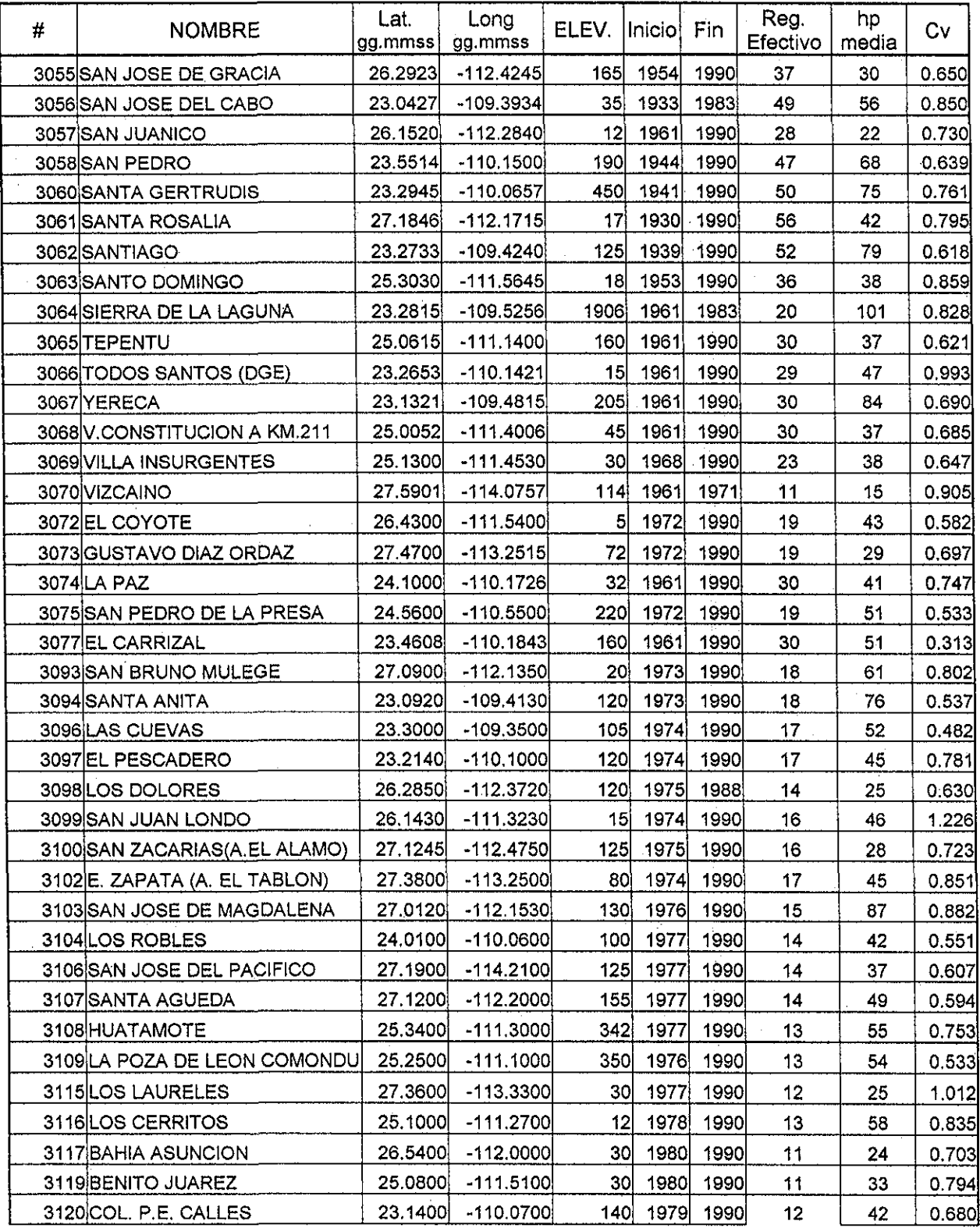

**TESIS CON** 

**FALLA DE ORIGEN** 

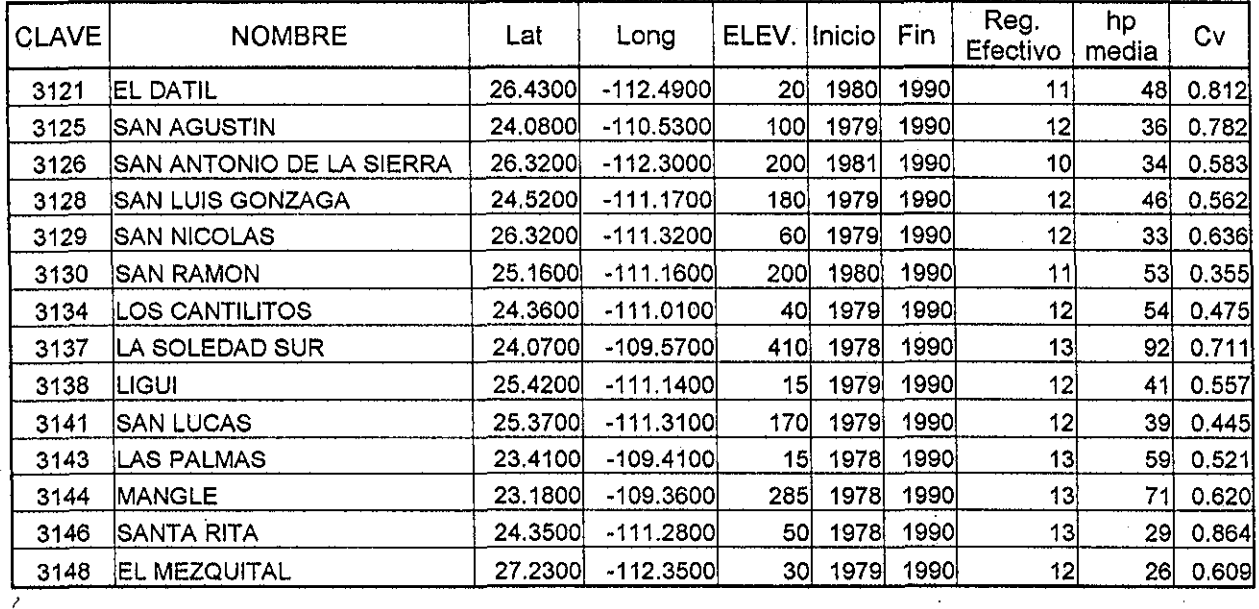

#### A.2.- Estaciones del estado de Baja California Sur, (continuación).

#### A.3.- Estaciones del estado de Nayarit.

#### # 18001 ACAPONETA 18002 AHUACATLAN 18003 |AMATLAN DE CANAS (SMN) 180<u>04 |CAPOMAL</u> 18005 CERRO BLANCO 18006 COMPOSTELA 18007 CUCHARAS 18008 DESPEÑADERO 18010 EL REFILÓN 18012 HUAJICORI 18013 HUAJIMIC 18014 HUAYNAMOTA 18016 IXTLAN DEL RIO 18017 JALCOCOTAN 18018 JESÚS MARÍA 18019 JUMATÁN 18020 LA YESCA 18021 LAS GAVIOTAS 18022 MEXCALTITLAN NOMBRE Lat 22.30 21.03 20.52 21.51 21.23 21.15 22.21 21.51 21.20 22.39 21.42 21.52 21.02 21.29 21.15 21.34 21.21 20.55 21.54 Long  $-105.22$ -104.29 -104.26 -105.07 -104.33 -104.55 -105.11 -104.44 -104.50 -105.20 -104.19 -104.43 -104.22 -105.07 -104.31 -104.58 -104.02  $-105.07$ -105.29 ELEV. 52 984 800 27 2121 874 126 600 795 66 1983 960 1042 425 610 365 960 43 10 Inico reg 1946 1924 1943 1957 1963 1948 1967 1957 1969 1965 1963 1990 1969 1983 1942 1962| 19<u>8</u>5 1963| 19<u>89</u> 1943 <u>1969| 1983</u> 1955 1990 1969 Fin reg 1990 1989 1974 1990 1990 1976 1990 1990 1983 1990 1989 1989 1990 Reg Efectivo 45 65 32 34 28 27 22 34 15 24 26 15 43 24 23 43 15 35 22 Hp media 115 0.290 57 61 119 0.302 84 74 118 64 89 0.495 96 0.470 54 0.317 59 56 95 0.392 56 0.299 104 0.521 51 0.241 115 0.958 99 0.381 **Cv** 0.320 0.349 0.358 0.367 0.483 0.373 0.260 0.401

#### A.3.- Estaciones del estado de Nayarit (continuación).

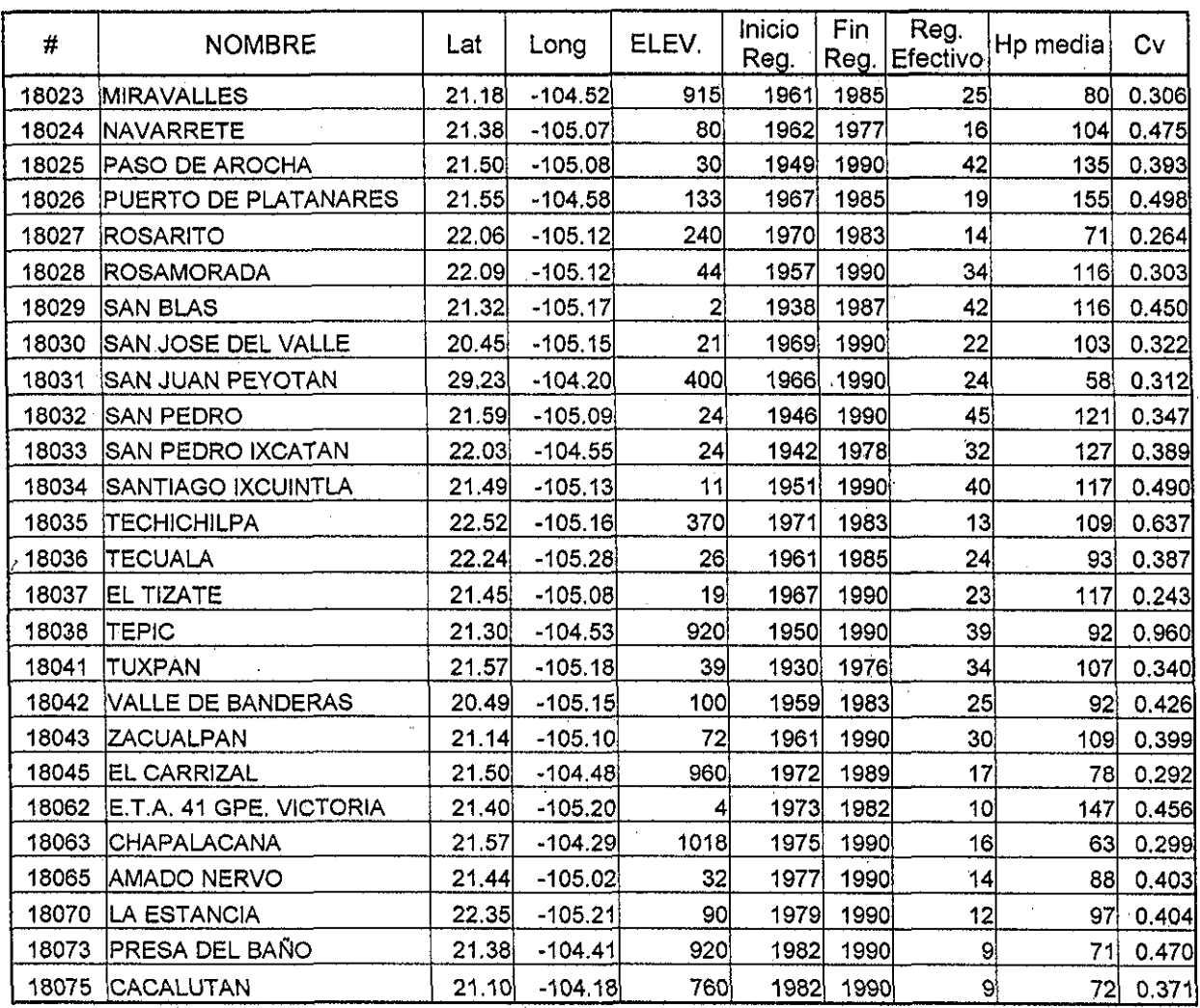

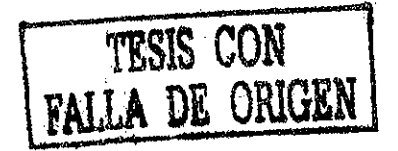

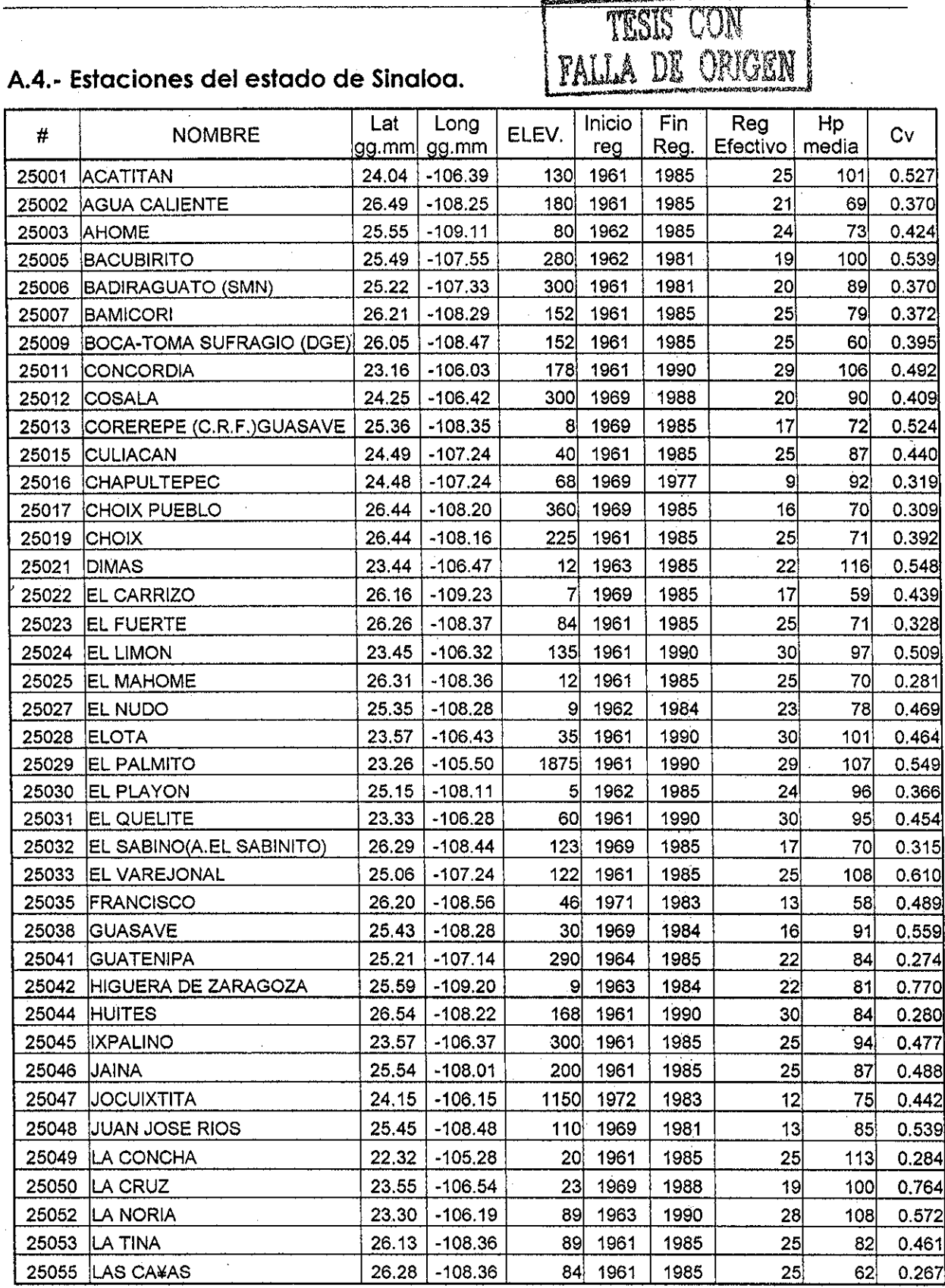

 $\hat{\mathbf{v}}$ 

TESIS CON PALLA DE OPIGEN

### A.4.- Estaciones del estado de Sinaloa (continuación).

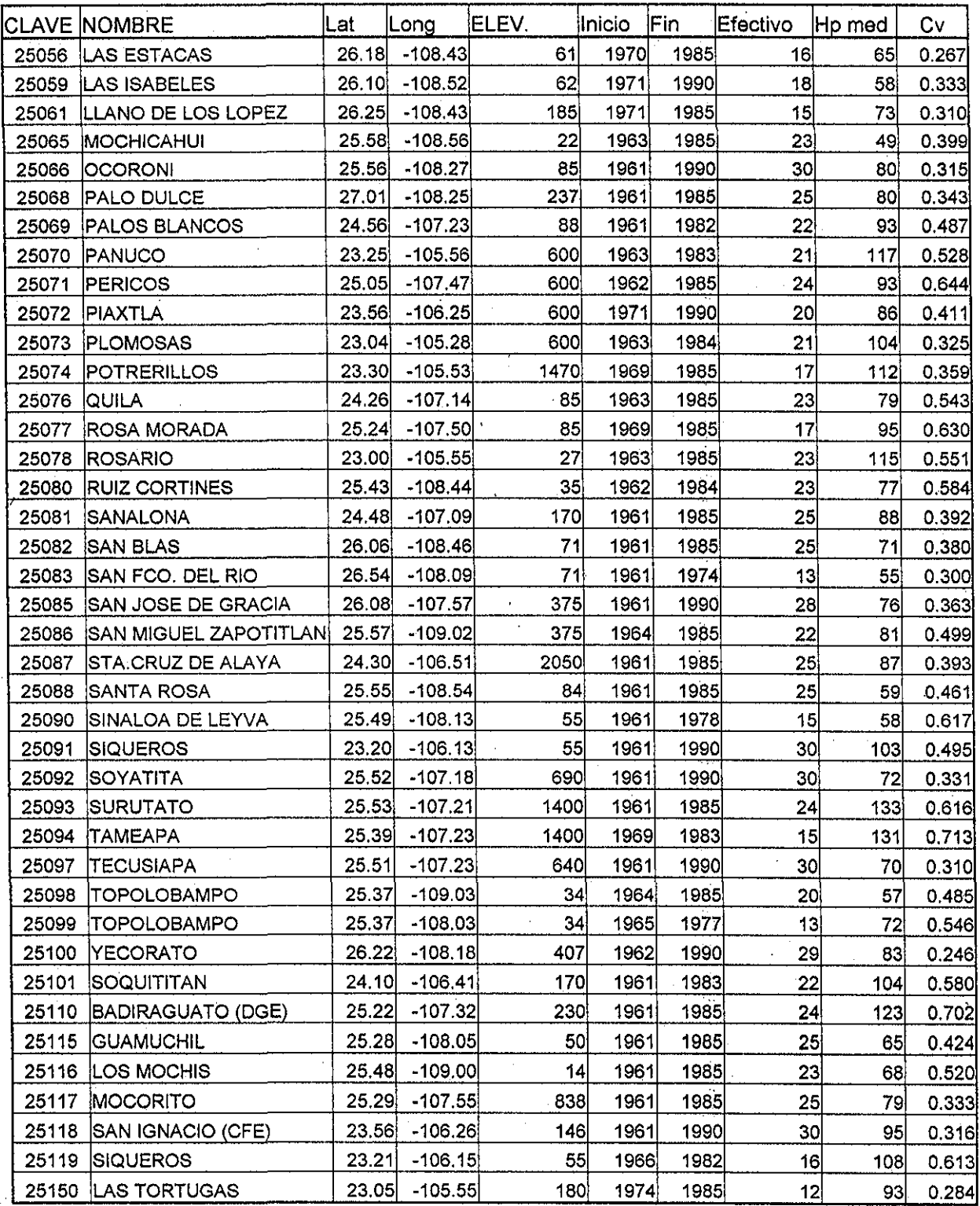

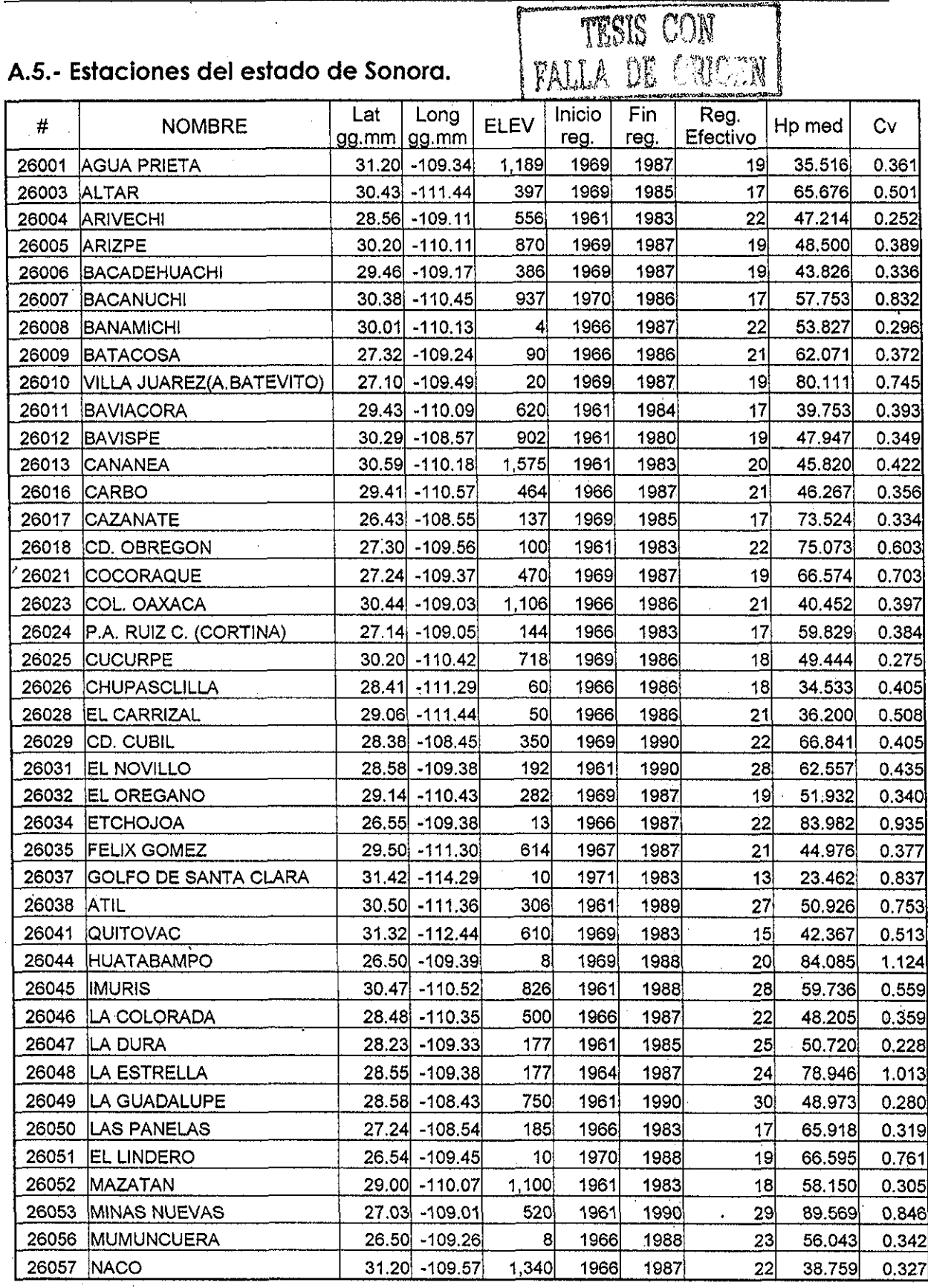

144

 $\hat{\mathbf{v}}$ 

TESIS CON OPEN FALLA PP

#### A.5.- Estaciones del estado de Sonora (continuación).

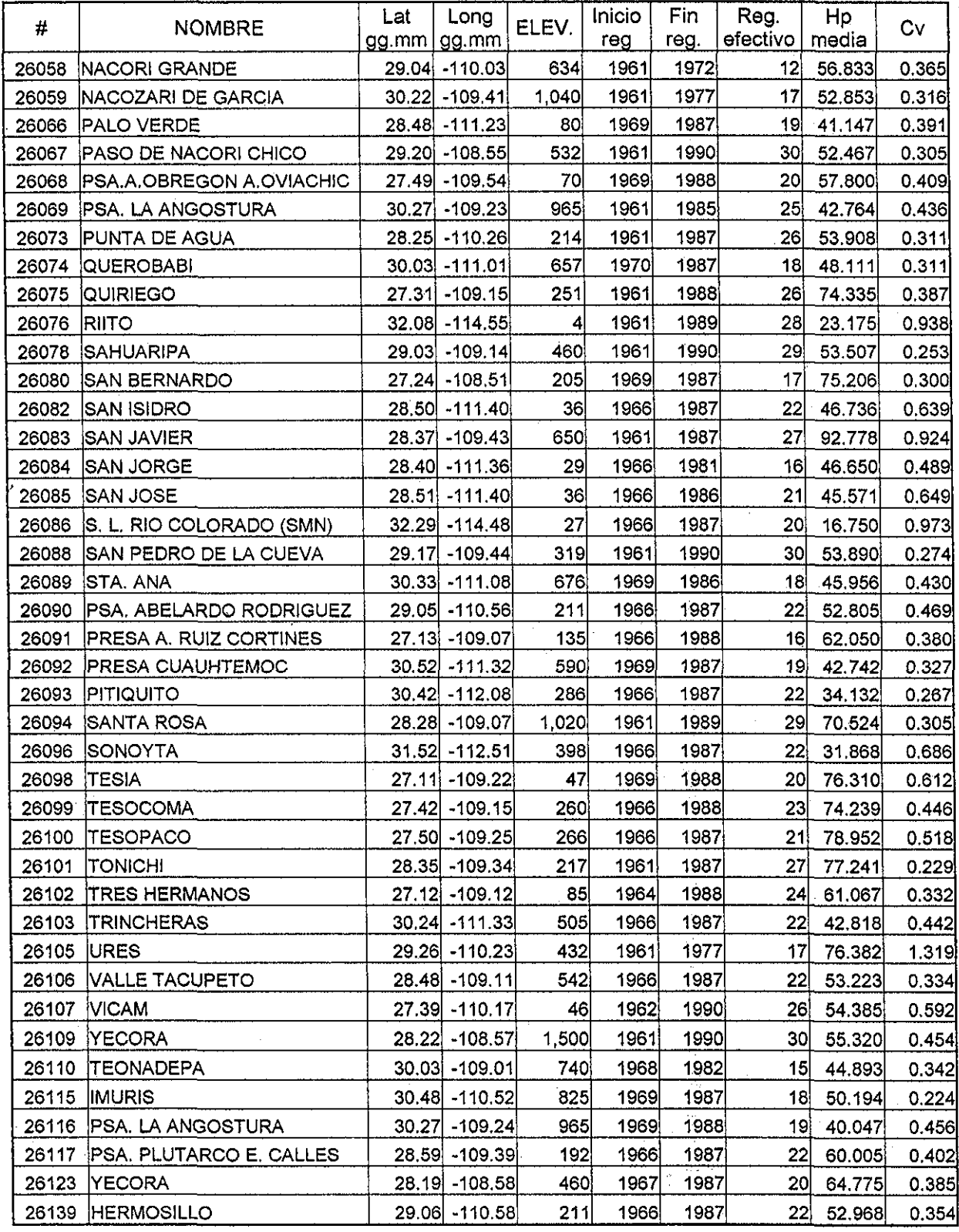

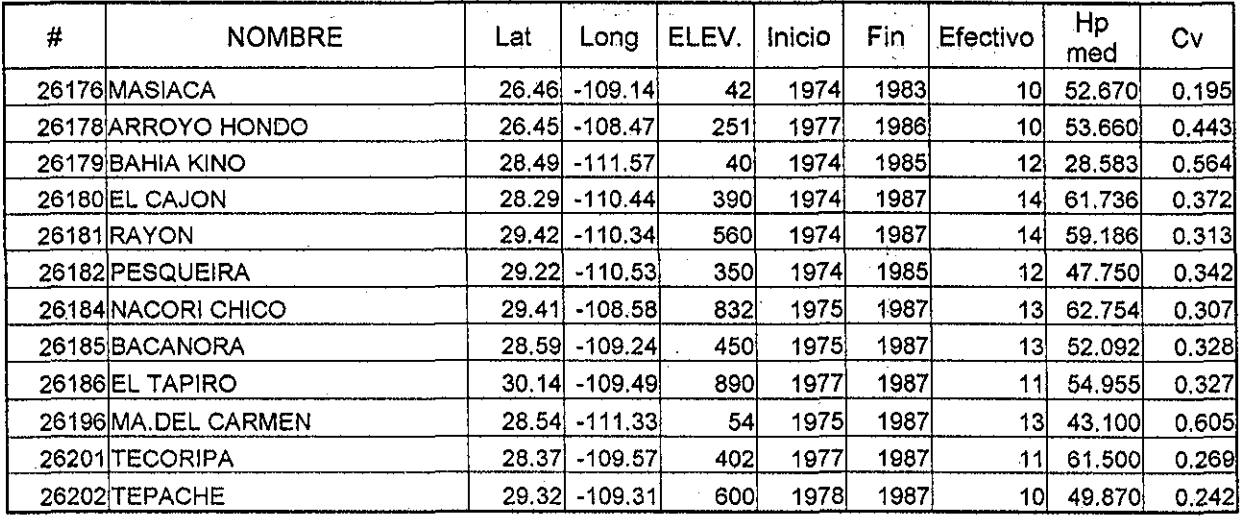

### A.5.- Estaciones del estado de Sonora (continuación).

TESIS CON PALLA DE ORIGEN

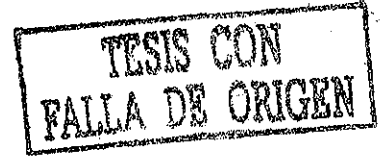

### **ANEX O B**

### Tablas Hp-d-T para algunas estaciones

#### B.I.- Estado de Baja California

#### ESTACIÓN 2002

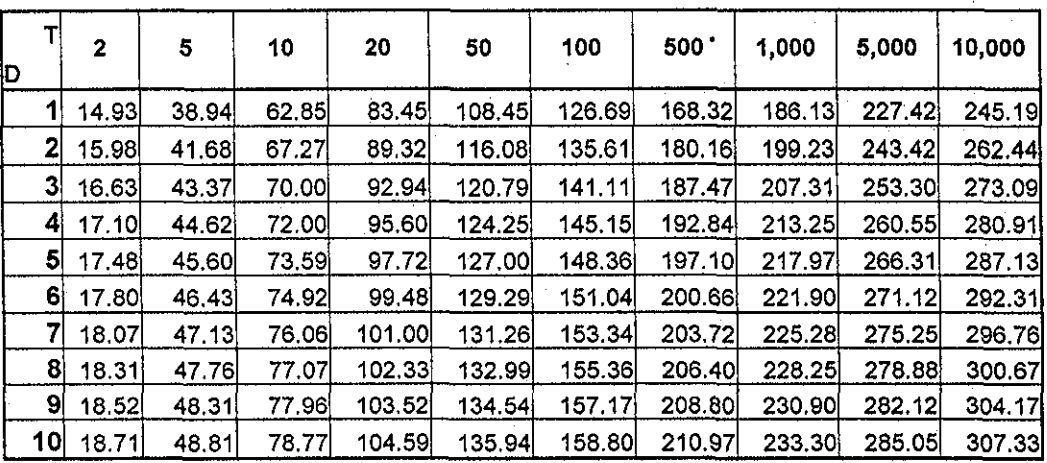

#### ESTACIÓN **2005**

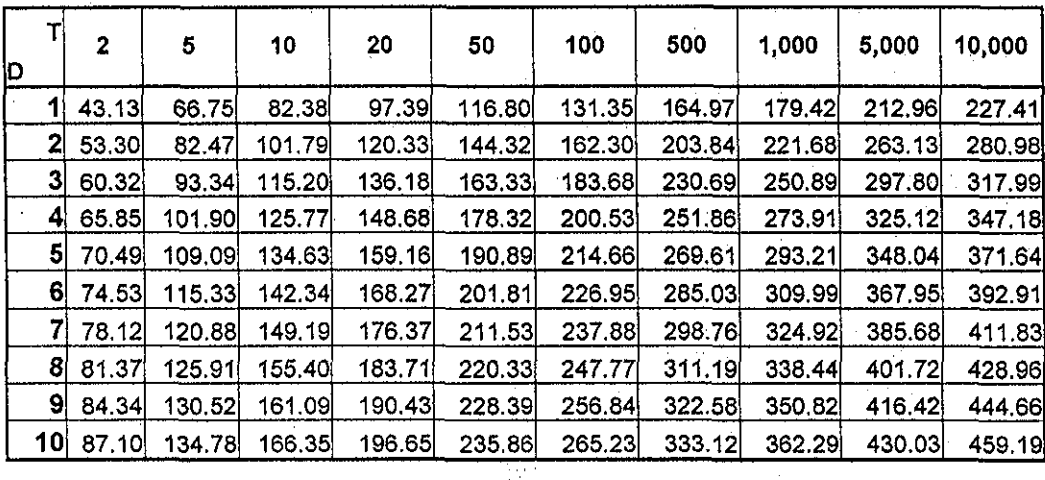

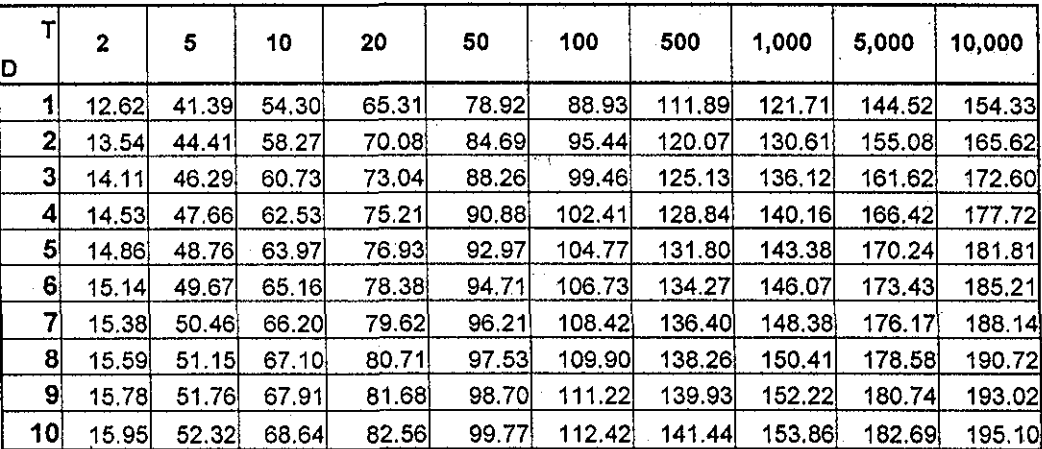

#### ESTACIÓN 2022

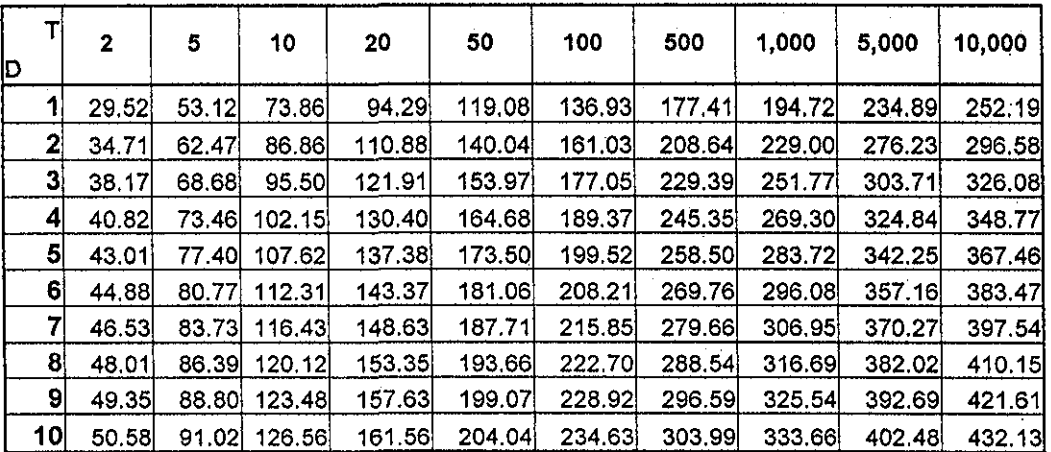

#### ESTACIÓN 2029

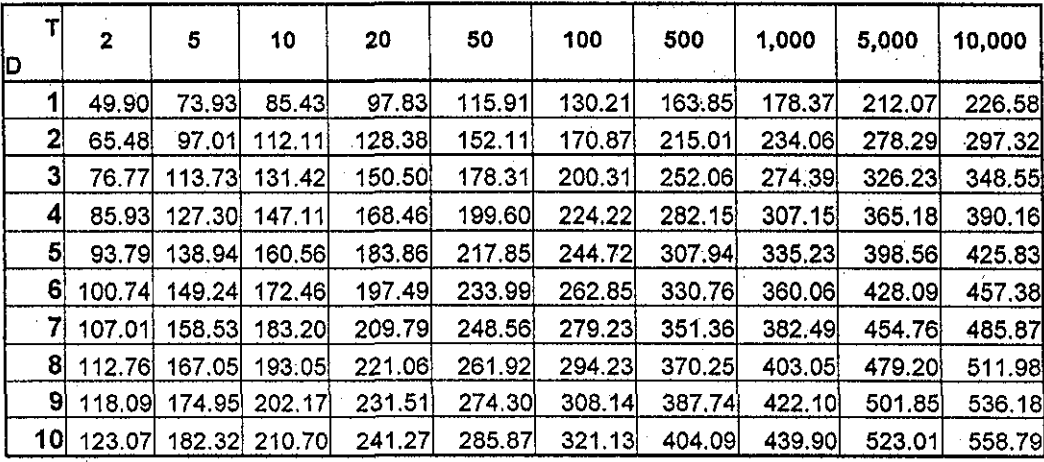

TESIS CON

# TESIS CON

ESTACIÓN 2031

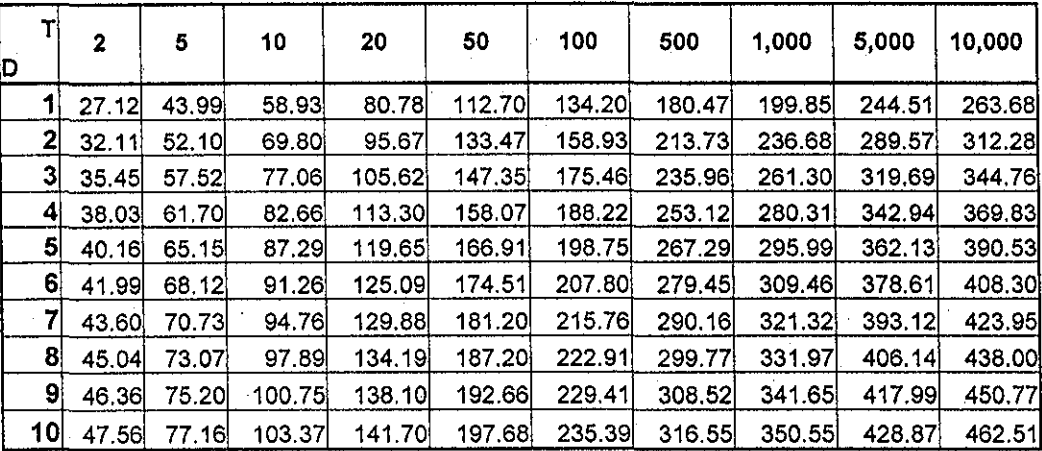

#### **ESTACIÓN 2033**

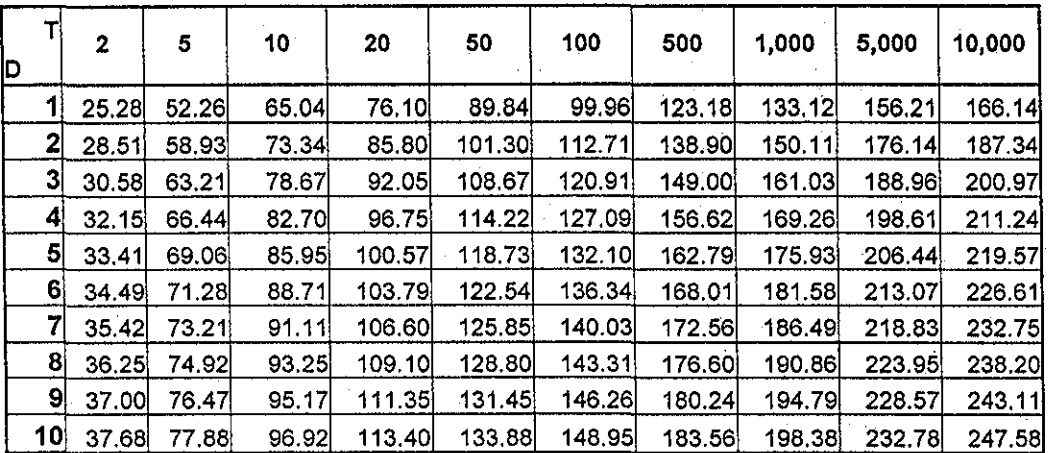

#### ESTACIÓN 2042

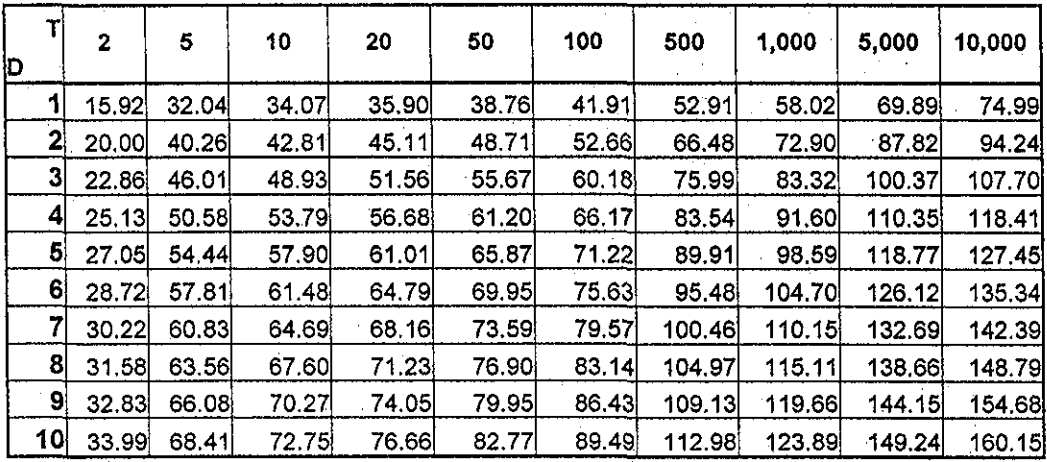

ESTACIÓN **FALLA DE ORIGEN** 

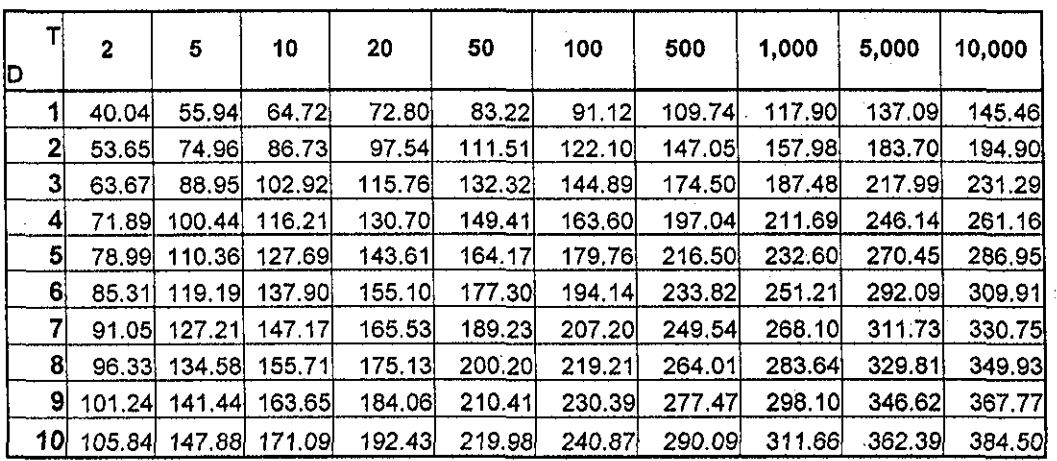

#### ESTACIÓN 2066

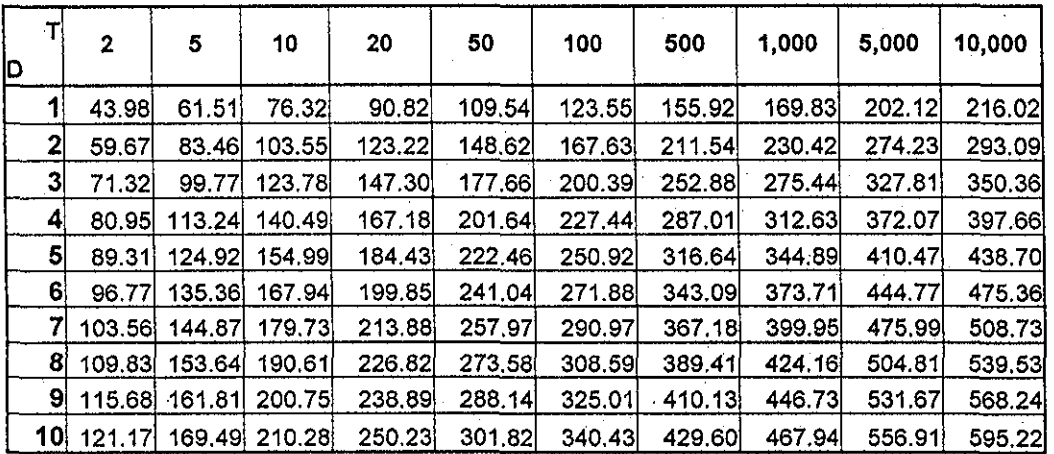

#### ESTACIÓN 2072

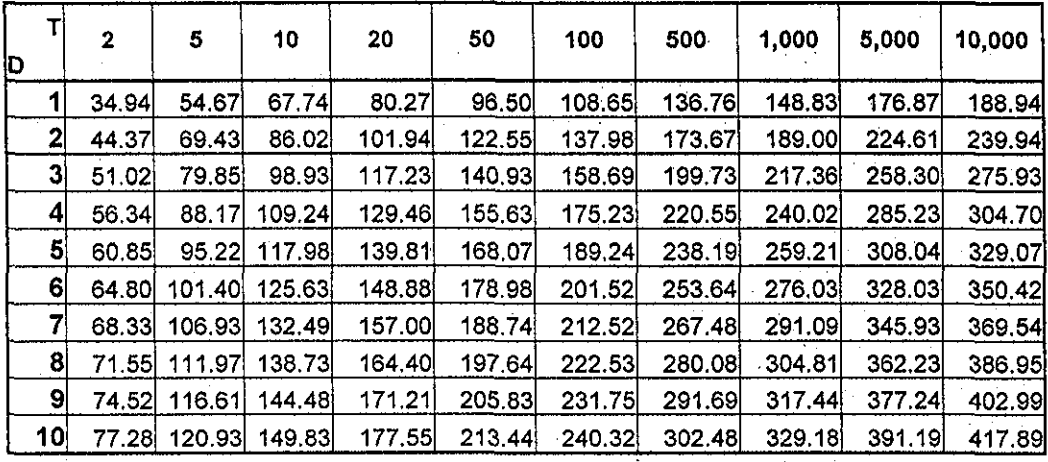

### TESIS CON **FALLA DE ORIGEN**

3005

#### B.2.- Estado de Baja California Sur.

![](_page_158_Picture_1137.jpeg)

#### ESTACIÓN

T D 1 54.71 2 3 4 5 6 7 8 9 10 2 61.42 65.72 68.95 71.57 73.78 75.70 77.40 78.94 80.34 5 94.82 106.44 113.89 119.49 124.03 127.86 131.19 134.14 136.81 139.23 10 122.88 137.94 147.60 154.85 160.73 165.69 170.01 173.84 177.29 180.43 20 150.98 169.49 181.35 190.27 197.49 203.59 208.89 213.60 217.84 221.70 **50** 189.17 212.36 227.22 238.39 247.44 255.08 261.73 267.62 272.93 277.78 **100** 219.18 246.05 263.27 276.21 286.69 295.55 303.25 310.08 316.23 321.84 500 293.42 329.40 352.45 369.78 383.81 395.67 405.98 415.12 423.36 430.87 **1,000** 327.56 367.73 393.46 412.81 428.47 441.71 453.21 463.42 472.62 481.00 **5,000** 412.38 462.95 495.35 519.71 539.42 556.08 570.57 583.43 595.00 605.56 **10,000** 451.44 506.79 542.27 568.93 590.51 608.75 624.61 638.68 651.36 662.91

#### **ESTACIÓN**

![](_page_158_Picture_1138.jpeg)

Anexo B

![](_page_159_Picture_1134.jpeg)

TESIS CON

#### ESTACIÓN **3031**

![](_page_159_Picture_1135.jpeg)

#### ESTACIÓN 3047

![](_page_159_Picture_1136.jpeg)

Anexo B

![](_page_160_Picture_1.jpeg)

![](_page_160_Picture_1134.jpeg)

#### ESTACIÓN 3057

![](_page_160_Picture_1135.jpeg)

#### ESTACIÓN **3061**

 $\hat{\mathbf{v}}$ 

![](_page_160_Picture_1136.jpeg)

TESIS CON

![](_page_161_Picture_1135.jpeg)

#### ESTACIÓN 3074

![](_page_161_Picture_1136.jpeg)

#### ESTACIÓN 3129

l,

![](_page_161_Picture_1137.jpeg)

![](_page_162_Picture_1133.jpeg)

150.38 169.58 186.15 200.87 214.23 226.52 237.94 248.64

154.69 160.78 162.34

181.31

183.06

164.55 185.56 203.68 219.80 234.41 247.86 260.36 272.07

165.10 186.18 204.36 220.53 235.20 248.69 261.23 272.98

216.84 231.26 244.52 256.85 268.41

191.47 199.02 200.94

214.76 229.04  $242.18$ 254,39 265.83

174.44

206.62 220.36 233.00 244.75 255.76

ESTACIÓN

119.80 135.10 148.29 160.03 170.67 180.45 189.55 198.08

132.98 149.96 164.60 177.62 189.44 200.30 210.40 219.87

142.12 160.27 175.92 189.84 202.46 214.08 224.87 234.99

89.53 100.96 110.82 119.59 127.54 134.85 141.65 148.02

T D 1 2 3 4 5 6 7 8 9 10 2 95.29 121.83 140.67 155.77 168.60 179.85 189.96 199.17 207.66 215.56 5 154.06 196.98 227.43 251.85 272.58 290.78 307.12 322.01 335.74 348.52 10 192.94 246.69 284.83 315.41 341.38 364.17 384.63 403.28 420.48 436.48 20 230.22 294.35 339.85 376.35 407.33 434.53 458.94 481.19 501.71 520,81 50 278.42 355.98 411.02 455.15 492.62 525.52 555.04 581.95 606.76 629.86 100 314.53 402.16 464.33 587.38 514.19 650.45 556.52 593.68 751.01 627.03 657,43 685.46 711.55 500 397.89 508.73 704.00 793.19 831.65 867.11 900.12 18019 **1,000** 433.68 554.50 640.22 708.97 767.33 818.57 864.56 906.47 945.12 981.10 **5,000** 516.69 660.63 762.76 844.66 914.20 975.25 1042.65 1030.03 1101.22 1079.97 1154.60 1126.02 1203:84 1168.88 1249.66 **10,000** 552.40 706.28 815.47 903,04 977.38

# TESIS CON PALLA DE OPIGEN

Anexo B

#### ESTACIÓN 18020

![](_page_163_Picture_1143.jpeg)

#### ESTACIÓN 18022

![](_page_163_Picture_1144.jpeg)

#### ESTACIÓN 18026

 $\overline{\phantom{a}}$ 

**500 1,000**

 $\mathbf{v}$ 

![](_page_163_Picture_1145.jpeg)

156

#### ESTACIÓN 18030

TESIS CON

**FALLA DE ORIGEN** 

![](_page_164_Picture_1141.jpeg)

#### ESTACIÓN **18035**

![](_page_164_Picture_1142.jpeg)

#### ESTACIÓN 18041

 $\bar{\star}$ 

![](_page_164_Picture_1143.jpeg)

# TESIS CON

#### **ESTACIÓN**

**18043**

![](_page_165_Picture_1136.jpeg)

#### **ESTACIÓN 18062**

![](_page_165_Picture_1137.jpeg)

#### **ESTACIÓN 18063**

| ID              | $\overline{2}$ | 5      | 10     | 20     | 50     | 100    | 500    | 1,000  | 5,000  | 10,000 |
|-----------------|----------------|--------|--------|--------|--------|--------|--------|--------|--------|--------|
|                 | 68.67          | 87.37  | 100.45 | 113.55 | 131.35 | 145.35 | 179.97 | 195.90 | 235.46 | 253,67 |
|                 | 87.15          | 110.88 | 127,48 | 144.11 | 166.70 | 184.47 | 228.40 | 248.62 | 298.82 | 321.93 |
|                 | 100.18         | 127.47 | 146.55 | 165.67 | 191.64 | 212.06 | 262.57 | 285.81 | 343.52 | 370.09 |
| 4               | 110.60         | 140.72 | 161.79 | 182.89 | 211.57 | 234.11 | 289.87 | 315.52 | 379.24 | 408,57 |
| 51              | 119.42         | 151.94 | 174.69 | 197.47 | 228.44 | 252.78 | 312.99 | 340.69 | 409.48 | 441.15 |
| 61              | 127.14         | 161 77 | 185.99 | 210.25 | 243.21 | 269.13 | 333.24 | 362.73 | 435.97 | 469.69 |
|                 | 134.06         | 170.58 | 196.11 | 221.69 | 256.45 | 283.78 | 351.37 | 382.47 | 459.70 | 495.26 |
| 81              | 140.36         | 178.59 | 205,33 | 232.11 | 268.50 | 297.12 | 367.88 | 400.44 | 481.30 | 518.53 |
| 91              | 146.16         | 185.97 | 213.81 | 241.70 | 279.60 | 309.40 | 383.08 | 416.99 | 501.19 | 539.95 |
| 10 <sub>l</sub> | 151.55         | 192.83 | 221.70 | 250.62 | 289.91 | 320.81 | 397.22 | 432.37 | 519,68 | 559.87 |

*158*

#### Anexo B

#### B.4.- Estado de Sinaloa

![](_page_166_Picture_1138.jpeg)

TRSIS CON RALLA DE ORIGEN

![](_page_166_Picture_1139.jpeg)

#### **ESTACIÓN**

![](_page_166_Picture_1140.jpeg)

 $\hat{\mathbf{v}}$ 

**10,000**

379.80 472.18 536.32 587.04 629.66 666.77 699.85 729.83 757.33 782.82

#### ESTACIÓN

5

10

20

 $\mathbf{T}$ 

2

D

![](_page_167_Picture_1163.jpeg)

**50**

**100**

FALE

**500**

TESIS CON

nn<br>Vi

 $\frac{\epsilon}{\sqrt{2}}$ 

#### **ESTACIÓN**

![](_page_167_Picture_1164.jpeg)

**1,000**

25019

**5,000**

![](_page_167_Picture_1165.jpeg)

#### ESTACIÓN 25035

 $\ddot{\phantom{0}}$ 

![](_page_167_Picture_1166.jpeg)

Anexo B

#### ESTACIÓN 25045

![](_page_168_Picture_1125.jpeg)

#### **ESTACIÓN 25046**

![](_page_168_Picture_1126.jpeg)

#### **ESTACIÓN 25065**

#### T **D 1 2 3 4 5 6** 7 **8 9 10** 2 50.68 57.85 62.51 66.04 68.91 71.36 73.49 75.39 77.10 78.67 5 69.18 78.97 85.33 90.15 94.07 97.41 100.32 102.91 105.25 107.39 10 82.53 94.21 101.79 107.54 112.22 116.20 119.67 122.76 125.55 128.11 20 96.23 109.85 118.69 125.40 130.86 135.49 139.54 143.15 146.40 149.38 **50** 115.37 131.70 142.30 150.33 156.88 162.44 167.29 171.61 175.52 179.08 100 130.83 170.57 149.34 194,71 161.36 210.38 170.48 222.26 177.90 .231.94 <u>184.20}\_240.16</u> 189.71 247;33 194.61 199.03 259.49 203.08¦ 264.77 **500** 253.72 **1,000** 189.54 216.37 233.79 247.00 257,75 266.88 274.85 281.95 288.37 294.23 **5,000** 238.55 272.31 294.23 310.85 324.38 335.88 345.91 354.85 362.92 370.29 **10,000** 261.99 299.07 323.15 341.40 356.26 368.88 379.90 389.71 398.58 406.68

#### Anexo B

#### ESTACIÓN

25070

![](_page_169_Picture_1136.jpeg)

#### ESTACIÓN 25076

![](_page_169_Picture_1137.jpeg)

#### ESTACIÓN 25082

![](_page_169_Picture_1138.jpeg)

#### B.5.- Estado de Sonora

![](_page_170_Picture_1137.jpeg)

TESIS CON

#### ESTACIÓN

26032

![](_page_170_Picture_1138.jpeg)

#### **ESTACIÓN**

![](_page_170_Picture_1139.jpeg)

Anexo B

#### ESTACIÓN **26049**

![](_page_171_Picture_1135.jpeg)

#### ESTACIÓN **26052**

![](_page_171_Picture_1136.jpeg)

#### ESTACIÓN **26069**

l,

![](_page_171_Picture_1137.jpeg)

Anexo B

#### ESTACIÓN **26086**

![](_page_172_Picture_1135.jpeg)

#### ESTACIÓN **26089**

![](_page_172_Picture_1136.jpeg)

#### ESTACIÓN **26105**

 $\ddot{\phantom{0}}$ 

![](_page_172_Picture_1137.jpeg)

Anexo B

#### ESTACIÓN 26139

![](_page_173_Picture_1135.jpeg)

### ESTACIÓN 26178

![](_page_173_Picture_1136.jpeg)

#### ESTACIÓN **26179**

 $\ddot{\phantom{a}}$ 

![](_page_173_Picture_1137.jpeg)

### **ANEXO C**

#### Lista de símbolos

 $T$  = Período de retorno (ecs. 1.2, 1.114, 1.115, 1.116, )

 $P =$  Probabilidad (ec. 1.2)

 $f(x)$  = Función de densidad de probabilidad (fdp) (ecs. 1.4, 1.5, 1.6, 1.18, 1.20, 1.22)

 $F(x)$  = Función de distribución de probabilidd (FDP) (ec. 1.6)

 $S =$  Número de secuencias (ec. 1.7)

 $C =$  Número de cambios (ec. 1.7)

 $n =$  Número de registros de la muestra(ecs. 1.7, 1.32, 1.34, 1.35, 1.36, 1.45)

 $t<sub>d</sub>$  = Vaior para verificar la homogeneidad en la prueba t de Student (ec. 1.9)

 $n<sub>I</sub>$ = Número de registros del primer bloque de la muestra (ecs. 1.9, 1.10)

 $m_2$ = Número de registros del segundo bloque de la muestra (ecs. 1.9, 1.10)

 $s_I^2$  = Desviación estándar del primer bioque de la muestra (ecs. 1.9, 1.10)

 $s_2^2$  = Desviación estándar del segundo bloque de la muestra (ecs. 1.9, 1.10)

 $x_1$  = Media del primer bloque de la muestra (ecs. 1.9, 1.10)

 $x_2$  = Media del segundo bloque de la muestra(ecs. 1.9, 1.10)

 $t_k$  = Valor para verificar la homogeneidad con la prueba de Cramer (ec. 1.12)

 $\mu'_n$  = n-ésimo momento de una función de probabilidad con respecto al origen (ecs. 1.15,1.16)

 $\mu$  = Media (ecs. 1.17, 1.18, 1.19, 1.20, 1.21, 1.22, 1.23, 1.24, 1.43)

 $\mu_n$  = n-ésimo momento de una función de probabilidad con respecto a la media (ecs. 1.19,1.20)

 $\sigma^2$  = Varianza (ecs. 1.21, 1.22.)

 $\sigma$ = Desviación estándar (ecs. 1.23, 1.24)

 $g =$  Asimetría (ec. 1.23)

 $L$  = Función de verosimilitud (ecs. 1.25, 1.26)

 $\lambda_i$  = Estimadores por momentos L (ecs. 1.27, 1.28, 1.29)

 $\beta_r$  = Momentos de probabilidad pesada (ecs. 1.30, 1.37, 1.38, 1.39, 1.40, 1.41, 1.42)

 $b_i$  = Estimadores de los momentos de probabilidad pesada (ecs. 1,31, 1.32, 1.33, 1.34, 1,35, 1.36,1.37)

 $x =$  Valor estimado de la media (ecs. 1.42, 1.43, 1.44, 1.46, 1.55, 1.61, 1.66, 1.67, 1.78, 1.89)

 $\hat{\mu}$  = Valor estimado de la media (ecs. 1.46, 1.47, 1.48)

 $\hat{\sigma}^2$  = Valor estimado de la varianza (ecs. 1.43, 1.46)

 $S^2$ = Valor estimado de la varianza (ec. 1.43)

5= Vdior estimado de la desviación estándar (ees. 1.44, 1.55, 1.61,1.71, 1.78)

 $g =$  Valor estimado de la asimetría (ecs. 1.44, 1.86, 1.87)

 $\hat{\sigma}$  = Valor estimado de la desviación estándar (ecs. 1.46, 1.48)

![](_page_175_Picture_244.jpeg)

 $\overline{168}$ 

Anexo C Lista de símbolos

 $L_{\omega}$  = Longitud de las comentes de orden  $\omega$  (ec. 4.4)

 $L_a$  = Promedio de la longitud de las corrientes de orden  $\omega$  (ecs. 4.4, 4.20),

 $A_{\alpha i}$  = Área que contribuye a la descarga de la corriente de orden  $\omega$  y sus tributarios (ec. 4.5)-

 $\overline{A}_n$  = Promedio de las áreas de las cuencas de orden  $\omega$  (ecs. 4.5, 4.17)

 $T_B$  = Tiempo de viaje a la salida de la cuenca hidrológica (ec. 4.6,)

 $S_i$  = Trayectoria en una cuenca hidrológica (ec. 4.6)

 $T_{\text{S}i}$  = Tiempo de viaje en una trayectoria particular (ec. 4.6)

 $S$  = Conjunto de todas las trayectorias posibles de una gota en una cuenca (ec. 4.6)

 $P(S_i)$  = Probabilidad de que una gota tome una trayectoria  $S_i$  (ecs. 4.6, 4.13, 4.14)

 $f_{Tall}(t)$  = Funciones de densidad de probabilidad de tiempos de viaje en laderas (ecs. 4.7, 4.8,4.9,4.10,4.11)

 $f_{\text{Tri}}(t)$  = Funciones de densidad de probabilidad de tiempos de viaje en corrientes (ecs. 4.7, 4.8,4.9,4.10,4.11)

 $P(T_B)$  = Probabilidad del tiempo de viaje de una gota (ec. 4.13).

 $\theta_i$  es la probabilidad de que la gota caiga en una ladera adyacente a una corriente de orden i (ees. 4.14, 4.17,)

 $P_{ij}$  es la probabilidad de transición de una corriente de orden i a una de orden j (ecs. 4.14,4.15,4.17}

 $A_{\Omega}$  = Área de la cuenca (ecs. 4.17, 4.24, 4.28)

 $E(i, \theta)$  = Número promedio de enlaces interiores de orden i en una red finita de orden  $\theta$  (ec. 4.15, 4.16)

 $f_{Tri}(t)$  = Función de densidad de probabilidad de  $T_{ri}$ . (ec. 4.18, 4.19)

 $K_{\omega}$  = Inverso del tiempo promedio de viaje (ec. 4.20)

 $V$ = Velocidad característica que se supone igual en cualquier parte de la cuenca (ecs. 4.20,4.21,)

- 2

 $L<sub>0</sub>$  = Longitud de la corriente de mayor orden (ec. 4.21, 4.24)

 $q_p$ = Gasto de pico (ec. 4.21, 4.22, 4.26)

 $t_p$  = Tiempo de pico (ec. 4.21, 4.23, 4.29)

 $R_A$  = Relación de área (ecs. 4.21)

 $R_L$  = Relación de longitudes de corriente (ecs. 4.21, 4.24)

 $b_{\Omega}$  = anchura media de la corriente de mayor orden en la cuenca (ec. 4.25)

 $S_{\Omega}$  = Pendiente de la corriente de mayor orden en la cuenca (ec. 4.25)

 $n =$  Coeficiente de rugosidad de Manning (ec. 4.25)

 $Q_p$  = Gasto de pico en función de una tormenta (ec. 4.28)

 $i_r$  = Intensidad efectiva de una tormenta (ecs. 4.27, 4.28)

 $t_r$  = Duración de una tormenta (ecs. 4.26, 4.28, 4.29)

 $t_B$  = Tiempo base del hidrograma unitario instantáneo (ec. 4.26)

![](_page_177_Figure_0.jpeg)

![](_page_178_Figure_0.jpeg)

![](_page_178_Picture_699.jpeg)

![](_page_179_Picture_0.jpeg)

![](_page_179_Picture_492.jpeg)

 $172$
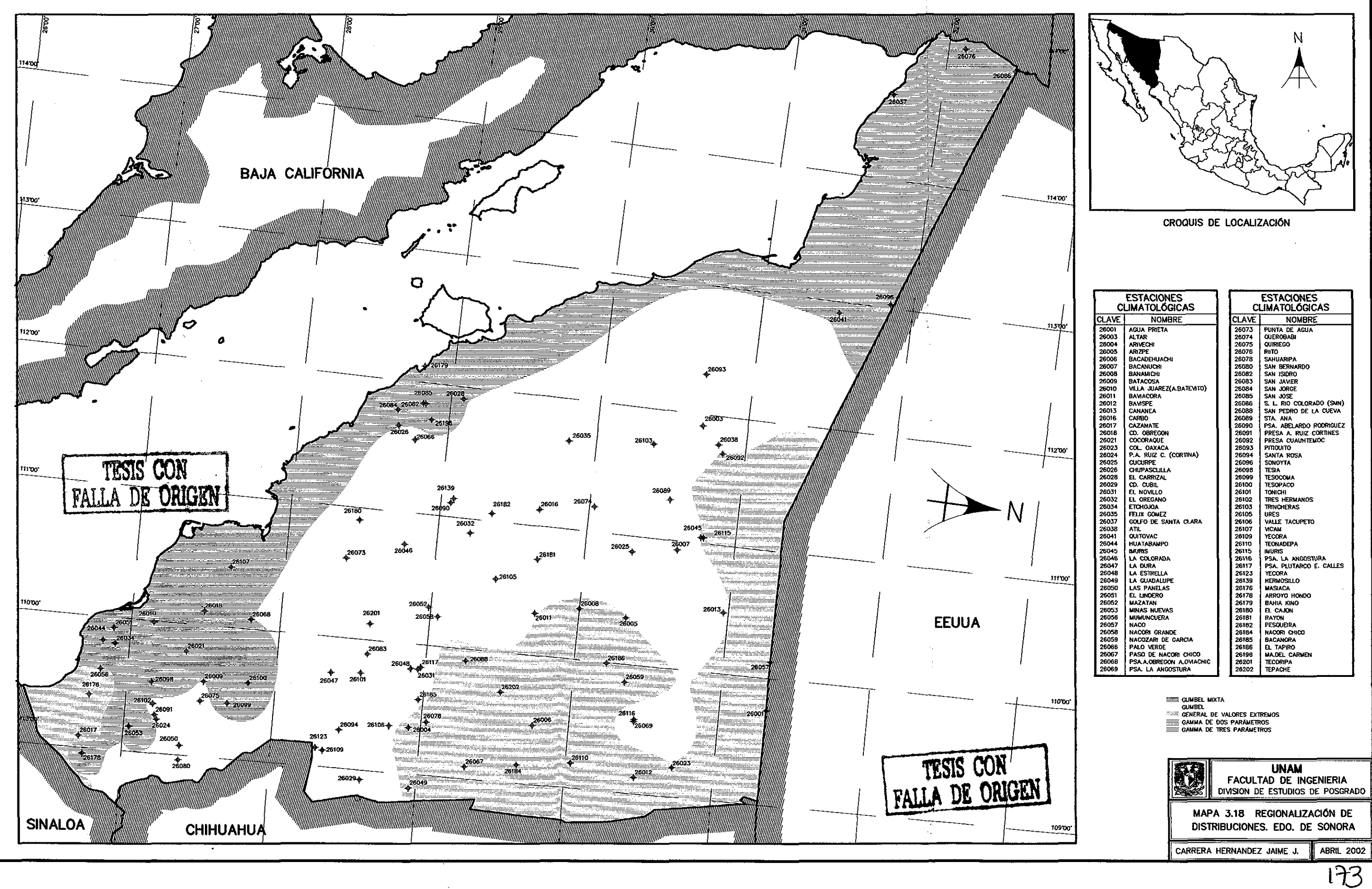

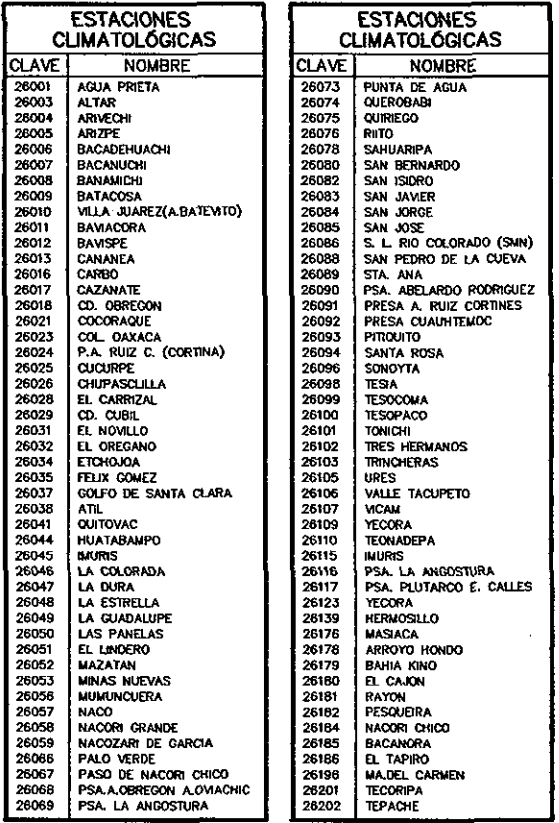

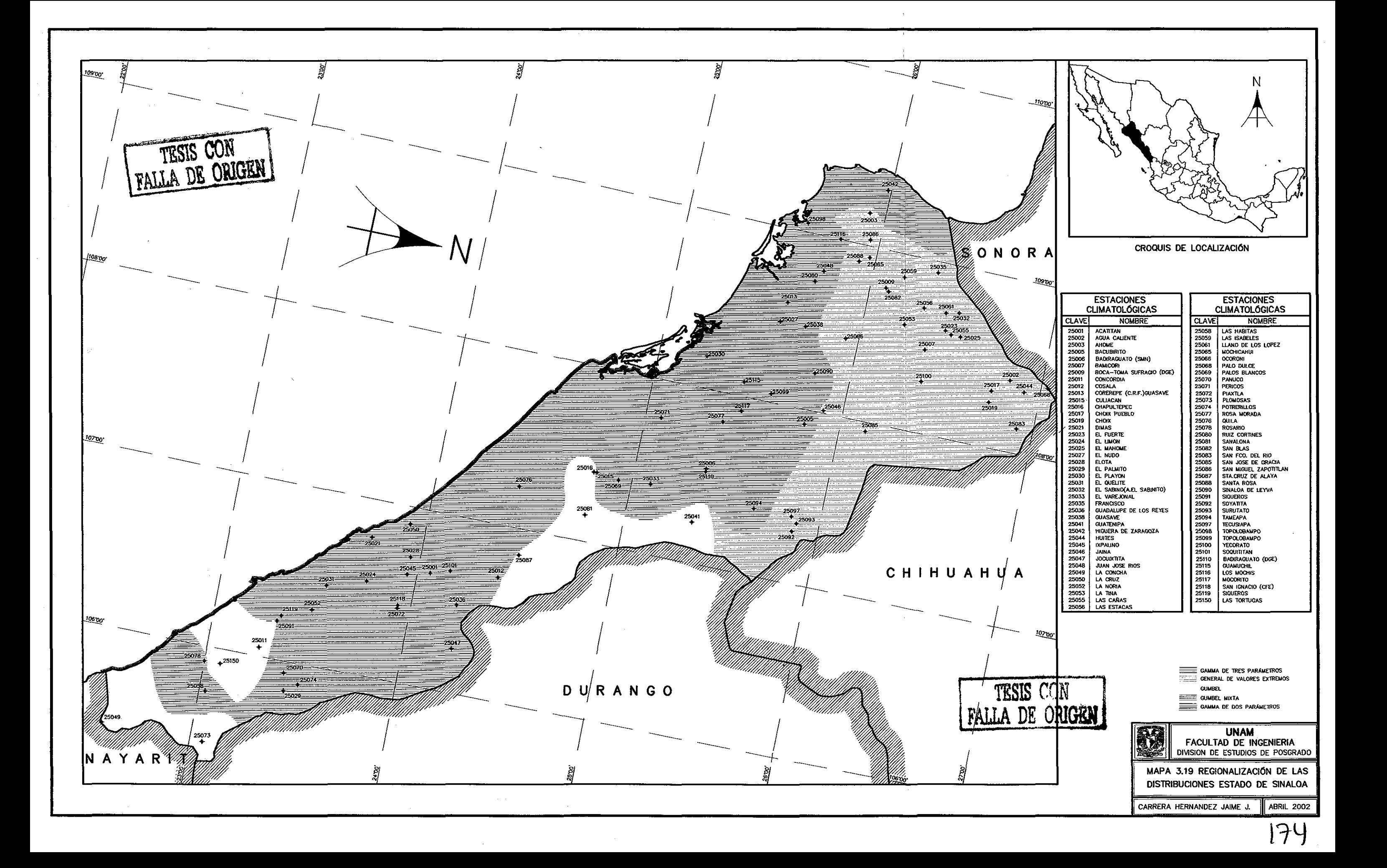

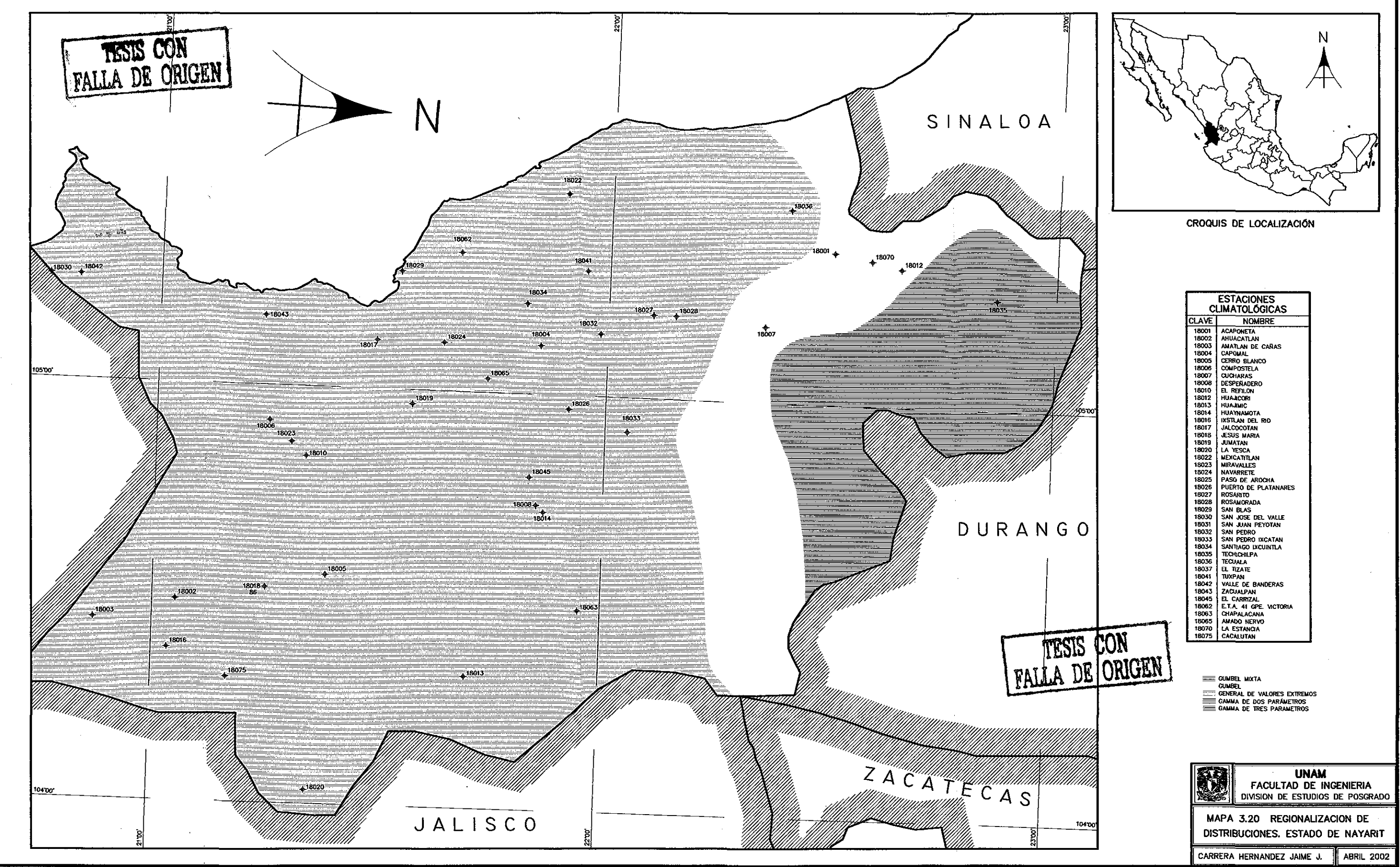

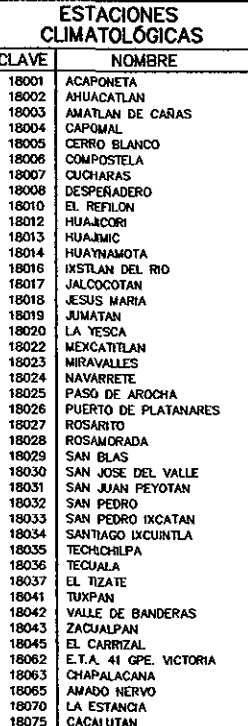

115

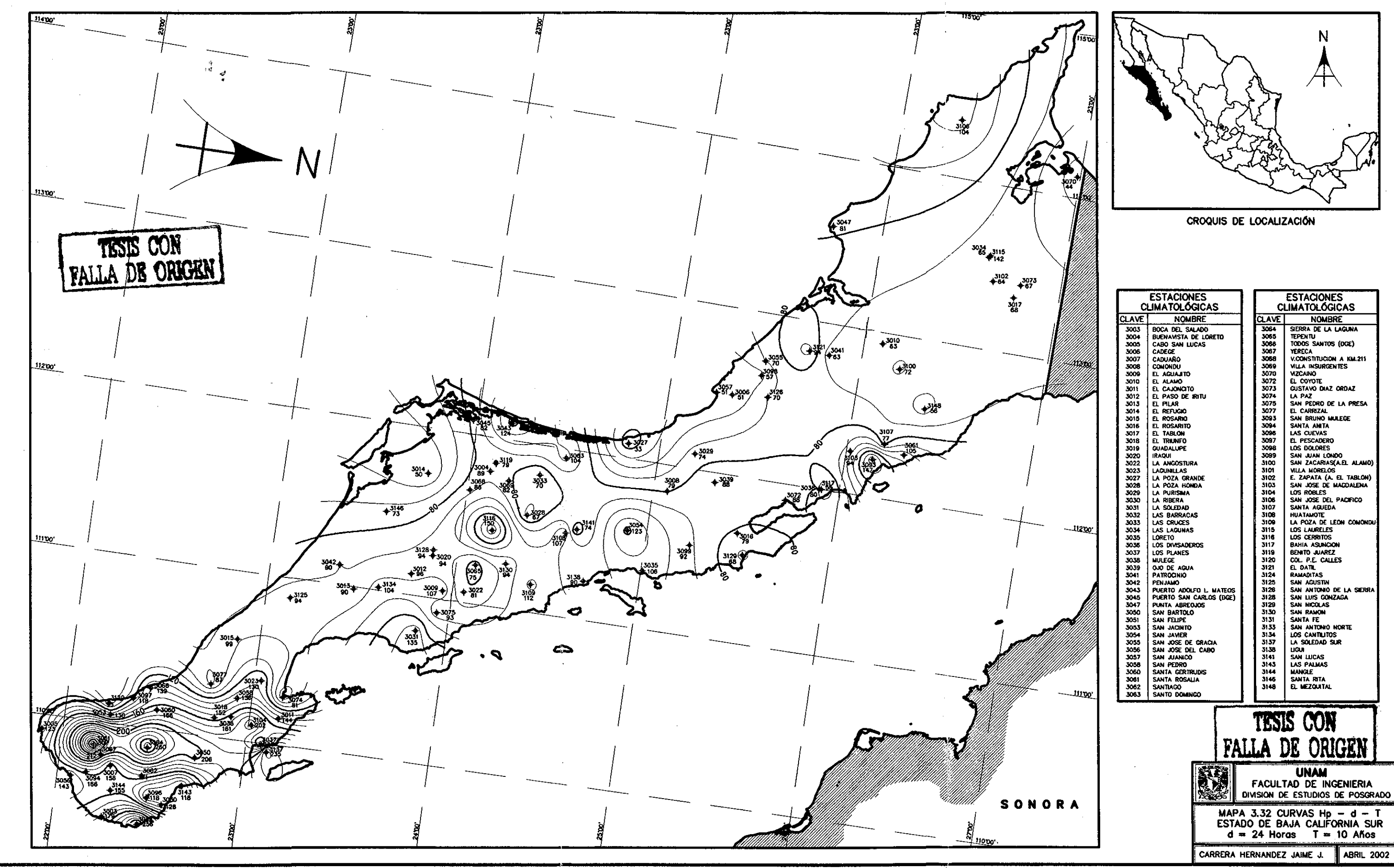

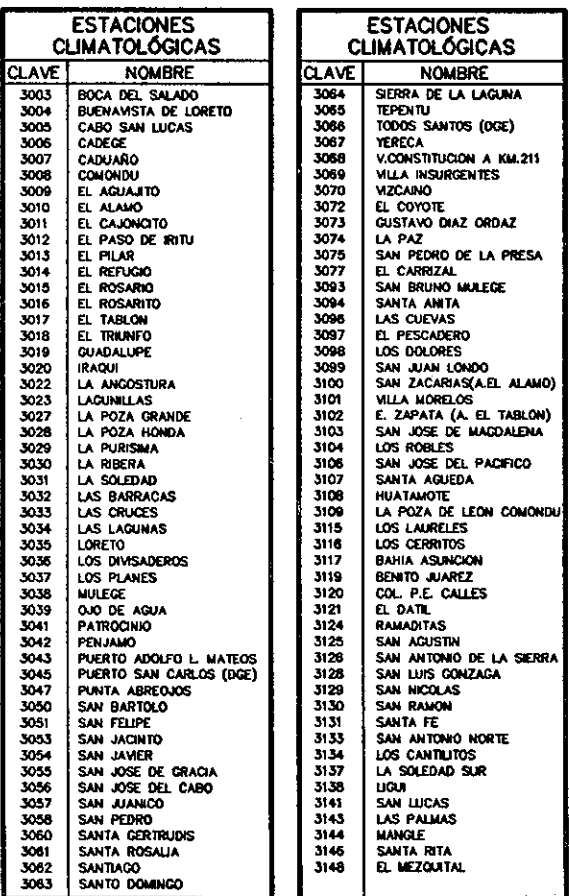

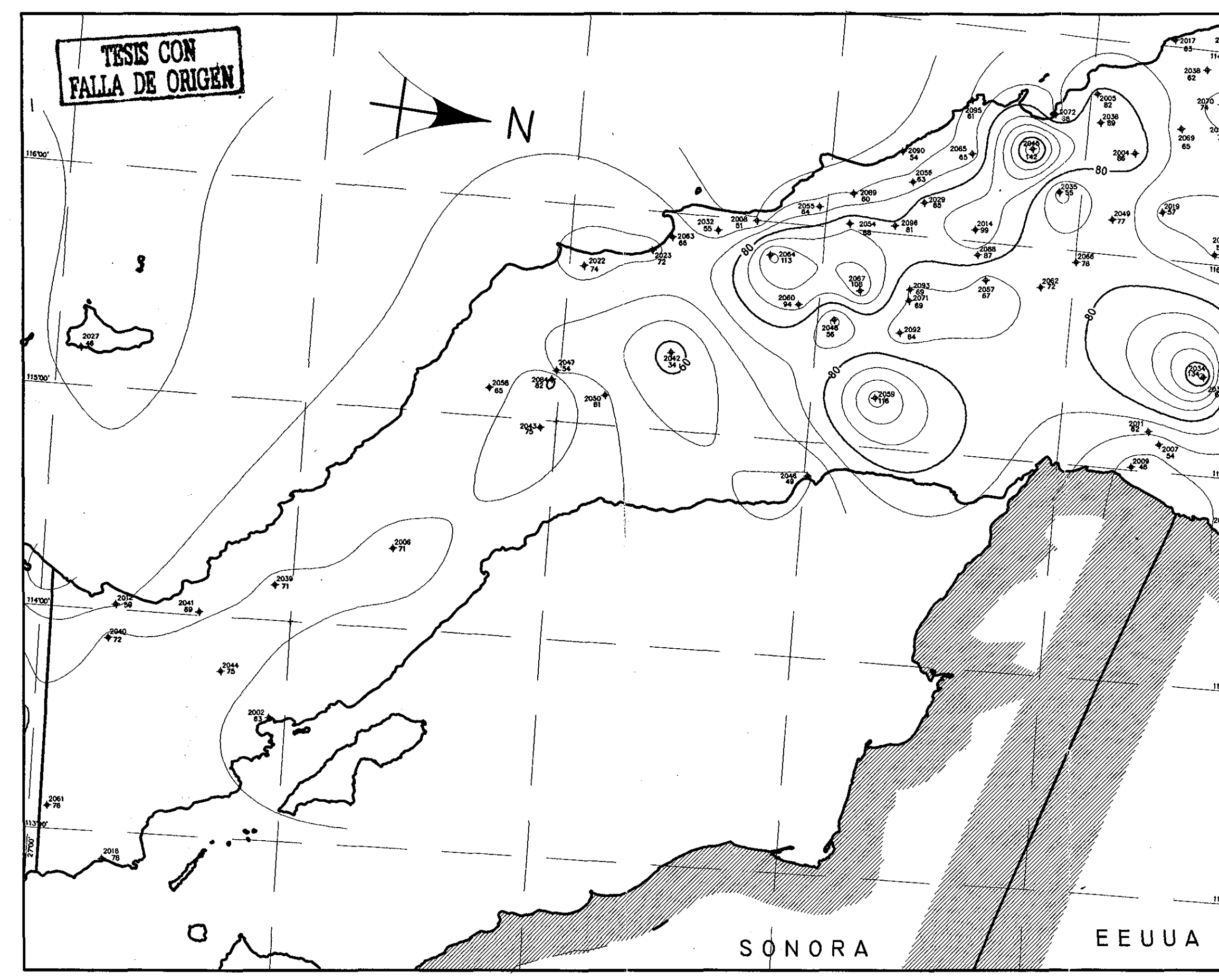

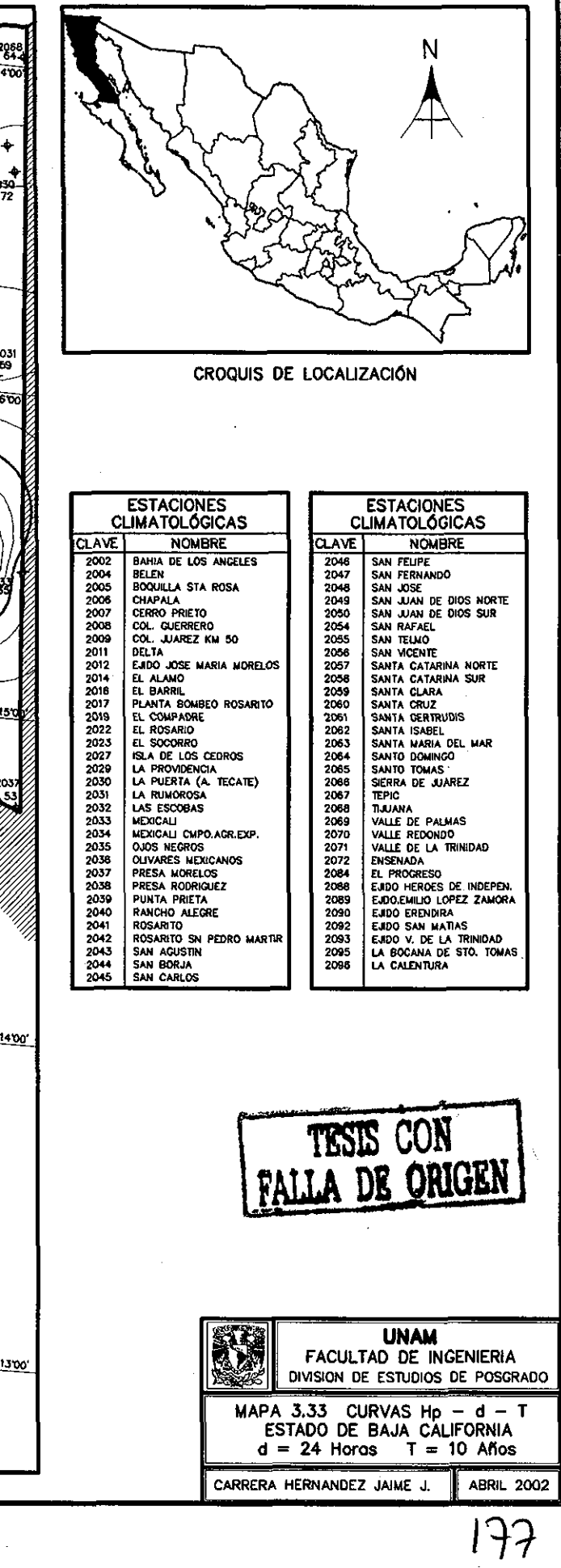

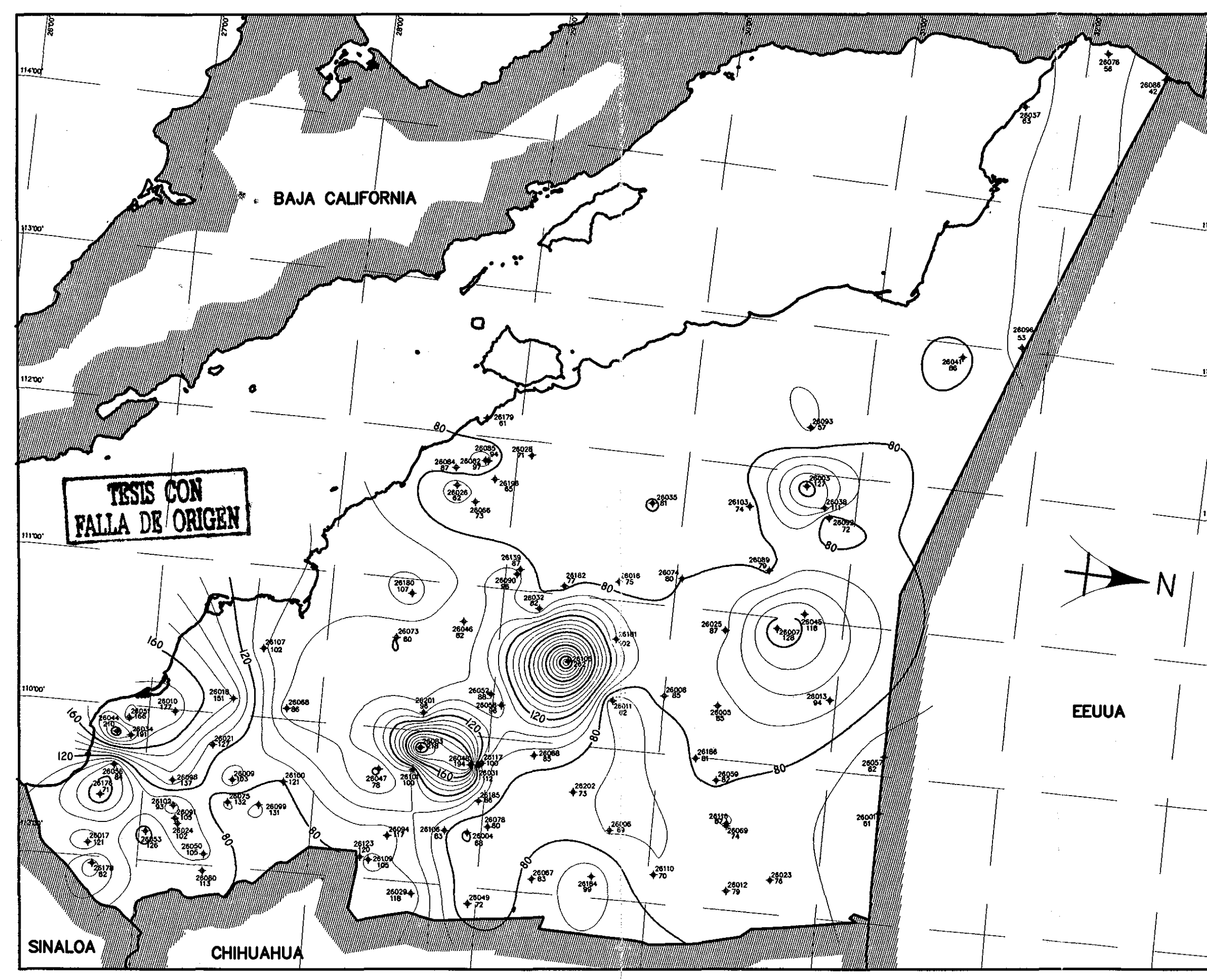

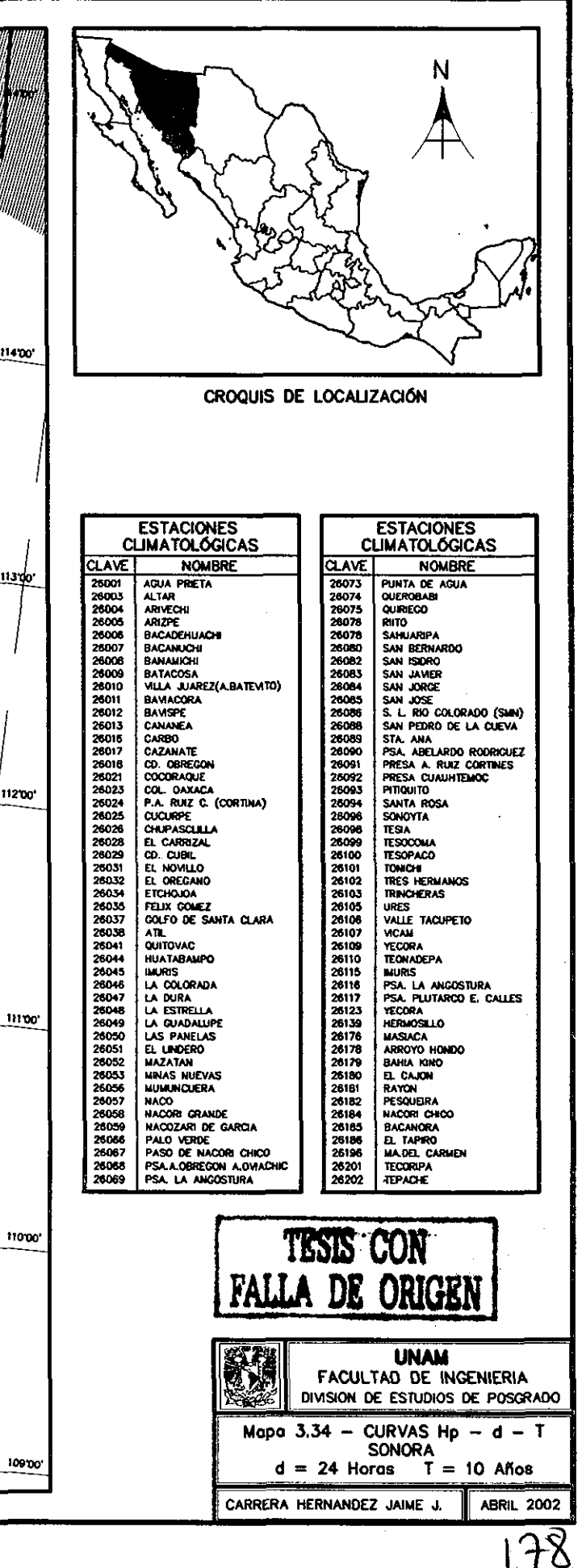

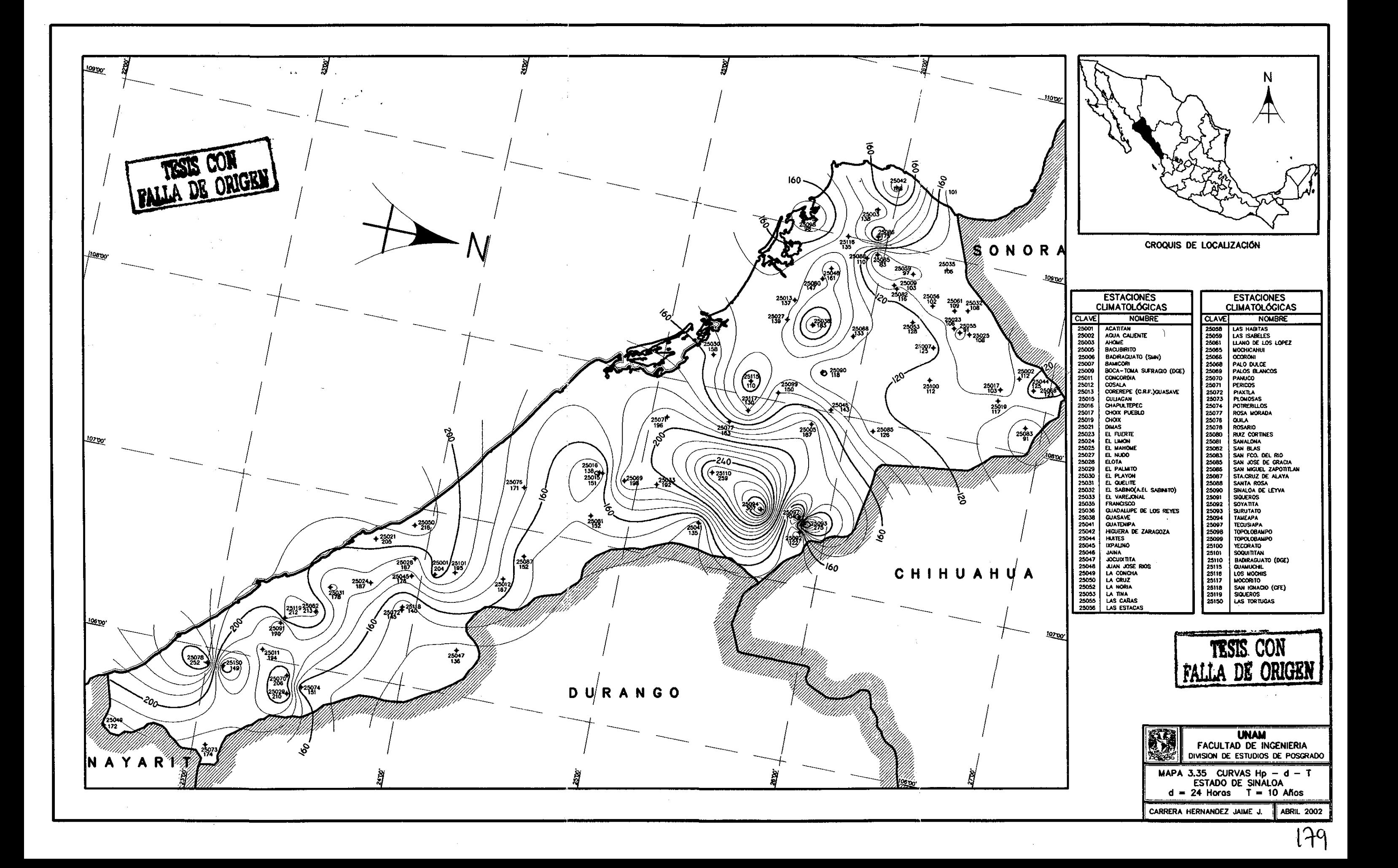

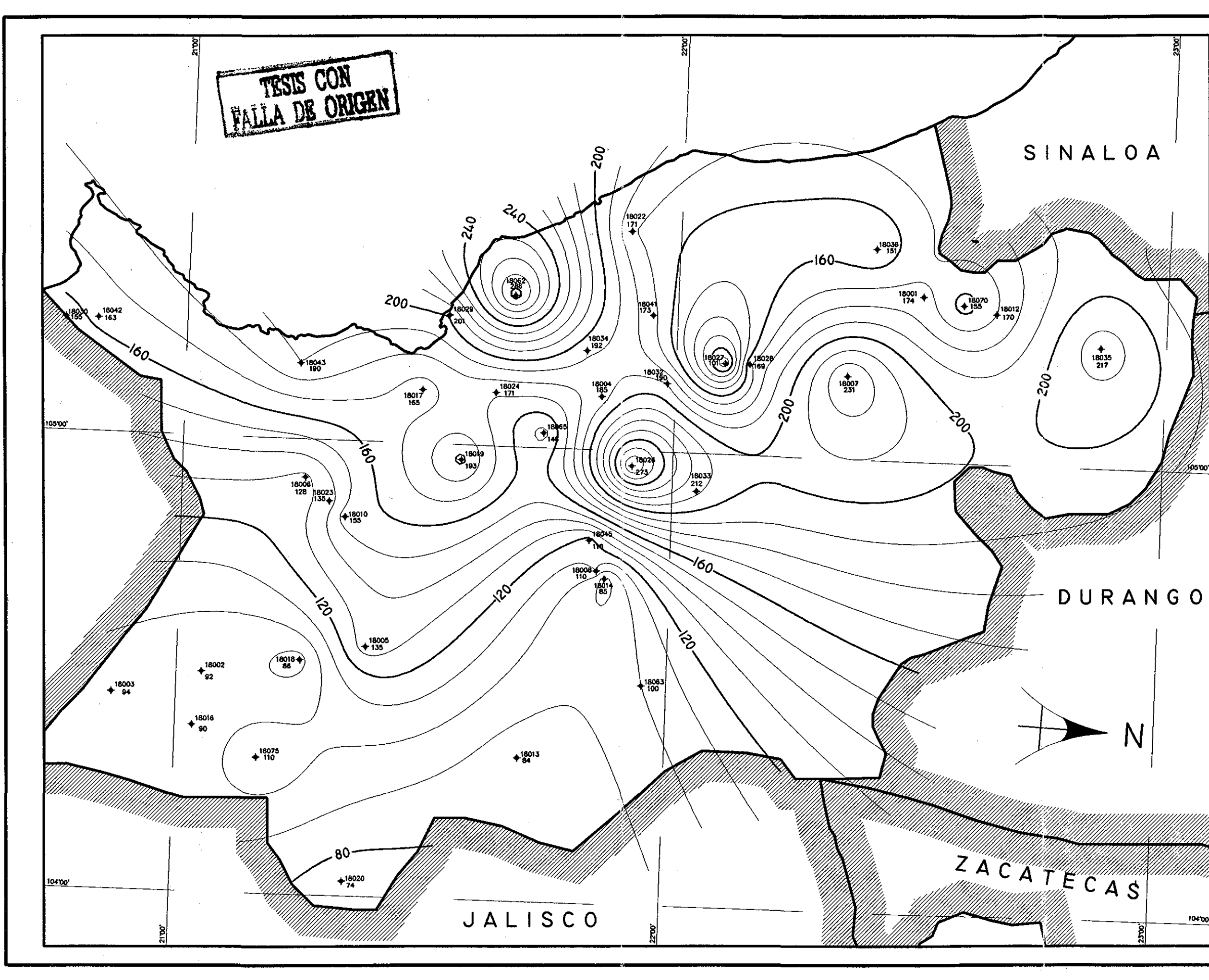

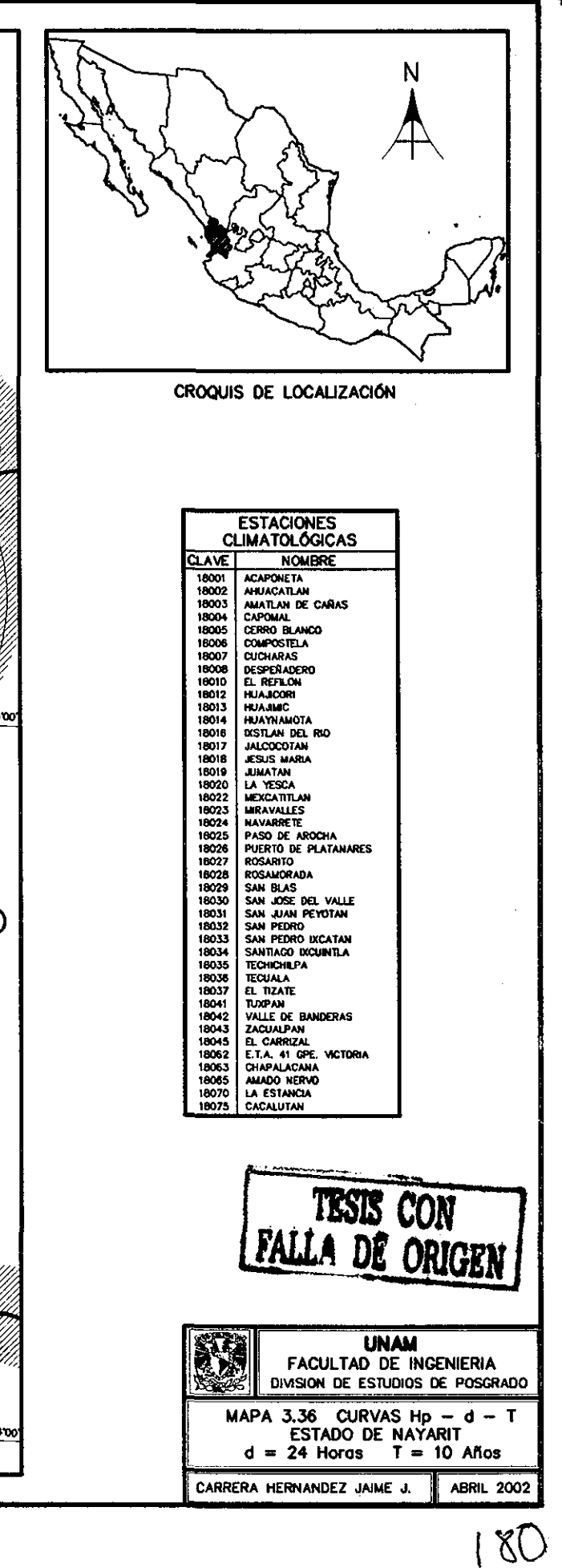

 $\sim 10^7$ 

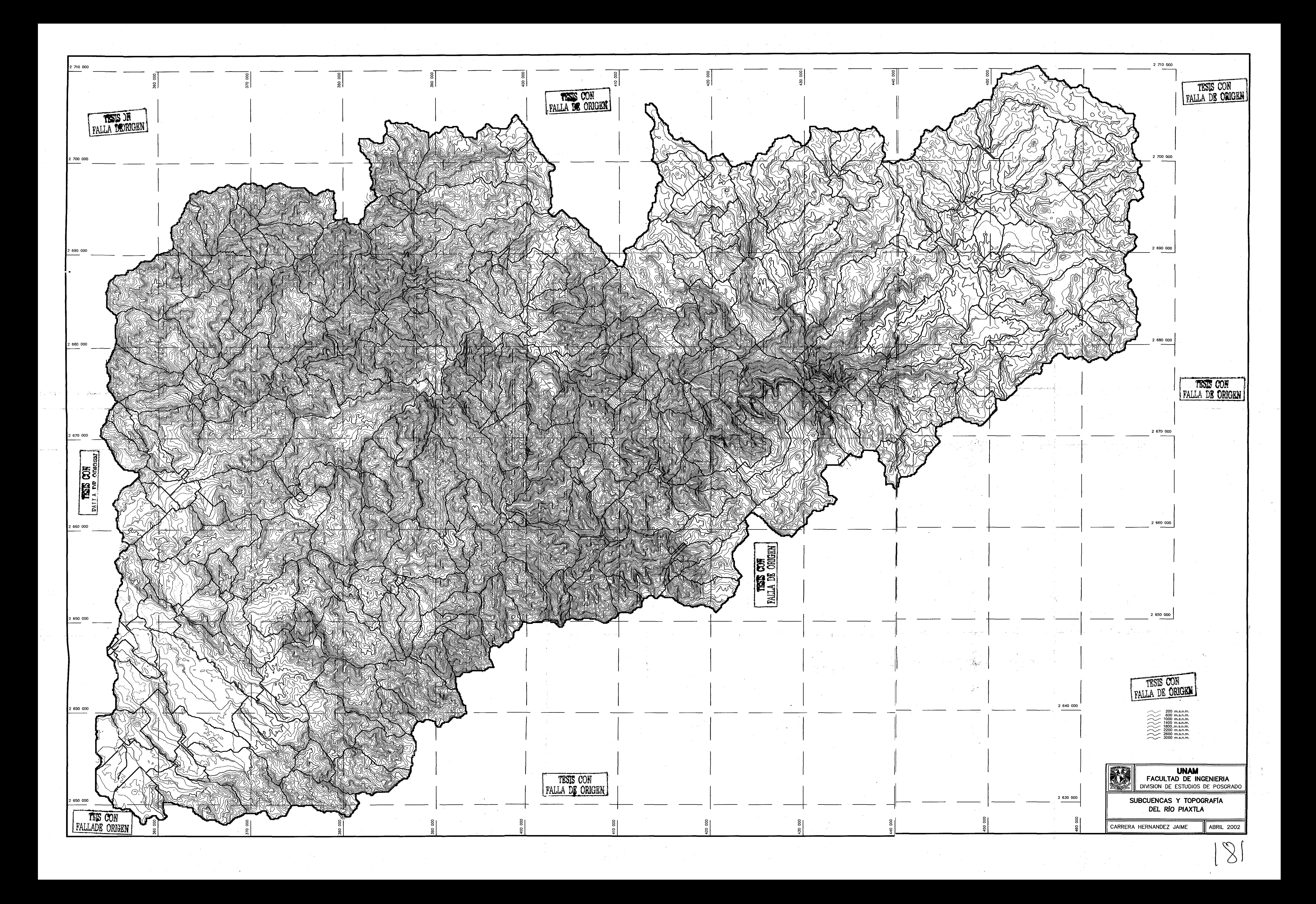